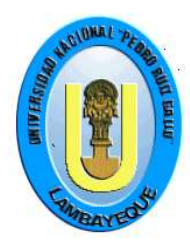

# **UNIVERSIDAD NACIONAL "PEDRO RUIZ GALLO"**

\_\_\_\_\_\_\_\_\_\_\_\_\_\_\_\_\_\_\_\_\_\_\_\_\_\_\_\_\_\_\_\_\_\_\_\_\_\_\_\_\_\_\_\_\_\_

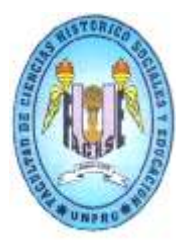

# **FACULTAD DE CIENCIAS HISTÓRICO SOCIALES Y EDUCACIÓN UNIDAD DE ESTUDIOS DE SEGUNDA ESPECIALIDAD**

# **INFORME TÉCNICO PROFESIONAL PARA OPTAR EL TÍTULO DE ESPECIALISTA EN:**

# **TECNOLOGÍA E INFORMÁTICA EDUCATIVA**

**Aplicación de un programa de intervención basado en el Software Educativo Multimedia Edilim para apoyar el desarrollo de la capacidad de la Comprensión de Textos Narrativos de los Niños y Niñas del Segundo Grado "C" de Educación Primaria de la I.E Nº 10207 – José Justo Arce Gonzáles del Distrito de Salas, de la Provincia y Región de Lambayeque – 2016.**

**Autores:**

**Profesor: José Aversio Mondragón Arias Profesor: Robin Verástegui Espil**

**Asesora: Mg. Sandra Valdiviezo Carhuachinchay**

**Lambayeque – 2017**

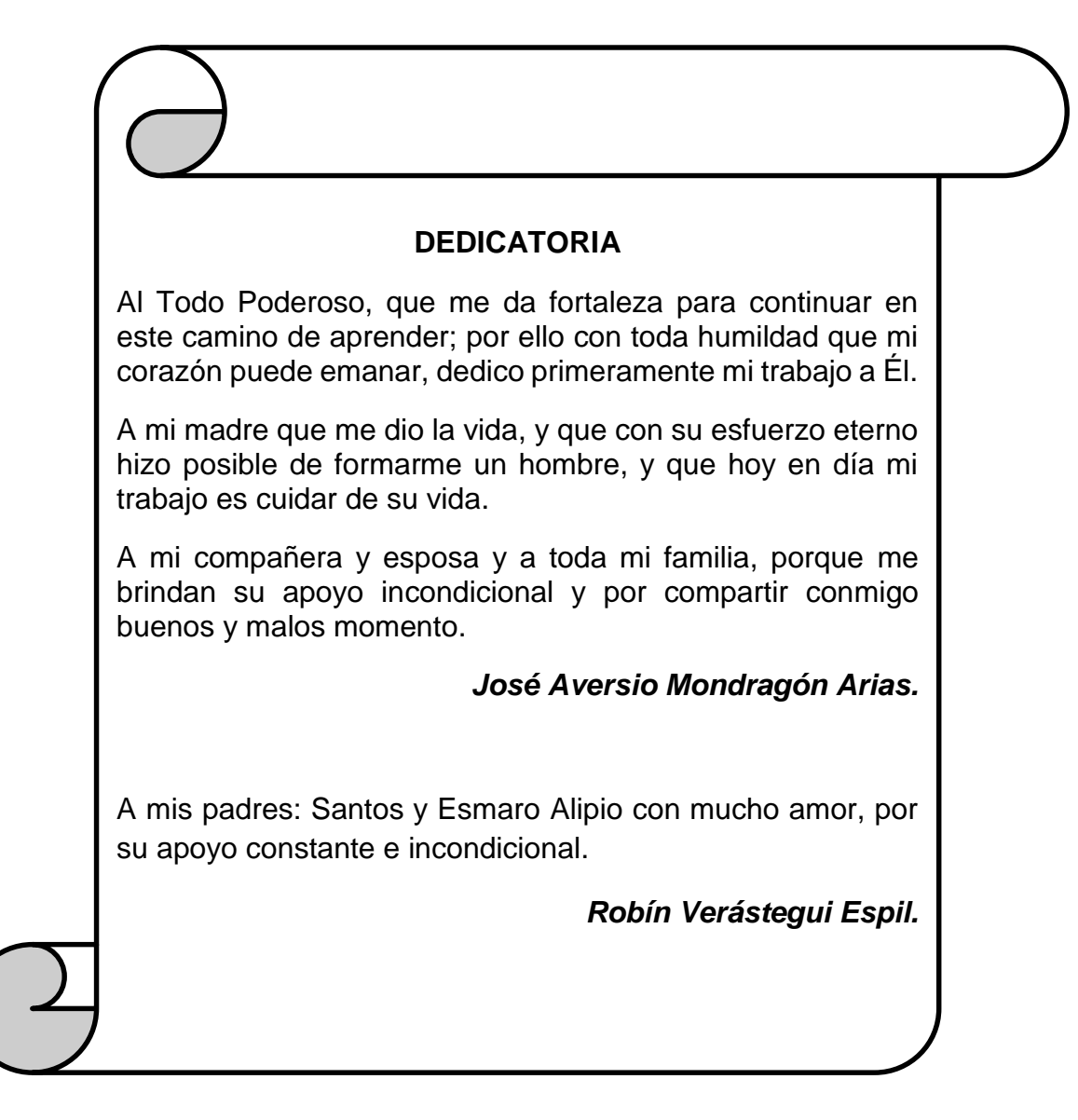

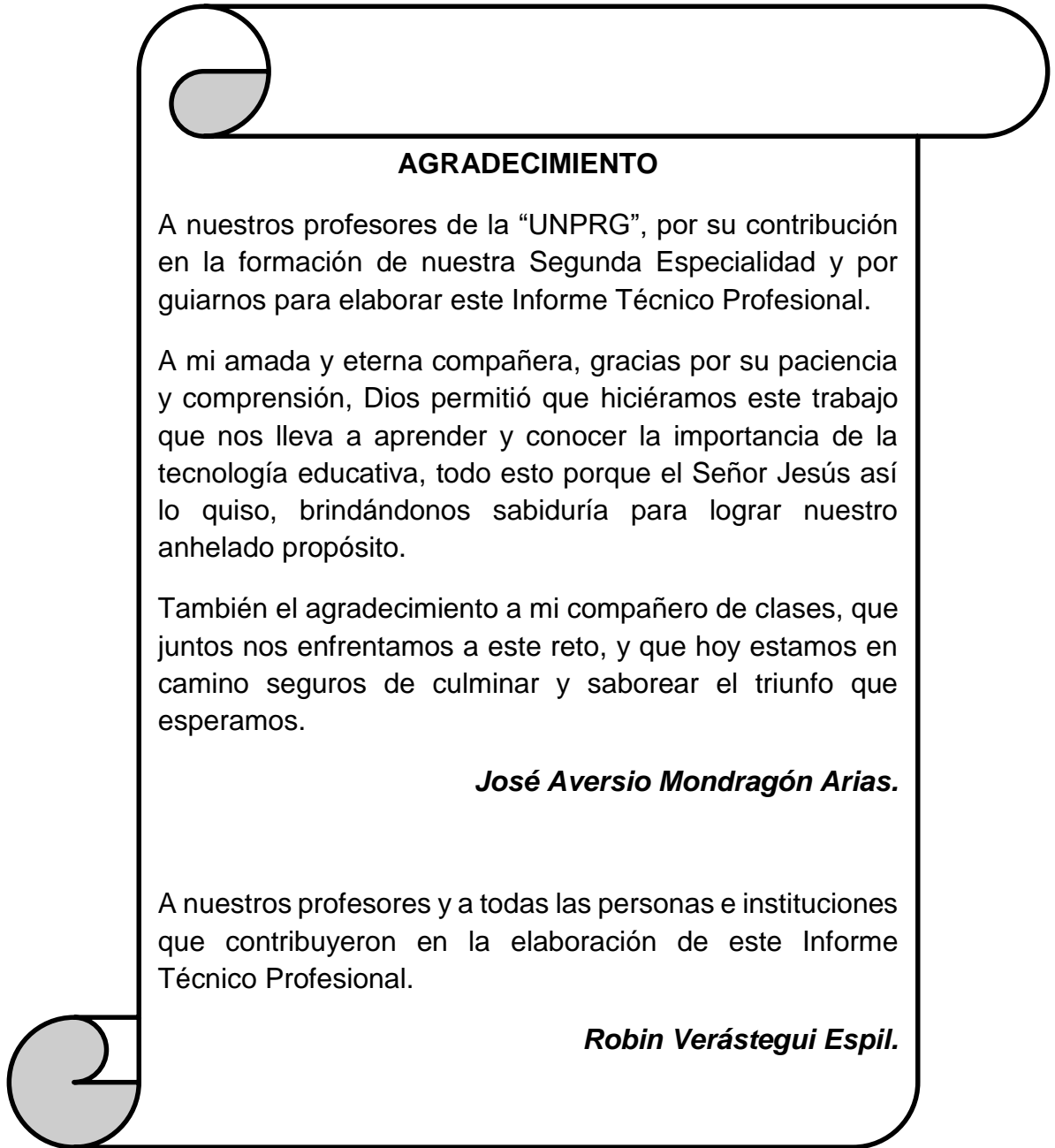

# **INDICE**

**pág.** The contract of the contract of the contract of the contract of the contract of the contract of the contract of the contract of the contract of the contract of the contract of the contract of the contract of the con

### **Presentación**

# **CAPÍTULO I: MARCO REFERENCIAL**

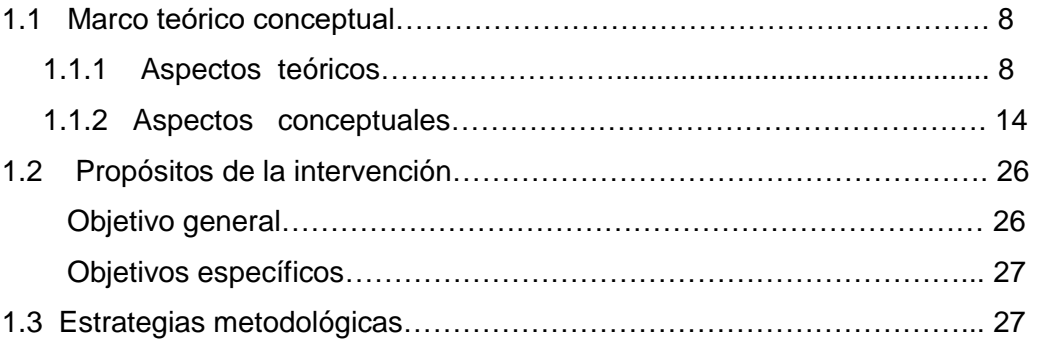

# **CAPÍTULO II: CUERPO CAPITULAR**

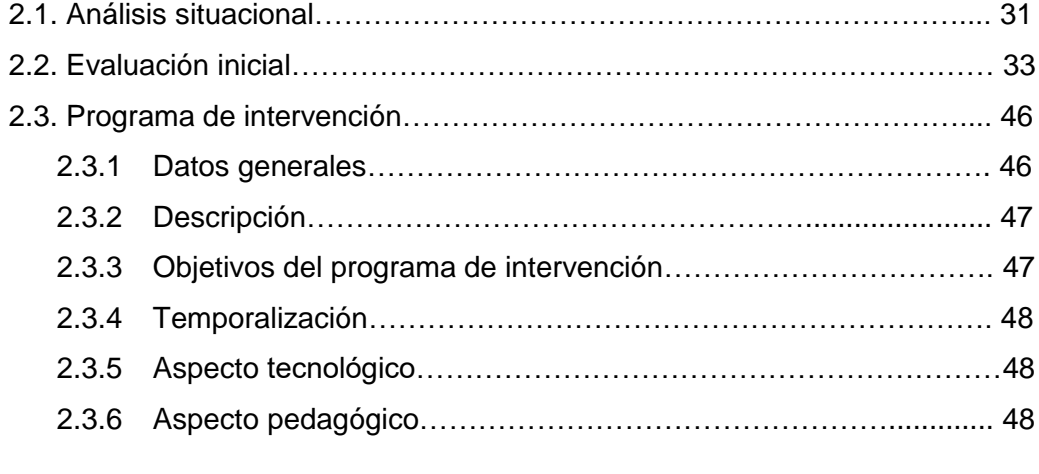

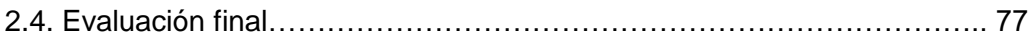

**CONCLUSIONES RECOMENDACIONES BIBLIOGRAFÍA ANEXOS**

#### **RESUMEN**

El presente estudio que lleva por título "Aplicación de un programa de intervención basado en el Software Educativo Multimedia Edilim para apoyar el desarrollo de la capacidad de la Comprensión de Textos Narrativos de los Niños y Niñas del Segundo Grado "C" de Educación Primaria de la I.E Nº 10207 – José Justo Arce Gonzáles del Distrito de Salas, de la Provincia y Región de Lambayeque – 2016" tuvo como objetivo general aplicar un programa de intervención basado en el software educativo multimedia Edilim para apoyar el desarrollo de la compresión de textos narrativos de los niños y niñas del segundo grado "C" de educación primaria de la I.E. Nro.10207 del distrito de Salas, provincia y región Lambayeque; se trabajó con una muestra de 27 estudiantes (12 niños y 15 niñas) cuyas edades oscilaron entre 7 y 10 años de edad. Los resultados encontrados en la prueba de entrada fue que el 85% de estudiantes no comprendía los textos narrativos y solo un 15% si los comprendía. Con la aplicación de la prueba de salida se logró que el 85% de estudiantes comprendieran los textos narrativos. Se logró determinar la efectividad del programa mediado por el software Edilim. El trabajo se enmarcó en la planificación y la coordinación permanente entre ambos autores y la directora de la I.E, logrando unificar criterios y tomando decisiones consensuadas acorde al propósito de intervención.

Palabras claves: Programa Software Edilim, Comprensión textos narrativos.

# **PRESENTACIÓN**

El presente informe hace referencia al software educativo multimedia aplicado, para dar solución a la problemática detectada durante la evaluación de recojo de datos en la IE N° 10207 – José Justo Arce Gonzáles, la misma que se encuentra ubicada en la Calle El Zune S/N del Distrito de Salas, en la Provincia y Región de Lambayeque, en la cual se realiza acciones educativas de enseñanza aprendizaje correspondiente a la modalidad de Educación Básica Regular. En la actualidad, la indicada institución cuenta con dieciocho (18) docentes de aula, tres secciones en cada grado; es decir, es una institución polidocente completa; cuenta, además, con dos (02) plazas de personal administrativo, todos dirigidos por la directora Bertha Marlene Leva Ramos.

La infraestructura de dicho local escolar es de material noble, con techo de eternit, su construcción data de los años 1980 con esfuerzo de los padres de familia de aquellos años, en coordinación con las autoridades educativas y de gobierno local.

La I.E cuenta con Centro de Recursos Tecnológicos – CRT, con 27 computadoras convencionales, 42 laptops XO, un TV DE 21", un DVD, un proyector multimedia y un equipo de sonido recientemente adquirido; además, cuenta con conexión a internet.

Los escolares de dicha Institución no sólo proceden del mismo Salas, también provienen de los caseríos cercanos (Pilasca, Pescadera, Tempón, Jarchipe); estos estudiantes tan igual que los de las grandes ciudades tienen inquietud por el uso y manejo de las **COMPUTADORAS**, medios que hoy en día son considerados recursos de gran utilidad en el proceso de enseñanza aprendizaje.

En la I.E. Nº 10207 se observa dificultades para el desarrollo de la competencia de comprensión lectora en los y las estudiantes de 2° "C" del nivel primaria, evidenciándose en problemas para localizar información explícita en un texto; inferir o deducir el significado de palabras, frases u oraciones, el propósito y la intención del autor; y, en apreciar o valorar la forma y el contenido del texto, las cuales fueron identificadas en la evaluación diagnóstica realizada. En tal sentido, se ha propuesto el diseño y aplicación de un programa de intervención basado en el Software Educativo Multimedia Edilim en el área de Comunicación, que permita a los y las estudiantes apropiarse de un aprendizaje de calidad, participando de manera activa, crítica y creativa, y donde el docente juega un rol muy importante de mediador, guía o facilitador para lograr dichos aprendizajes.

La comunidad lambayecana en general y la saleña en particular, tienen una variedad de cuentos, mitos y narraciones populares que facilitaron la correcta aplicación del presente trabajo de intervención.

El presente informe técnico profesional se encuentra estructurado además de la presentación, se encuentra el **Capítulo I denominado Marco Referencial**, consta de tres puntos importantes: Aspectos teóricos Conceptuales, los propósitos de la intervención y las estrategias de la intervención. Los aspectos teóricos conceptuales, a su vez, comprende: Aspectos teóricos y Aspectos conceptuales, donde se describen, respectivamente, las teorías que fundamentan la intervención así como los aspectos conceptuales utilizados como sustento del trabajo realizado. Los propósitos de la intervención, contienen los objetivos trazados de manera general y específica. Finalmente, las estrategias, expresan las acciones realizadas para lograr los objetivos propuestos.

En el **Capítulo II titulado Cuerpo Capitular**, se detalla las características del grupo de intervención, la evaluación inicial, el programa de intervención, con sus respectivos objetivos; el aspecto tecnológico, los requisitos del software y el aspecto pedagógico y, finalmente, el análisis de resultados de la evaluación de salida.

También se presentan, las conclusiones y recomendaciones obtenidas, así como, la bibliografía y anexos utilizados.

*Los autores.*

# **CAPÍTULO I MARCO REFERENCIAL**

#### **1.1 MARCO TEÓRICO CONCEPTUAL**

#### **1.1.1. ASPECTOS TEÓRICOS**

En un mundo globalizado donde todo tiene relación con todo, la impronta tecnológica surge como algo indetenible e impostergable. Así aparecen términos como: nativos digitales (NACEN), inmigrantes digitales (SE HACEN); alfabetización tecnológica o alfabetización informática (APRENDIZAJE DE Y CON LAS TIC).

Lo que en un inicio eran medios de comunicación masiva (RADIO, TELEVISIÓN, PERIÓDICOS) hoy han cedido el paso a las TIC – Tecnologías de la Información y la Comunicación, más avanzadas, sofisticadas y eficaces.

Esos medios de comunicación masiva no han desaparecido, han mejorado. Gracias a los avances tecnológicos, más sofisticados y novedosos, pueden ahora darse a conocer o mejorar sus productos.

El mundo globalizado, nos lleva a considerar y valorar ideas como:

- $\checkmark$  Los métodos globales.
- $\checkmark$  El constructivismo.
- La teoría alemana gestaltista (el todo es más que la suma de sus partes).
- $\checkmark$  La formación holística.
- $\checkmark$  La formación humanista.
- $\checkmark$  Las inteligencias múltiples.
- $\checkmark$  La inteligencia emocional.
- $\checkmark$  Etc.

Estos términos se refieren a un entorno integral, global, general, total o de sistema. Lo expuesto líneas arriba, es para darnos cuenta que no existe teoría única ni mágica. Tampoco existe término, idea, concepto, opinión o TIC perfecta. Toda teoría, idea, concepto o TIC tiene sus ventajas y desventajas, como todo en la vida. Si no es así, entonces, necesita de otro(a) similar o de su mismo género para funcionar, entenderse o complementarse mejor. Así empezamos el referencial de nuestro informe.

#### **TEORÍA DEL CONSTRUCTIVISMO**

La teoría constructivista tiene su base en los aportes de Piaget, Vygotsky, Ausubel y Bruner.

Esta teoría recoge los diversos aportes de los autores citados y explica la forma en que el estudiante adquiere los conocimientos; es decir, pone énfasis en la manera de aprender del estudiante.

La teoría constructivista argumenta que el estudiante aprende en interacción con el medio social y cultural que lo rodea. Para ello necesita de un facilitador o mediador que lo oriente hacia aprendizajes de calidad (significativos).

Los constructivistas defienden la idea de brindar a los estudiantes situaciones de aprendizaje que le permitan descubrir los conocimientos, explorarlos. Esta idea se convierte en una base sólida, ya que el estudiante al descubrir los conocimientos de manera activa, construye sus aprendizajes. Esto le resulta placentero, significativo e interesante.

La motivación y el error son vistos como elementos importantes en el aprendizaje.

#### **El aporte de Piaget:**

- Enfatiza que el desarrollo de la inteligencia es una adaptación de la persona al mundo o ambiente que le rodea. La adaptación es un atributo de la inteligencia, que es adquirida por la asimilación mediante la cual se adquiere nueva información y también por la acomodación mediante la cual se ajustan a esa nueva información.
- Las etapas del desarrollo cognitivo (sensorio motora, pre operacional, operaciones concretas y operaciones formales)
- El conflicto cognitivo. Es cuando se rompe el equilibrio cognitivo; entonces, el organismo busca permanentemente el equilibrio, busca respuestas, se plantea interrogantes, investiga, descubre,… etc., hasta llegar al conocimiento que le hace volver de nuevo al equilibrio cognitivo.

Remitiéndose a la metáfora de Piaget sobre el automóvil, Carretero (citado por Korstanje, 2009) sostiene que la motivación es la gasolina del sistema educativo, no sólo regula su funcionamiento sino que permite su movimiento. El secreto parece estar en la creación de metas que permitan a los alumnos mantener ese grado de satisfacción y motivación necesario para el aprendizaje..... (p.4)

#### **El aporte de Vygotsky:**

#### **Serrano, J. M. y Pons, R. M. (2011) afirman:**

El constructivismo socio-cultural tiene su origen en los trabajos de Lev S. Vygotsky y postula que el conocimiento se adquiere, según la ley de doble formación, primero a nivel intermental y posteriormente a nivel intrapsicológico, de esta manera el factor social juega un papel determinante en la construcción del conocimiento, aunque este papel no es suficiente porque no refleja los mecanismos de internalización. Sin embargo, como la idea de un origen social de las funciones psicológicas no es antitética con la noción de construcción personal, sobre todo si se parte de un modelo bidireccional de transmisión cultural en el que todos los participantes transforman activamente los mensajes, podemos asumir que la construcción de los conocimientos supone una internalización orientada por los "otros sociales" en un entorno estructurado. De esta manera el constructivismo socio-cultural propone a una persona que construye significados actuando en un entorno estructurado e interactuando con otras personas de forma intencional. (p.8)

- Vygotsky resalta el rol mediador del docente y de todas las personas que intervienen en el aprendizaje de los estudiantes. A este proceso lo denomina Zona de Desarrollo Próximo. Esta zona se refiere al espacio, brecha o diferencia entre las habilidades que ya posee el estudiante y lo que puede llegar a aprender con el apoyo o guía del maestro, de sus compañeros o de otras personas. Según Vygotsky, la enseñanza debe partir del nivel de desarrollo real.

#### **El aporte de Ausubel:**

- El aprendizaje significativo se produce al relacionar los nuevos conocimientos con los conocimientos previos. La nueva información, al relacionarse con la anterior, es depositada en la llamada memoria a largo plazo, en la que se conserva más allá del olvido de detalles secundarios concretos.
- La significatividad lógica y psicológica del material educativo y, la motivación.

#### **El aporte de Bruner:**

- El aprendizaje por descubrimiento, explorando. El aprendizaje debe ser descubierto activamente por el estudiante más que pasivamente asimilado. Los estudiantes deben ser estimulados a descubrir por cuenta propia, a formular conjeturas y a exponer sus propios puntos de vista. Recomienda fomentar el pensamiento intuitivo.

En este tipo de aprendizaje el individuo tiene una gran participación. El maestro no expone los contenidos de un modo acabado; su actividad se dirige a darles a conocer una meta, lo que hoy se conoce como propósito, que ha de ser alcanzada y, además, de servir como mediador y guía para que los estudiantes sean los que recorran el camino y alcancen los objetivos propuestos.

- Los objetivos y los medios deben estar bien definidos y especificados, deben ser atrayentes, ya que así el estudiante se incentiva a realizar este tipo de aprendizaje. Acorde a los aportes de cada autor para la teoría constructivista los autores concluyen que apoya la presente intervención por las siguientes razones:
- Permite al estudiante descubrir su propio aprendizaje, usando y explorando la computadora y las actividades que esta contiene. En ese sentido, permite el ensayo y error para hallar soluciones apropiadas, sin la censura de nadie.
- Dirige la función docente para acompañar al estudiante hacia el logro de los aprendizajes: facilitador, guía, mediador, orientador.
- Da importancia al aprendizaje significativo, lo que al alumno le agrada, le interesa y le atrae su atención. Esto permiten que el aprendizaje sea gratificante, duradero y útil, ya que el estudiante es motivado de manera permanente.
- Los recursos educativos deben ser atractivos, novedosos y funcionales, que considere los ritmos y estilos de aprendizaje de los estudiantes, que despierte su interés, que permita la interactividad del estudiante de manera sencilla e intuitiva y promueva el trabajo colaborativo.
- Recoge y valora los saberes previos de los estudiantes.

#### **TEORÍA DEL CONSTRUCCIONISMO**

El construccionismo es una teoría educativa desarrollada por Seymour Papert que, surge al integrar la teoría del Constructivismo de Jean Piaget y la tecnología, cuyo objetivo fue entender cómo los niños construyen el conocimiento utilizando la tecnología, considera que en el niño sus ideas son entendidas y comprendidas cuando hace uso de diferentes medios.

Esta teoría está pensada para un mundo de constantes cambios, exigiendo una preparación rigurosa y permanente del docente, concibiendo el aprendizaje como una construcción activa por parte del estudiante, mediado por el docente y la tecnología. Esta nueva concepción de la escuela, la educación y el aprendizaje tiene un asidero en las ideas planteadas por la UNESCO, las cuales detallamos a continuación:

Muchos países están involucrados en iniciativas que intentan transformar el proceso de enseñanza-aprendizaje, preparando a los alumnos para formar parte de la sociedad de la información y la tecnología. El Informe Mundial sobre la Educación (1998) de la UNESCO expresa que las nuevas tecnologías constituyen un desafío a los conceptos tradicionales de enseñanza y aprendizaje, pues redefinen el modo en que profesores y alumnos acceden al conocimiento, y por ello tienen la capacidad de transformar radicalmente estos procesos. Las TICs ofrecen un variado espectro de herramientas que pueden ayudar a transformar las clases actuales –centradas en el profesor, aisladas del entorno y limitadas al texto de clase– en entornos de conocimientos ricos, interactivos y centrados en el alumno. Para afrontar estos desafíos con éxito, las escuelas deben aprovechar las nuevas tecnologías y aplicarlas al aprendizaje. También deben plantearse como meta transformar el paradigma tradicional del aprendizaje. Para alcanzar esta meta, debe producirse un cambio en la concepción tradicional del proceso de aprendizaje y una nueva comprensión acerca de cómo las nuevas tecnologías digitales pueden ayudar a crear nuevos entornos de aprendizaje en los que los alumnos se sientan más motivados y comprometidos, asuman mayores responsabilidades sobre su propio aprendizaje y puedan construir con mayor independencia sus propios conocimientos. Thomas Kuhn señala que las revoluciones científicas se producen cuando las viejas teorías y métodos ya no pueden resolver los nuevos problemas. A estos cambios de teorías y de métodos los llama "cambios de paradigma". Existe una preocupación generalizada de que las experiencias educativas que se proveen actualmente en muchas escuelas no serán suficientes para formar alumnos capaces de afrontar el futuro. Muchos educadores y personalidades del mundo político y empresarial están convencidos de que un cambio de paradigma en la concepción del proceso de aprendizaje, junto con la aplicación de las nuevas tecnologías de la información, tendrán un papel importante en el proceso de adaptar los sistemas educativos a una sociedad basada en el conocimiento y rica en información. (Unesco, 2004, p.19)

En ese sentido, Seymour Papert, creador del Proyecto Logo, considera que debe brindarse a los estudiantes mejores oportunidades para construir su propio aprendizaje, lo cual le resultará significativo, ya que el estudiante aprenderá construyendo, descubriendo, haciendo. Manuel Area Moreira refiriéndose al Proyecto Logo señala:

12

El proyecto LOGO se sustenta en la pretensión de que el alumno manipule y gestione el ordenador según sus intereses personales siguiendo una lógica y lenguaje lo más similar al lenguaje natural, de modo que el niño pueda crear sus propios microcosmos, guardarlos y hacer que la máquina los ejecute cuando éste desee, corregir lo que va realizando de modo que el alumno es quien controla la máquina y no al revés. El alumno en consecuencia, se convierte en el protagonista de la experiencia educativa de uso de los ordenadores de modo que no sólo establece su ritmo de aprendizaje, sino también decide las actividades que quiere realizar. El alumno puede programar y darle órdenes al ordenador sin miedo a cometer errores, ya que el error se considera también un importante elemento activador del aprendizaje. Lo importante, para este enfoque, no era que el alumno alcanzase a ofrecer la respuesta correcta, sino que desarrollara un proceso activo de aprendizaje de modo que el niño fuera capaz de construir sus propios conceptos.

El proyecto LOGO representó una ruptura importante con las tesis conductistas de enseñanza con ordenadores, abriendo la entrada a planteamientos próximos a las tesis constructivistas del conocimiento apoyándose en principios tales como:

- Proceso natural de aprendizaje.
- Aprendizaje interactivo.
- Motivación.
- Ideas poderosas. (Area, 2009, p.58)

Con interacción de la computadora los niños y niñas aprenden de manera fácil, rápida y positiva, pero siempre es necesario un guía (docente) el cual le ayudará a extraer conceptos y nociones y, sobre todo reflexionar sobre sus errores.

Analizando la teoría de Papert, se debe resaltar que, no solo comparte el constructivismo de Piaget, sino también las ideas de Ausubel, Brunner y Vygotsky.

Ampliando a otros enfoques, se concluye que, Albert Bandura plantea el aprendizaje por imitación u observación, donde el alumno puede aprender mirando a otro alumno o a su profesor. Así, en una escuela, un niño que ve a otro manipulando una computadora, sentirá curiosidad o deseo de querer hacer lo mismo. Esto no sólo puede ocurrir en la escuela, también en la casa, en calle o en otro lugar. Papert no plantea esto de manera literal, pero es algo innegable que también ocurre.

Los autores consideran que el construccionismo, apoya la presente intervención por las siguientes razones:

- Fomenta la integración de las TICs al proceso educativo exigiendo actividades bien preparadas, con entornos atractivos, motivadores, intuitivos e interactivos; exige al mismo tiempo un docente altamente preparado para que pueda inducir a los estudiantes a formar parte de la sociedad de la información y la tecnología. En ese sentido, las TICs ofrecen una variedad de actividades o programas que pueden ayudar a transformar las clases actuales –centradas en el profesor, aisladas del entorno y limitadas al texto de clase– en entornos de conocimientos ricos, interactivos y centrados en los intereses del estudiante.
- Permite al estudiante aprender haciendo. Ensayando, descubriendo y construyendo sus respuestas, construye su propio aprendizaje. De esa manera, el estudiante se convierte en protagonista de su propio aprendizaje utilizando la computadora para aprender de manera activa, creativa e intuitiva, sin temor a equivocarse ya que el error se considera también un importante elemento activador del aprendizaje. Con interacción de la computadora los niños y niñas aprenden de manera fácil, rápida y positiva, pero siempre es necesario un guía (docente) el cual le ayudará a extraer conceptos y nociones y, sobre todo reflexionar sobre sus errores.
- Genera curiosidad e inquietud en el estudiante por conocer y aprender nuevas actividades o programas (Software Educativos). Visto de esa manera se convierte en un desafío y un reto para el estudiante para seguir aprendiendo de una manera interactiva y novedosa.

#### **1.1.2. ASPECTOS CONCEPTUALES**

 $\overline{a}$ 

#### **TECNOLOGÍAS DE LA INFORMACIÓN Y LA COMUNICACIÓN – TIC**

Hace referencia al conjunto de herramientas utilizadas en el tratamiento y la trasmisión de la información, que abarca la informática, el internet y las telecomunicaciones. Existen muchas definiciones, ideas y opiniones sobre las TICs, presentamos una definición cercana a nuestro contexto.

#### **Universidad del Cauca - Computadores Para Educar (2011)<sup>1</sup> afirman:**

Las TIC se definen como artefactos y procesos que surgen debido a la convergencia en los desarrollos de la electrónica, la computación y las telecomunicaciones, haciendo

*<sup>1</sup> Universidad del Cauca – Computadores Para Educar (2011). Crear y publicar la TIC en la escuela. Recuperado de <http://educoas.org/portal/la\_educacion\_digital/146/pdf/tics.pdf> 12 de febrero de 2017.*

posible la integración de soluciones, sistemas y servicios relacionados con el manejo de la información y la ampliación de las posibilidades de comunicación, a través de dispositivos universales (computadores portátiles o celulares inteligentes), usando una misma interfaz de interacción (software para navegar por la web) y utilizando como único medio Internet. (p.16)

#### **INFORMÁTICA**

El término informática hace referencia al tratamiento y procesamiento automático de la información. Si colocamos fichas de papel con datos y las ordenamos alfabéticamente dentro de una caja, realizamos un procesamiento automático de información y, por lo tanto, informático. Sin embargo, el término se aplica al uso de la computadora como dispositivo de procesamiento de datos. (**Caccuri, 2012, p.21)**

#### **INFORMÁTICA EDUCATIVA**

Es la aplicación racional y pertinente de las nuevas tecnologías de la información en el desarrollo del quehacer educativo propiamente tal; esto es, la implementación, implantación, aplicación e integración de las nuevas tecnologías de la información, incluyendo al computador por excelencia, a los más diversos ámbitos de la educación, destacando aquellos que están relacionados más directamente con el proceso de enseñanza y aprendizaje, esto es, el currículo, la evaluación y la administración educacional. (**Sánchez, 1995, p.37**)

#### **INTEGRACIÓN CURRICULAR DE LAS TIC**

Es el proceso de hacerlas enteramente parte del currículum, como parte de un todo, permeándolas con los principios educativos y la didáctica que conforman el engranaje del aprender. Ello fundamentalmente implica un uso armónico y funcional para un propósito del aprender específico en un dominio o una disciplina curricular. (Sánchez, 2003, 53).

Según el mismo autor, se puede distinguir tres niveles para llegar a la integración de las TIC: Apresto, Uso e Integración. (Sánchez, 2003, 56)

Sobre la integración curricular de las TICs hay muchas ideas, opiniones o definiciones:

- Gros (Citado por Sánchez, 2003) señala que integrar curricularmente las tecnologías es "utilizar las TICs en forma habitual en las aulas para tareas variadas como escribir, obtener información, experimentar, simular, comunicarse, aprender un idioma, diseñar…todo ello en forma natural, invisible.....va más allá del mero uso instrumental de la herramienta y se sitúa en el propio nivel de innovación del sistema educativo". (p.54)

- Dockstader (Citado por Sánchez, 2003) sostiene que integrar curricularmente las TICs es utilizarlas eficiente y efectivamente en áreas de contenido general, para permitir que los alumnos aprendan cómo aplicar habilidades computacionales en formas significativas. Es incorporar las TICs de manera que faciliten el aprendizaje de los alumnos. Es usar software para que los alumnos aprendan a usar los computadores flexible y creativamente, con un propósito específico". Este autor también señala que integrar curricularmente las TICs, es "hacer que el currículum oriente el uso de las TICs y no que las TICs orienten al currículum", "Organizar las metas del currículum y las TICs en un todo coordinado y armónico". Dockstader señala finalmente que esta integración es el "uso de las TICs vinculado al currículum que no constituye factor de dispersión en el aprender". (p.54)

#### **MODELOS DE INTEGRACION DE LAS TIC**

Existen tres modelos o formas de ubicación del equipamiento informático:

- 1. **Modelo centralizado**: todas las computadoras se ubican en un lugar específico, y los diferentes grupos de alumnos acceden a ellas en horarios fijos y establecidos.
- 2. **Modelo distribuido**: en cada aula se instala por lo menos una computadora, de modo de facilitar el acceso al equipamiento cuando los niños lo necesitan durante las clases.
- 3. **Modelo 1 a 1**: cada alumno y cada docente dispone de una laptop; así, cada uno puede tener un acceso personalizado y directo a las TICS, incluso fuera del ámbito escolar. **(Caccuri, 2013, p.23)**

#### **SOFTWARE**

El software es el conjunto de programas o aplicaciones que necesitamos para ejecutar diferentes tipos de tareas en una computadora. Cada programa o aplicación tiene una función específica y ciertos requerimientos de hardware para su instalación y ejecución, como capacidad de almacenamiento en disco, cantidad de memoria RAM requerida para su ejecución y una plataforma compatible. (**Caccuri, 2012, p.65)**

#### **SOFTWARE DE PRODUCTIVIDAD**

Se denomina software de productividad al conjunto de programas informáticos que permiten automatizar tareas relacionadas con la gestión de la información en diferentes formatos. En sus orígenes, fueron desarrollados para optimizar procesos rutinarios y repetitivos, como la escritura de textos o la realización de cálculos, aunque en la actualidad han incorporado muchas y variadas funciones que amplían sus posibilidades de aplicación. Generalmente, se presentan en paquetes o suites, que integran distintos tipos de programas. Dentro de esta categoría podemos mencionar a Microsoft Office, una suite comercial, que se ha convertido prácticamente en un estándar a nivel mundial. Esta suite incluye el procesador de textos Microsoft Word, la planilla de cálculo Microsoft Excel, la aplicación para crear presentaciones con diapositivas Microsoft PowerPoint y el gestor de bases de datos Microsoft Access, entre otras herramientas. (**Caccuri, 2013, p. 108)**

#### **SOFTWARE EDUCATIVO**

El término software educativo se utiliza de manera genérica para designar a los programas informáticos que se crearon con la finalidad específica de ser utilizados como medios didácticos, es decir, como apoyo a los procesos de enseñanza y de aprendizaje. Los primeros programas diseñados para este fin respondían a un modelo de aprendizaje conductista, basado en el estímulo-respuesta. Actualmente, el desarrollo tecnológico ha permitido la creación de programas informáticos que promueven un aprendizaje interactivo a través de recursos multimedia, como videos, sonidos, fotografías, ejercicios interactivos, juegos e, incluso, simulaciones destinadas a modificar parámetros y ver cómo reacciona un sistema ante el cambio producido.

El uso de programas informáticos como apoyo a la enseñanza despierta el interés y la participación activa del alumno, lo que aumenta su motivación. También favorece la ejercitación de un modo atractivo y dinámico. La interactividad que brinda este tipo de programas favorece una retroalimentación inmediata, en la que el mismo alumno puede observar el progreso de su aprendizaje. Además, pueden ser un recurso importante para el acercamiento al uso de las TICs y la adquisición de competencias digitales, al introducir un elemento innovador dentro del proceso de enseñanza-aprendizaje, que será aplicado a la ejercitación y al refuerzo de contenidos específicos. (**Caccuri, 2013, p.40)**

17

Algunos años antes, muchos autores han tratado, directa o indirectamente, sobre la implementación e importancia del software educativo o informática educativa, resaltando que deben integrarse al sistema educativo de manera consciente, crítica y creativa; así:

#### **Marqués (1996) afirma:**

El software educativo constituye un poderoso medio didáctico que puede ayudar en gran manera a profesores y estudiantes en los procesos de enseñanza y aprendizaje. (…..) Además, para que puedan aprovecharse las ventajas potenciales que comporta su uso en situaciones concretas de enseñanza y aprendizaje deberán emplearse de forma adecuada y en los momentos oportunos, ya que su valor pedagógico y las funciones que realice en una determinada situación educativa dependen, sobre todo, del contexto y de la intencionalidad metodológica con la que se utilice. (p.119)

#### **Muraro (2005) manifiesta:**

En el nivel inicial y primeros años de la formación general básica, la escuela debe proveer de un ambiente de inmersión tecnológica sobre el cual interactúen niños y docentes. Se escribe, se dibuja, se resuelven problemas, etc., exponiendo los alumnos sus criterios de trabajo sin que la enseñanza de las técnicas se anticipe a las estrategias cognitivas que despliegan. (p.99)

#### **Diez, V., Robino, A. (2000) afirman:**

"La informática es un recurso que la escuela no puede ignorar porque ya ha adquirido entidad social". También manifiestan: "Es imprescindible que esa incorporación sea crítica y desde una perspectiva pedagógica" (portada).

#### **Manuel Area (2009) afirma:**

"Una meta educativa importante para las escuelas debiera ser la formación de los niños y niñas como usuarios conscientes y críticos de las nuevas tecnologías y de la cultura que en torno a ellas se produce y difunde" (p.11)

#### **TIPOS DE SOFTWARE EDUCATIVO**

VIRGINIA CACCURI propone programas que fueron creados con propósitos

educativos específicos como los que ofrecen posibilidades de aplicación muy interesantes a pesar de no haber sido diseñados para esta función.

- Juegos didácticos. Ejemplo: PIPO ON LINE.
- Cuentos electrónicos. Ejemplo: ClicClicClic.
- Graficadores infantiles. Ejemplo: Kid Pix; Tux Paint.
- SOFTWARE DE AUTOR. Ejemplo: Neo Book; Hot Potatoes; JClic; Edilim; etc.
- Software de geometría dinámica e interactiva. Ejemplo: Cabri; Geogebra.
- Sistemas de información geográfica SIG. Ejemplo: Map Maker; Google Maps.
- Software de simulación. Ejemplo: Kid Ware; Videojuegos.
- Herramientas de apoyo al aprendizaje. Ejemplo: Organizadores gráficos como Dipity, Cmap Tools. (**Caccuri, 2013, pp. 41-105)**

#### **HOT POTATOES**

(http://hotpot.uvic.ca): Conjunto de herramientas de autor desarrollado en la Universidad de Victoria (Canadá), que permite elaborar actividades interactivas, como crucigramas, ejercicios de elección múltiple, de ordenamiento o de reconstrucción de frases o párrafos a partir de palabras desordenadas, entre otras opciones. Desde el año 2009, es un programa freeware, es decir, podemos obtenerlo y utilizarlo sin costo y sin limitaciones. (**Caccuri, 2013, p. 46)**

#### **JCLIC**

Es una aplicación que permite crear actividades educativas multimedia. Desarrollado en el lenguaje de programación Java, pertenece a la categoría de software de autor, porque nos permite crear nuestros propios proyectos y generar archivos ejecutables que puedan utilizarse en diferentes computadoras de forma independiente del programa. Por su tipo de licencia, es una aplicación de software libre basada en estándares abiertos de GNU/Linux, aunque también puede utilizarse con otros sistemas operativos, como Windows. (**Caccuri, 2013, p. 75)**

#### **CMAPS TOOLS**

(http://cmap.ihmc.us): software gratuito para crear mapas conceptuales, que permite trabajar de manera local, individual o en red, incluso a través de Internet, para así facilitar el trabajo en grupo o colaborativo. (**Caccuri, 2013, p. 51)**

#### **EDILIM**

#### **Según investigaciones de la Universidad del Cauca, Ecuador (2011)**

Edilim es una herramienta de autor generada por el español Fran Macías, que tiene como propósito facilitar la creación de material de aprendizaje o de refuerzo emulando un libro o cartilla que se visualiza en el computador. Las páginas se visualizan como si fueran un sitio web, pero no es que se requiera internet para ello, sólo que para ver el libro se usa el mismo programa a través del cual se navega por internet (ejemplo: Mozilla Firefox, Explorer, Chrome).

Es importante recordar que la lógica de Edilim está en el uso de plantillas o moldes, las cuales se denominan en el programa "Páginas". De esta manera el usuario no debe preocuparse por diseñar cada página, no tiene que saber cómo sacar las piezas para la actividad del rompecabezas, ni dedicarse a rellenar los espacios de toda la sopa de letras, simplemente elige la plantilla con la actividad, llena las casillas respectivas y elije algunas opciones para personalizar el resultado. El programa se encarga de mostrar la información según la plantilla seleccionada. En este sentido, Edilim reúne más de 60 plantillas personalizables que permiten la creación de las páginas informativas o interactivas. Aunque el uso de plantillas se puede asumir como una limitación cuando se quieren cambiar o adicionar algunas características, es importante tener en cuenta que la naturaleza de esta herramienta de autor es facilitar y agilizar la creación de actividades, y qué más rápido que llenar una plantilla predefinida. Para generar material desde una hoja en blanco existen otras aplicaciones.

Entre sus ventajas, destacan:

- Es un programa de fácil manejo, basado en el uso de plantillas. Recomendable para usuarios no expertos.
- Resultados con un entorno agradable y actividades atractivas, sin dedicarle mayor tiempo a su diseño o programación.
- Facilita la creación de libros digitales mezclando páginas informativas e interactivas.
- Permite usar diferentes recursos como textos, gráficos-imágenes, animaciones, sonido, video.
- Diversidad de plantillas para actividades interactivas. Más de 40 modelos o plantillas de actividades con algunas opciones para personalizar.
- Permite la evaluación de los ejercicios y el control de los progresos de los usuarios.
- El programa editor es portable, lo cual implica que es un archivo que se ejecuta sin tener que pasar por un proceso de instalación. Además, se puede usar sobre cualquier sistema operativo.
- El LIM construido es un archivo totalmente independiente. Para verlo en cualquier computador únicamente se necesita un navegador cualquiera, y el plug-in Flash Player.
- Como se visualiza en HTML (a través de un programa de navegación, como si fuera un sitio web), puede subirse y visualizarse desde internet.
- Es una herramienta de uso y difusión libre siempre que se respete su gratuidad y su autoría.

Entre sus desventajas, destacan:

- Las plantillas, en algunos casos, tienen una extensión muy limitada para uso de palabras (frases muy cortas).
- No hay forma de personalizar el entorno de cada página. Todas quedan con las mismas características asignadas en la plantilla de propiedades.
- Se pueden conocer los informes sobre rendimiento de los usuarios, pero no extraerlos (imprimirlos, o conservarlos de alguna manera).

#### **LIM<sup>2</sup>**

El sistema Lim es un entorno para la creación de materiales educativos, formado por un editor de actividades (Edilim), un visualizador (LIM) y un archivo en formato XML (libro) que defina las propiedades del libro y las páginas que lo componen.

#### **Ventajas:**

 $\overline{a}$ 

- No es necesario instalar nada en el ordenador.
- Accesibilidad inmediata desde internet.
- Independiente del sistema operativo, hardware y navegador web.
- Tecnología Macromedia Flash, de contrastada fiabilidad y seguridad.
- Entorno abierto, basado en el formato XML.

#### **Desde el punto de vista educativo:**

- Entorno agradable.

*<sup>2</sup> Libros Interactivos Multimedia. www.educalim.com*

- Facilidad de uso para los alumnos y el profesorado.
- Actividades atractivas.
- Posibilidad de control de progresos.
- Evaluación de los ejercicios.
- No hay que preparar los ordenadores, es un recurso fácil de manejar.
- Posibilidad de utilización con ordenadores, PDA y Pizarras Digitales Interactivas.
- Creación de actividades de forma sencilla.

#### **Recordar que:**

Todo LIM es un conjunto de páginas, de ahí que se denomine como libro digital, a través del cual un usuario se mueve pudiendo, adicionalmente, interactuar con los contenidos que pueden ser texto, audio, video y animación.

Para poder crear las páginas esta aplicación trae una variedad de plantillas que facilitan la elaboración de los LIM. De esta forma lo que se requiere es tener los insumos o recursos para llenar los campos de los formularios que contiene cada plantilla. Al hablar de recursos se hace referencia a textos, imágenes, sonidos, videos, y animaciones a utilizar.

Para verlo en cualquier computador únicamente se necesita un navegador cualquiera, y el plug-in Flash Player. Universidad del Cauca, Ecuador (2011)

#### **COMPRENSIÓN LECTORA**

La comprensión es el proceso de elaborar el significado por la vía de aprender las ideas relevantes del texto y relacionarlas con las ideas que ya se tienen: es el proceso a través del cual el lector interactúa con el texto. Sin importar la longitud o brevedad del párrafo, el proceso se da siempre de la misma forma. Mediante la identificación de las relaciones e ideas que el autor presenta, entiende usted lo que está leyendo, relacionando las nuevas ideas con ideas ya almacenadas en su memoria. (Cooper, 1999, p.19)

#### **TEXTOS NARRATIVOS**

Son muchos los autores que han escrito sobre los textos narrativos. Se presenta las definiciones o ideas de algunos de ellos:

## **Adam (Citado por Solé, 2002), basándose en trabajos de Bronckart y Van Dijk, sobre el texto narrativo afirma:**

Texto que presupone un desarrollo cronológico y que aspira a explicar unos sucesos en un orden dado. Algunos textos narrativos siguen una organización: estado inicial / complicación / acción / resolución / estado final. Otros introducen una estructura conversacional dentro de la estructura narrativa. Son ejemplos los que ya se imagina: cuento, leyenda, novela…. (p.73)

#### **Cooper (1999) afirma:**

Los textos narrativos están organizados en un patrón secuencial que incluye un principio, una parte intermedia y un fin. Dentro de este patrón general, la narración consta a veces de varios episodios distintos, cada uno de los cuales incluye personajes, un escenario, un problema, la acción y una resolución del problema. Al identificar tales elementos, el lector identifica la estructura gramatical o plan fundamental de la historia. (p.328)

#### **Sánchez (2005) define:**

Los textos narrativos relatan ordenadamente unos hechos, casi siempre imaginarios, en los que intervienen unos personajes. En cualquier narración se distinguen los siguientes elementos:

- El narrador, que cuenta la historia en primera persona, cuando es uno de los personajes, o en tercera, cuando relata lo que les sucede a otros.
- Los personajes que intervienen en la misma, entre los que destaca el protagonista o los protagonistas.
- El marco o ambiente, constituido por el lugar y el tiempo, presente o pasado, en los que se desarrolla la historia.
- La acción, compuesta por los hechos que se narran y que tiene tres partes:
- La introducción, donde se plantea el problema que inicia la historia y, generalmente, se presentan el marco o ambiente y los personajes.
- El nudo o desarrollo de los hechos que se narran.
- El desenlace donde se relata la solución del problema inicial. (p.174)

#### **EL CUENTO**

#### **Sánchez (2005) afirma:**

Es una narración breve y sencilla de un asunto ficticio en el que intervienen uno o, a lo sumo, dos personajes protagonistas. El cuento puede ser:

- Fantástico, si se apoya en la leyenda y constituye un juego imaginario.
- Anecdótico, si se basa en un hecho significativo o ingenioso.
- Doctrinal o didáctico, si tiene como fin una enseñanza. (p.174-175)

#### **Roberto Rosario (Citado por Montalvo, 2014)<sup>3</sup> sostiene:**

Estructuralmente no existe mayor diferencia entre el cuento para adultos y el cuento para niños. El cuento es una narración de hechos susceptibles de ser contados. Sus elementos estructurales son los acontecimientos narrados, los personajes que intervienen (personas, animales, plantas u objetos) y el espacio. Algunos dicen que el cuento es una novela corta, algo que puede ser leído de una sola. El cuento para niños se diferencia del cuento para adultos en el contenido y el vocabulario. (p.27)

#### **CARACTERÍSTICAS DEL CUENTO**

#### **Denise Muth (1995) afirma:**

El cuento es una forma particular de narración cuyo contenido suele ser diferente del contenido de otro tipo de discursos. Tiene una estructura o estructuras diferentes de la descripción y la exposición. Tiene tramas, personajes que interactúan socialmente, y temas; puede tener una visión interna, variar el punto de vista y contener prefiguraciones. Contiene un problema o conflicto o ambos a la vez, gira en torno a los propósitos de los personajes y tiene un tipo de acción y de resolución, con diversos elementos que se relacionan con encadenamientos temporales o casuales. El cuento es a menudo caracterizado por rasgos lingüísticos tales como "Había una vez", tiene una fuerza de entretenimiento, o estético-literaria, y por lo general evoca sensaciones afectivas tales como el interés, la sorpresa y el suspenso. (p.21)

#### **TIPOS DE CUENTO**

 $\overline{a}$ 

**ANA PELEGRIN (Citado por Montalvo, 2014) propone:**

<sup>3</sup> *Montalvo, R. (2014). El cuento infantil como estrategia para incrementar la habilidad de la conciencia fonológica a niños de cuatro años de instituciones educativas privadas de Santiago de Surco de Lima (Tesis de Maestría en Educación con Mención en Teorías y Práctica Educativa). Universidad de Piura. Facultad de Ciencias de la Educación. Piura, Perú.*

- **Cuentos de Fórmula.** Apropiados para niños de dos a cinco años. Tiene una estructura verbal rítmica y repetitiva. Interesa la forma en que se cuentan y el efecto que causan en el niño, más que el contenido de los mismos. A este tipo pertenecen los cuentos mímicos.
- **Cuentos de Animales.** Para niños de cuatro a siete años. Los protagonistas son animales y a cada uno corresponde un arquetipo o personalidad determinada: el zorro es astuto, la tortuga es perseverante, etc.
- **Cuentos Maravillosos**. Para niños de cinco años en adelante. Son todos aquellos en los que intervienen aspectos mágicos o sobrenaturales, pueden tener su origen en los mitos o culturas antiguas. Aparecen personajes con características fuera de lo común, como hadas, brujas, príncipes, etc. Los cuentos maravillosos suelen responder al siguiente esquema y tiene tres momentos clave en su estructura interna: inicial, nudo y desenlace, el restablecimiento del orden. (p.27)

#### **IMPORTANCIA DEL CUENTO**

Se reconoce la importancia de los cuentos porque, en los estudiantes:

- Propician la práctica de valores en su diario caminar.
- Estimulan la curiosidad por aprender otros cuentos.
- Estimulan la creatividad y la imaginación.
- Promueven la adquisición de tonos, gestos, posturas.
- Incrementa su vocabulario con palabras y frases nuevas.
- Permiten el aprendizaje significativo y divertido tal como le gusta.

### **Al respecto, son valiosas las expresiones que ROSA MONTALVO (2014) hace al referirse al cuento:**

De todas las estrategias creativas, el cuento es una de las actividades más atractivas descrita por observadores y por los propios profesores del aula. Los niños manifiestan un gran interés por ellos, es una actividad tradicional que debe seguir siendo privilegiada en la escuela; es necesaria por sus aportes y beneficios.

Para nadie es un misterio el gran interés que muestran los niños por el relato de historias. La importancia de esta inocente práctica, que ha sido realizada de manera intuitiva a través de generaciones, ha logrado un asidero teórico en las últimas décadas que se ha centrado en el positivo impacto que tiene el cuento infantil sobre el despliegue de diversas áreas del desarrollo. (p.26)

#### **1.2. PROPÓSITO DE LA INTERVENCIÓN**

De acuerdo al diagnóstico realizado, se ha encontrado que los estudiantes del Segundo Grado "C" de Educación Primaria de la I.E Nº 10207 – José Justo Arce Gonzáles del Distrito de Salas, Provincia y Región de Lambayeque, poseen las siguientes necesidades de aprendizaje:

- Necesidad urgente de actividades significativas que involucren la comprensión de textos narrativos.
- Necesidad de aprender el manejo de las Tecnologías de la Información y Comunicación – TICS con fines educativos.
- Adiestrarse significativamente en el uso de los Software Educativos Interactivos.
- Necesidad de escuchar textos narrativos de parte de sus padres y otros adultos y, volver a narrarlos para comprenderlos mejor.
- Representar lo que entendió del cuento: Dibujar, pintar, dramatizar, rompecabezas, pupiletras, crucigramas, etc.

#### **Objetivo General**

Aplicar un programa de intervención basado en el Software Educativo Multimedia Edilim para apoyar el desarrollo de la capacidad de la Comprensión de Textos Narrativos de los niños y niñas del Segundo Grado "C" de Educación Primaria de la I.E Nº 10207 del Distrito de Salas, de la Provincia y Región de Lambayeque.

#### **Objetivos Específicos**

- $\checkmark$  Identificar el nivel de comprensión de textos narrativos de los niños y niñas del Segundo Grado "C" de Educación Primaria de la I.E Nº 10207 del Distrito de Salas, de la Provincia y Región de Lambayeque.
- $\checkmark$  Diagnosticar el nivel de uso de las TIC en los niños y niñas de Segundo Grado "C" de Educación Primaria de la I.E Nº 10207 del Distrito de Salas, de la Provincia y Región de Lambayeque.
- Diseñar un programa de intervención con 08 Sesiones de Enseñanza Aprendizaje, incluyendo actividades interactivas basadas en el Software Educativo Multimedia Edilim, para apoyar el desarrollo de la capacidad de la comprensión de textos narrativos.
- $\checkmark$  Ejecutar el programa de intervención basado en actividades interactivas diseñadas en el Software Educativo Multimedia Edilim para apoyar el desarrollo de la capacidad de la comprensión de textos narrativos.
- $\checkmark$  Identificar el nivel de logro alcanzado después de la aplicación del programa de intervención basado en actividades interactivas diseñadas en el Software Educativo Multimedia Edilim para apoyar el desarrollo de la capacidad de comprensión de textos narrativos de los niños y niñas del Segundo Grado "C" de Educación Primaria de la I.E Nº 10207 del Distrito de Salas, de la Provincia y Región de Lambayeque.

#### **1.3. ESTRATEGIAS METODOLÓGICAS**

La presente intervención tuvo como finalidad apoyar el desarrollo de la capacidad de comprensión de textos narrativos de los niños (as) del Segundo Grado "C" de la I.E Nº 10207 – José Justo Arce Gonzáles del Distrito de Salas, de la Provincia y Región de Lambayeque – Año 2016, a través de la aplicación del SEM Edilim.

El trabajo se enmarcó en la planificación y la coordinación permanente entre ambos autores y la directora de la I.E, logrando unificar criterios y tomando decisiones consensuadas acorde al propósito de intervención. Las actividades encaminadas para llevar a cabo la presente intervención fueron las siguientes:

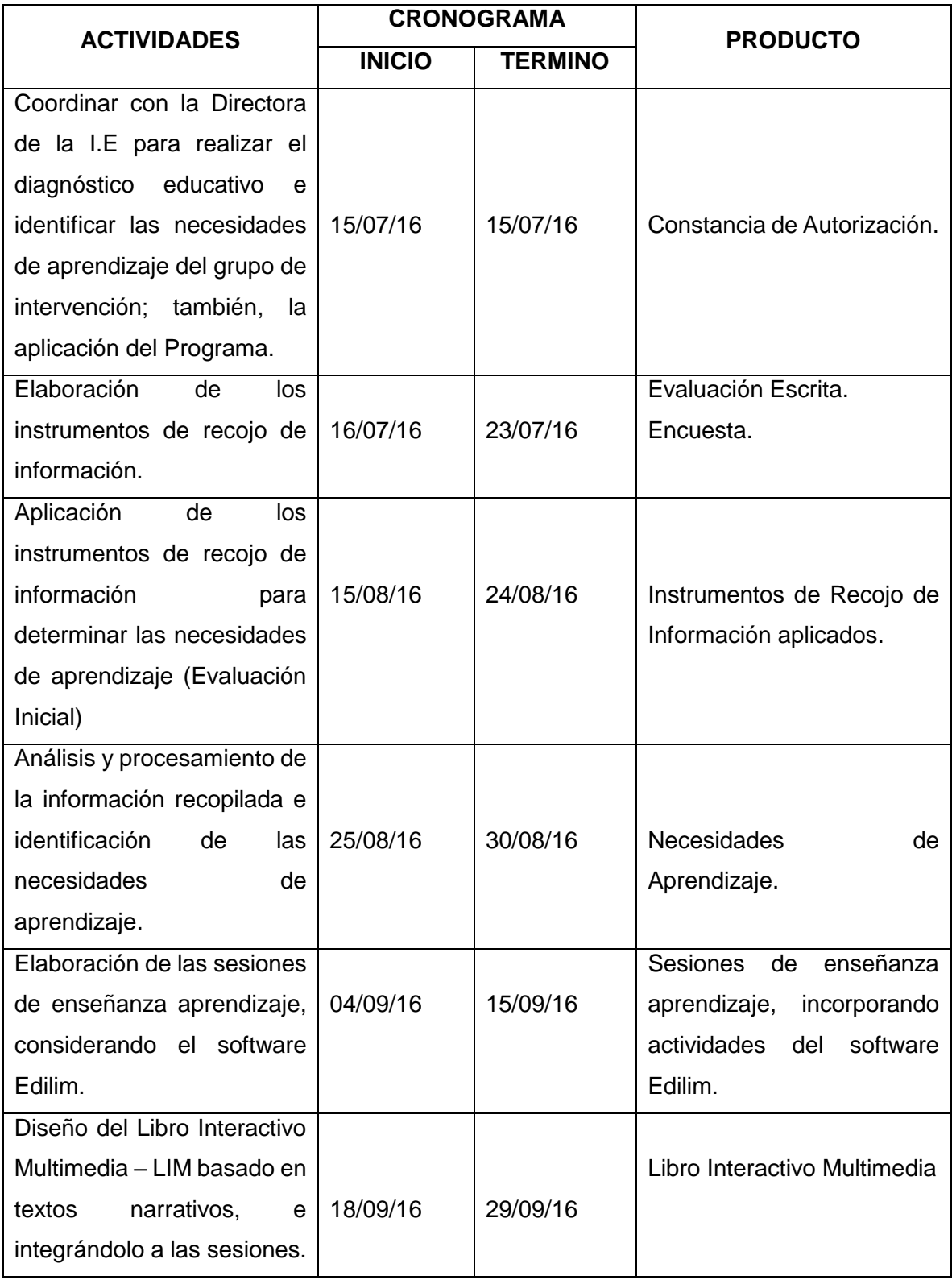

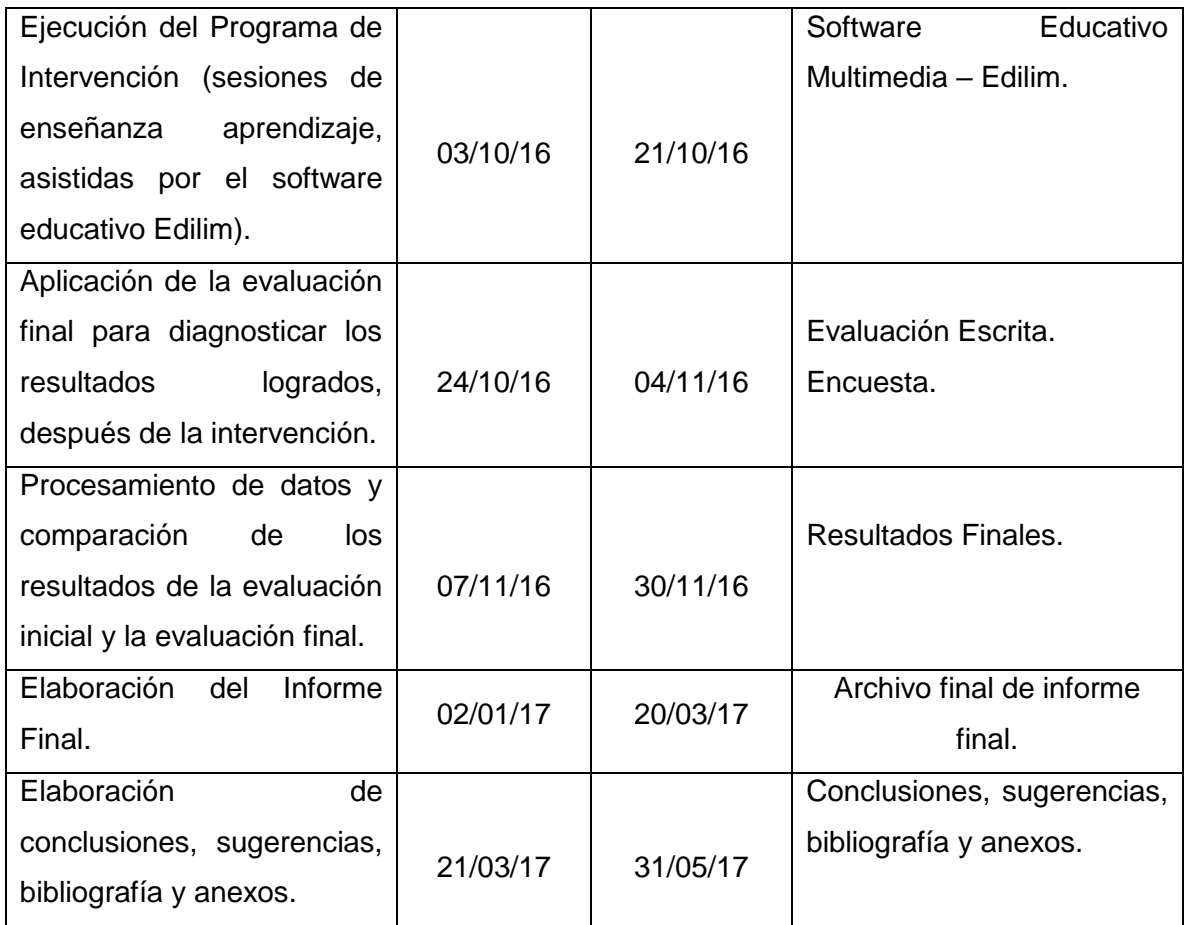

Los autores han considerado para el desarrollo de las estrategias de intervención las siguientes técnicas y herramientas:

#### **Evaluación Escrita**.

La evaluación escrita es un instrumento de medición cuyo propósito es que el estudiante demuestre la adquisición de un aprendizaje cognoscitivo, o el desarrollo progresivo de una destreza o habilidad. Por sus características, requiere contestación escrita por parte del estudiante.

Se ha utilizado para diagnosticar el nivel de comprensión de textos narrativos.

#### **Encuesta**.

La encuesta es un instrumento de recojo de información que se hace en base a una serie de preguntas realizadas a los estudiantes para reunir datos importantes o para detectar la opinión pública sobre un asunto determinado.

Se ha utilizado para diagnosticar el nivel de uso y manejo de la computadora.

# **CAPÍTULO II CUERPO CAPITULAR**

#### **2.1 ANÁLISIS SITUACIONAL**

La intervención se realizó en la I.E. N° 10207 – José Justo Arce Gonzáles del Distrito de Salas, de la Provincia y Región de Lambayeque a los niños y niñas del Segundo Grado "C" quienes presentan las siguientes características:

- El grupo de intervención está integrado por un total de 27 estudiantes de los cuales son 12 niños y 15 niñas.
- Las edades de los estudiantes oscilan entre 7 y 10 años.

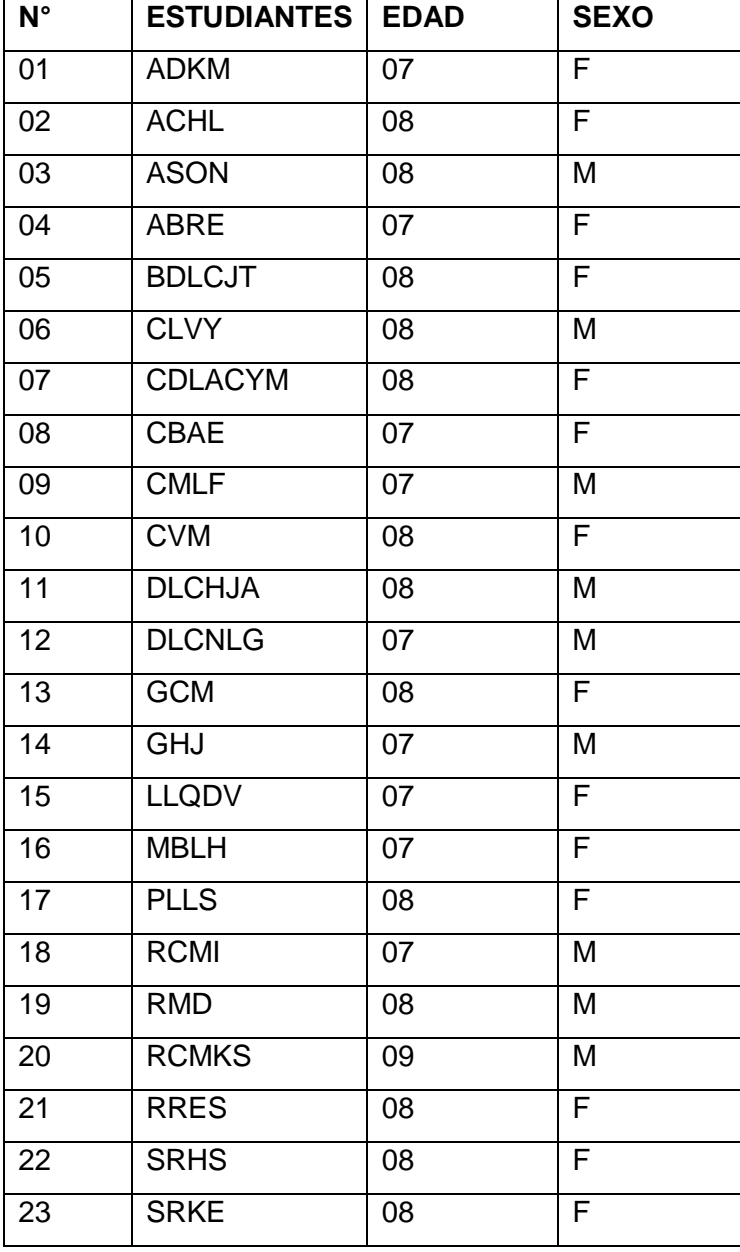

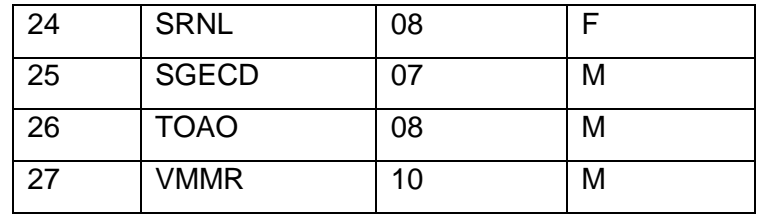

Cuadro N° 01: Relación de estudiantes del Segundo Grado "C" de la IE N° 10207 del Distrito de Salas, Provincia y Región Lambayeque, según edad y sexo – Año 2016. **Fuente: Nómina de Matrícula 2016 – IE N° 10207 – José Justo Arce Gonzáles – SALAS.**

- Los estudiantes proceden del distrito de Salas y de caseríos cercanos como: Pilasca, Pescadera, Tempón, Jarchipe.
- De la evaluación aplicada a los 27 estudiantes, arrojó que el 85 % de los estudiantes no comprende lo que lee; mientras que el 15 % si comprende.
- De la evaluación aplicada a los 27 estudiantes, arrojó que el 74 % de los estudiantes manifestaron que si saben manejar la computadora; mientras que el 26 % manifestaron no saber manejar la computadora.
- Los escolares de dicha Institución, tan igual que los de las zonas urbanas, tienen inquietud o curiosidad por el uso y manejo de la COMPUTADORA.
- A los estudiantes les gusta desarrollar crucigramas, pupiletras, rompecabezas y juegos al azar; también les complace completar, comparar y relacionar elementos; es decir, los entornos gráficos atraen su atención.
- Les gusta ver imágenes o dibujos asociados al texto, lo que demuestra que son potenciales aprendices visuales e interactivos.
- Son solidarios, amigables y creativos.

#### **2.2. EVALUACIÓN INICIAL**

#### **2.2.1. Relacionada a la comprensión lectora**

Para identificar las necesidades de aprendizaje de los niños y niñas del **Segundo Grado "C" de la IE N° 10207 del Distrito de Salas, Provincia y Región Lambayeque,** respecto a la comprensión de textos narrativos, se aplicó una evaluación de entrada (Ver Anexo N° 01)

Esta actividad tiene la siguiente escala de calificación:

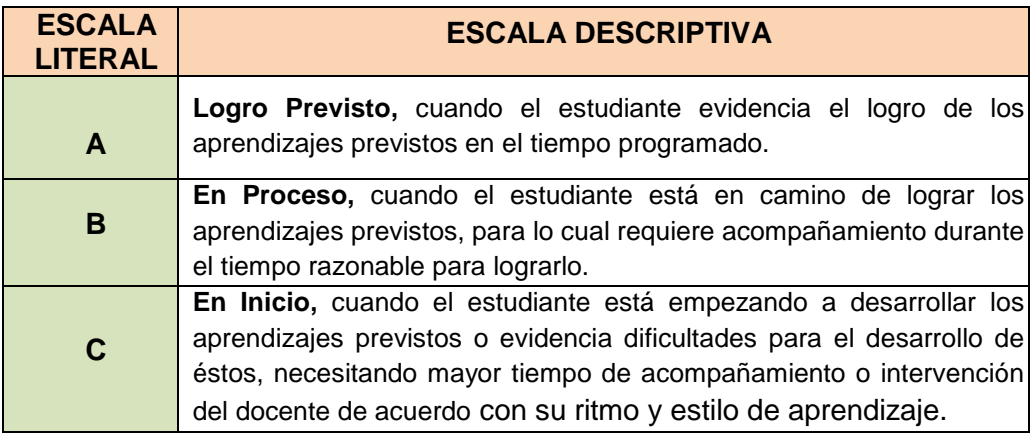

#### **CUADRO N° 02: Resultados de la evaluación de entrada**

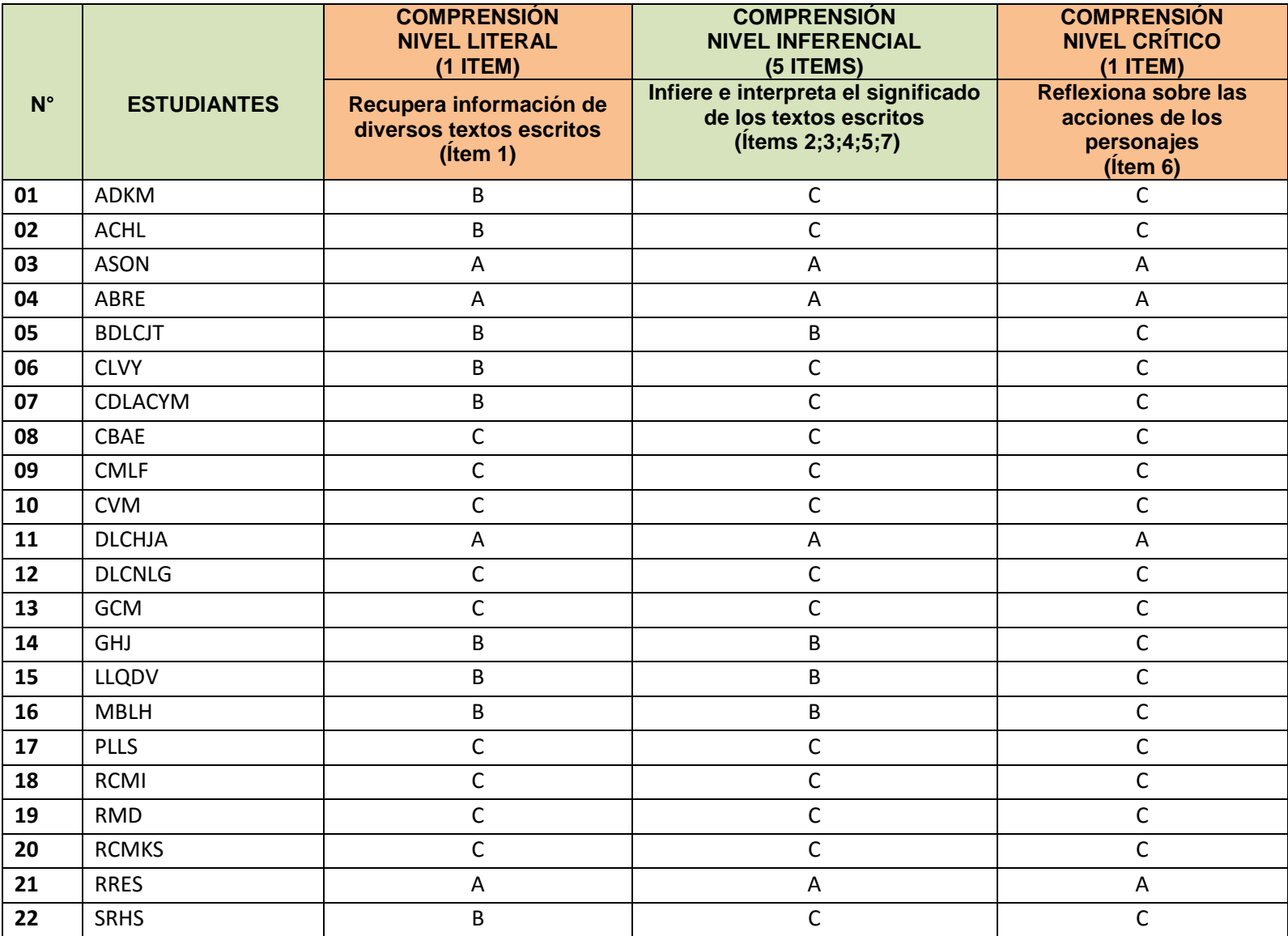
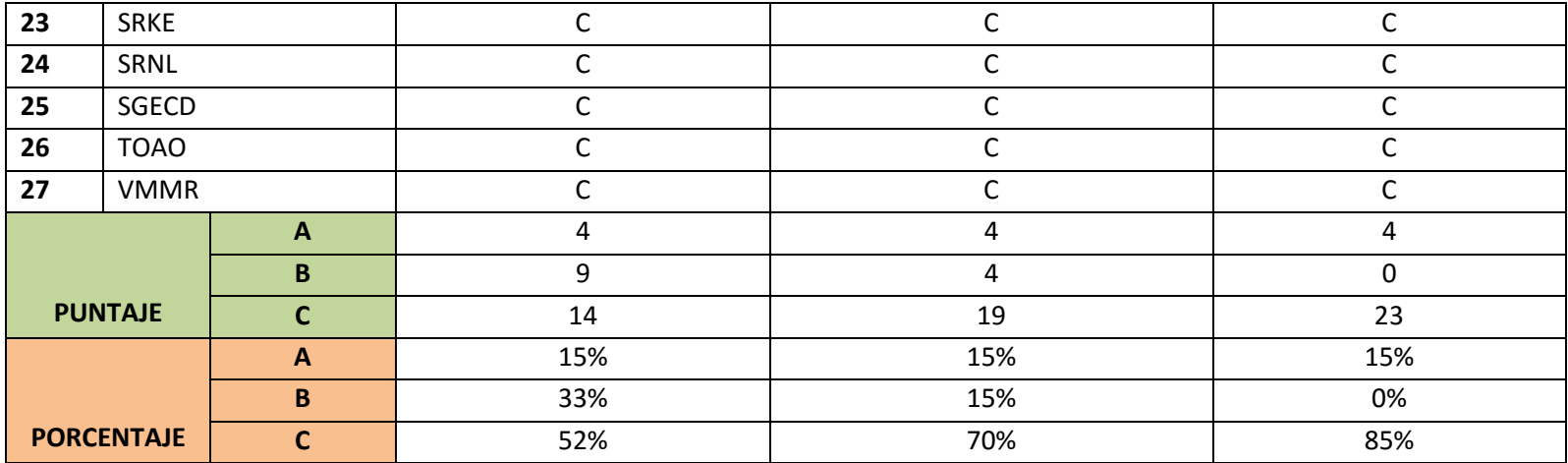

**Fuente propia - evaluación de entrada**

# **Resultados de la evaluación de entrada - nivel literal**

| <b>NIVEL LITERAL</b>                              | <b>Comprende lo</b><br>que lee (A) |            | No comprende lo<br>que lee o está en<br>proceso (B+C) |     |
|---------------------------------------------------|------------------------------------|------------|-------------------------------------------------------|-----|
| Recupera información de diversos textos escritos. | 4                                  | 15%        | 23                                                    | 85% |
| <b>TOTAL</b>                                      | 4                                  | <b>15%</b> | 23                                                    | 85% |

Fuente propia - evaluación de entrada

# **Gráfico N° 01: Resultados de la evaluación de entrada - nivel literal**

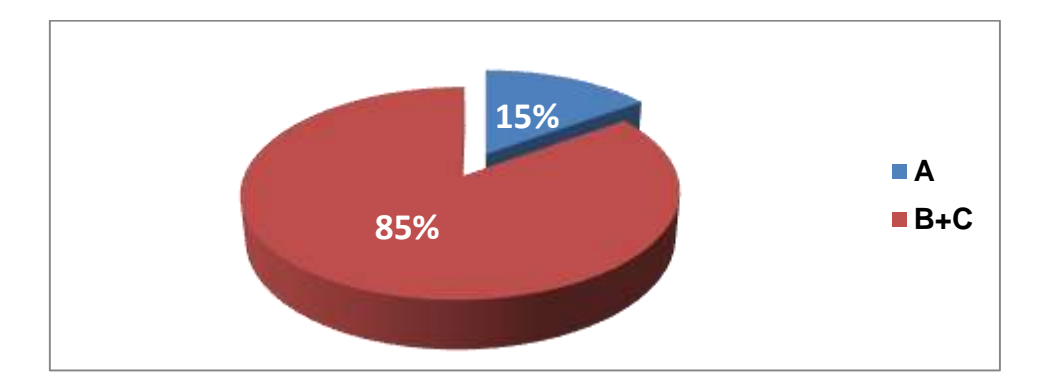

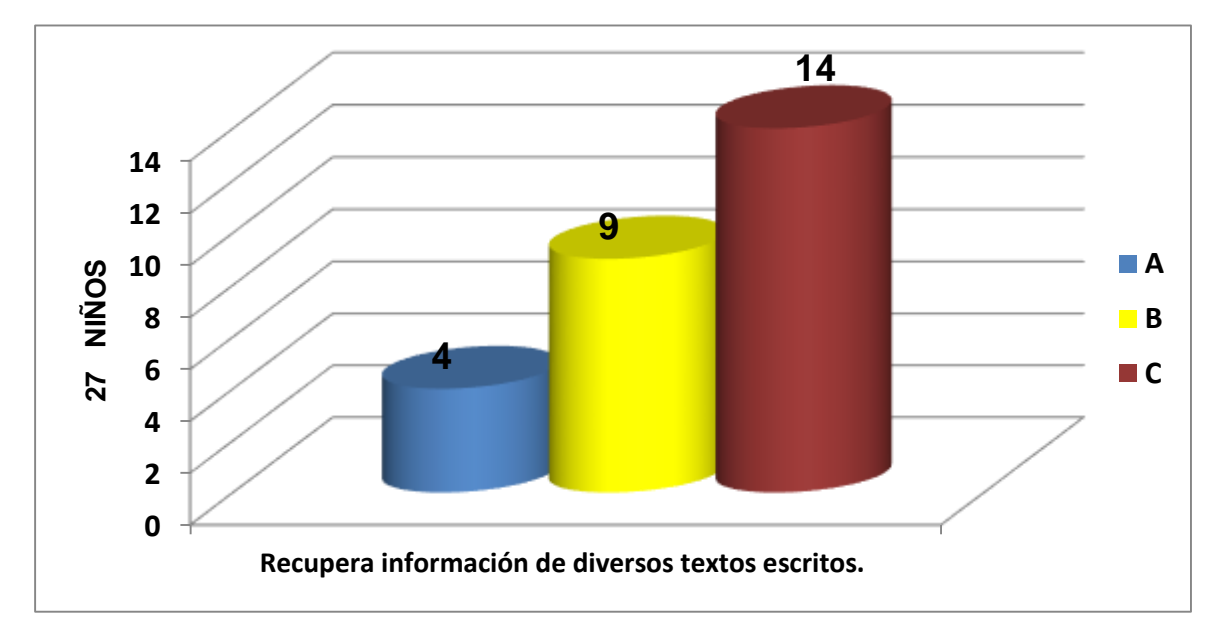

### **Análisis e interpretación de resultados de la evaluación de entrada nivel literal**

En el gráfico 01 se presenta los siguientes resultados de los 27 niños quienes rindieron su evaluación de entrada para poder identificar el nivel de comprensión lectora respecto a los textos narrativos en el nivel literal, presenta lo siguiente:

- El 15% (4 estudiantes) se encuentran en el nivel de logro "A"; es decir, de los 27 estudiantes sólo 4 comprenden bien textos narrativos en el nivel literal.
- El 33% (9 estudiantes) se encuentran en el nivel de logro "B"; es decir, de los 27 estudiantes 9 se encuentran en proceso, aún no comprenden textos narrativos.
- El 52% (14 estudiantes) se encuentran en el nivel de logro "C"; es decir, de los 27 estudiantes 14 se encuentran en inicio, no comprenden textos narrativos.
- En resumen, de los 27 estudiantes, sólo el 15% (4 estudiantes) comprende textos narrativos en el nivel literal; mientras que, el 85% (23 estudiantes) no comprende textos narrativos en este nivel.

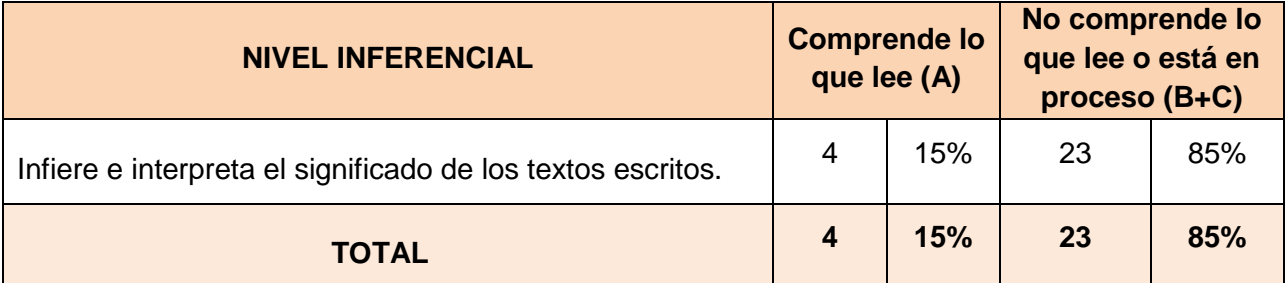

# **Resultado de la evaluación de entrada - nivel inferencial**

Fuente propia evaluación de entrada

### **Gráfico n° 02: Resultados de la evaluación de entrada nivel inferencial**

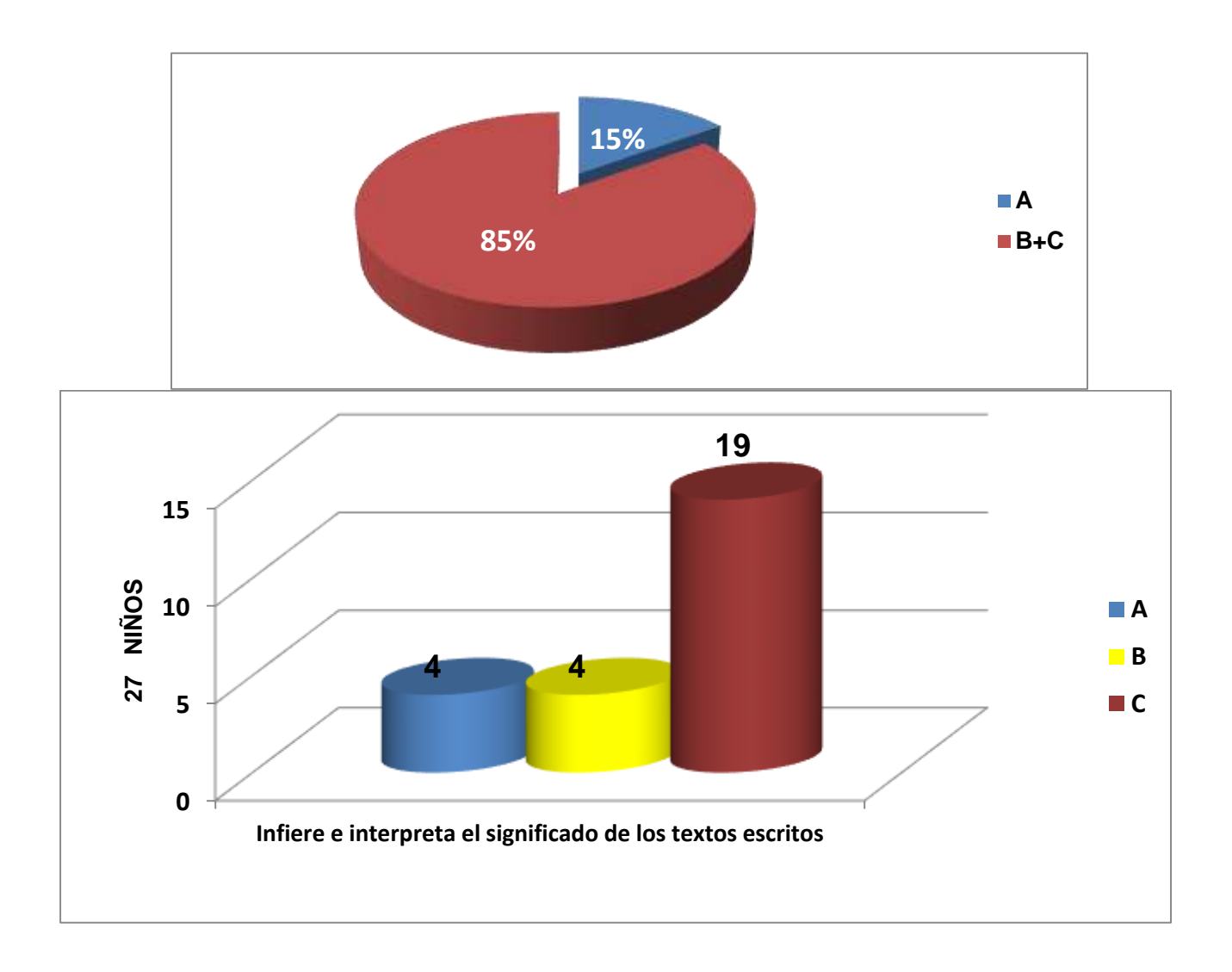

#### **Análisis e interpretación de resultados de la evaluación de entrada nivel inferencial**

En el gráfico 02 se presenta los siguientes resultados de los 27 niños quienes rindieron su evaluación de entrada para poder saber el nivel de comprensión lectora respecto a los textos narrativos en el nivel inferencial, presenta lo siguiente:

- El 15% (4 estudiantes) se encuentran en el nivel de logro "A"; es decir, de los 27 estudiantes sólo 4 comprenden bien textos narrativos en el nivel inferencial.
- El 15% (4 estudiantes) se encuentran en el nivel de logro "B"; es decir, de los 27 estudiantes 4 se encuentran en proceso, aún no comprenden textos narrativos.
- El 70% (19 estudiantes) se encuentran en el nivel de logro "C"; es decir, de los 27 estudiantes 19 se encuentran en inicio, no comprenden textos narrativos.
- En resumen, de los 27 estudiantes, sólo el 15% (4 estudiantes) comprende textos narrativos en el nivel inferencial; mientras que, el 85% (23 estudiantes) no comprende textos narrativos en este nivel.

# **Resultado de la evaluación de entrada - nivel crítico**

| <b>NIVEL CRÍTICO</b>                             | <b>Comprende lo</b><br>que lee (A) |     | No comprende lo<br>que lee o está en<br>proceso (B+C) |     |
|--------------------------------------------------|------------------------------------|-----|-------------------------------------------------------|-----|
| Reflexiona sobre las acciones de los personajes. | 4                                  | 15% | 23                                                    | 85% |
| <b>TOTAL</b>                                     | 4                                  | 15% | 23                                                    | 85% |

Fuente propia evaluación de entrada

### **Gráfico n° 03: Resultados de la evaluación de entrada nivel crítico**

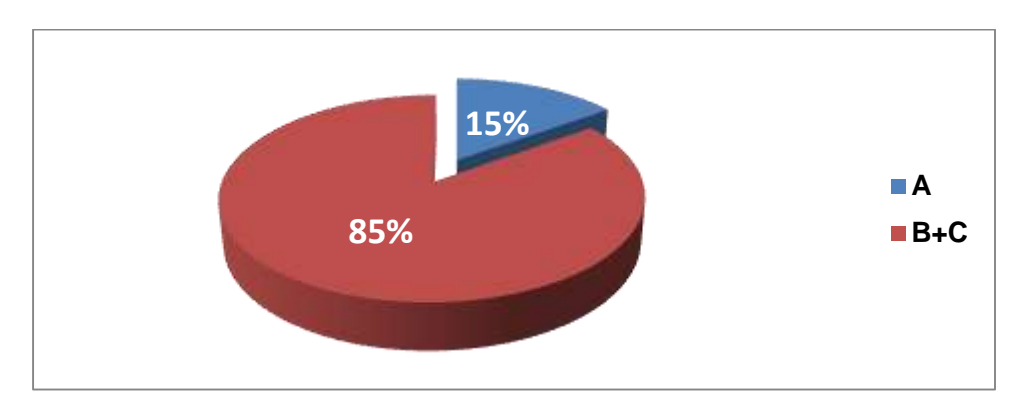

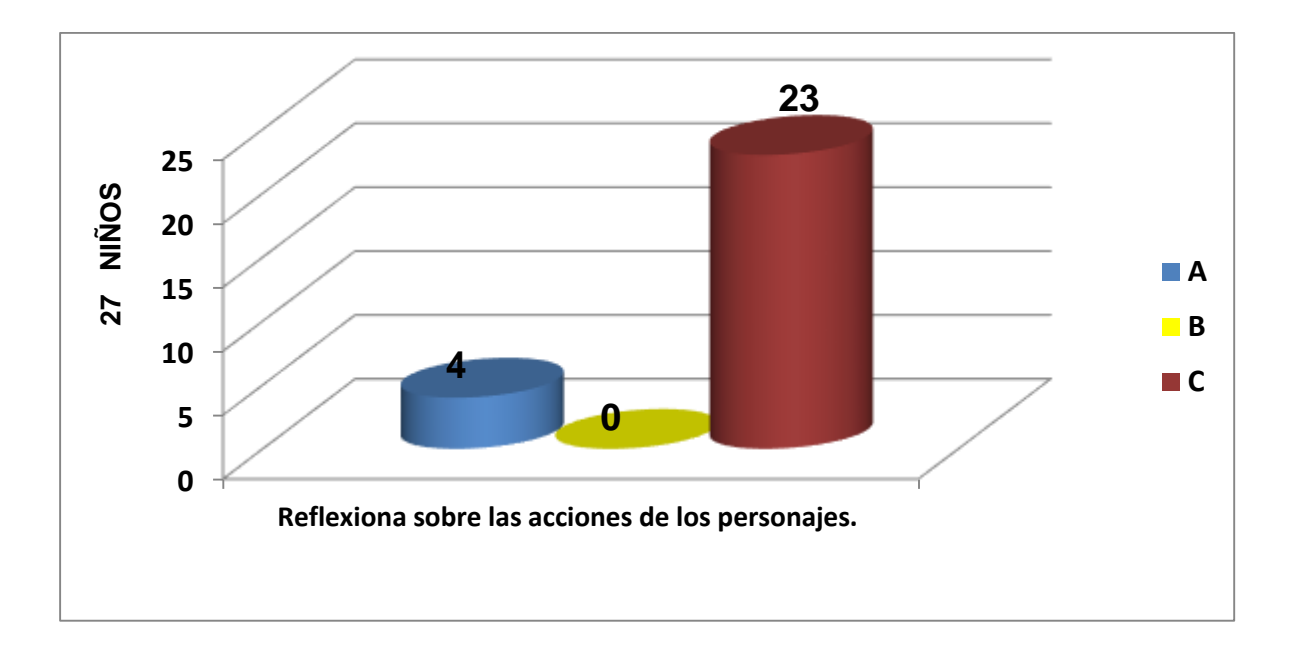

#### **Análisis e interpretación de resultados de la evaluación de entrada nivel crítico**

En el gráfico 03 se presenta los siguientes resultados de los 27 niños quienes rindieron su evaluación de entrada para poder saber el nivel de comprensión lectora respecto a los textos narrativos en el nivel crítico, presenta lo siguiente:

- El 15% (4 estudiantes) se encuentran en el nivel de logro "A"; es decir, de los 27 estudiantes sólo 4 comprenden bien textos narrativos en el nivel crítico.
- Ningunos estudiantes se encuentran en el nivel de logro "B".
- El 85% (23 estudiantes) se encuentran en el nivel de logro "C"; es decir, de los 27 estudiantes 23 se encuentran en inicio, no comprenden textos narrativos.
- En resumen, de los 27 estudiantes, sólo el 15% (4 estudiantes) comprende textos narrativos en el nivel crítico; mientras que, el 85% (23 estudiantes) no comprende textos narrativos en este nivel.

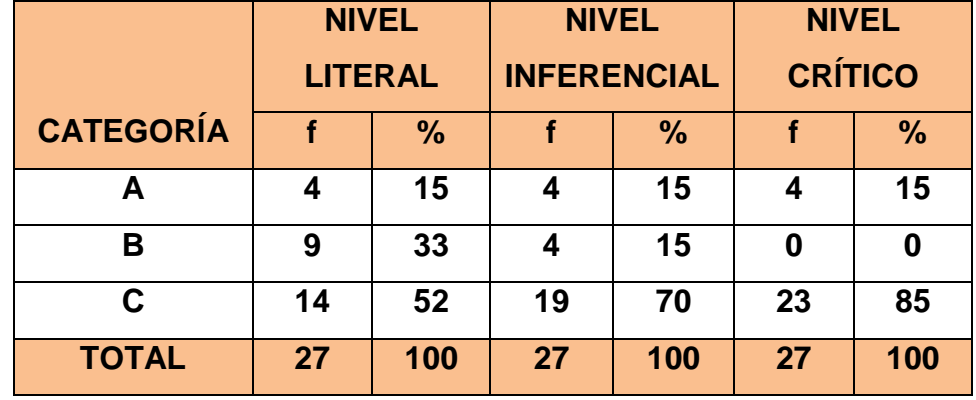

### **CUADRO N° 03: Consolidado de los resultados de la evaluación de entrada**

Fuente propia evaluación de entrada

#### **Análisis e interpretación del consolidado de resultados de la evaluación de entrada**

El cuadro 03 se confirma lo analizado e interpretado en los resultados parciales mostrados en los cuadros anteriores, donde se concluye que, de 27 estudiantes, sólo el 15% (4 estudiantes) comprende textos narrativos, en tanto que el 85% (23 estudiantes) no comprende textos narrativos.

#### **2.2.2. Relacionada al conocimiento y uso de la computadora**

Para identificar las necesidades de aprendizaje de los niños y niñas del **Segundo Grado "C" de la IE N° 10207 del Distrito de Salas, Provincia y Región Lambayeque,** respecto al conocimiento y uso de la computadora se aplicó una encuesta. (Ver anexo N° 02)

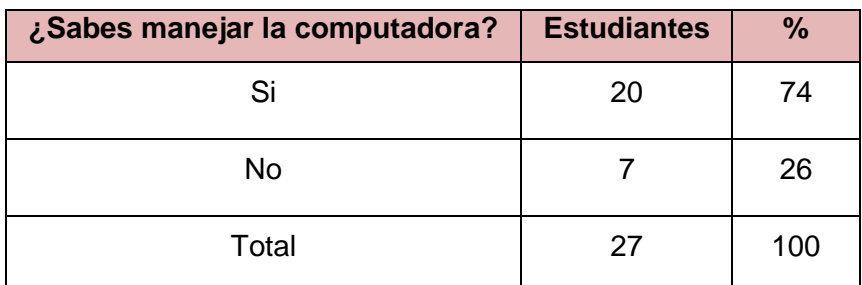

#### **Cuadro n° 04: ¿Sabes manejar la computadora?**

Fuente propia evaluación de entrada

#### **Interpretación:**

- De los resultados obtenidos se concluye que 20 estudiantes que representan el 74% manifestaron que si saben manejar la computadora; mientras que 07 estudiantes que representan el 26% manifestaron no saber manejar la computadora.

#### **Cuadro N° 05: ¿Dónde aprendió a utilizar la computadora?**

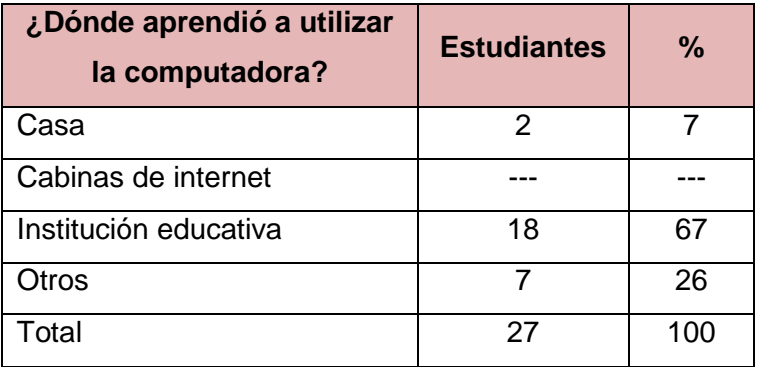

Fuente propia evaluación de entrada

### **Interpretación:**

- De los 27 estudiantes encuestados se obtuvo los siguientes resultados: 18 estudiantes que representan el 67% aprendieron a utilizar la computadora en la escuela; 2 estudiantes siendo el 7% aprendieron en su casa; mientras que, 7 estudiantes que representan el 26% aún no saben utilizar la computadora.

# **Cuadro n° 06: ¿Con qué frecuencia utilizas las Tecnologías de la Información y Comunicación?**

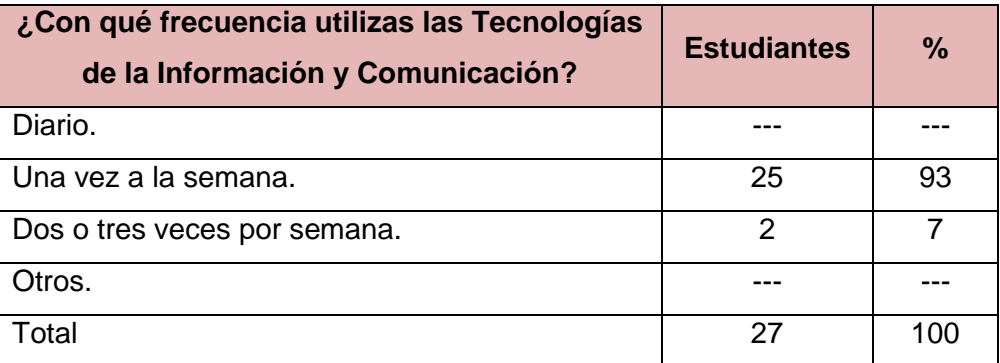

Fuente propia evaluación de entrada

#### **Interpretación:**

- De los 27 estudiantes el 93% que representan 25 estudiantes manifestaron que utiliza una vez por semana las TIC; mientras que 2 estudiantes (7%) manifestaron que lo utilizan 2 ó 3 veces por semana.

### **Cuadro n° 07: ¿Con qué finalidad utilizas más el internet?**

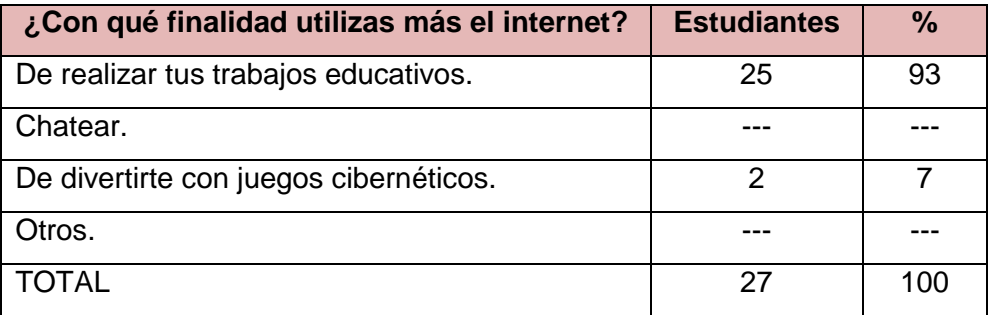

Fuente propia evaluación de entrada

### **Interpretación:**

- De los 27 estudiantes encuestados, 25 de ellos que representan el 93% manifestaron que lo utilizan el Internet para realizar sus trabajos educativos; mientras que 2 estudiantes (7%) manifestaron que lo utilizan para divertirse con juegos cibernéticos.

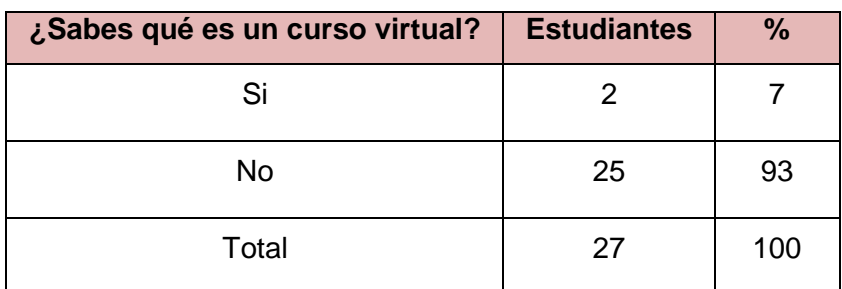

### **Cuadro n° 08: ¿Sabes qué es un curso virtual?**

Fuente propia evaluación de entrada

#### **Interpretación:**

- De los estudiantes encuestados, 25 de ellos que representan el 93% manifestaron que no saben lo que es un curso virtual; mientras que 2 estudiantes (7%) manifestaron que si saben.

# **Cuadro n° 09: ¿Han utilizado alguna vez internet para comunicarse con sus compañeros y su profesor?**

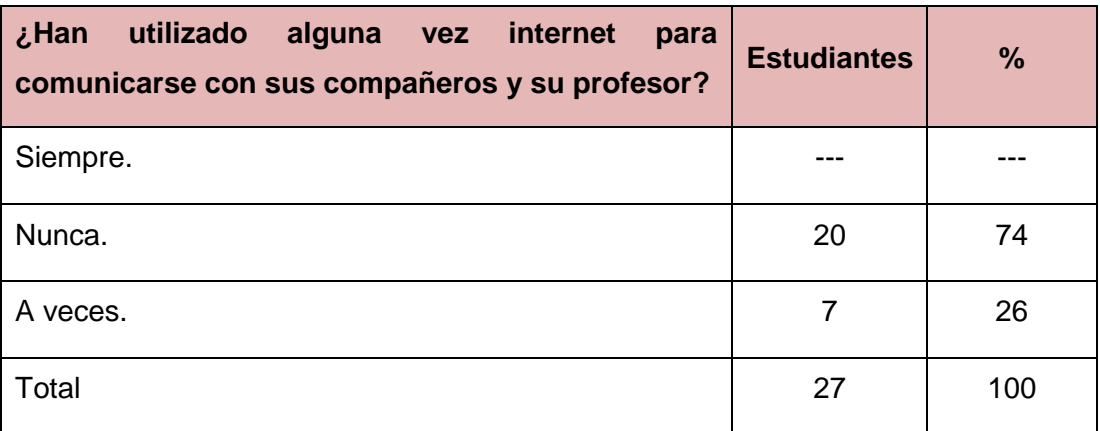

Fuente propia evaluación de entrada

### **Interpretación:**

- 20 estudiantes (74%) manifestaron que nunca se han comunicado con sus compañeros ni con su profesor por internet; mientras que 7 estudiantes (26%) manifestaron que a veces se han comunicado.

# **Cuadro n° 10: ¿Te gustaría que el profesor impartiera sus actividades de aprendizajes en el área de Comunicación a través de videos, imágenes?**

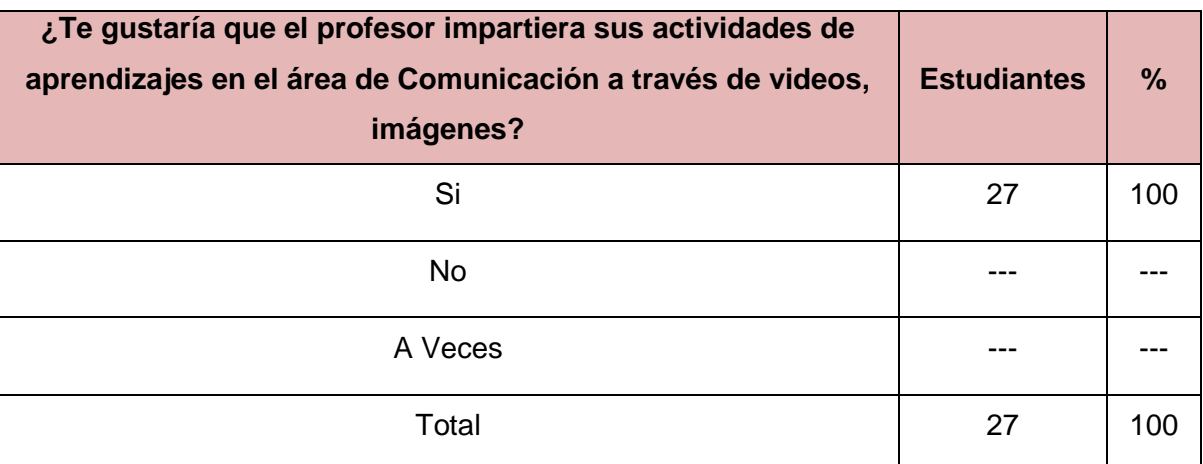

Fuente propia evaluación de entrada

#### **Interpretación:**

- A todos los estudiantes (27) les gustaría que el profesor impartiera sus actividades de aprendizajes en el área de Comunicación a través de videos, imágenes.

**Cuadro n° 11: ¿Crees que con el uso de los programas interactivos en computadoras comprenderías mejor los contenidos del área de Comunicación a estudiar?**

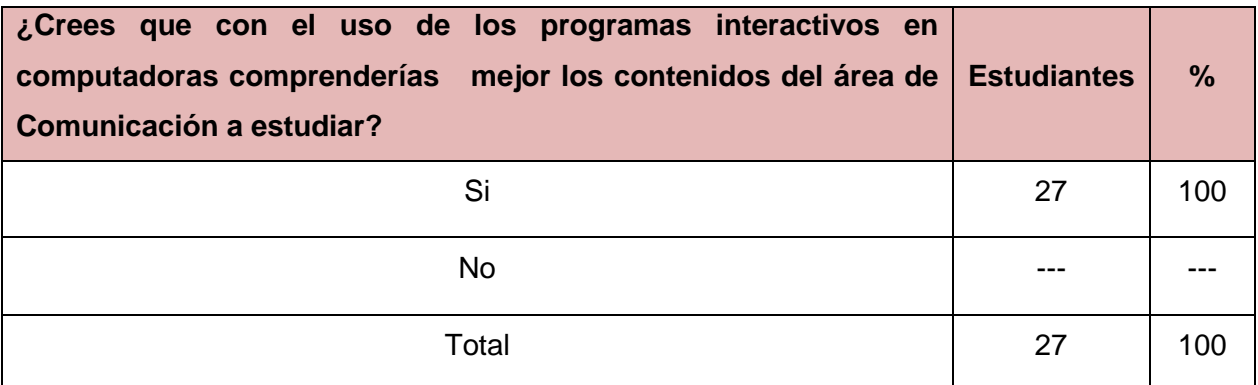

Fuente propia evaluación de entrada

#### **Interpretación:**

- 27 estudiantes (100%) si creen que con los programas interactivos en computadoras comprenderían mejor los contenidos del área de Comunicación.

### **Cuadro n° 12: ¿Cuál de los programas básicos has utilizado más?**

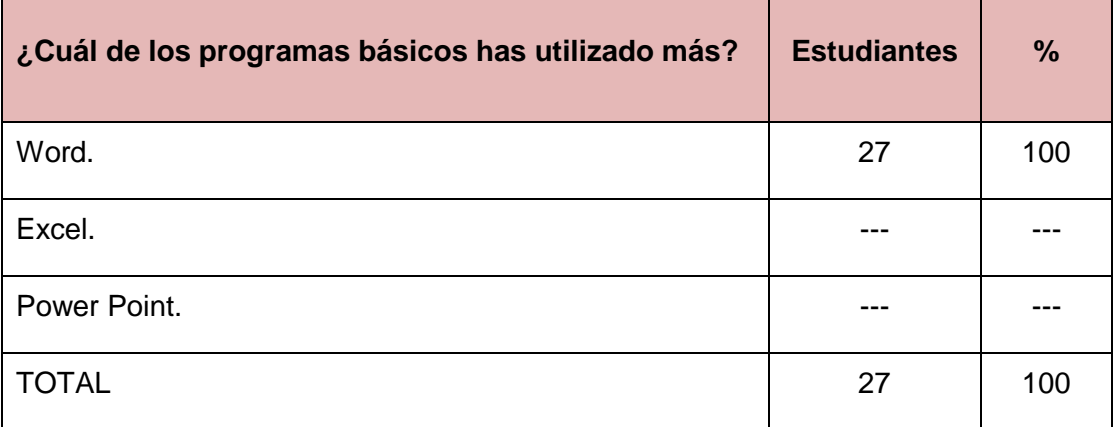

Fuente propia evaluación de entrada

#### **Interpretación:**

- 27 estudiantes (100%) manifestaron que han utilizado más el programa Word.

# **Cuadro n° 13: ¿Te gustaría utilizar "sopa de letras" y "rompecabezas" para complementar tu aprendizaje en el área de Comunicación?**

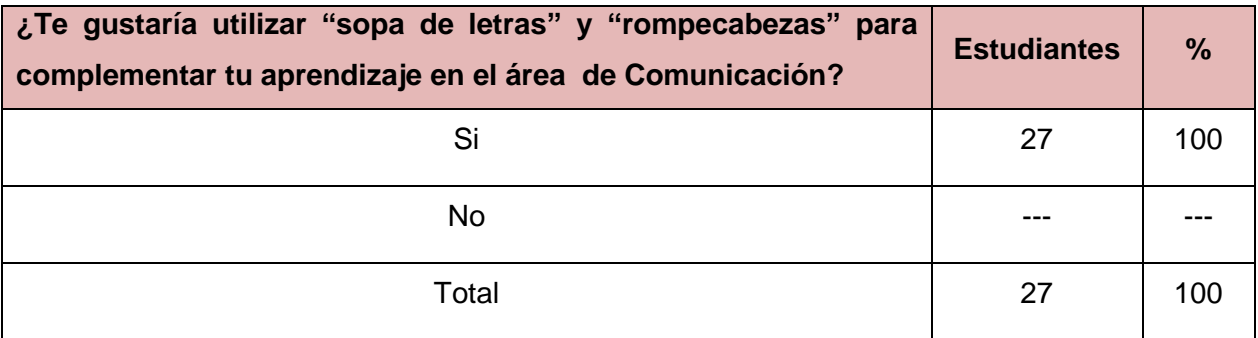

Fuente propia evaluación de entrada

# **Interpretación:**

- 27 estudiantes (100%) manifestaron, obviamente, que sí.

# **2.3. PROGRAMA DE INTERVENCIÓN**

"Comprendemos textos narrativos utilizando Software Educativo Multimedia"

### **2.3.1 DATOS GENERALES:**

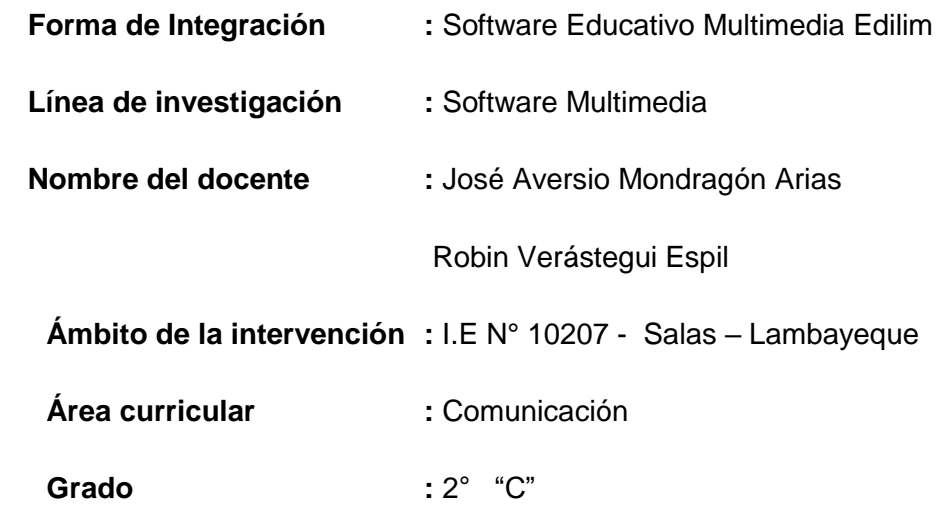

### **2.3.2 DESCRIPCIÓN:**

La presente intervención se desarrolló para:

- Fomentar la integración de las TIC al proceso de enseñanza de cuentos lambayecanos, con actividades interactivas en entornos atractivos, motivadores, intuitivos utilizando el Software Educativo Multimedia (SEM) Edilim.
- Promover el aprendizaje significativo, lo que al estudiante le agrada, le interesa y le atrae su atención. Esto permiten que el aprendizaje sea gratificante, duradero y útil, ya que el estudiante es motivado de manera permanente.
- Incentivar al estudiante aprender haciendo, ensayando, descubriendo y construyendo sus respuestas, construye su propio aprendizaje. De esa manera, el estudiante se convierte en el verdadero protagonista del proceso educativo. Utilizando la computadora y el SEM Edilim aprende de manera activa, creativa e intuitiva, sin temor a equivocarse ya que el error se considera también un importante elemento activador del aprendizaje.
- Reforzar el rol mediador del docente quien se convierte en facilitador, guía u orientador del proceso y quien en todo momento está acompañando la acción del estudiante para el logro de sus aprendizajes. En ese sentido, el programa exige un docente altamente preparado en las TIC, en el manejo de software educativos multimedia y en el conocimiento disciplinar del área de Comunicación respecto a los textos narrativos y otros temas afines.

# **2.3.3 OBJETIVOS DEL PROGRAMA DE INTERVENCIÓN:**

### **OBJETIVO GENERAL:**

Apoyar el desarrollo de la capacidad de comprensión de textos narrativos de los niños y niñas de 2° "C" de la I.E Nº 10207 del Distrito de Salas, de la Provincia y Región Lambayeque.

# **OBJETIVOS ESPECÍFICOS:**

- $\checkmark$  Reconocer las partes (ESTRUCTURA) de un texto narrativo.
- $\checkmark$  Identificar las características generales de un cuento ( personajes, escenarios, moraleja)
- $\checkmark$  Desarrollar habilidades tecnológicas e interactivas mediante la utilización de las TIC y el SEM EDILIM.
- Comprender un texto narrativo localizando información ubicada entre los párrafos de un texto.
- $\checkmark$  Comprender un texto narrativo deduciendo el significado de palabras y expresiones a partir de información explícita.
- $\checkmark$  Formular hipótesis o predicciones sobre el contenido del texto narrativo a partir de imágenes y palabras.
- $\checkmark$  Valorar los textos narrativos indicando el mensaje o reconociendo la intención del autor.

#### **2.3.4 TEMPORALIZACIÓN:**

Duración : 08 sesiones de enseñanza aprendizaje.

 $lnicio$  :  $03 - 10 - 2016$ . Término : 21 – 10 – 2016.

### **2.3.5 ASPECTO TECNOLÓGICO:**

#### **Requerimientos de hardware:**

- 27 computadoras con las siguientes características: Core I5, 4 GB RAM, Disco Duro 20 GB, mouse, parlantes.

#### **Requerimientos de software:**

- Navegador de Internet: Internet Explorer versión 11 o Google Chrome versión 56.
- EdiLim 4.1

### **2.3.6 ASPECTO PEDAGÓGICO:**

Con la aplicación del presente programa de intervención, basado en el SEM EDILIM, en el área de Comunicación se logró apoyar el desarrollo de la comprensión de textos narrativos en los estudiantes de 2° "C" de la I.E N° 10207 – José Justo Arce Gonzáles – Salas.

Para la aplicación del programa de intervención se desarrollaron 8 sesiones de enseñanza aprendizaje:

# **Determinación de sesiones de enseñanza aprendizaje**

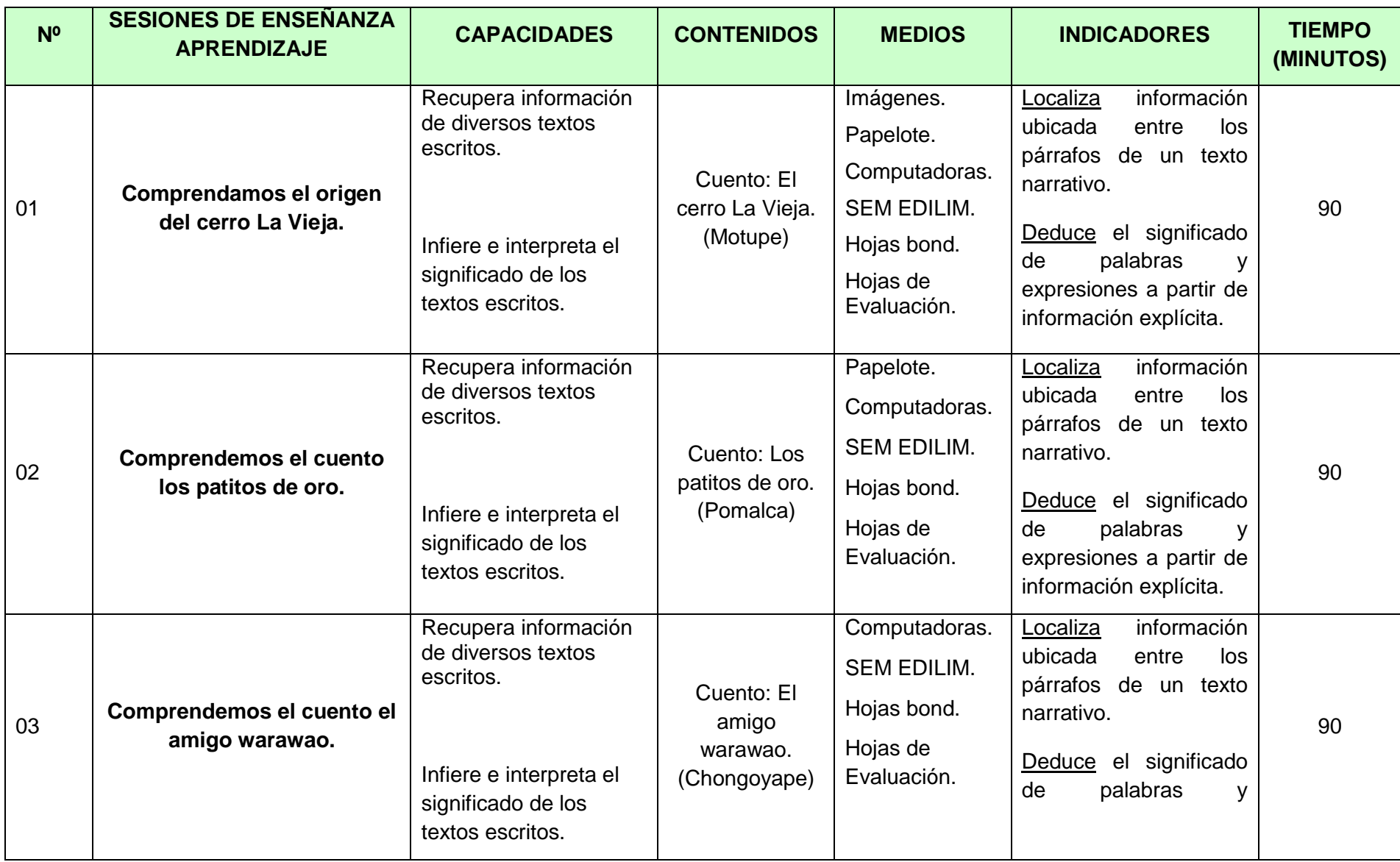

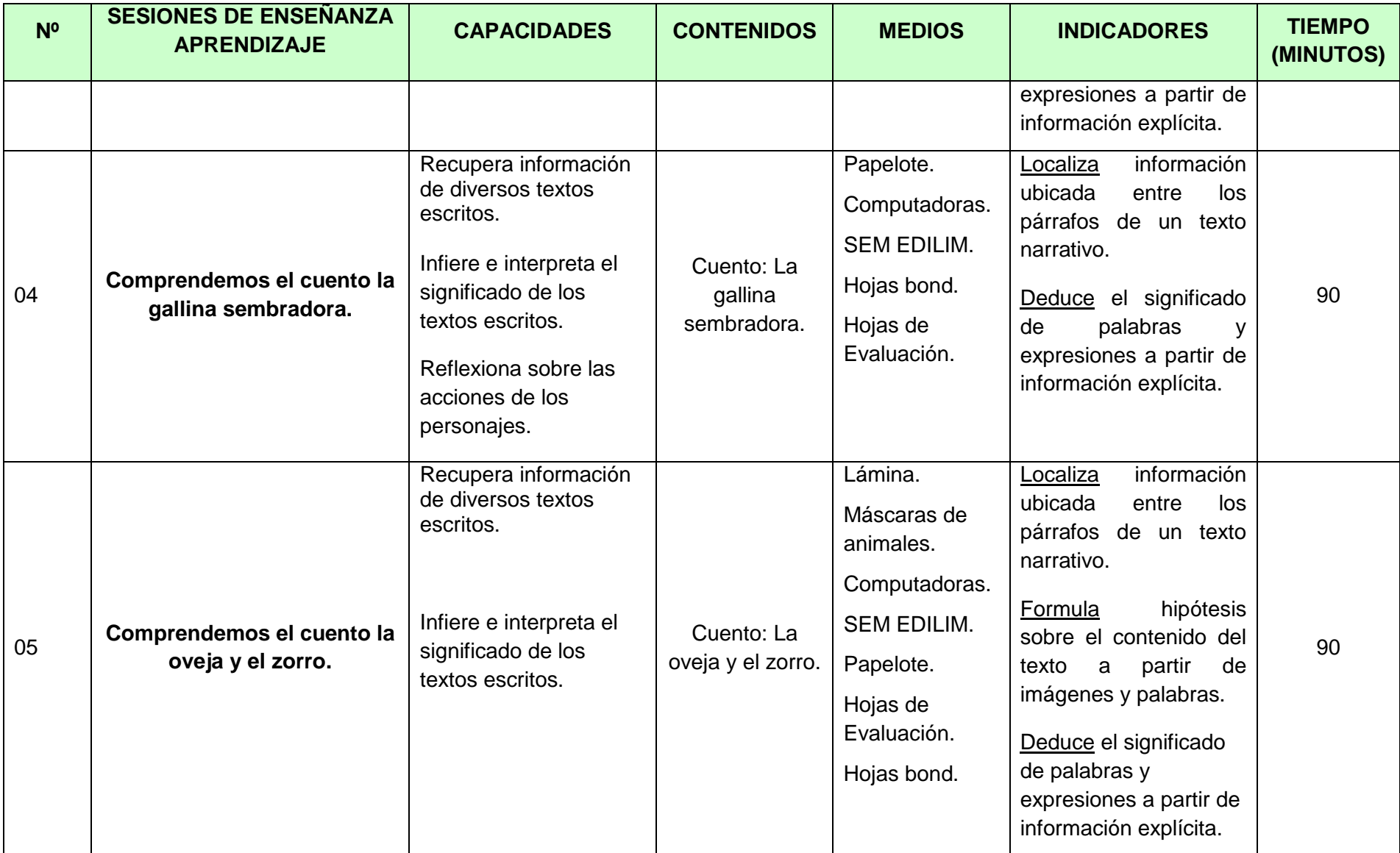

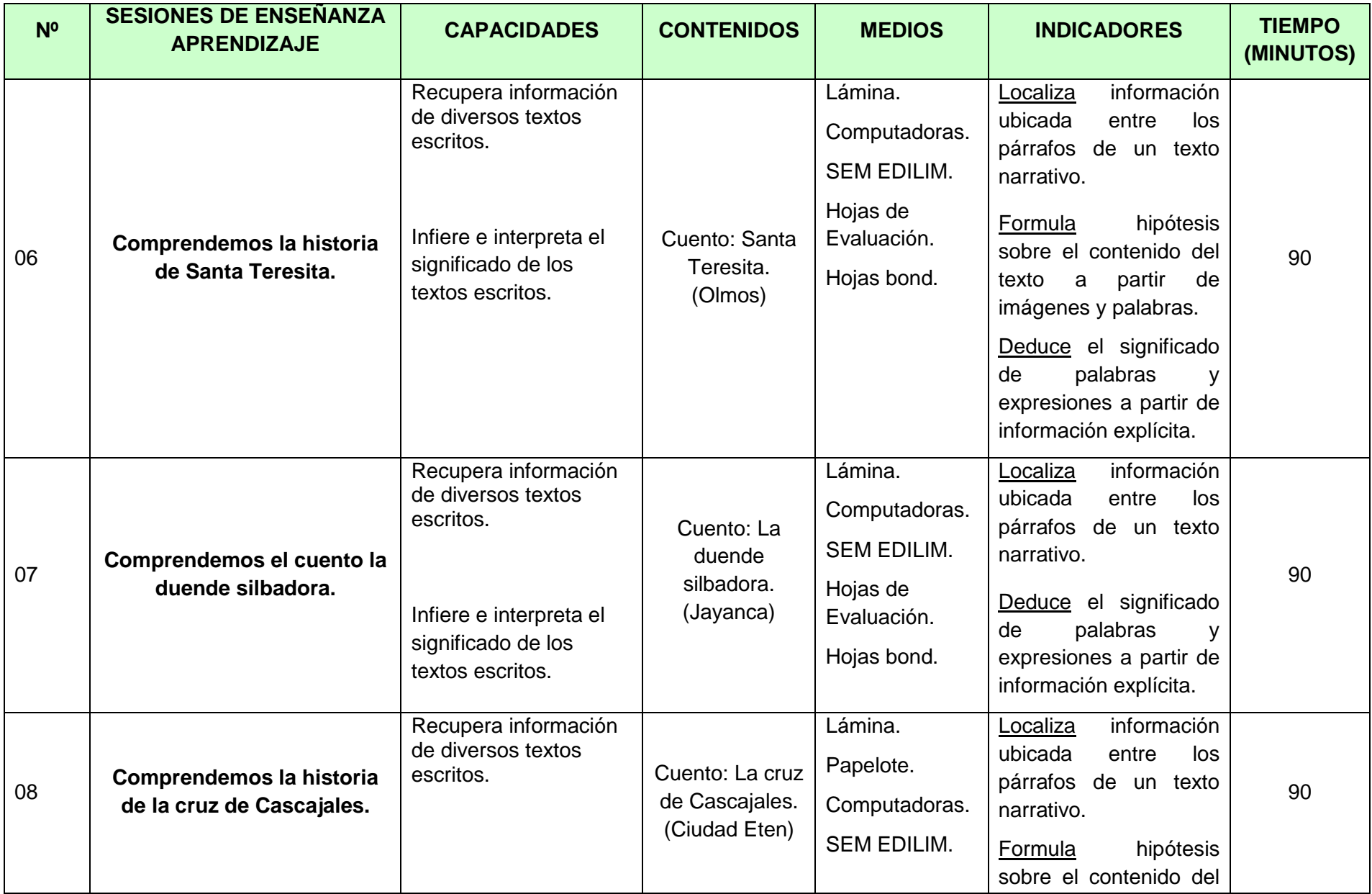

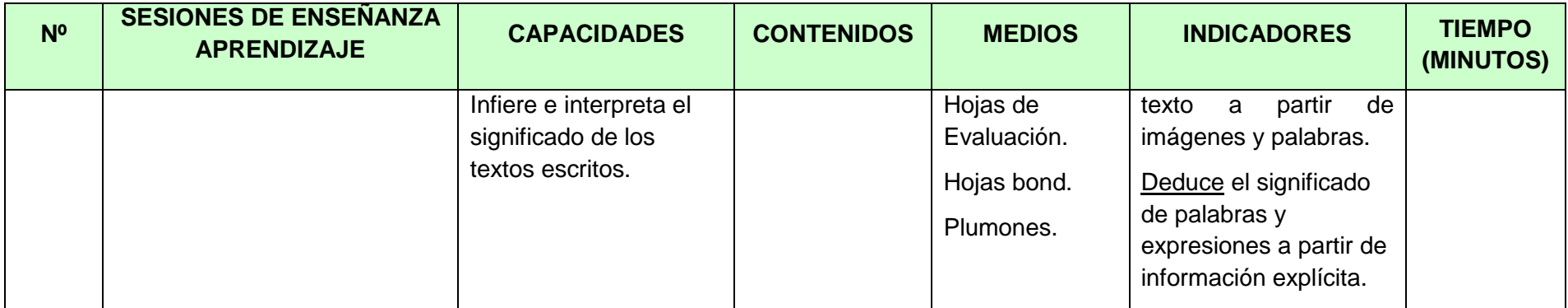

### **I. Aspectos o parte informativa**

- 1.1 Institución educativa : N° 10207 José Justo Arce Gonzáles Salas
	-
- 1.2 Nivel educativo : Primario<br>1.3 Grado v sección : 2° "C" 1.3 Grado y sección
- 1.4 Área curricular : Comunicación
- 1.5 Tema : Comprendemos el origen del cerro la vieja
	-
- 1.6 Competencia : Comprende textos escritos
- 1.7 Duración : 90 minutos
- 
- 1.8 Nombre del docente : JOSÉ AVERSIO MONDRAGÓN ARIAS ROBIN VERÁSTEGUI ESPIL

### **II. Aspectos didácticos**

### **2.1 Objetivos**

Al finalizar la sesión los estudiantes de 2do grado estarán en la capacidad de recuperar información, inferir e interpretar el significado de los textos escritos a partir de comprender el origen del cerro La Vieja, mostrando interés y respeto por sus compañeros.

### **2.2 Contenidos**

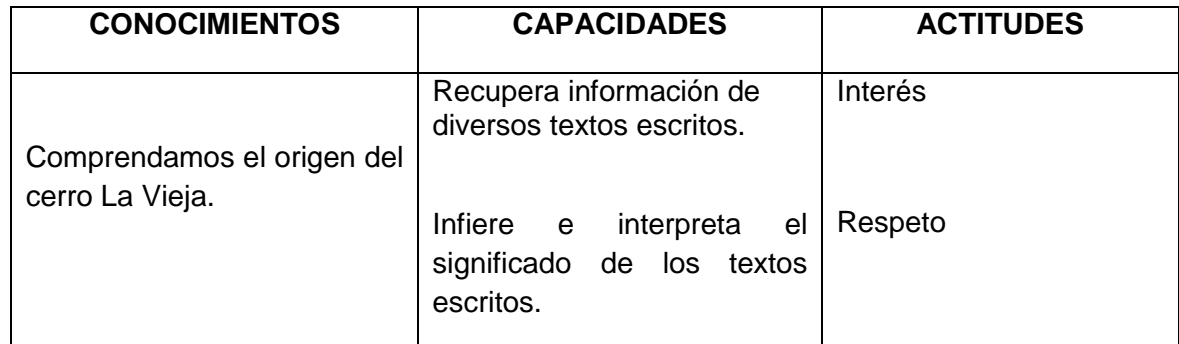

### **2.3 Secuencia didáctica**

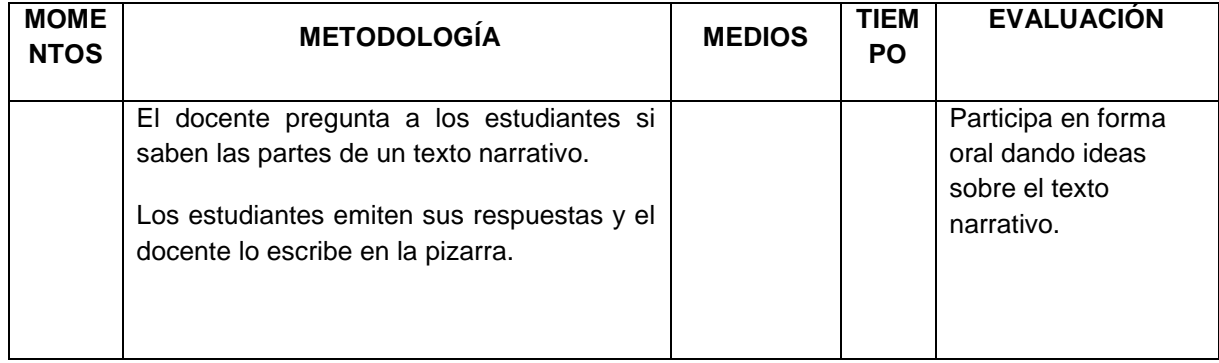

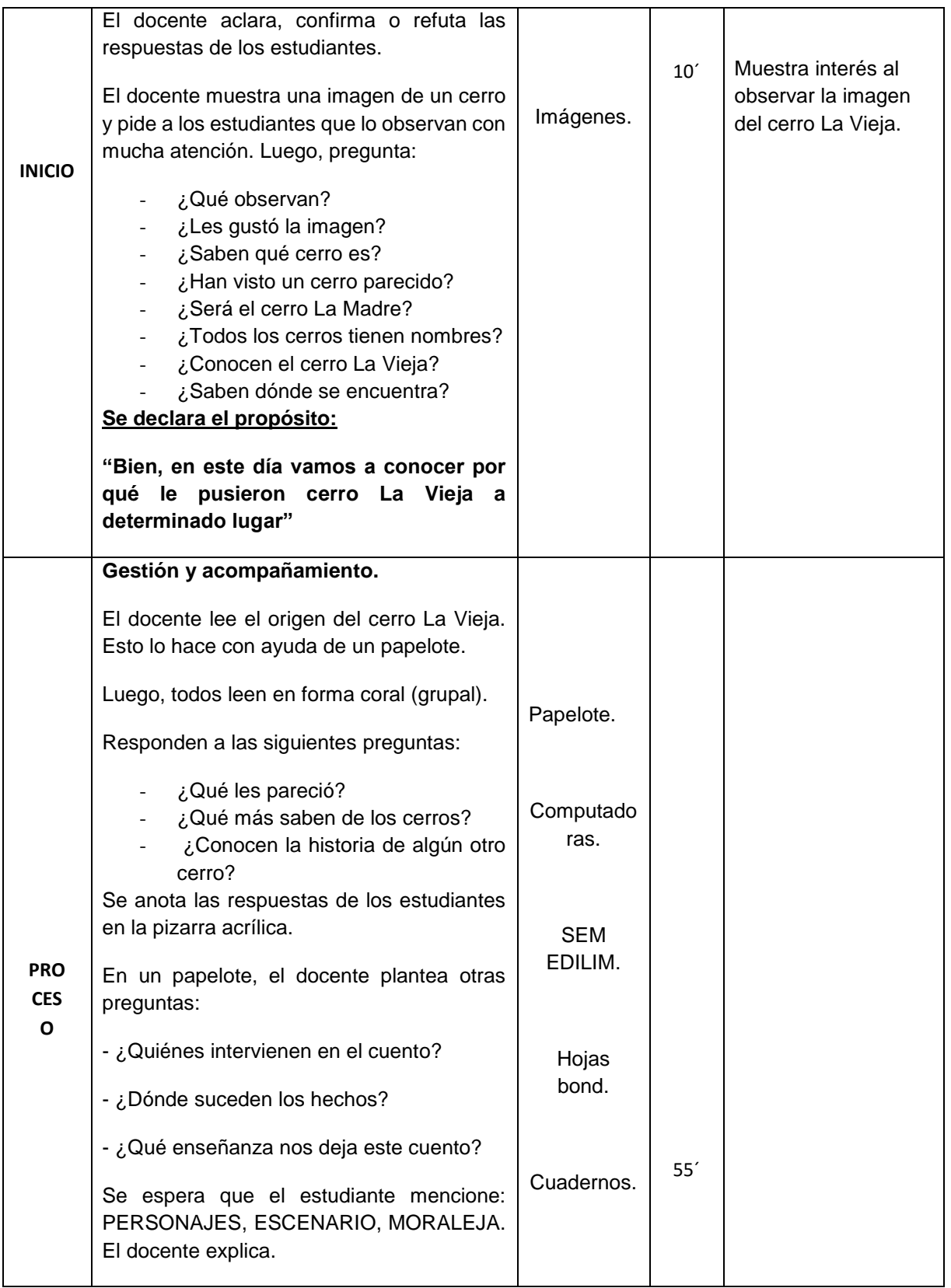

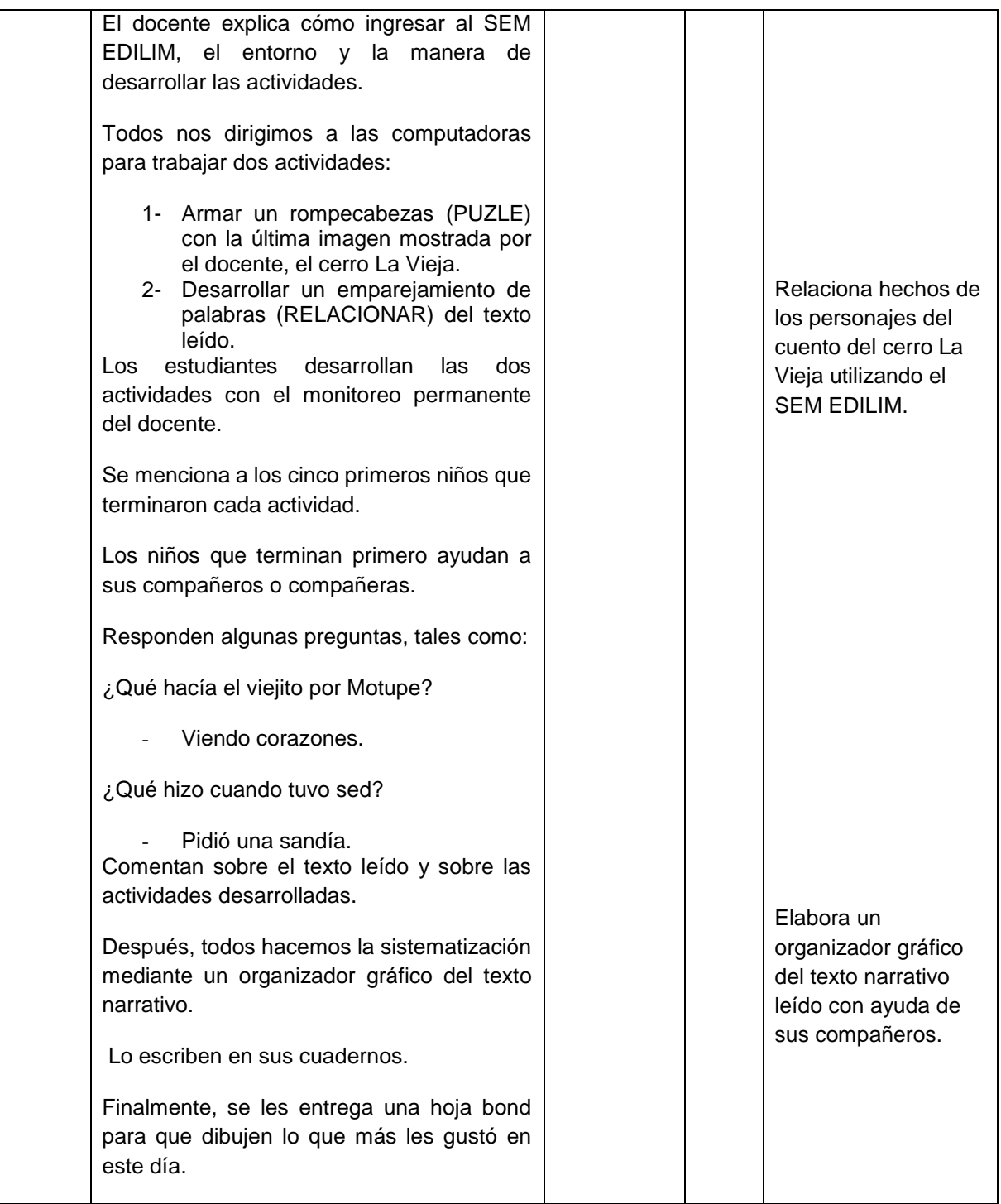

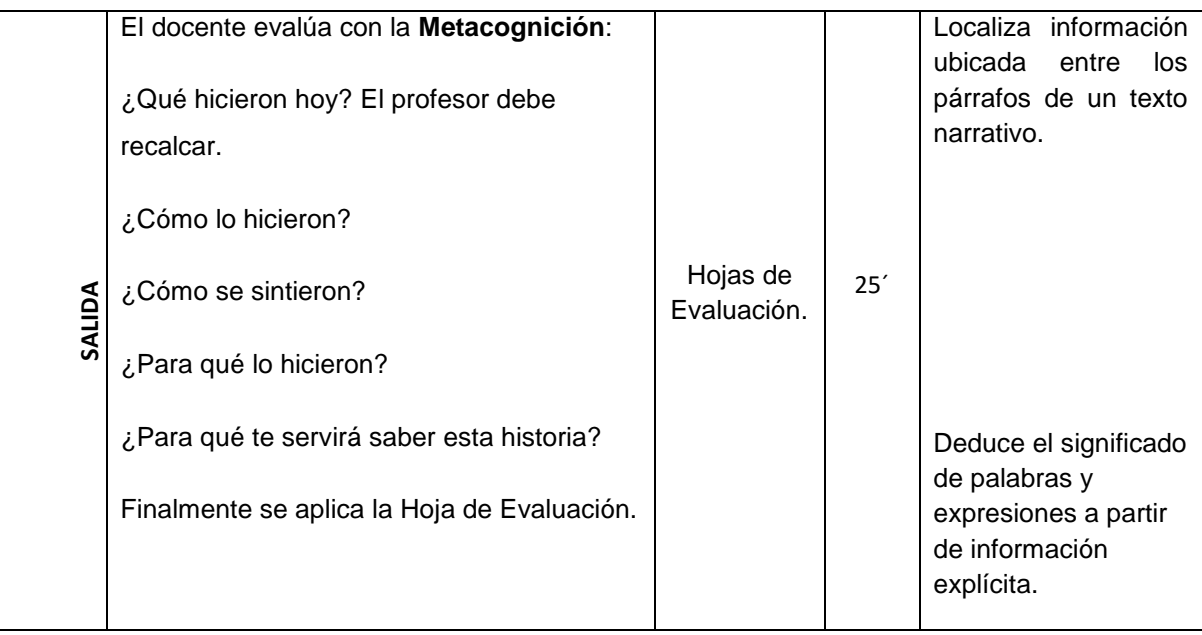

### **I. Aspectos o parte informativa**

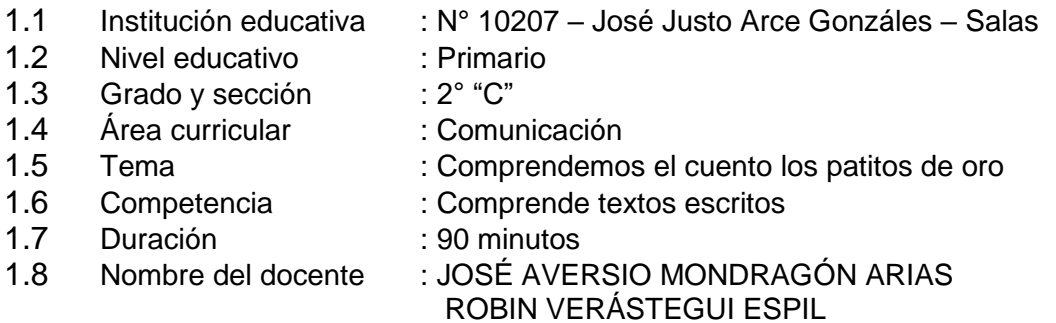

### **II. Aspectos didácticos**

#### **2.1 Objetivos**

Al finalizar la sesión los estudiantes de 2do grado estarán en la capacidad de recuperar información, inferir e interpretar el significado de los textos escritos a partir de comprender el cuento de los patitos de oro, mostrando interés y responsabilidad durante la sesión.

# **2.2 Contenidos**

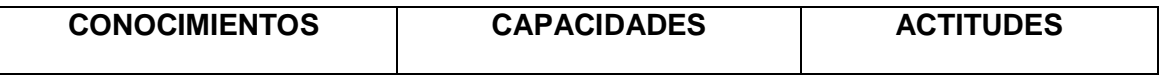

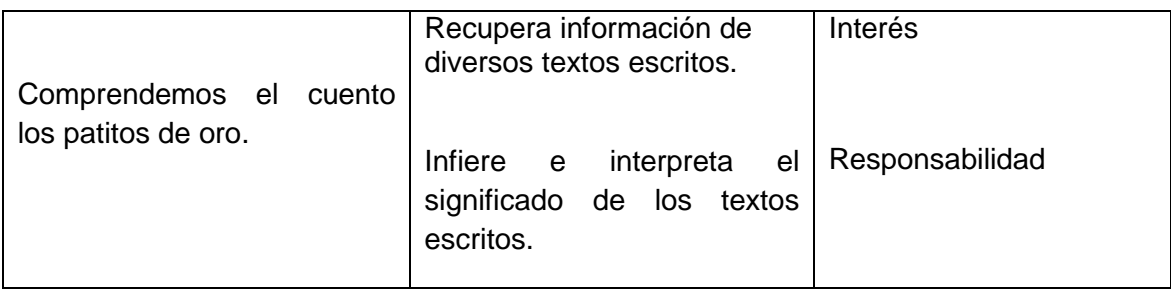

# **2.3 Secuencia didáctica**

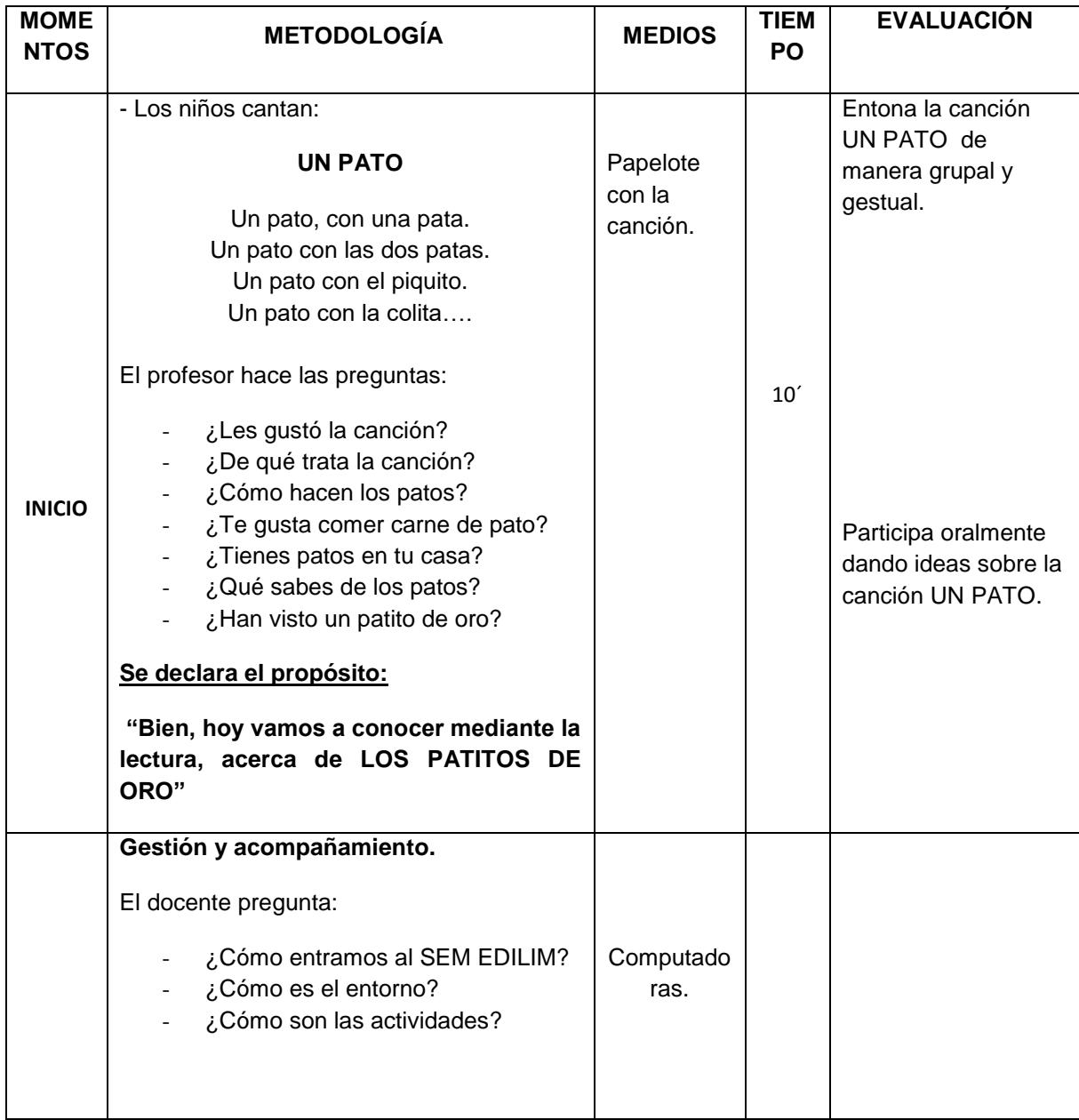

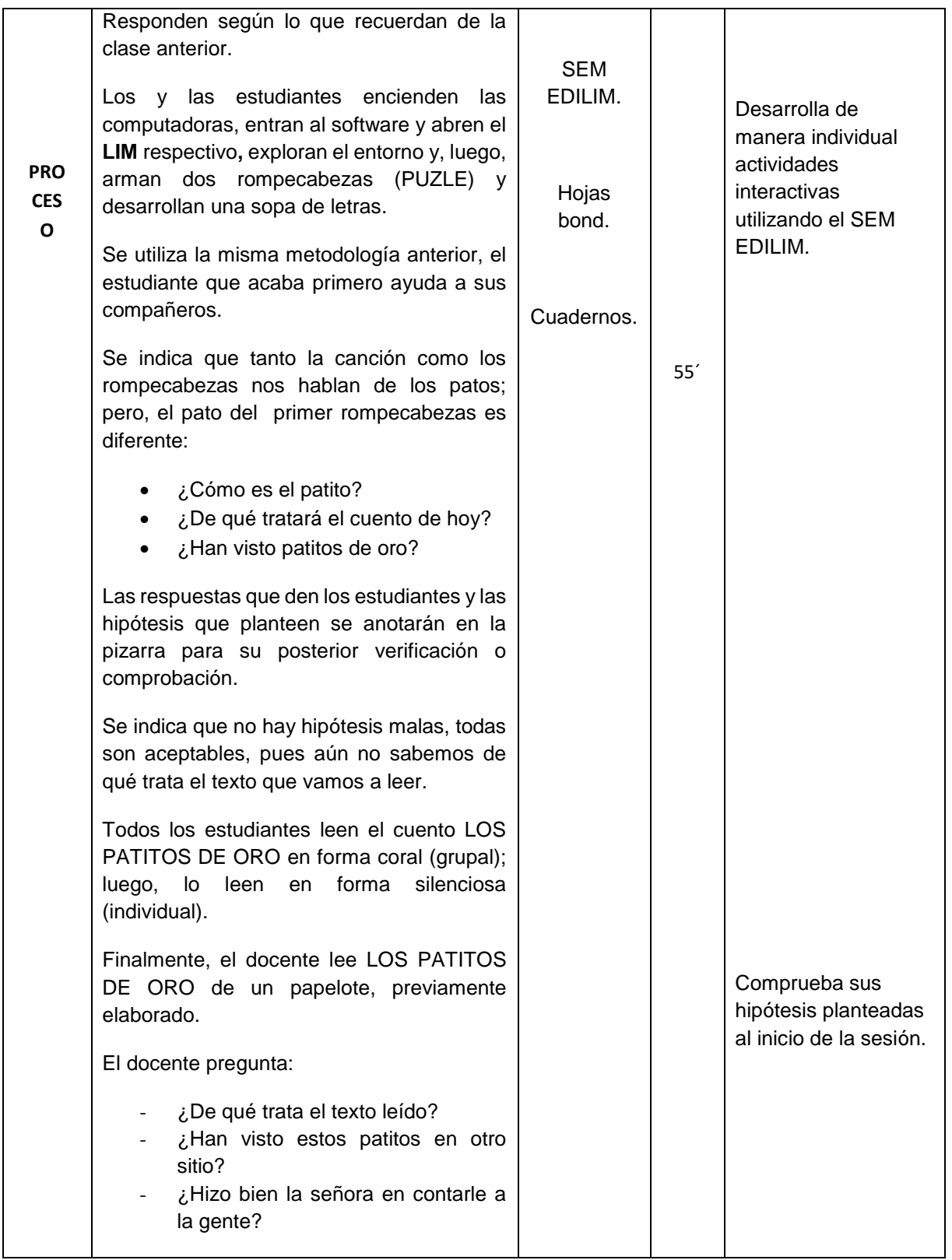

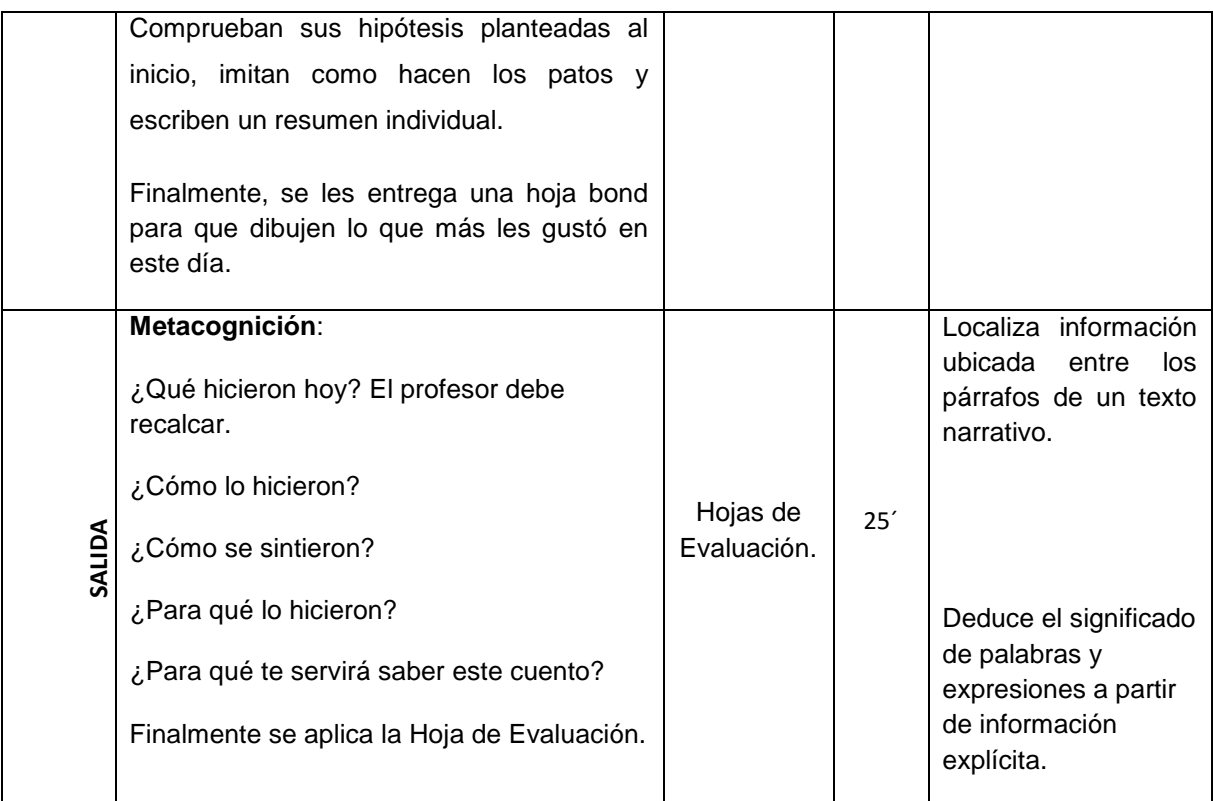

#### **I. Aspectos o parte informativa**

- 1.1 Institución educativa : N° 10207 José Justo Arce Gonzáles Salas
- 
- 1.2 Nivel educativo : Primario<br>1.3 Grado y sección : 2° "C" 1.3 Grado y sección
- 1.4 Área curricular : Comunicación
- 
- 1.5 Tema : Comprendemos el cuento el amigo warawao 1.6 Competencia : Comprende textos escritos
- 1.7 Duración : 90 minutos

- 1.8 Nombre del docente : JOSÉ AVERSIO MONDRAGÓN ARIAS
	-
	- ROBIN VERÁSTEGUI ESPIL

### **II. Aspectos didácticos**

### **2.1 Objetivos**

Al finalizar la sesión los estudiantes de 2do grado estarán en la capacidad de recuperar información, inferir e interpretar el significado de los textos escritos a partir de comprender

el cuento del amigo warawao, mostrando perseverancia y responsabilidad durante el desarrollo de las actividades de la sesión.

### **2.2 Contenidos**

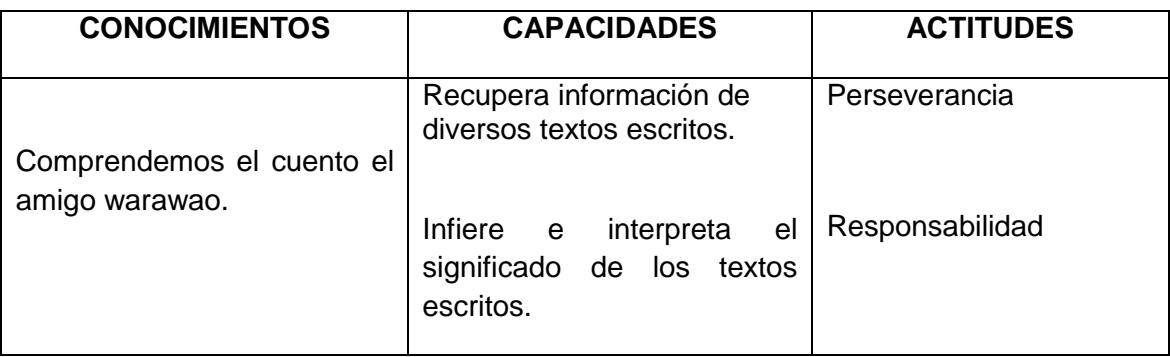

# **2.3 Secuencia didáctica**

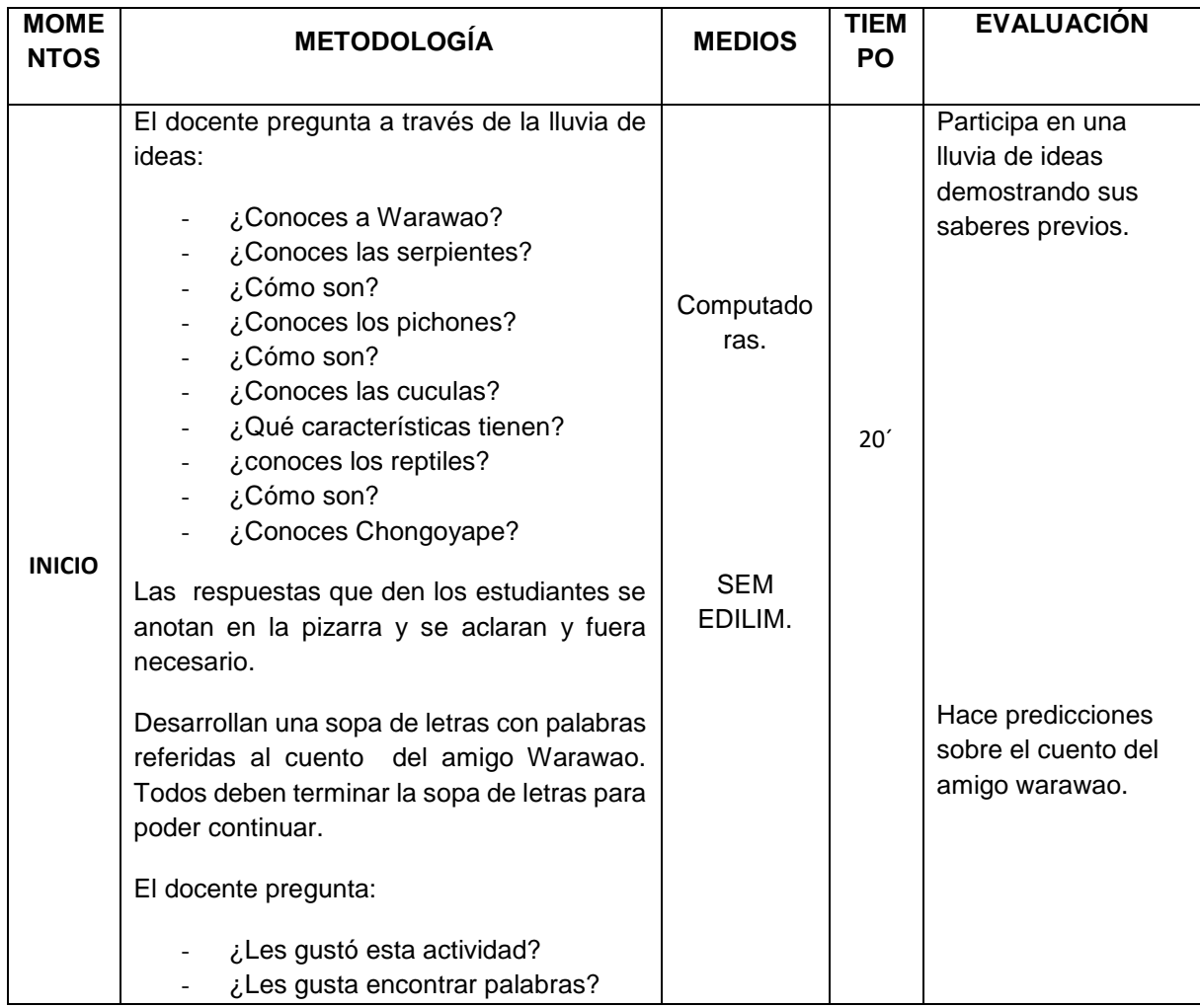

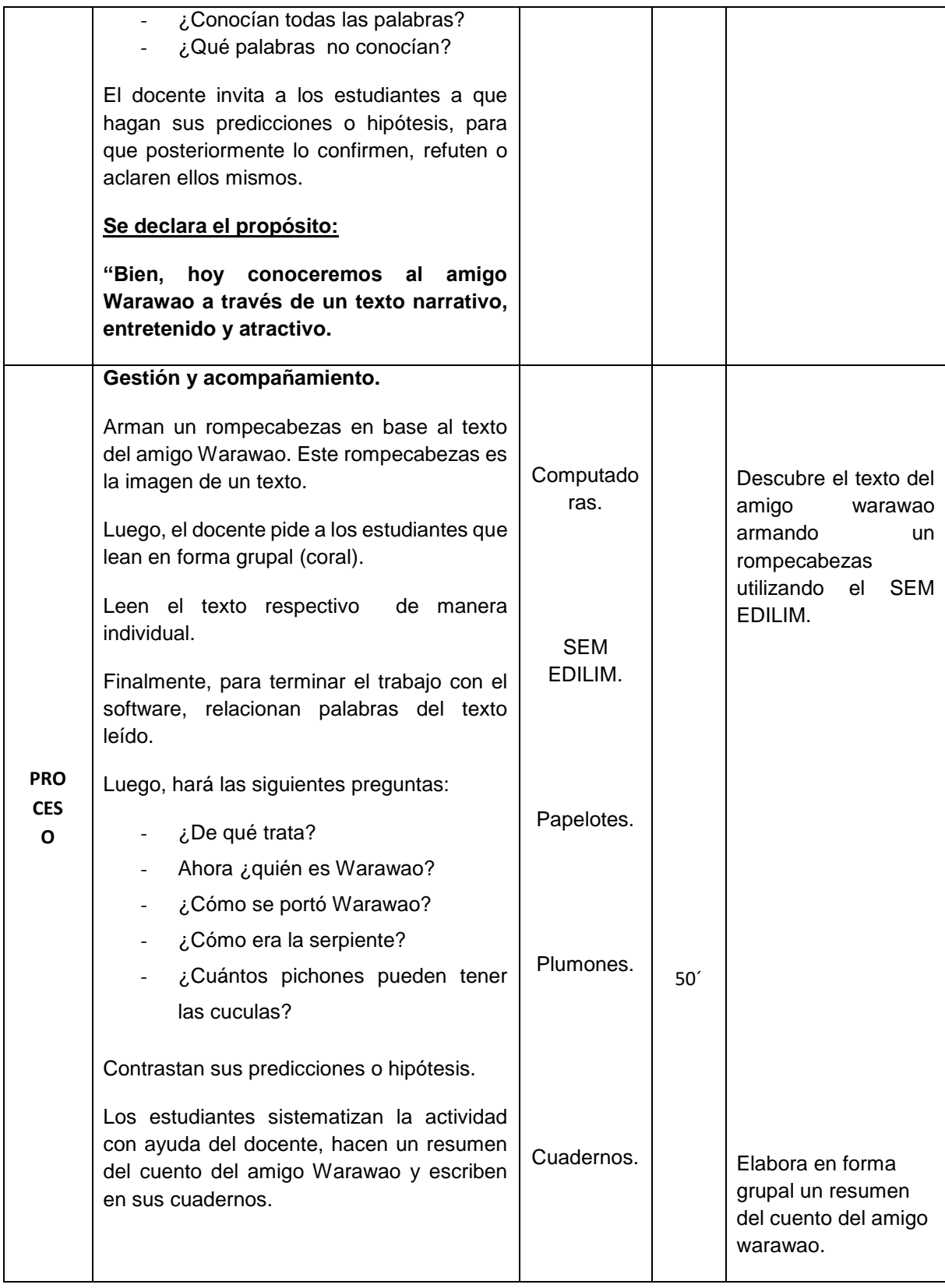

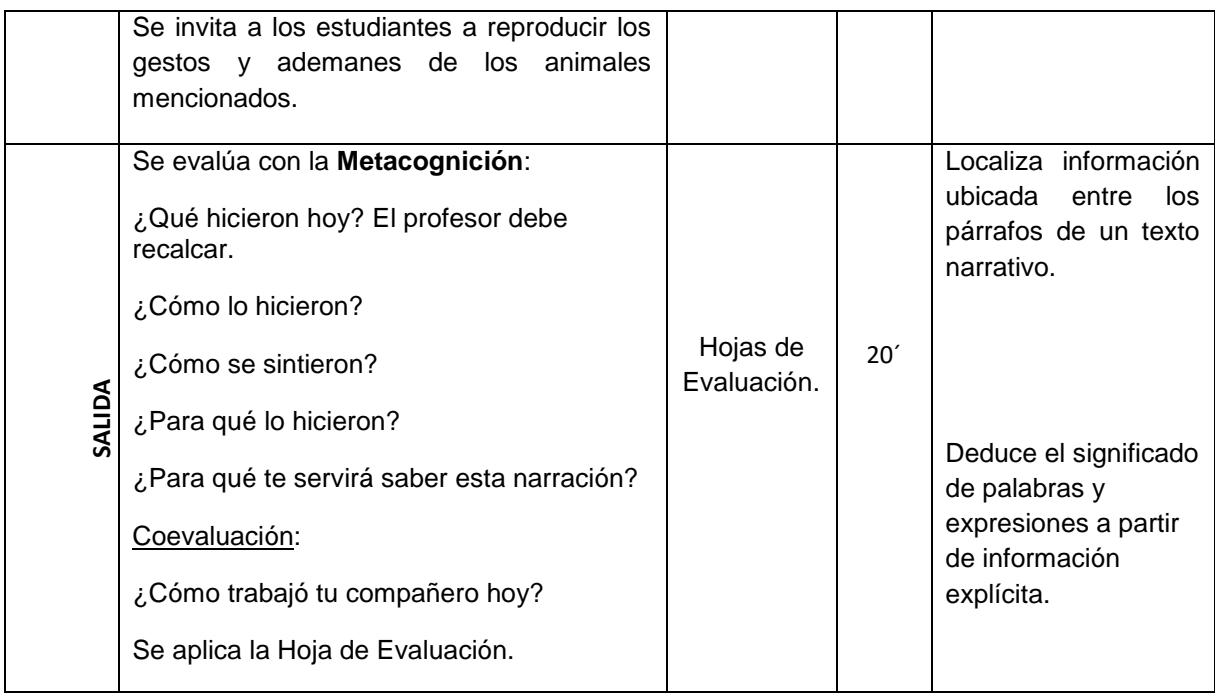

# **I. Aspectos o parte informativa**

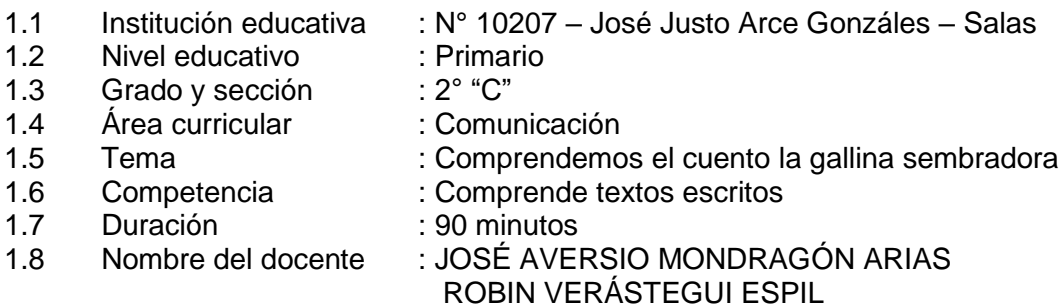

### **II. Aspectos didácticos**

#### **2.1 Objetivos**

Al finalizar la sesión los estudiantes de 2do grado estarán en la capacidad de recuperar información, inferir e interpretar el significado de los textos escritos y, reflexiona sobre las acciones de los personajes a partir de comprender el cuento de la gallina sembradora, mostrando interés, responsabilidad y respeto.

### **2.2 Contenidos**

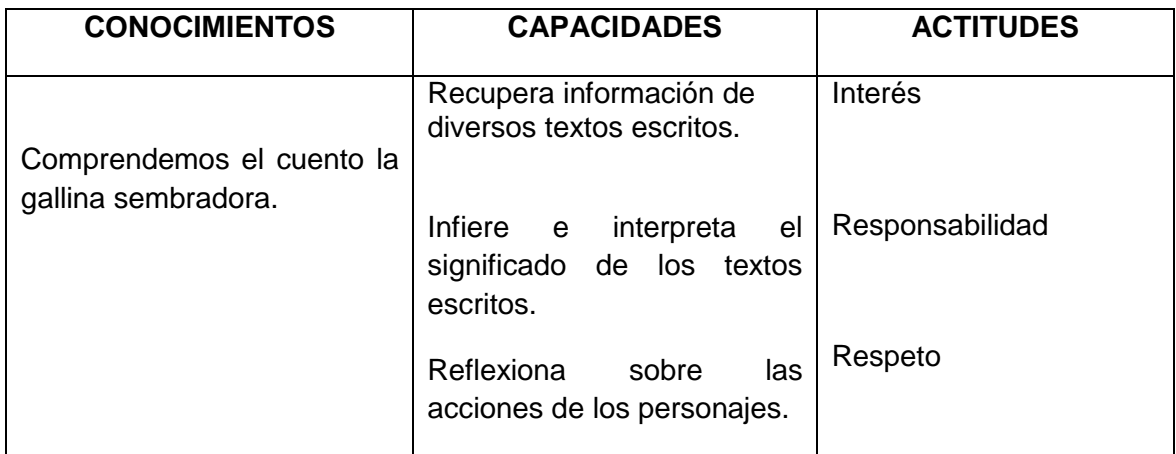

# **2.3 Secuencia didáctica**

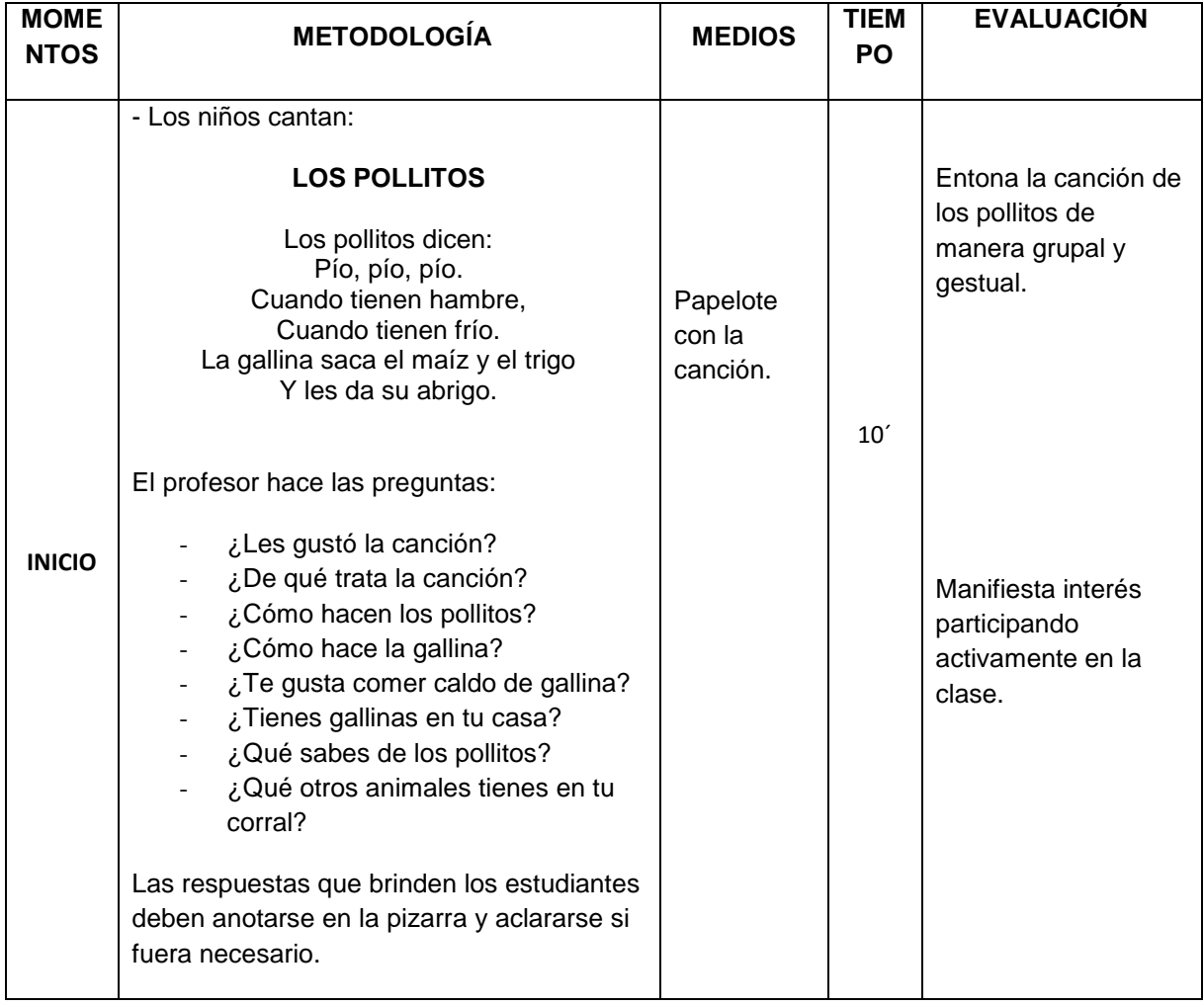

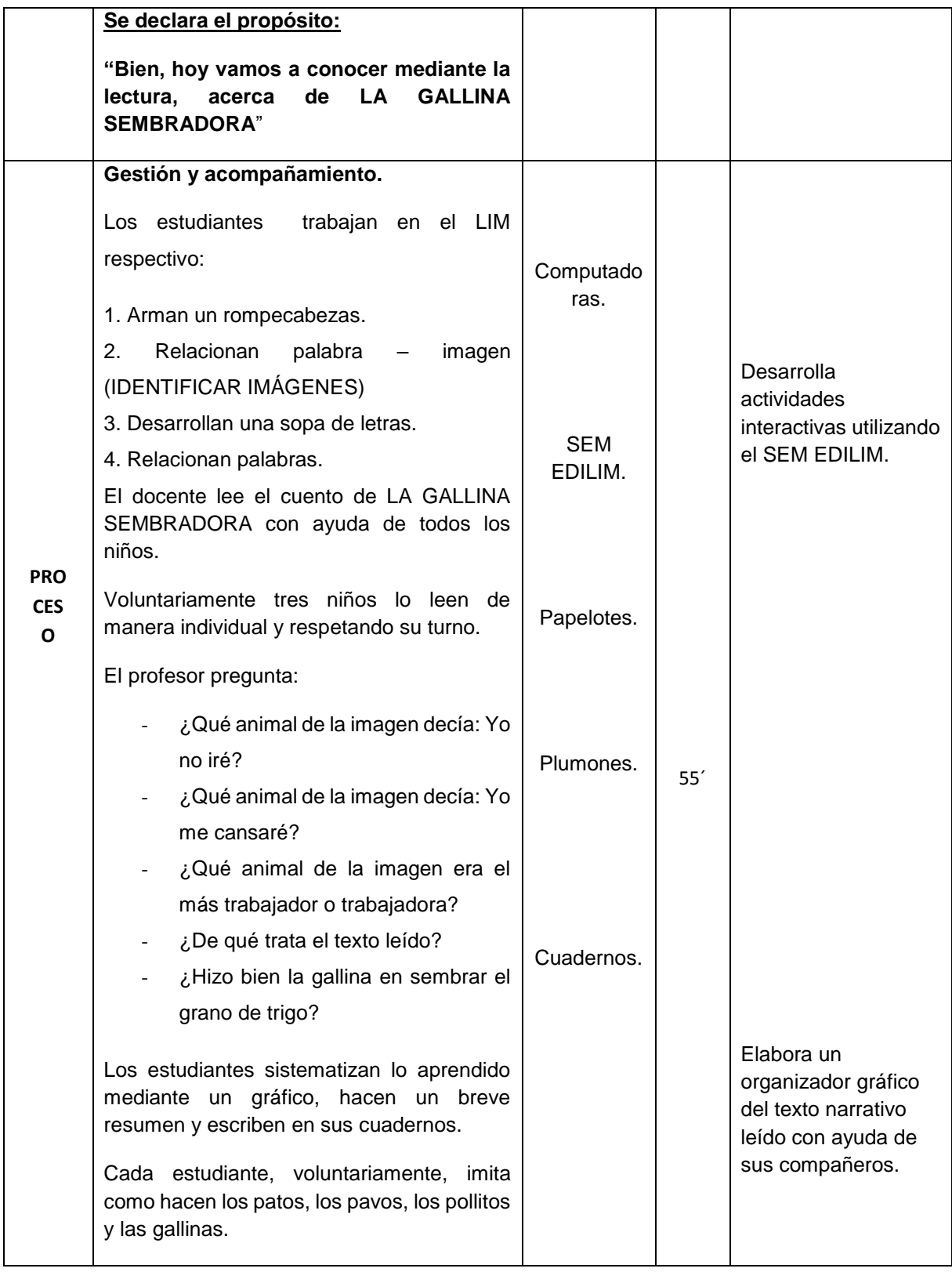

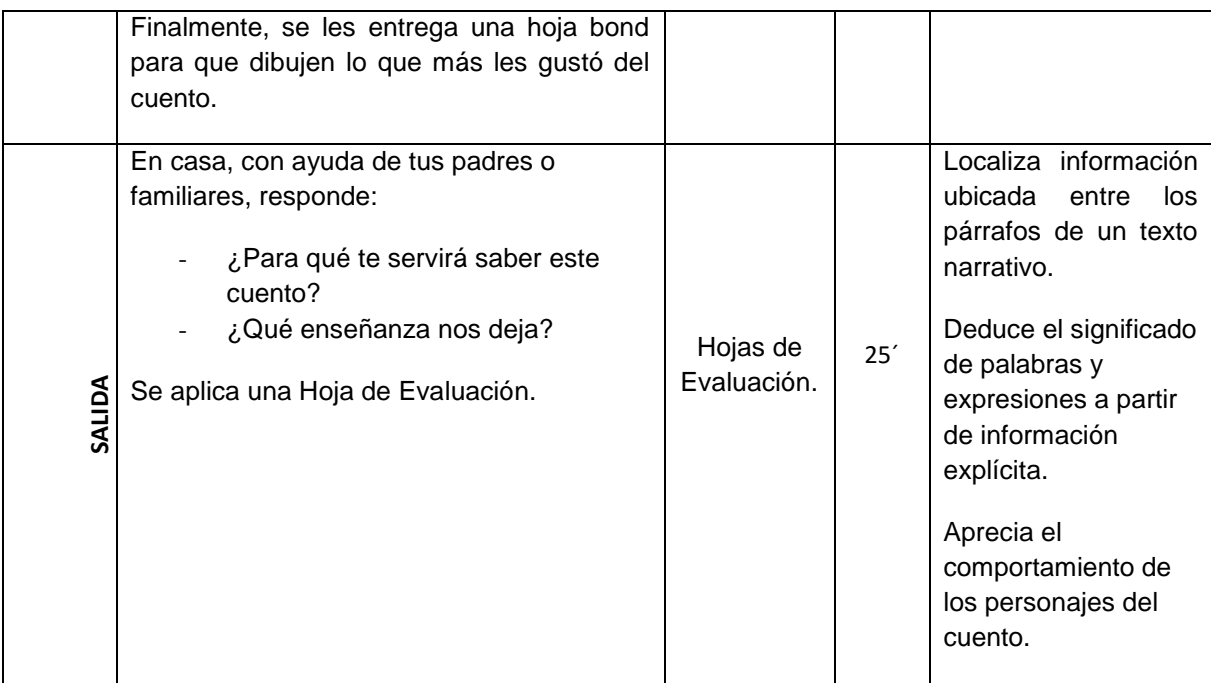

### **I. Aspectos o parte informativa**

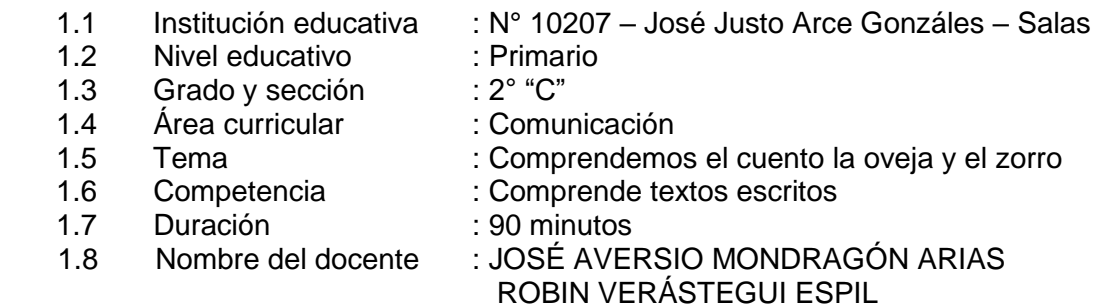

### **II. Aspectos didácticos**

### **2.1 Objetivos**

Al finalizar la sesión los estudiantes de 2do grado estarán en la capacidad de recuperar información, inferir e interpretar el significado de los textos escritos a partir de comprender el cuento de la oveja y el zorro, mostrando interés y responsabilidad durante la sesión.

### **2.2 Contenidos**

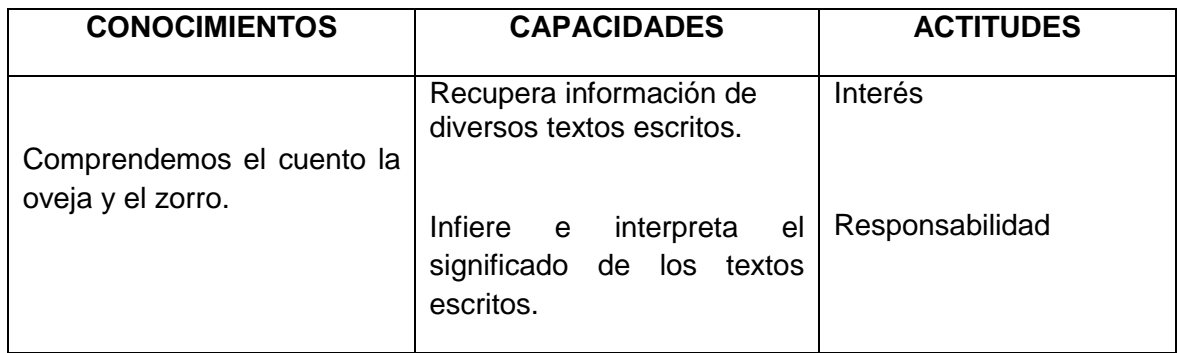

# **2.3 Secuencia didáctica**

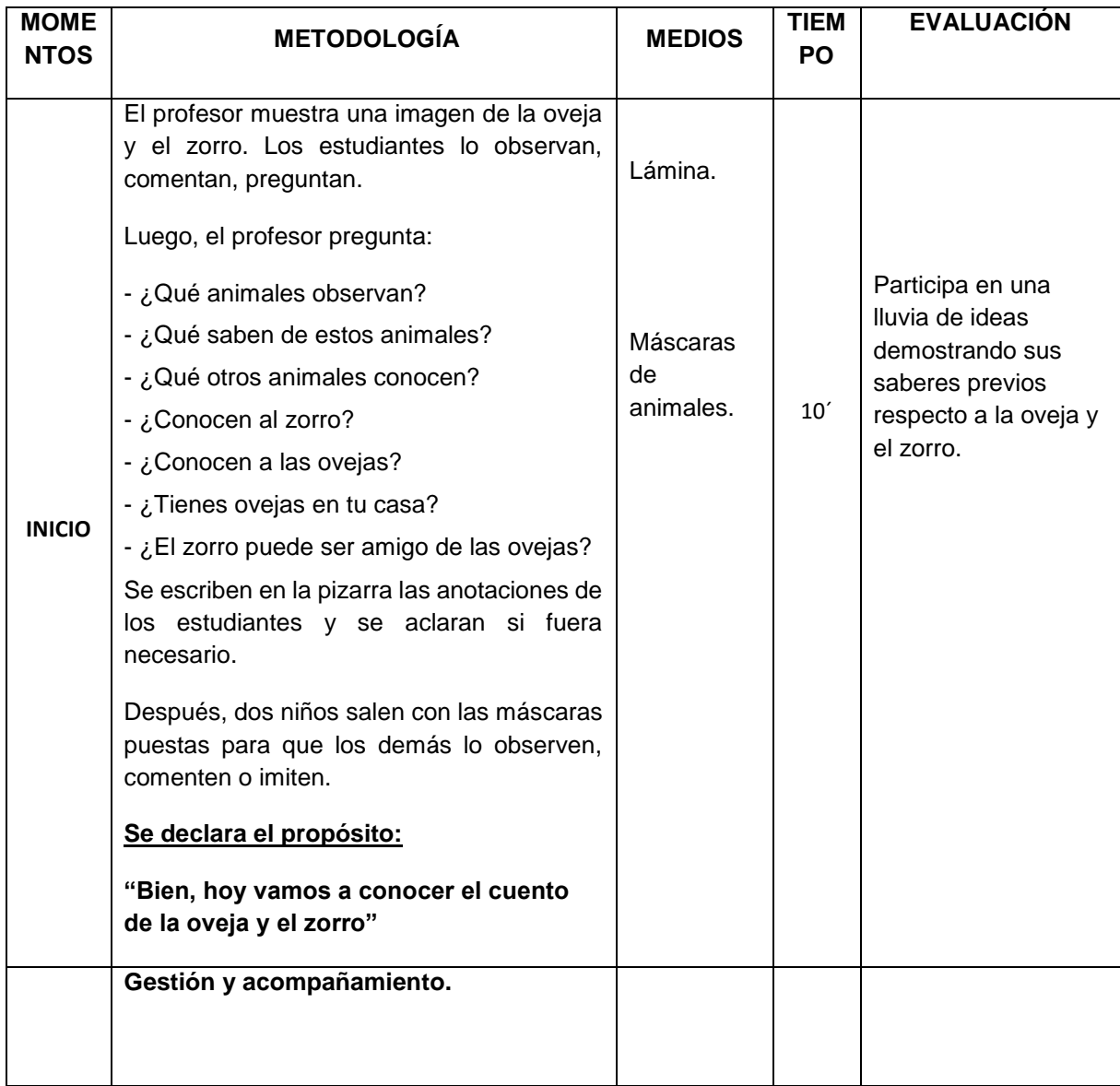

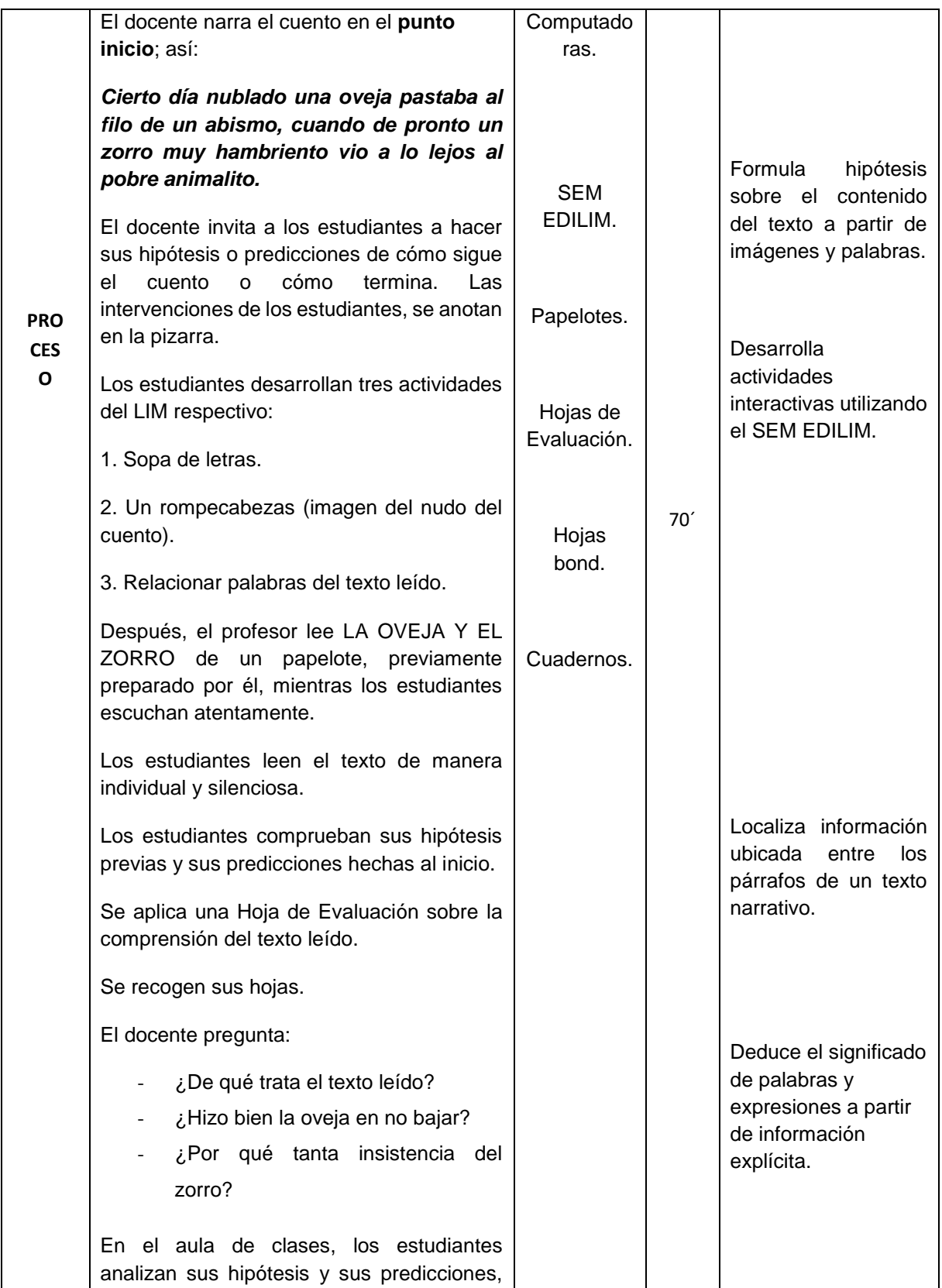

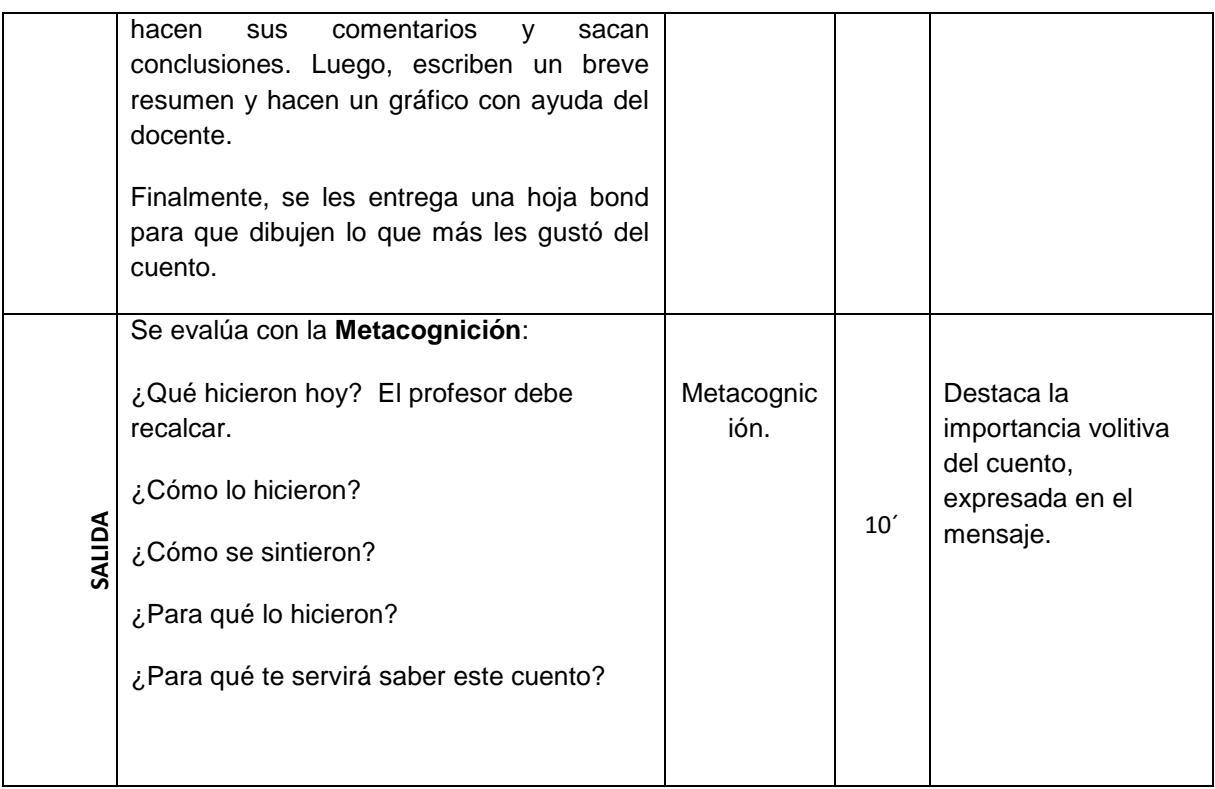

# **I. Aspectos o parte informativa**

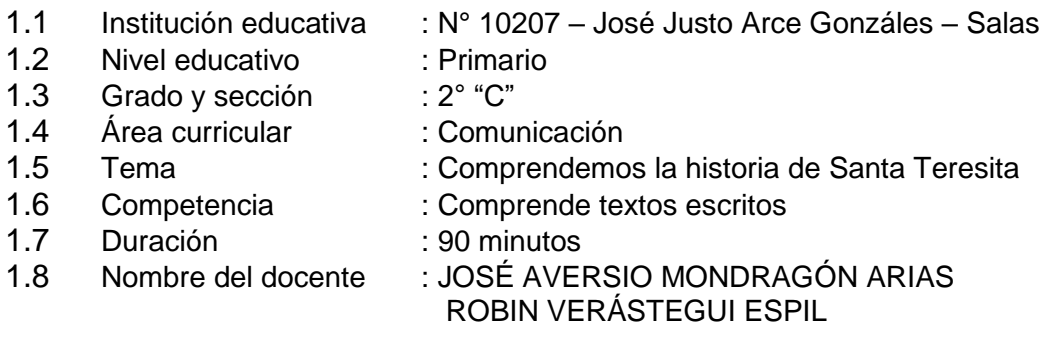

# **II. Aspectos didácticos**

### **2.1 Objetivos**

Al finalizar la sesión los estudiantes de 2do grado estarán en la capacidad de recuperar información, inferir e interpretar el significado de los textos escritos a partir de comprender la historia de Santa Teresita, mostrando respeto y aprecio a la participación y creencias religiosas de sus compañeros.

# **2.2 Contenidos**

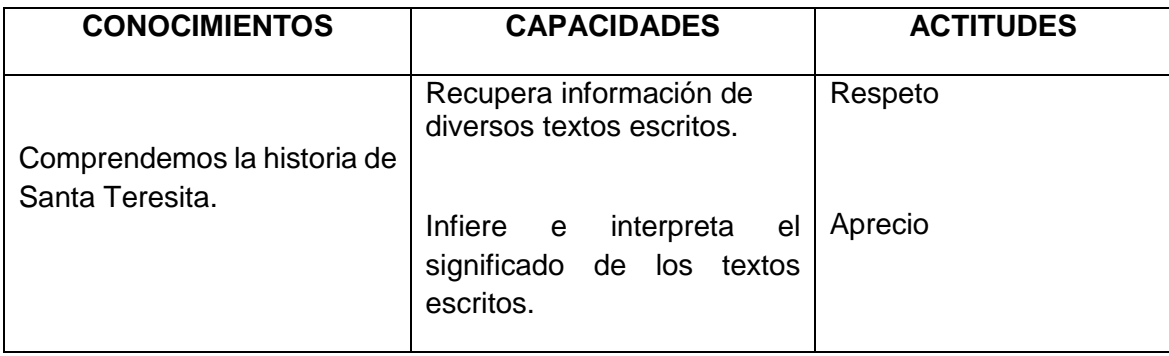

# **2.3Secuencia didáctica**

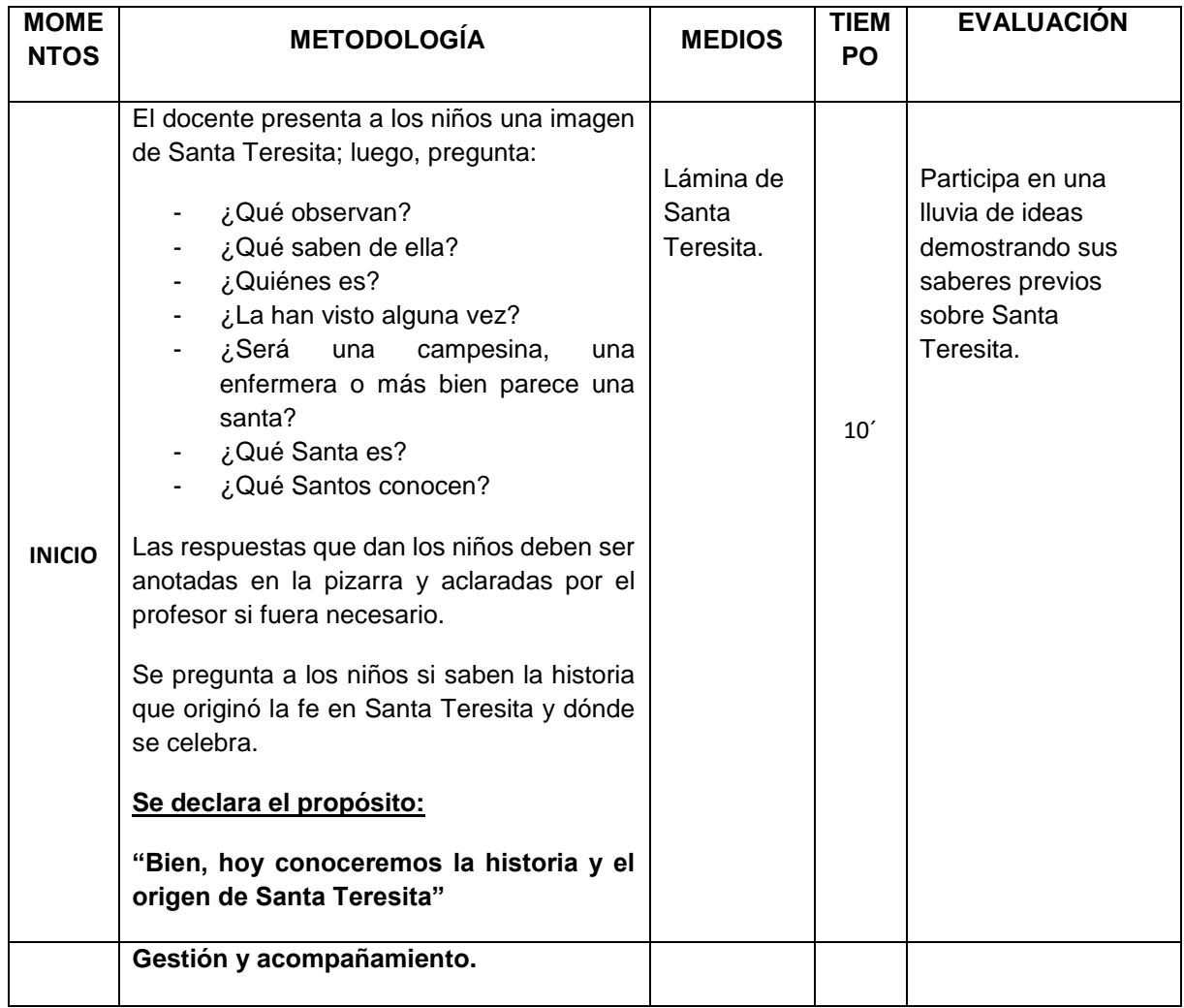
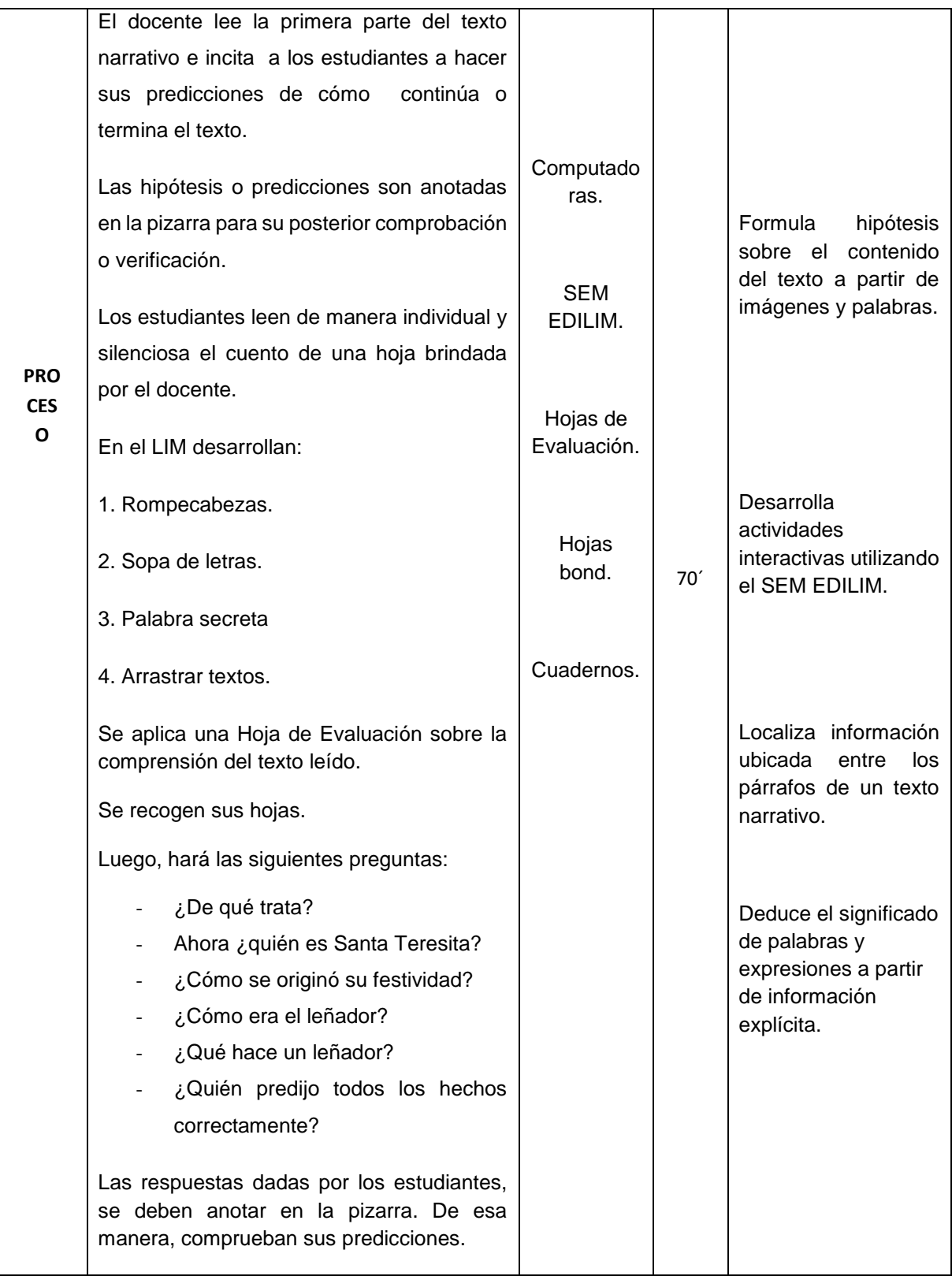

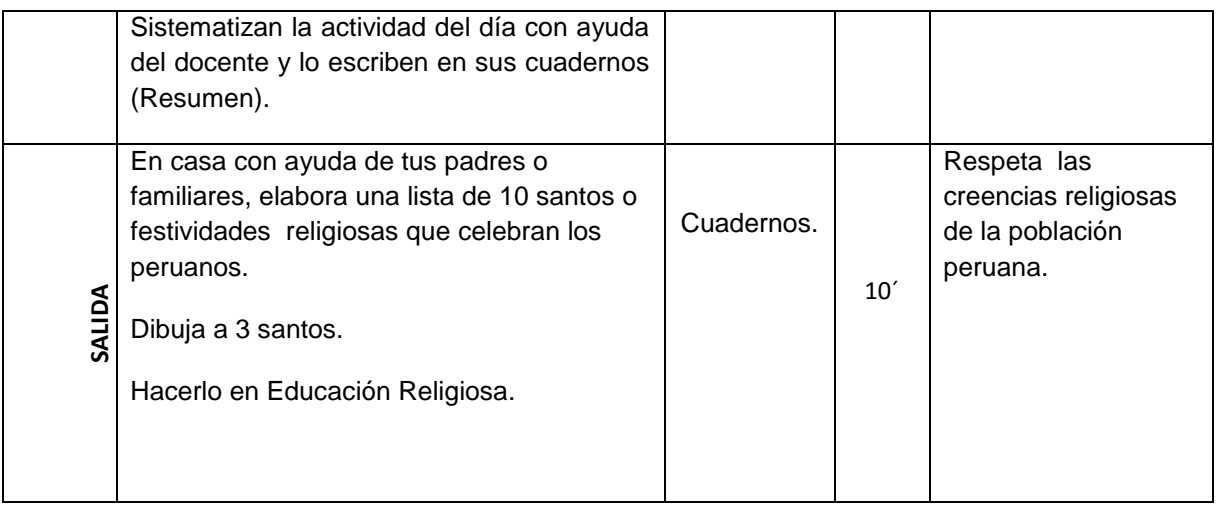

## **SESIÓN DE ENSEÑANZA APRENDIZAJE N° 07**

#### **I. Aspectos o parte informativa**

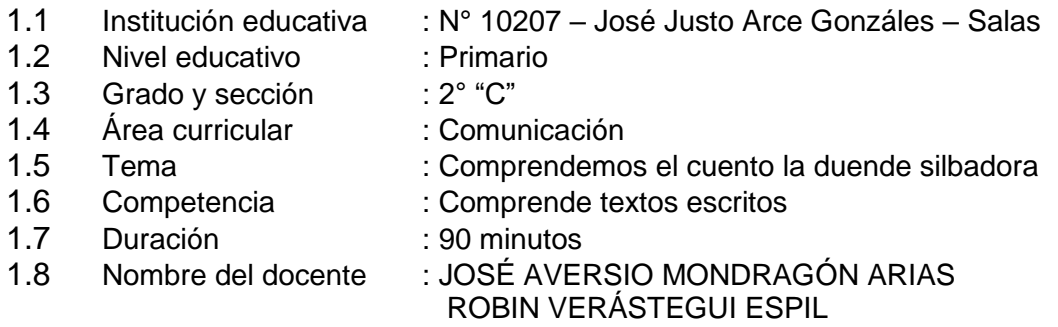

#### **II. Aspectos didácticos**

#### **2.1 Objetivos**

Al finalizar la sesión los estudiantes de 2do grado estarán en la capacidad de recuperar información, inferir e interpretar el significado de los textos escritos a partir de comprender el cuento de la duende silbadora, mostrando interés, respeto y responsabilidad durante la sesión.

#### **2.2Contenidos**

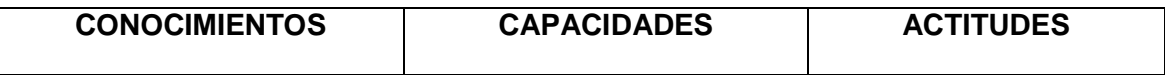

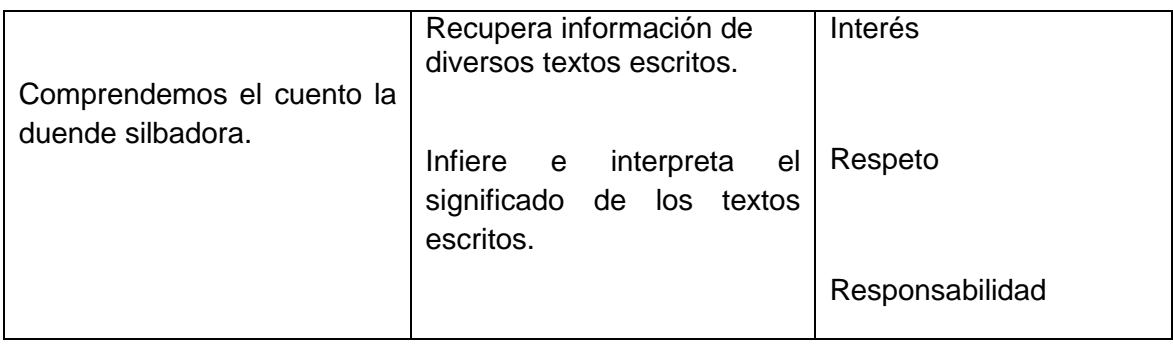

## **2.3Secuencia didáctica**

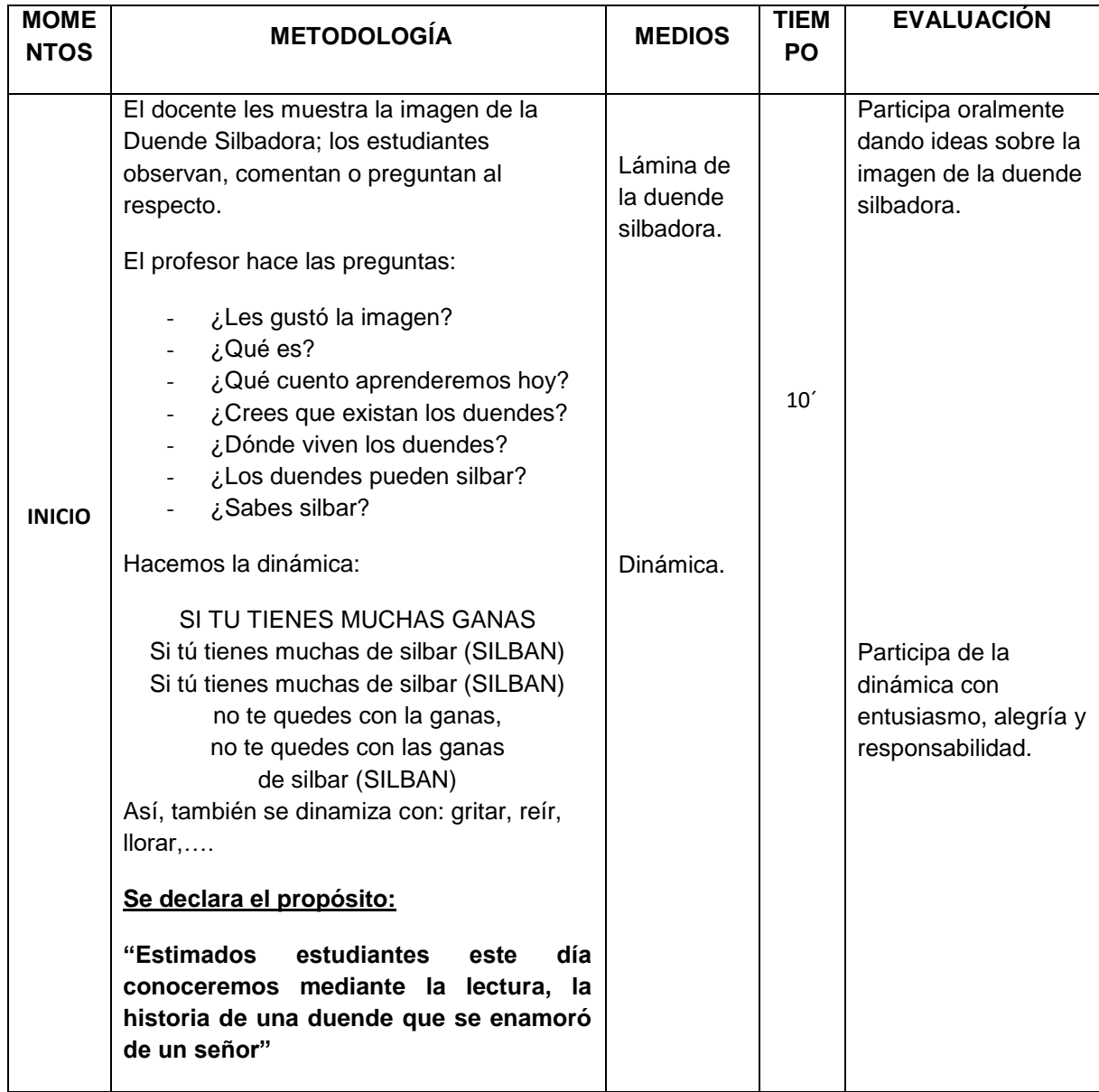

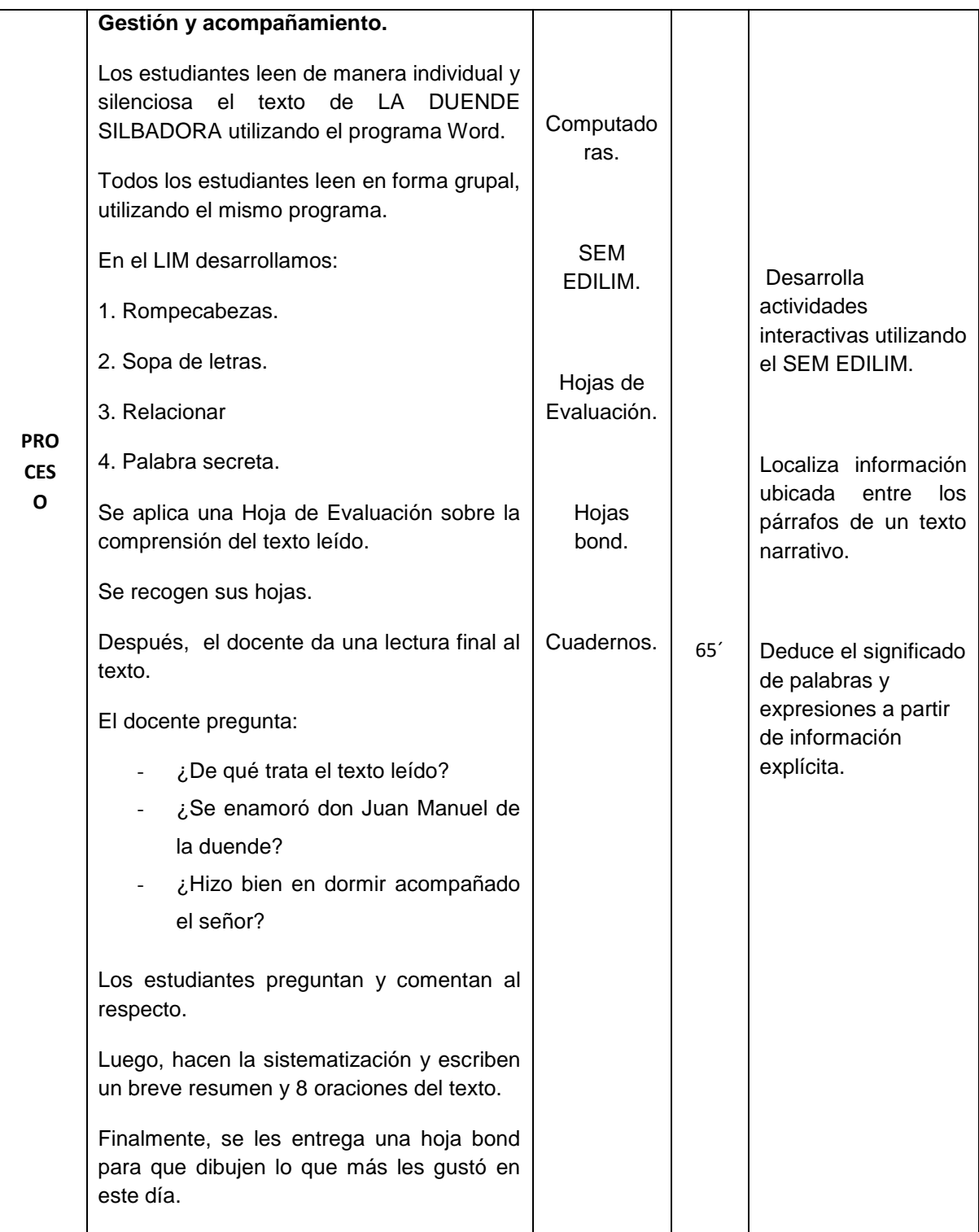

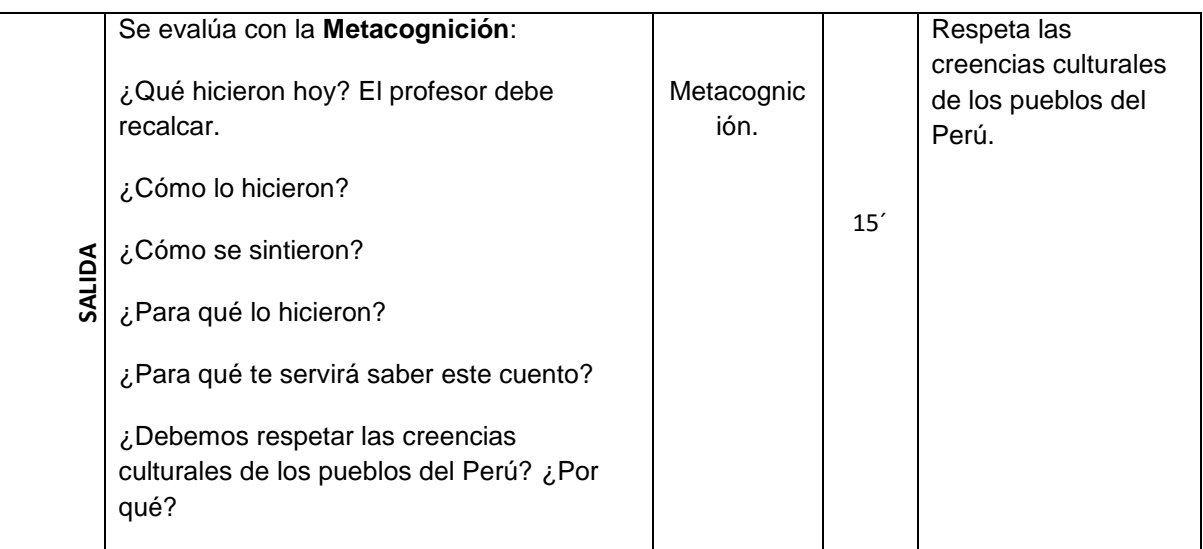

## **SESIÓN DE ENSEÑANZA APRENDIZAJE N° 08**

#### **I. Aspectos o parte informativa**

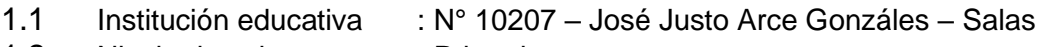

- 1.2 Nivel educativo : Primario
- 1.3 Grado y sección : 2° "C"
- 1.4 Área curricular : Comunicación
- 1.5 Tema : Comprendemos la historia de la cruz de cascajales
- 1.6 Competencia : Comprende textos escritos
- 1.7 Duración : 90 minutos
- 

1.8 Nombre del docente : JOSÉ AVERSIO MONDRAGÓN ARIAS ROBIN VERÁSTEGUI ESPIL

#### **II. Aspectos didácticos**

#### **2.1 Objetivos**

Al finalizar la sesión los estudiantes de 2do grado estarán en la capacidad de recuperar información, inferir e interpretar el significado de los textos escritos a partir de comprender la historia de la cruz de Cascajales, mostrando respeto y aprecio a la participación y creencias religiosas de sus compañeros.

#### **2.2 Contenidos**

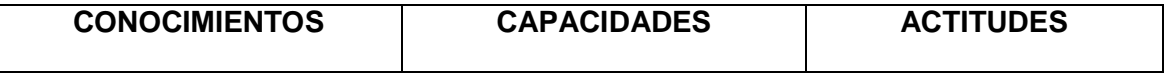

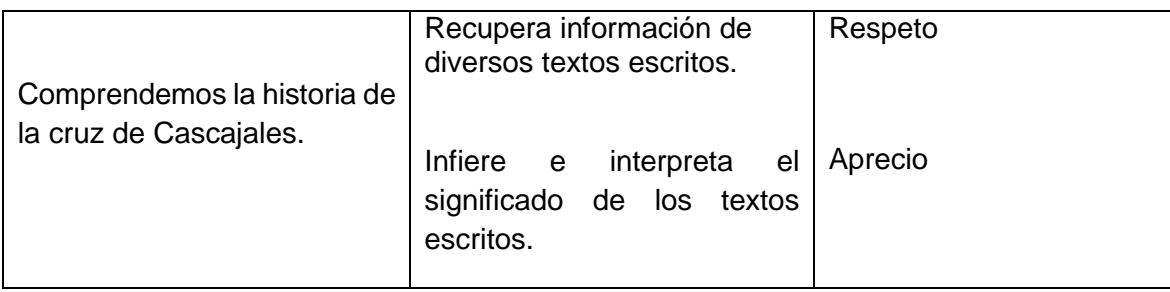

## **2.3 Secuencia didáctica**

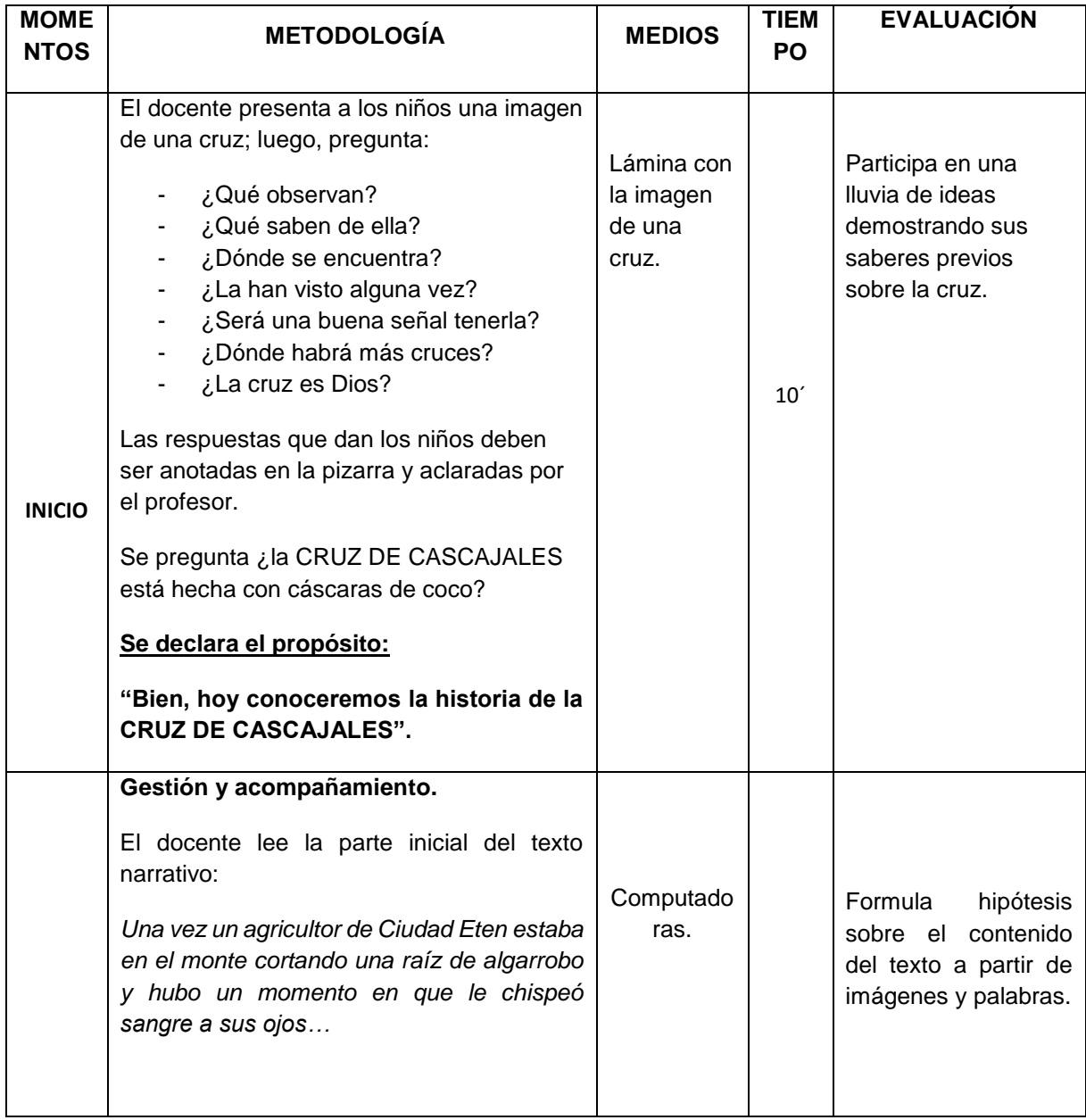

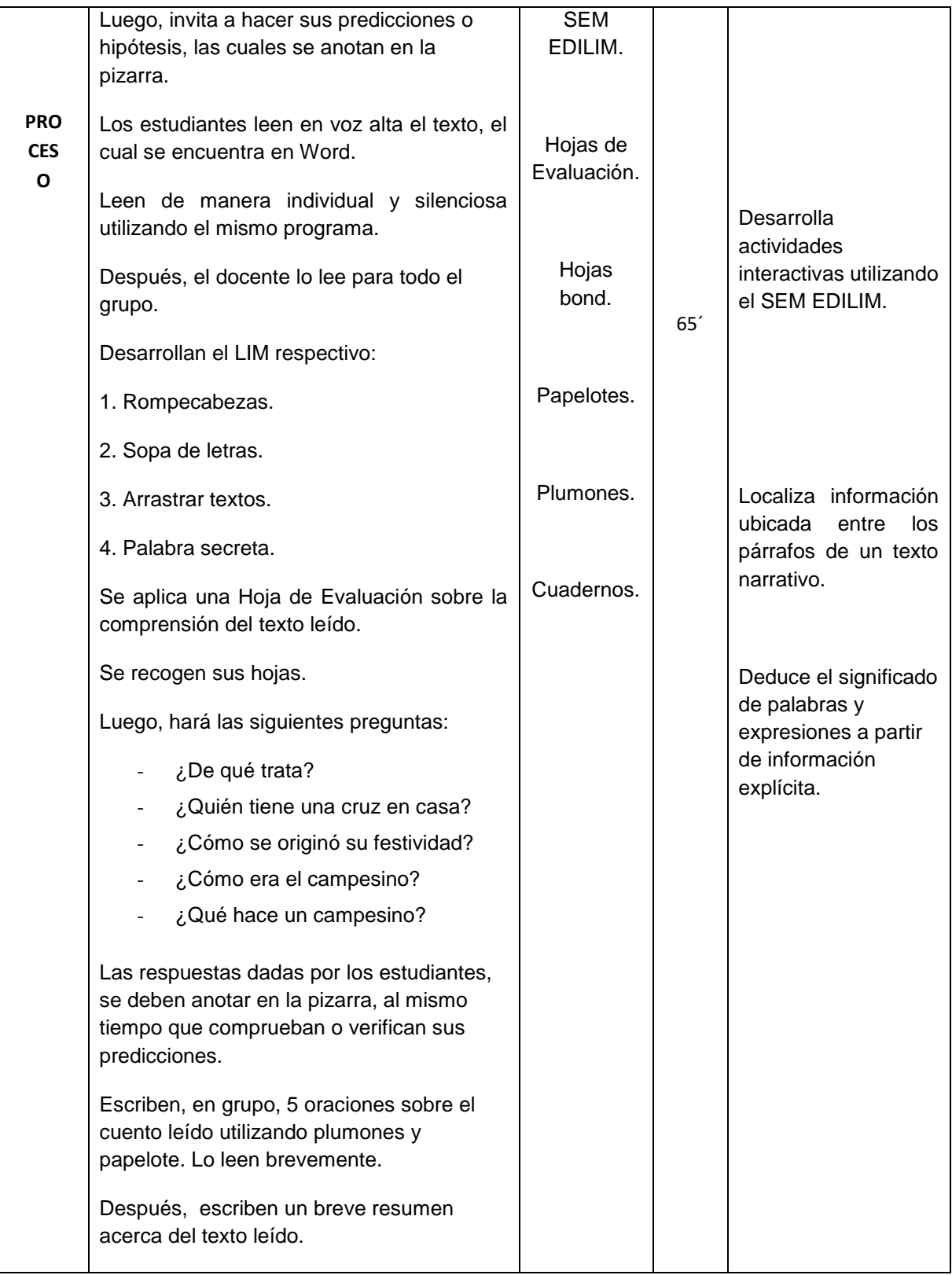

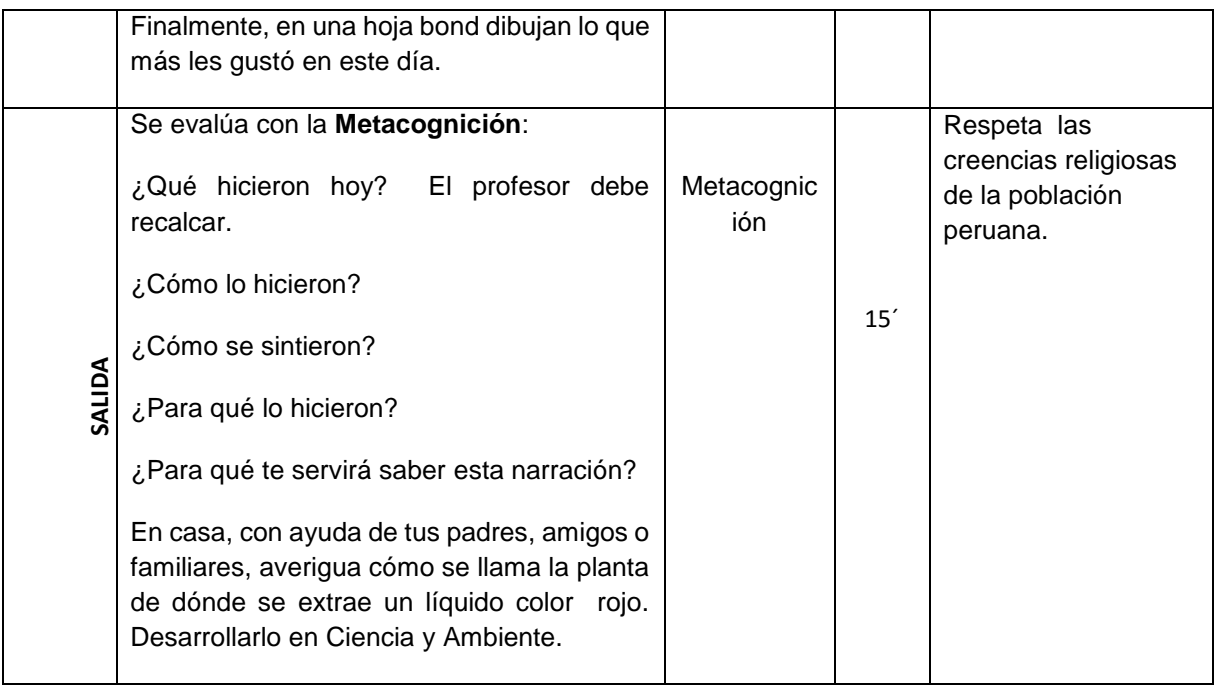

## **2.4. EVALUACIÓN FINAL**

## **2.4.1 Relacionada a la comprensión lectora**

## **CUADRO N° 14: RESULTADOS DE LA EVALUACIÓN DE SALIDA**

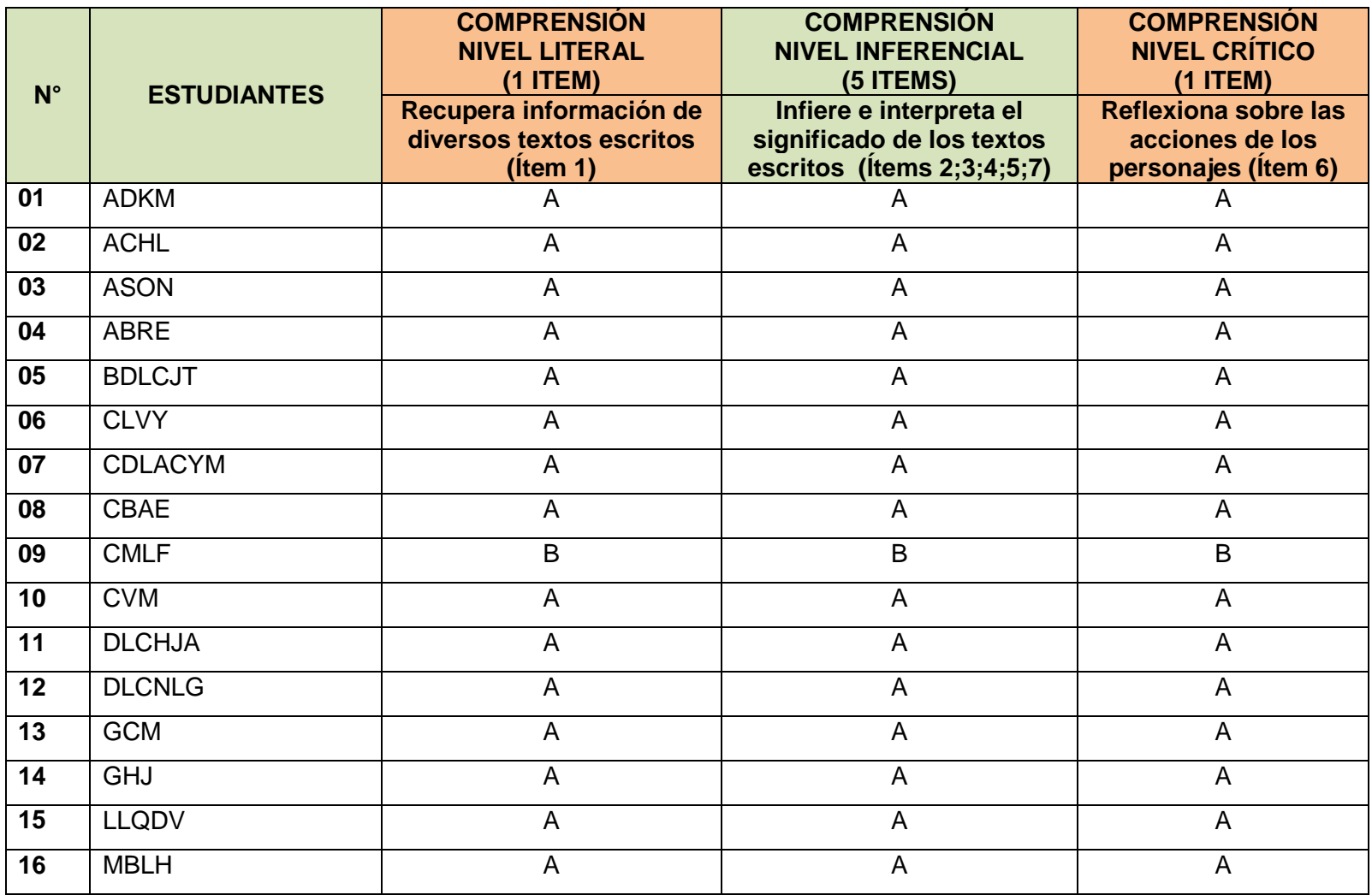

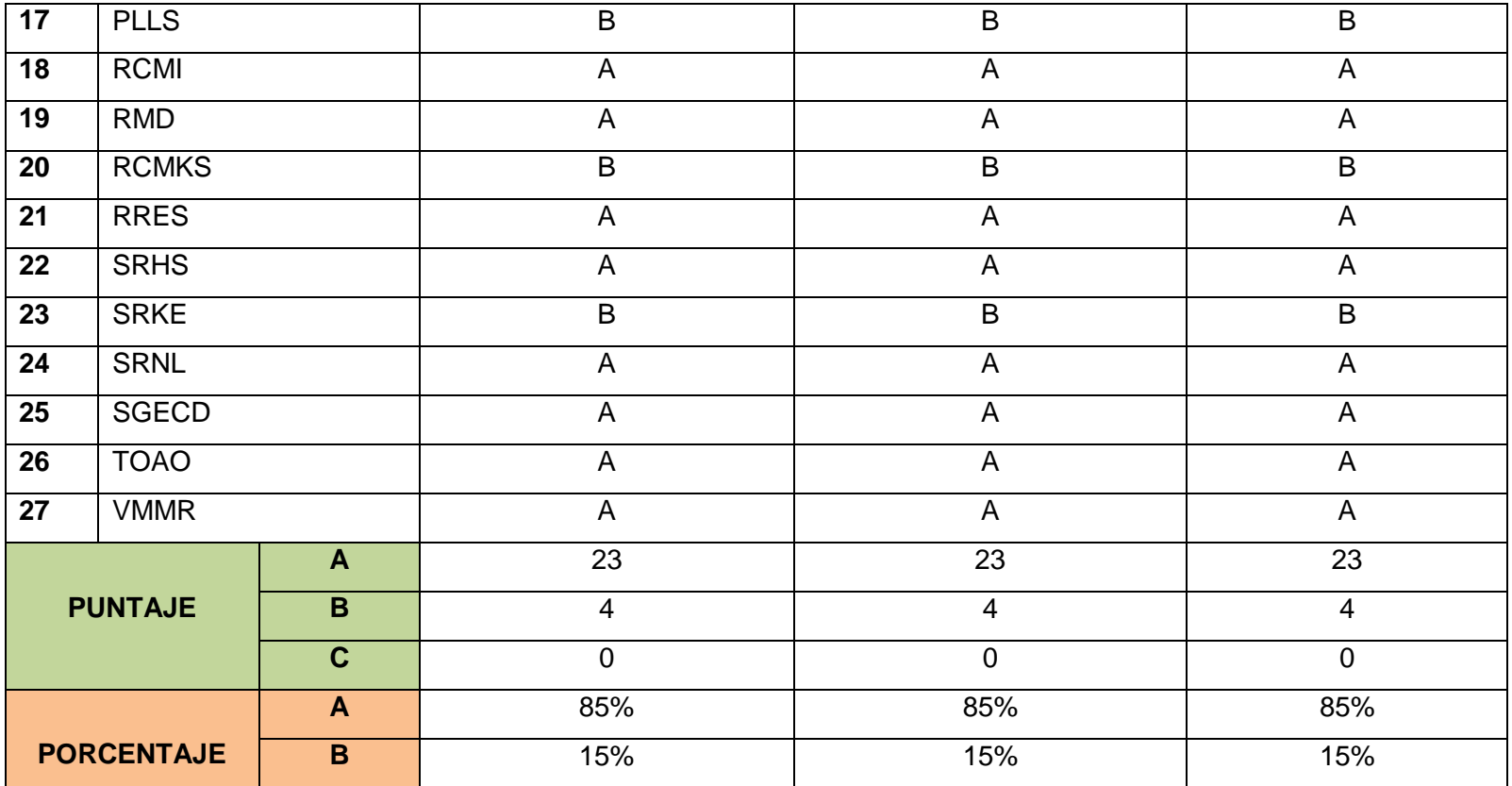

Fuente propia evaluación de salida

## **Resultado de la evaluación de salida - nivel literal**

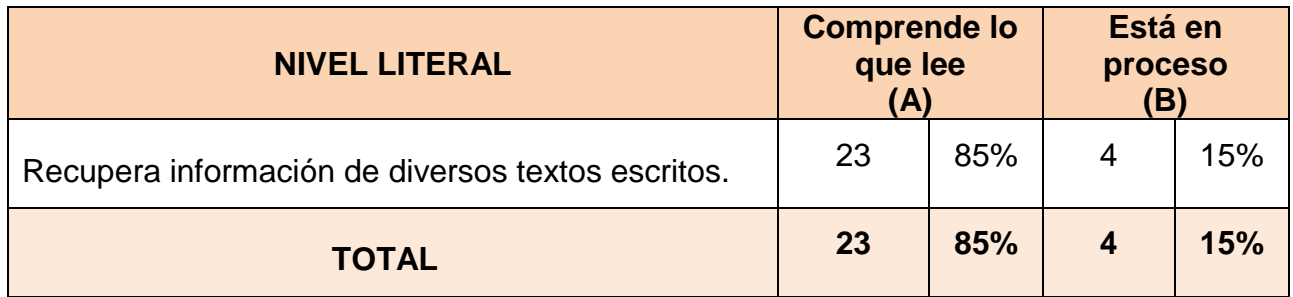

Fuente propia evaluación de salida

## **Gráfico n° 04: Resultados de la evaluación de salida nivel literal**

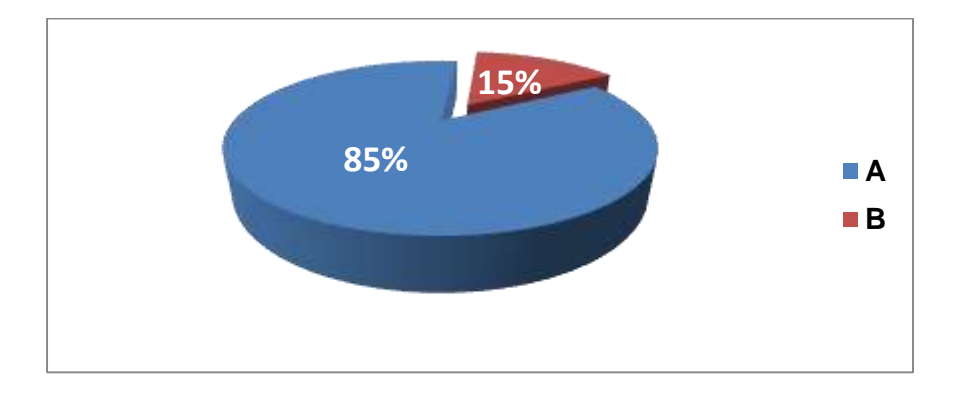

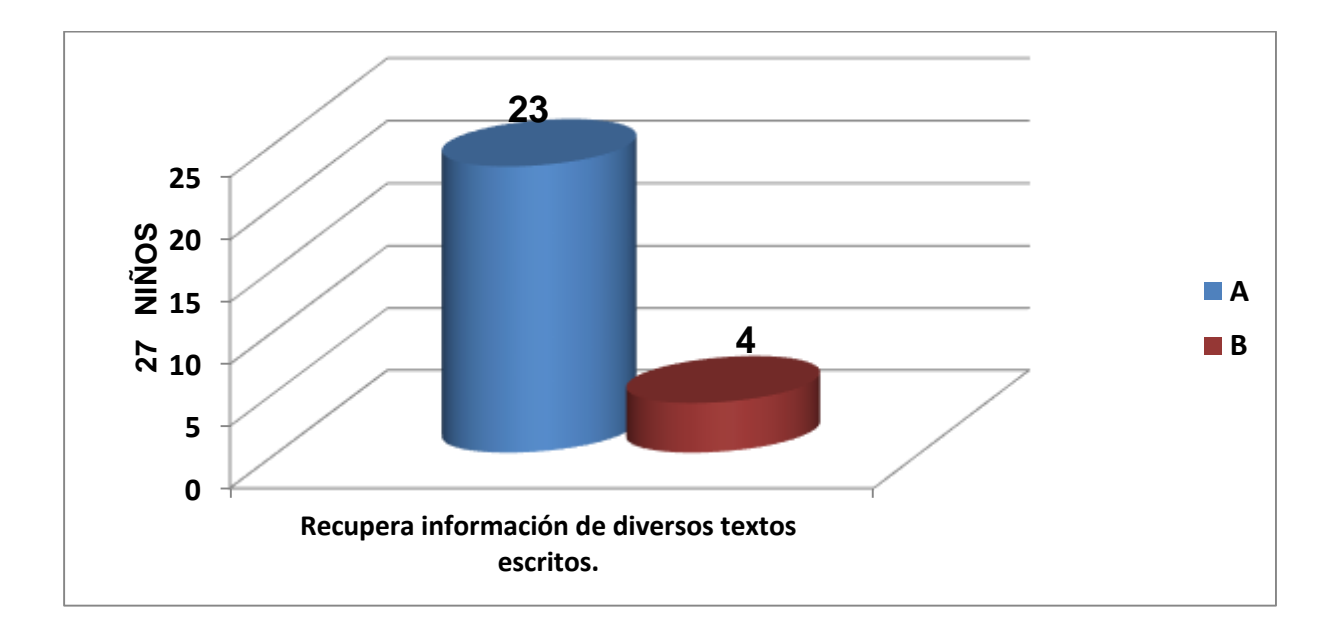

#### **Análisis e interpretación de resultados evaluación de salida nivel literal**

En el gráfico 04 se presenta los siguientes resultados de los 27 niños quienes rindieron su evaluación de salida para poder saber el nivel de comprensión lectora respecto a los textos narrativos en el nivel literal, presenta lo siguiente:

- En el primer cilindro (color azul) se representa a 23 estudiantes que equivalen al 85% del total de estudiantes, los cuales han desarrollado su comprensión de textos narrativos en el nivel literal.
- En el segundo cilindro (color rojo) se representa a 4 estudiantes que equivalen al 15% del total de estudiantes, los cuales se encuentran en proceso.
- En resumen, de los 27 estudiantes, el 85% (23 estudiantes) comprende textos narrativos en el nivel literal; mientras que, el 15% (4 estudiantes) se encuentran en proceso.

#### **Resultado de la evaluación de salida - nivel inferencial**

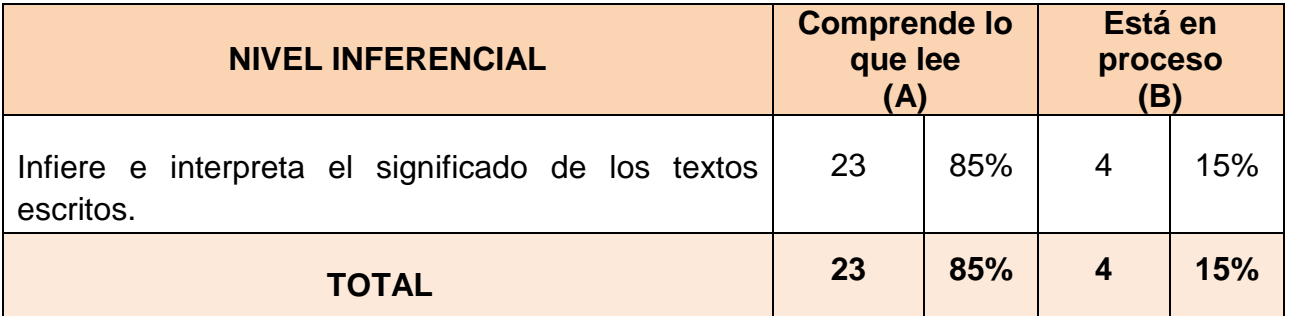

Fuente propia evaluación de salida

#### **Gráfico n° 05: Resultados de la evaluación de salida nivel inferencial**

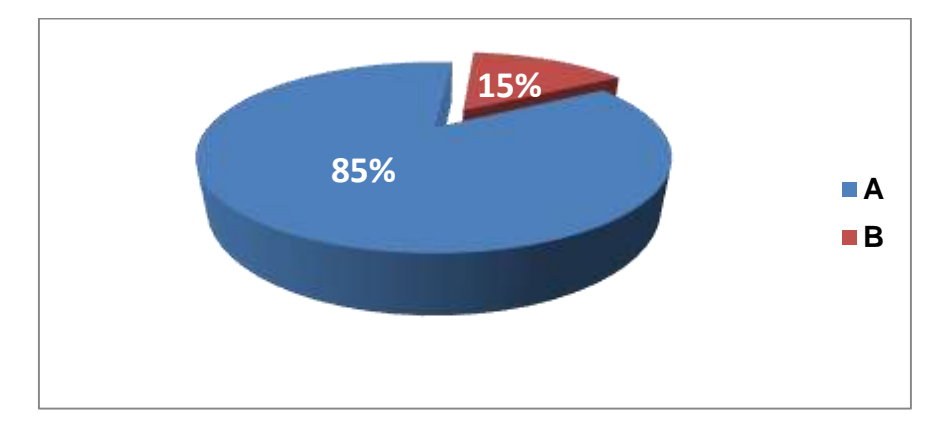

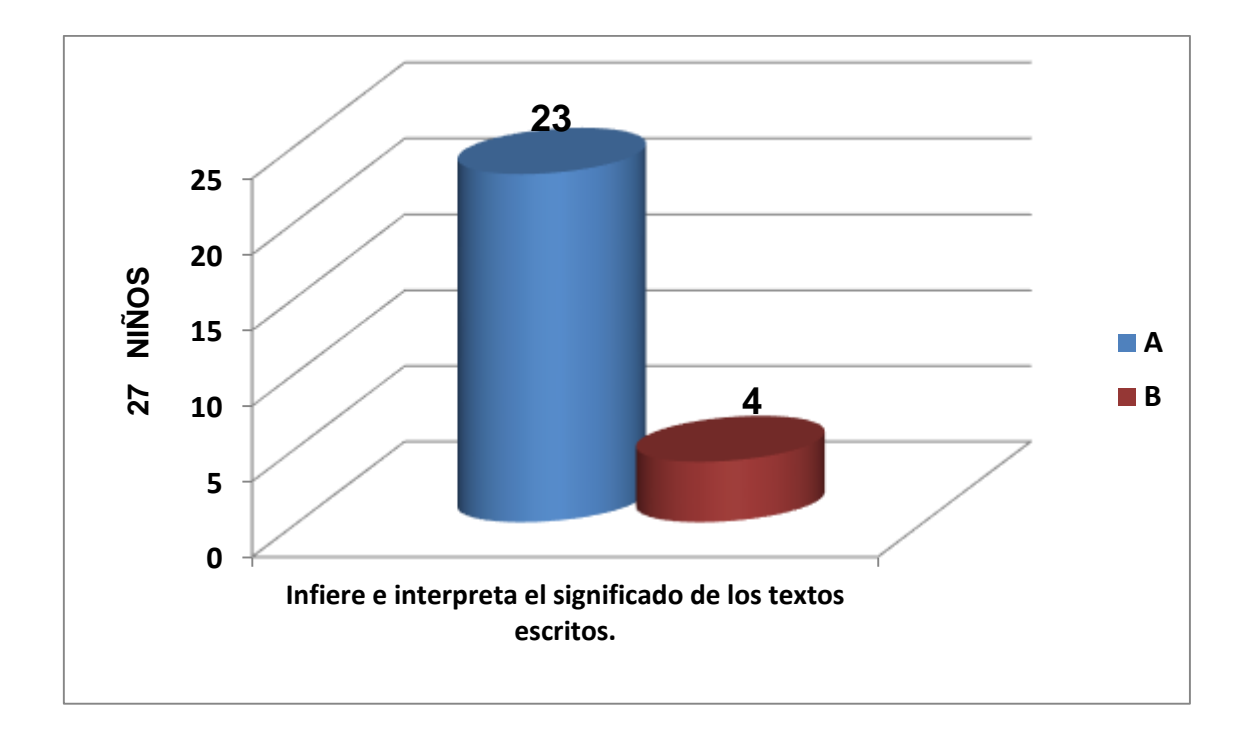

#### **Análisis e interpretación de resultados evaluación de salida nivel inferencial**

En el gráfico 05 se presenta los siguientes resultados de los 27 niños quienes rindieron su evaluación de salida para poder saber el nivel de comprensión lectora respecto a los textos narrativos en el nivel inferencial, presenta lo siguiente:

- En el primer cilindro (color azul) se representa a 23 estudiantes que equivalen al 85% del total de estudiantes, los cuales han desarrollado su comprensión de textos narrativos en el nivel inferencial.
- En el segundo cilindro (color rojo) se representa a 4 estudiantes que equivalen al 15% del total de estudiantes, los cuales se encuentran en proceso.
- En resumen, de los 27 estudiantes, el 85% (23 estudiantes) comprende textos narrativos en el nivel inferencial; mientras que, el 15% (4 estudiantes) se encuentran en proceso.

## **Resultado de la evaluación de salida - nivel crítico**

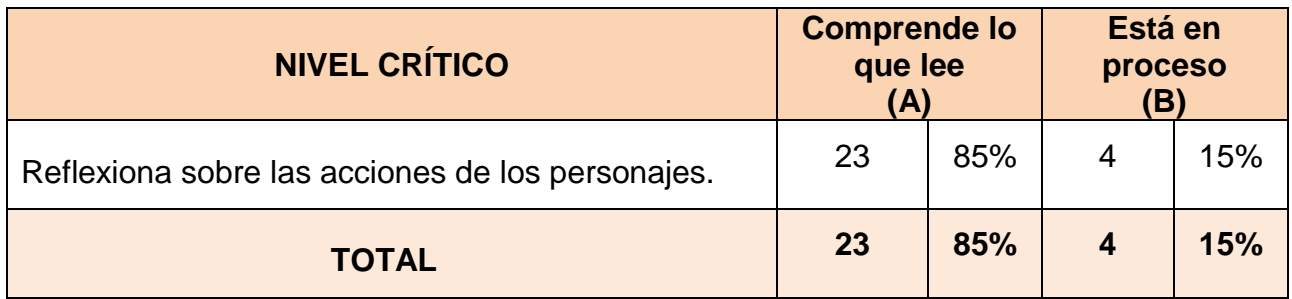

Fuente propia evaluación de salida

#### **Gráfico n° 06: Resultados de la evaluación de salida nivel crítico**

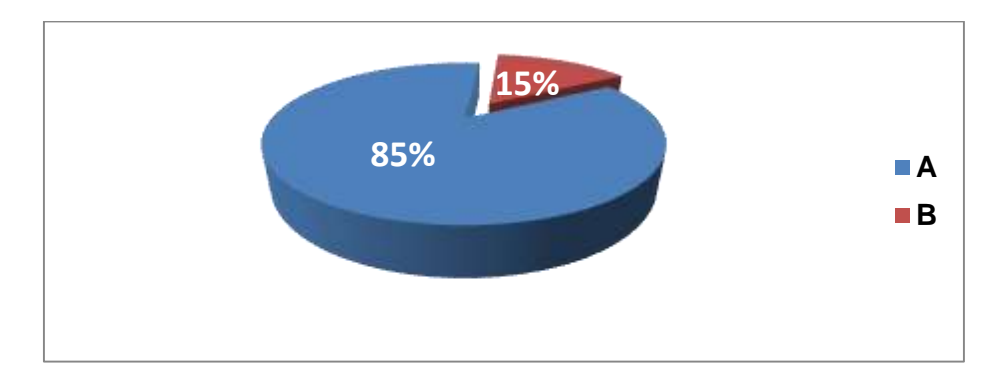

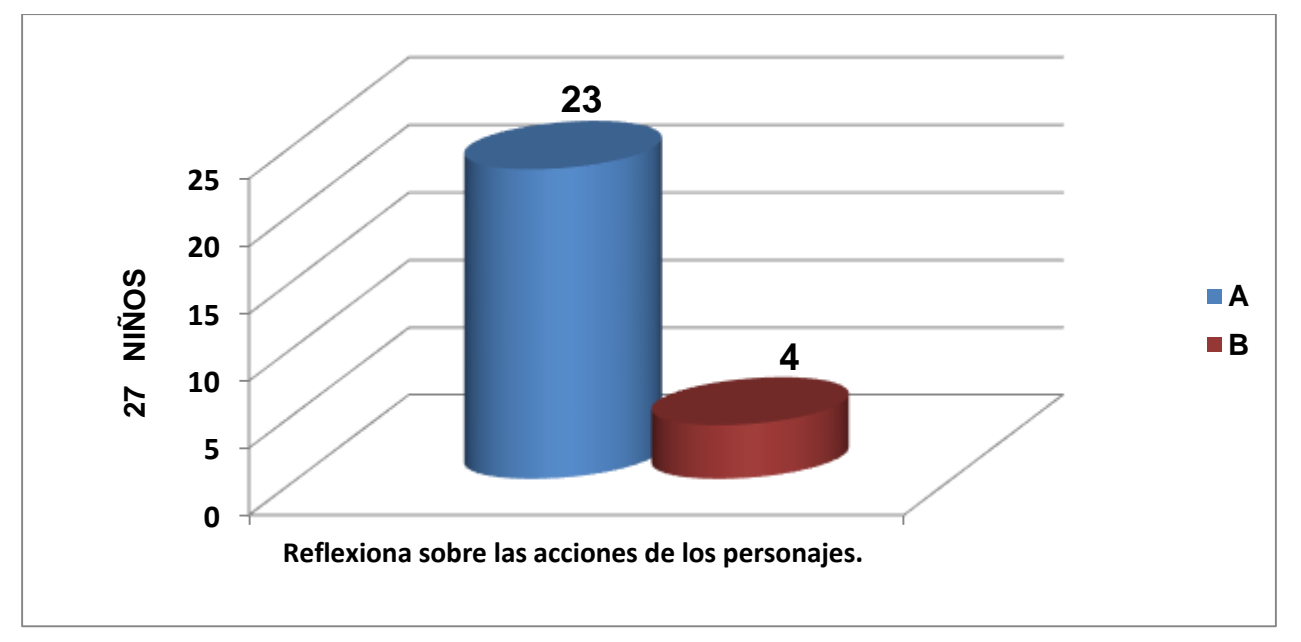

#### **Análisis e interpretación de resultados evaluación de salida nivel crítico**

En el gráfico 06 se presenta los siguientes resultados de los 27 niños quienes rindieron su evaluación de salida para poder saber el nivel de comprensión lectora respecto a los textos narrativos en el nivel crítico, presenta lo siguiente:

- En el primer cilindro (color azul) se representa a 23 estudiantes que equivalen al 85% del total de estudiantes, los cuales han desarrollado su comprensión de textos narrativos en el nivel crítico.
- En el segundo cilindro (color rojo) se representa a 4 estudiantes que equivalen al 15% del total de estudiantes, los cuales se encuentran en proceso.
- En resumen, de los 27 estudiantes, el 85% (23 estudiantes) comprende textos narrativos en el nivel crítico; mientras que, el 15% (4 estudiantes) se encuentran en proceso.

#### **Cuadro n° 15: Cuadro comparativo de la evaluación de entrada y la evaluación de salida – comprensión lectora**

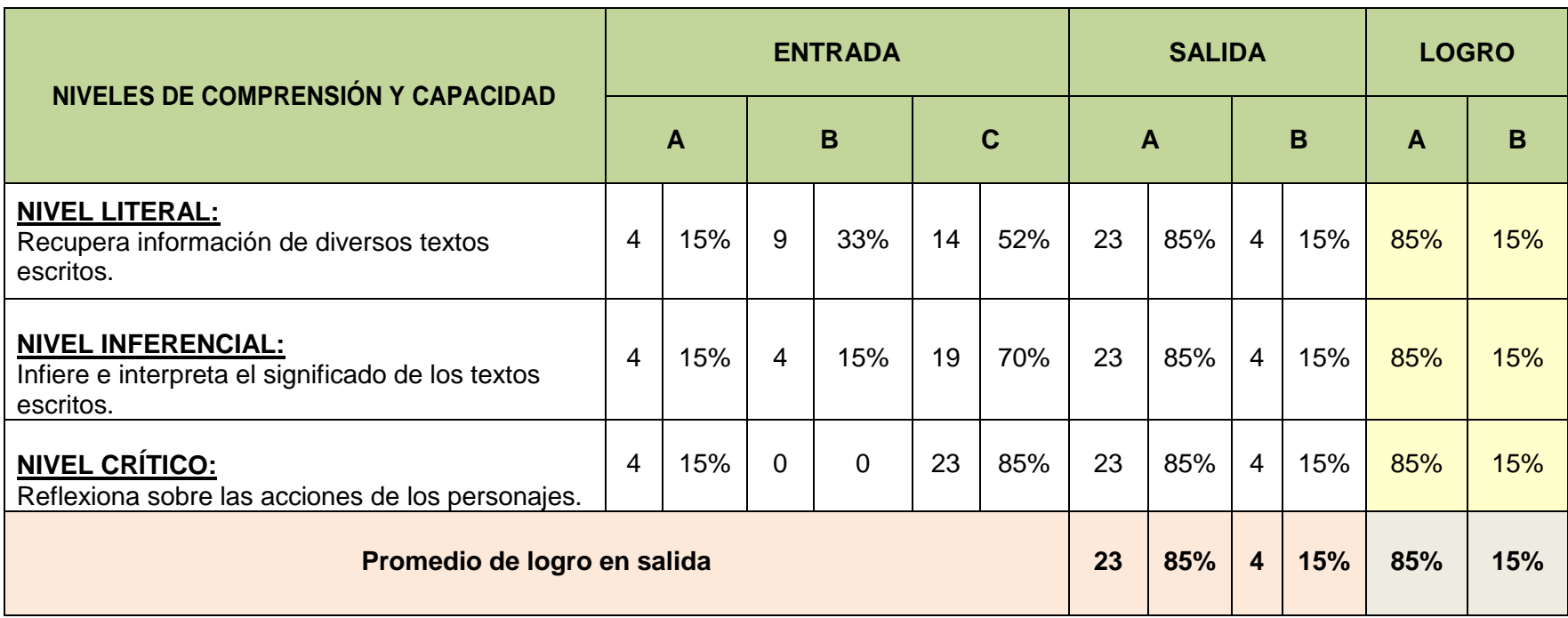

Fuente propia: evaluación de entrada y salida.

## **Análisis e interpretación de resultados de la evaluación de entrada y salida – comprensión lectora**

En el cuadro 15 se puede apreciar que los 27 niños sometidos a evaluación de entrada y salida, obtuvieron una mejora en el desarrollo de la comprensión de textos narrativos, ya que el 85% de los niños y niñas lograron obtener calificativo "A", en tanto que solo el 15% lograron obtener calificativo "B", quienes aún están en proceso.

- En el nivel de comprensión literal, inferencial y crítico, 23 estudiantes (85%) lograron obtener calificativo "A"; es decir, comprende textos narrativos, en tanto que, 4 estudiantes (15%) lograron obtener calificativo "B", se encuentran en proceso.
- El resultado final es exactamente inverso a lo que se obtuvo al inicio: 23 estudiantes (85%) se encontraban en inicio o proceso, en tanto que, sólo 4 estudiantes (15%) comprendía textos narrativos.
- En la Evaluación de entrada hay estudiantes con calificativo "C", en tanto que, en la Evaluación de Salida no hay estudiantes en con este calificativo.
- En el **NIVEL LITERAL**, los resultados finales demuestran que, la cantidad de estudiantes con calificativo "A" se ha incrementado, con calificativo "B" ha disminuido, con calificativo "C" no hay estudiantes.
- En el **NIVEL INFERENCIAL**, los resultados finales demuestran que, la cantidad de estudiantes con calificativo "A" se ha incrementado, con calificativo "B" se ha mantenido, con calificativo "C" no hay estudiantes.
- En el **NIVEL CRÍTICO**, los resultados finales demuestran que, la cantidad de estudiantes con calificativo "A" y "B" se ha incrementado, en tanto que, con calificativo "C" no hay estudiantes.
- En general, la cantidad de estudiantes con calificativo "A" se ha incrementado, con calificativo "B" ha disminuido, con calificativo "C" no hay estudiantes.

#### **2.4.2 Relacionada al conocimiento y uso de la computadora**

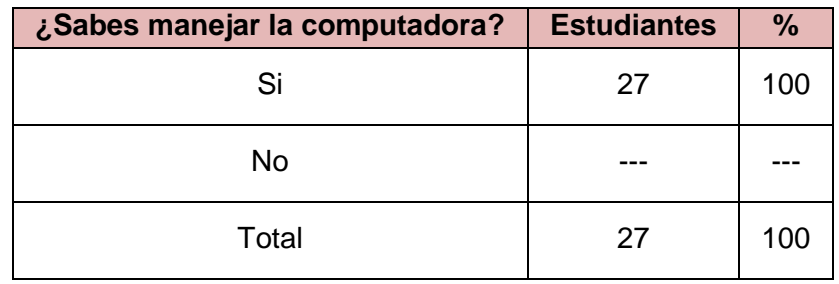

#### **Cuadro n° 16: ¿Sabes manejar la computadora?**

Fuente propia evaluación de salida

#### **Interpretación:**

- 27 estudiantes (100%) manifestaron si saber manejar la computadora.

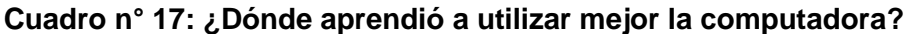

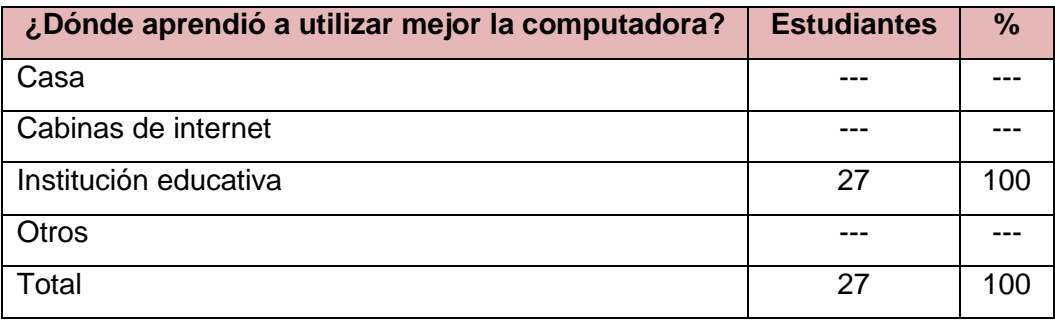

Fuente propia evaluación de salida

#### **Interpretación:**

- 27 estudiantes (100%) aprendieron a utilizar mejor la computadora en la escuela, afianzando, consolidando o mejorando sus habilidades previamente adquiridas.

#### **Cuadro n° 18: ¿Con qué frecuencia utilizas la Tecnología e Informática?**

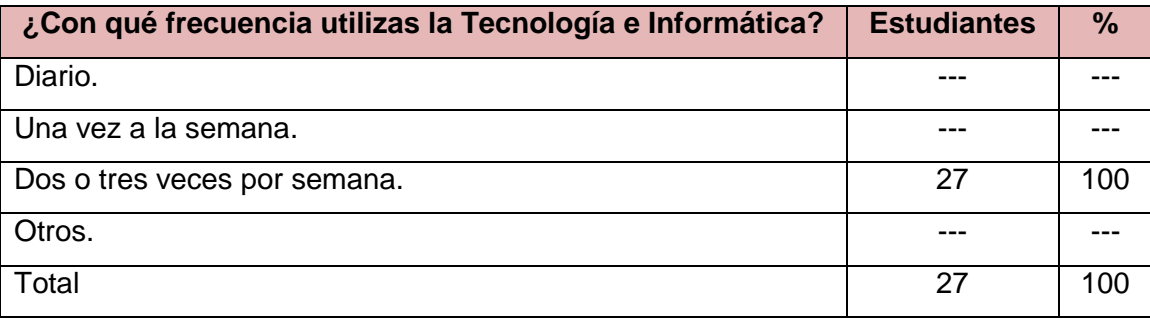

Fuente propia evaluación de salida

#### **Interpretación:**

- 27 estudiantes (100%) manifestaron que lo utilizan dos o tres veces por semana.

#### **Cuadro n° 19: ¿Con qué finalidad utilizas más el internet?**

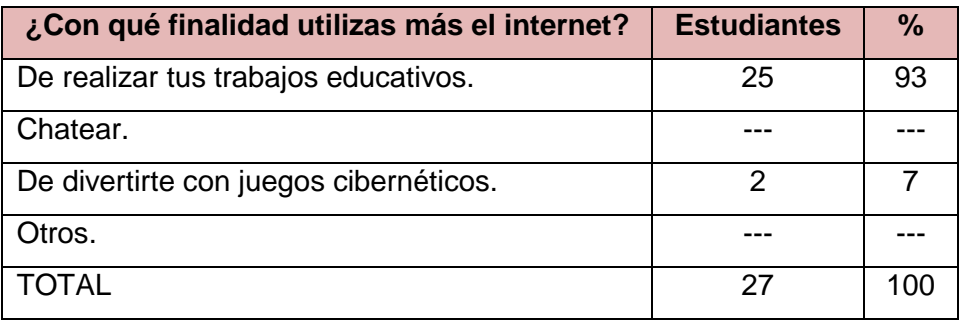

Fuente propia evaluación de salida

#### **Interpretación:**

- 25 estudiantes (93%) manifestaron que lo utilizan para realizar sus trabajos educativos; mientras que 2 estudiantes (7%) manifestaron que lo utilizan para divertirse con juegos cibernéticos.

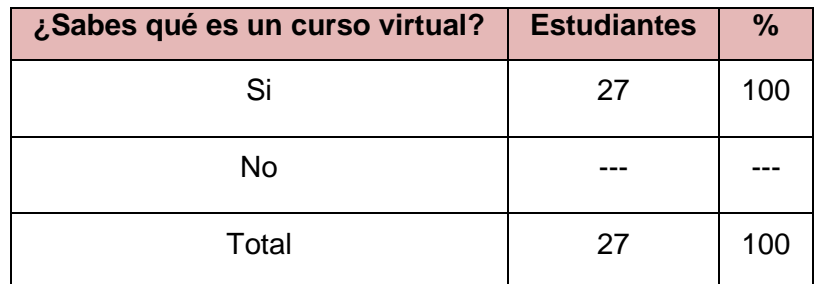

#### **Cuadro n° 20: ¿Sabes qué es un curso virtual?**

Fuente propia evaluación de salida

#### **Interpretación:**

- 27 estudiantes (100%) manifestaron que si saben lo que es un curso virtual.

## **Cuadro n° 21: ¿Han utilizado alguna vez internet para comunicarse con sus compañeros y su profesor?**

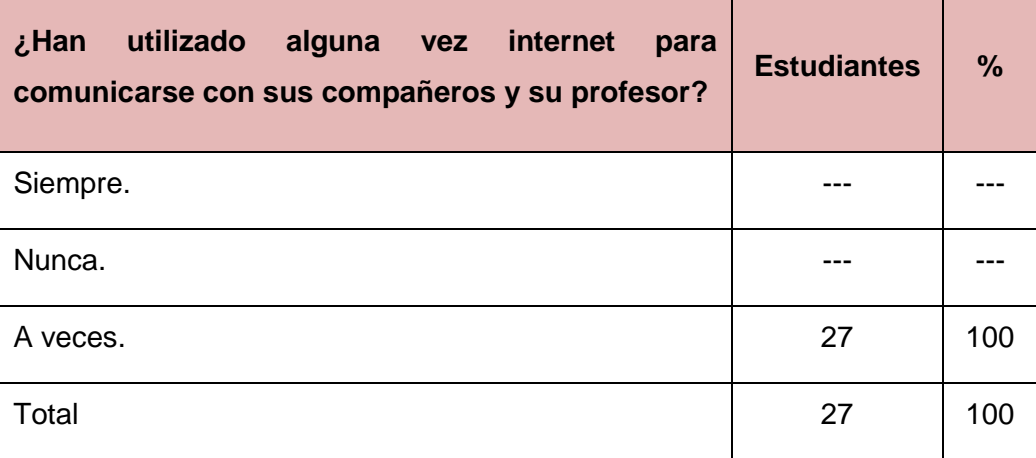

Fuente propia evaluación de salida

#### **Interpretación:**

- 27 estudiantes (100%) manifestaron que a veces se han comunicado con sus compañeros y su profesor.

**Cuadro n° 22: ¿Te gustó que el profesor impartiera sus actividades de aprendizajes en el área de Comunicación a través de videos, imágenes?**

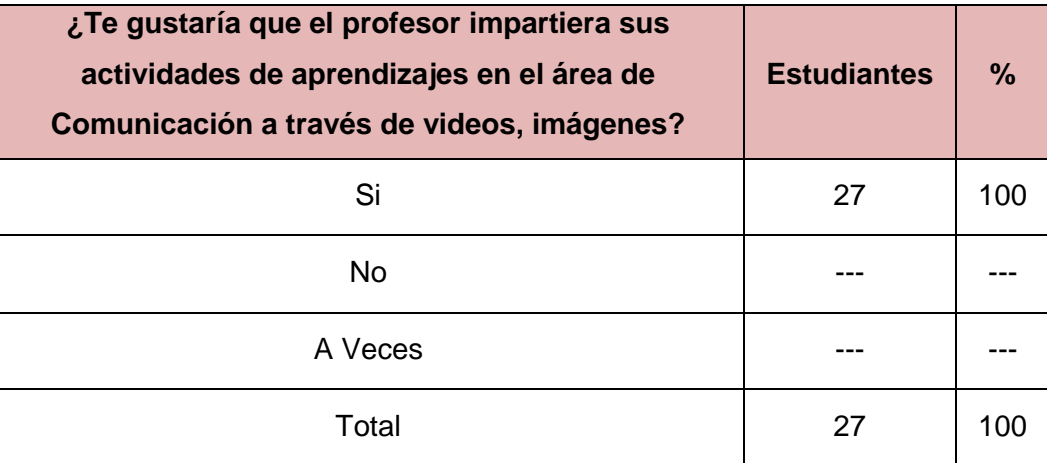

Fuente propia evaluación de salida

#### **Interpretación:**

- A todos los estudiantes (27) les gustó que el profesor impartiera sus actividades de aprendizajes en el área de Comunicación a través de videos, imágenes.

## **Cuadro n° 23: ¿Crees que con el uso de los programas interactivos en computadoras comprenderías mejor los contenidos del área de Comunicación a estudiar?**

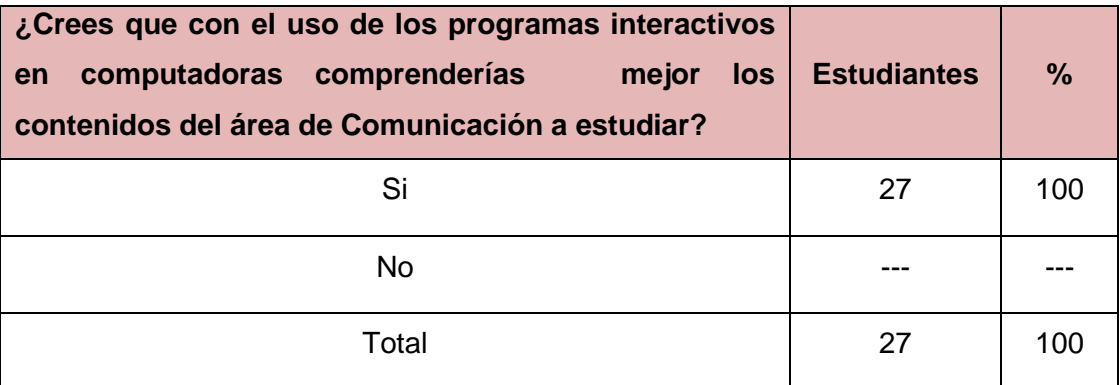

Fuente propia evaluación de salida

#### **Interpretación:**

- 27 estudiantes (100%) si creen que con los programas interactivos en computadoras comprendieron mejor los contenidos del área de Comunicación.

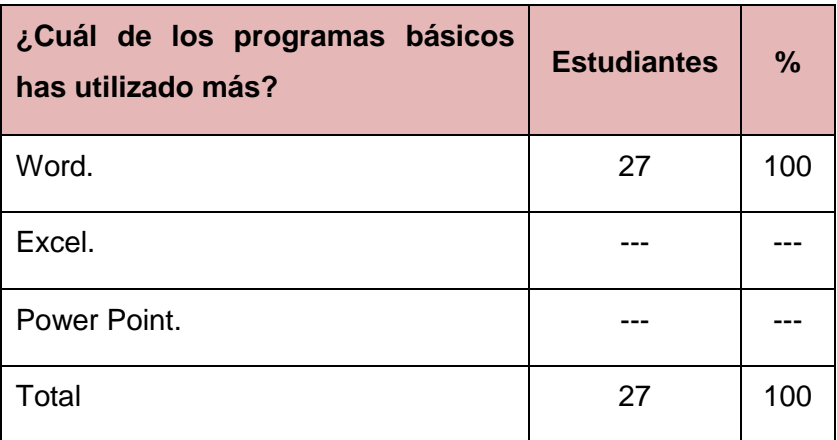

#### **Cuadro n° 24: ¿Cuál de los programas básicos has utilizado más?**

Fuente propia evaluación de salida

#### **Interpretación:**

- 27 estudiantes (100%) manifestaron que han utilizado más el programa Word.

## **Cuadro n° 25: ¿Te gustó utilizar "sopa de letras" y "rompecabezas" para complementar tu aprendizaje en el área de Comunicación?**

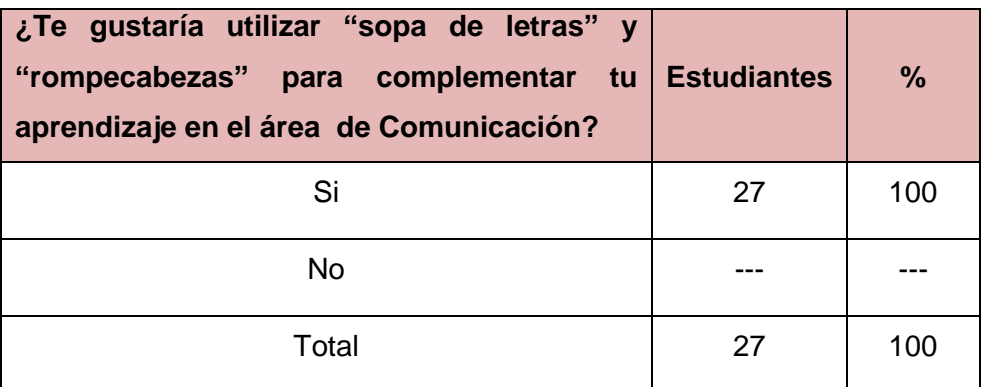

Fuente propia evaluación de salida

#### **Interpretación:**

- 27 estudiantes (100%) manifestaron, obviamente, que sí.

## **Cuadro n° 26: cuadro comparativo de la evaluación de entrada y la evaluación de salida – conocimiento y uso de la computadora**

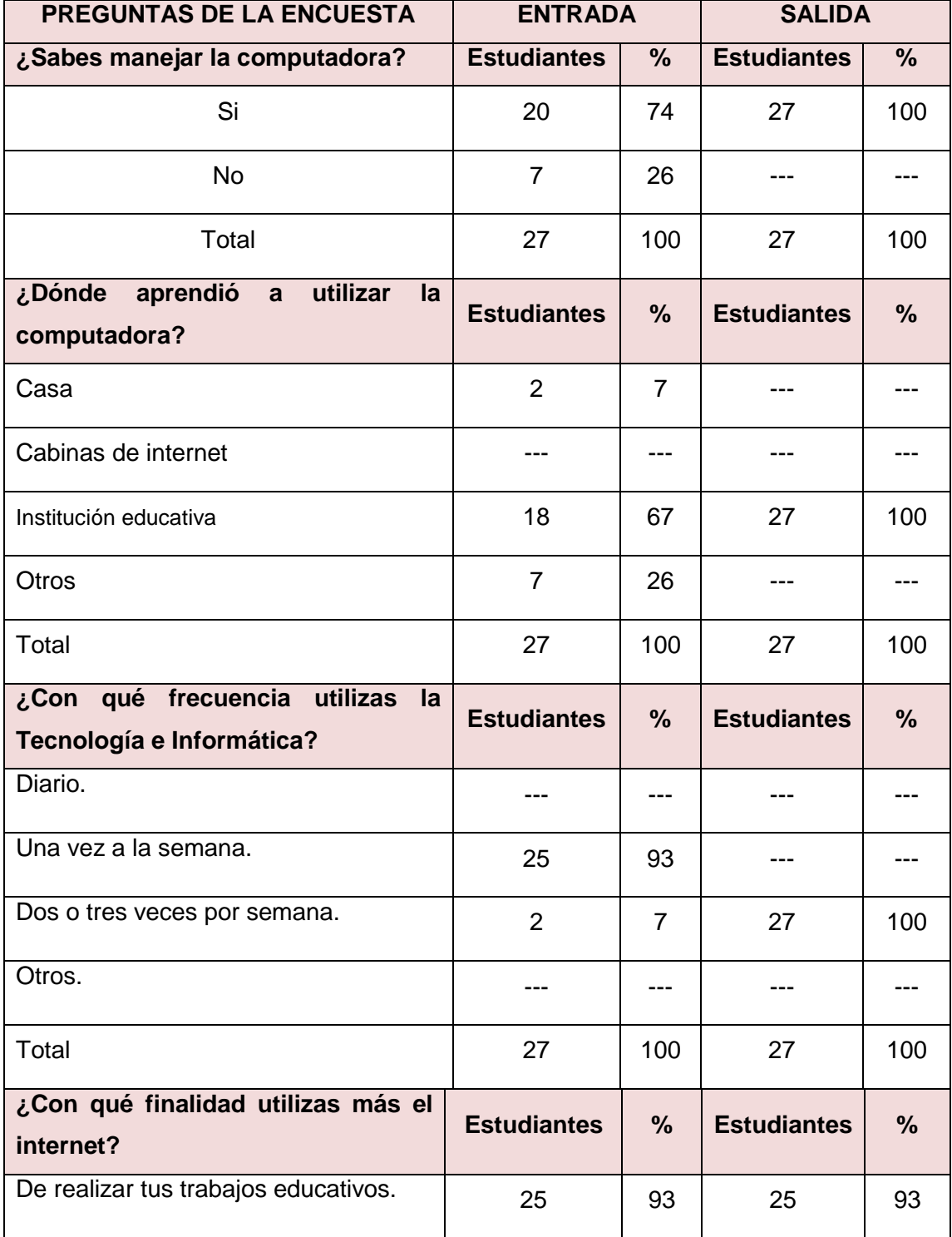

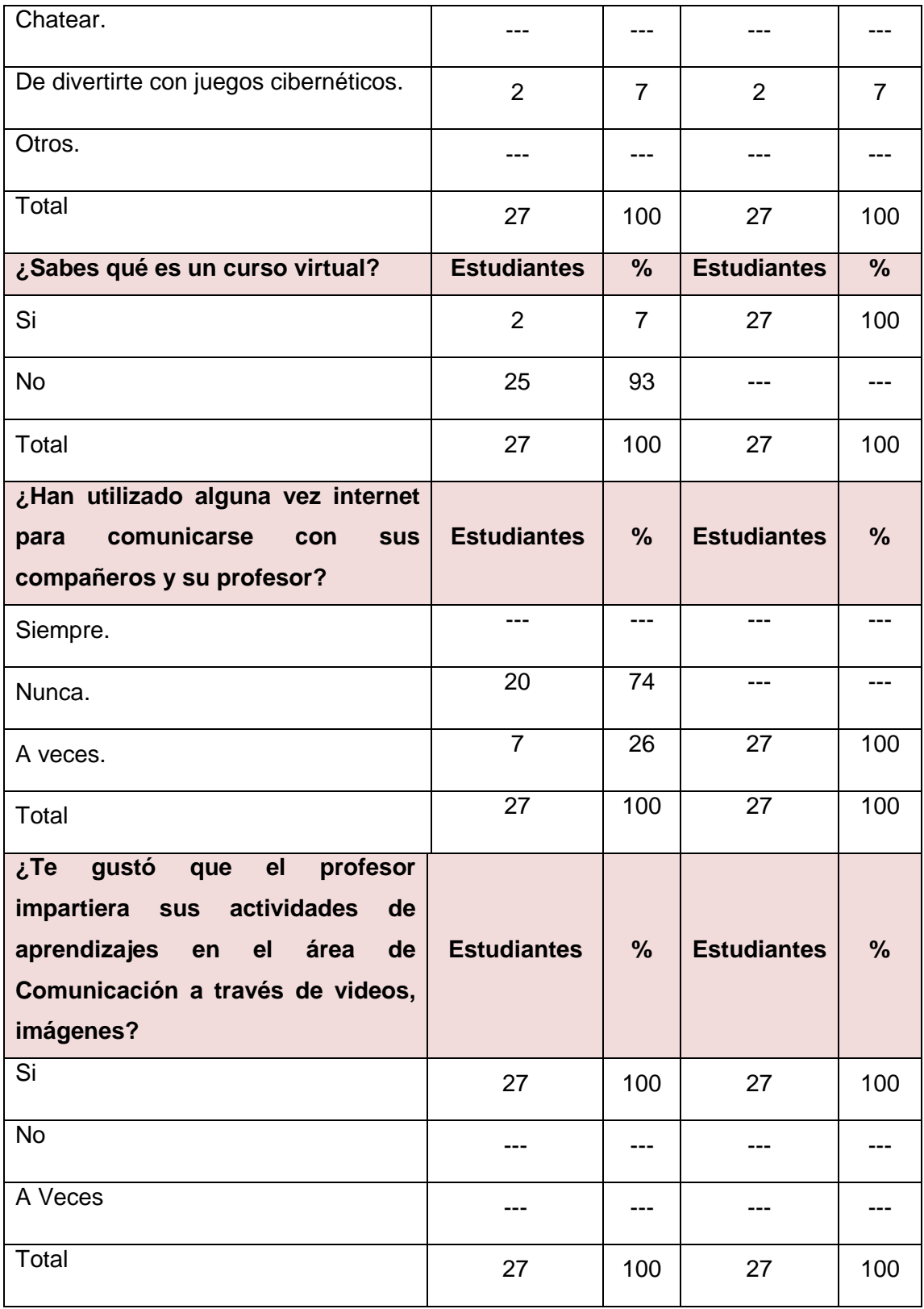

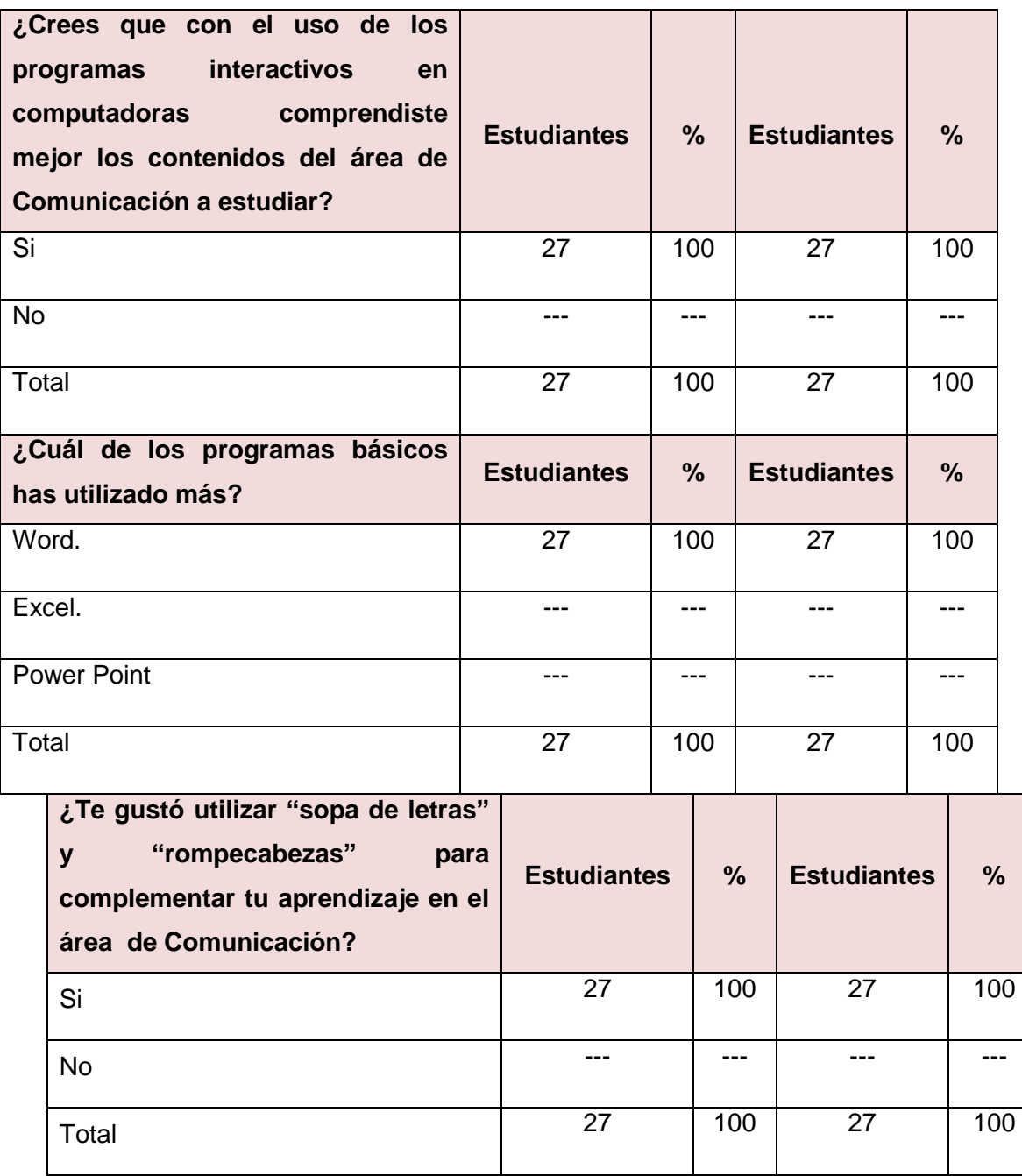

## **Análisis e interpretación de los resultados de la evaluación de entrada y salida – conocimiento y uso de la computadora**

En el cuadro 26 se puede apreciar los resultados de la encuesta de entrada y salida respecto al conocimiento y uso de la computadora, donde se puede apreciar lo siguiente:

- A la pregunta ¿Sabes manejar la computadora? En la encuesta inicial sólo 20 estudiantes (74%) manifestaron que sí y 7 estudiantes (26%) manifestaron que no. En la encuesta final, todos los estudiantes (27) manifestaron saber manejar la computadora; es decir, se ha incrementado.
- A la pregunta ¿Dónde aprendió a utilizar la computadora? En la encuesta inicial 02 estudiantes (7%) manifestaron en casa, 18 estudiantes (67%) manifestaron en la I.E y 7 estudiantes (26%) en otro lugar. En la encuesta final, todos los estudiantes (27) manifestaron que aprendieron a utilizar o mejoraron sus habilidades en el manejo de la computadora en la I.E.
- A la pregunta ¿Con qué frecuencia utilizas la Tecnología e Informática? En la encuesta inicial 25 estudiantes (93%) manifestaron una vez a la semana y 02 estudiantes (7%) manifestaron dos o tres veces a la semana. En la encuesta final, todos los estudiantes manifestaron que utilizan la Tecnología e Informática dos o tres veces por semana, incrementando la cantidad de veces que la utilizan semanalmente.
- A la pregunta ¿Con qué finalidad utilizas más el internet? En ambas encuestas 25 estudiantes (93%) manifestaron que lo utilizan para realizar trabajos educativos, mientras que 02 estudiantes (7%) manifestaron para divertirse con juegos cibernéticos. No variaron los resultados de una encuesta a otra.
- A la pregunta ¿Sabes que es un curso virtual? En la encuesta inicial 02 estudiantes (7%) manifestaron que sí y 25 estudiantes (93%) manifestaron que no; mientras que, en la encuesta final, todos manifestaron saber qué es un curso virtual.
- A la pregunta ¿Han utilizado alguna vez internet para comunicarse con sus compañeros y su profesor? En la encuesta inicial 20 estudiantes (74%) manifestaron que nunca han utilizado internet para comunicarse con sus compañeros ni con su profesor mientras que 07 estudiantes (26%) a veces lo han utilizado para comunicarse con sus pares y su profesor. En la encuesta final, todos manifestaron que a veces se comunican con sus compañeros y su profesor por internet.
- Por unanimidad, en ambas encuestas, manifestaron que les gustaría que el profesor impartiera sus actividades de aprendizajes en el área de Comunicación a través de videos e imágenes.
- Por unanimidad, en ambas encuestas, manifestaron que creen que con el uso de los programas interactivos en computadoras comprenderían mejor los contenidos del área de Comunicación a estudiar.
- Por unanimidad, en ambas encuestas, manifestaron que el programa básico que más han utilizado es Word.
- Por unanimidad, en ambas encuestas, manifestaron que les gustaría utilizar "sopa de letras" y "rompecabezas" para complementar su aprendizaje en el área de Comunicación.

## **CONCLUSIONES Y RECOMENDACIONES**

## **CONCLUSIONES**

- La aplicación y procesamiento de la evaluación de entrada respecto a la comprensión de textos narrativos, permitió diagnosticar que el 85% de estudiantes no comprende textos narrativos, en tanto que, sólo el 15% comprende textos narrativos. La mayor parte de los estudiantes del 2° "C" de la I. E N° 10207 – Salas se encontraban en inicio.
- La aplicación y procesamiento de la evaluación de entrada respecto al conocimiento y uso de la computadora, permitió diagnosticar, entre otros aspectos, que el 74% de estudiantes manifiesta saber manejar la computadora, en tanto que, el 26% de estudiantes manifiesta no saber manejarla; y, que todos los estudiantes (100%) creen que con los programas interactivos en computadoras comprenderían mejor los contenidos del área de Comunicación.
- Las actividades interactivas del Software Educativo Multimedia Edilim favorecieron el diseño del programa de intervención con sesiones de enseñanza aprendizaje.
- La aplicación del programa de intervención incluyendo actividades interactivas del Software Educativo Multimedia Edilim permitió desarrollar la capacidad de comprensión de textos narrativos de los niños y niñas del Segundo Grado "C" de Educación Primaria de la I.E Nº 10207 del Distrito de Salas, de la Provincia y Región de Lambayeque.
- La Evaluación de Salida respecto a la comprensión de textos narrativos, evidencia los logros alcanzados, ya que el 85% de estudiantes logró desarrollar su nivel de comprensión de textos narrativos en los tres niveles (literal, inferencial y crítico); en tanto que sólo el 15% de estudiantes se encuentran en proceso. Estos logros se deben a la aplicación del programa de intervención mediado por el Software Educativo Multimedia Edilim.
- La Evaluación de Salida respecto al conocimiento y uso de la computadora, evidencia los logros alcanzados, ya que el 100% de estudiantes manifiesta saber manejar la computadora y están de acuerdo en que con los programas interactivos en computadoras comprenderían mejor los contenidos del área de Comunicación, incluyendo videos, imágenes, sopa de letras y rompecabezas.

## **RECOMENDACIONES**

- Diagnosticar la realidad educativa y las necesidades de aprendizaje de los estudiantes mediante la evaluación de entrada, de inicio o diagnóstica antes de empezar la ejecución o aplicación de cualquier proyecto, programa o investigación inclusive, ya que el diagnóstico se constituye en el primer paso para emprender un proceso.
- Diagnosticar el nivel de conocimiento y uso de la computadora aplicando una evaluación de entrada antes de empezar cualquier programa de intervención que involucre un Software Educativo Multimedia o un programa interactivo. Ello nos va a permitir conocer el nivel de manejo que tienen los estudiantes de esta importante herramienta tecnológica. Sin esta evaluación inicial la aplicación del software o programa interactivo es incierta.
- Diseñar programas de intervención mediados por el Software Educativo Multimedia Edilim para desarrollar la comprensión de textos narrativos, ya que las actividades del referido software son fáciles, intuitivas y motivadoras, no sólo para los estudiantes, sino también para los docentes en general.
- Ejecutar actividades interactivas utilizando otros SEM como Jclic, HotPotatoes y Exelearning en otras áreas curriculares con temáticas diversas.
- Aplicar la evaluación de salida para verificar la validez y eficiencia del programa de intervención. La evaluación final es igual de importante como la evaluación inicial. Se debe realizar de manera inmediata y posterior a la aplicación del programa de intervención y debe tener igual o mayor grado de dificultad que la evaluación de inicio.
- Considerando que la evaluación es permanente, se recomienda realizar una evaluación durante el proceso de ejecución del programa de intervención, para ver el avance o nivel de progreso del trabajo. Esto permitirá hacer los reajustes necesarios en caso hubiere.

## **REFERENCIAS BIBLIOGRÁFICAS**

- Caccuri, V. (2012). Computación para docentes. Buenos Aires, Argentina: Fox Andina; Dálaga.
- Caccuri, V. (2013). Educación con TICs. Buenos Aires, Argentina: Fox Andina; Dálaga.
- Cooper, J. D. (1999). Cómo mejorar la comprensión lectora. Madrid, España: Visor.
- Diez, V., Robino, A. (2000). La informática integrada en proyectos de Lengua, Matemática, Ciencias sociales y Ciencias naturales. Buenos Aires, Argentina: Aique.
- Macro (2003). Diccionario Informático. Lima, Perú: Macro.
- Marqués, P. (1996) Comunicación Educativa y Nuevas Tecnologías. Barcelona, España: Praxis
- Muraro, S. (2005). Una introducción a la informática en el aula. Buenos Aires, Argentina: Fondo de Cultura Económica de Argentina, S.A.
- Muth K. D. (Comp.) (1995). El texto narrativo: Estrategias para su comprensión. Buenos Aires, Argentina: Aique.
- Sánchez, A. (2005). Taller de lectura y redacción 2. México: Thomson.
- Sánchez, J. (1995). Informática Educativa. Santiago de Chile: Universitaria.
- Sánchez, J. (2001). Aprendizaje visible, tecnología invisible. Santiago: Dolmen.
- Solé I. (2002). Estrategias de lectura. Barcelona, España: Graó.
- Montalvo, R. (2014). El cuento infantil como estrategia para incrementar la habilidad de la conciencia fonológica a niños de cuatro años de instituciones educativas privadas de Santiago de Surco de Lima (Tesis de Maestría en Educación con Mención en Teorías y Práctica Educativa). Universidad de Piura. Facultad de Ciencias de la Educación. Piura, Perú.

#### **ENLACES**

- $\triangleright$  Area, M. (2009). Introducción a la Tecnología Educativa. Recuperado de <https://campusvirtual.ull.es/ocw/file.php/4/ebookte.pdf> 09 de febrero de 2017.
- Dávila, O. (2010, 10 de noviembre). Cuentos y leyendas lambayecanas y de otras regiones. Recuperado de <http://cuentosdelsofia-porestedes.blogspot.pe/> 20 de febrero de 2017.
- Korstanje, M. (2009). Constructivismo y Educación. Reseñas Educativas. Recuperado de <http://edrev.asu.edu/index.php/ER/article/download/1560/227> 01 de abril de 2017.
- Montalvo, K. (2012, 09 de diciembre). Cuenta Cuentos. Recuperado de <http://mlozadak.blogspot.pe/2012/12/el-warawao.html> 20 de febrero de 2017.
- Pomalca (2010). Mitos, cuentos y leyendas. Recuperado de <http://pomalcaperu.blogspot.pe/p/mitos-cuentos-y-leyendas.html> 20 de febrero de 2017.
- Sánchez, J. (2003). Integración Curricular de las TICs. Enfoques Educacionales. 5 (1): 51-65. Recuperado de <http://www.facso.uchile.cl/publicaciones/enfoques/07/Sanchez\_IntegracionCurricularTI

Cs.pdf> 12 de febrero de 2017.

- $\triangleright$  Serrano, J. M. y Pons, R. M. (2011). El constructivismo hoy: enfoques constructivistas en educación. Revista Electrónica de Investigación Educativa. 13(1). Recuperado de <http://redie.uabc.mx/vol13no1/contenido-serranopons.html> 01 de abril de 2017.
- Unesco (2004, 19). Las tecnologías de la información y la comunicación en la formación docente: Guía de planificación. Recuperado de <http://unesdoc.unesco.org/images/0012/001295/129533s.pdf> 11 de febrero de 2017.
- Universidad del Cauca Computadores Para Educar (2011). Crear y publicar con la TIC en la escuela. Recuperado de http://educoas.org/portal/la\_educacion\_digital/146/pdf/tics.pdf> 12 de febrero de 2017.

100

- Dávila, O. (2010, 10 de noviembre). Cuentos y leyendas lambayecanas y de otras regiones. Recuperado de <http://cuentosdelsofia-porestedes.blogspot.pe/> 20 de febrero de 2017.
- Montalvo, K. (2012, 09 de diciembre). Cuenta Cuentos. Recuperado de <http://mlozadak.blogspot.pe/2012/12/el-warawao.html> 20 de febrero de 2017.
- Pomalca (2010). Mitos, cuentos y leyendas. Recuperado de <http://pomalcaperu.blogspot.pe/p/mitos-cuentos-y-leyendas.html> 20 de febrero de 2017.

# **ANEXOS**

## **RELACIÓN DE ANEXOS**

- **Anexo 1:** Evaluación de entrada comprensión de textos**.**
- **Anexo 2:** Evaluación de entrada manejo de la computadora**.**
- **Anexo 3:** Pantallas del software EdiLim
- **Anexo 4:** Anexos de sesiones de aprendizaje

## **ANEXO N° 01**

## **EVALUACIÓN DE ENTRADA – COMPRENSIÓN DE TEXTOS**

#### **Comprensión de textos narrativos – Área: Comunicación – 2°**

#### **Nombres y apellidos: \_\_\_\_\_\_\_\_\_\_\_\_\_\_\_\_\_\_\_\_\_\_\_\_\_\_\_\_\_\_\_\_\_\_\_\_\_\_\_\_\_\_\_\_\_\_\_\_\_\_\_\_\_**

*Estimado (a) estudiante, lee con atención el cuento y después marca la alternativa correcta. Recuerda sólo debes marcar una alternativa en cada pregunta o ítem.* 

#### **LA GALLINA SEMBRADORA**

La gallina sembradora estaba picoteando en el patio y se encontró un grano de trigo:

#### **-¿Quién quiere venir conmigo a sembrar este grano de trigo?**

Y dijo el pato: - Yo no iré. Y dijo el pavo: - Yo me cansaré. Y dijo la gallina sembradora: - Yo solita lo sembraré.

Cuando el trigo estuvo maduro, dijo la gallina sembradora:

#### **-¿Quién quiere venir conmigo a llevar el trigo al molino?**

Y dijo el pato: - Yo no iré. Y dijo el pavo: - Yo me cansaré. Y dijo la gallina sembradora: - Yo solita lo llevaré.

Cuando el trigo estuvo molido y hecho harina, dijo la gallina:

#### **-¿Quién quiere venir conmigo para hacer pan de la harina de trigo?**

Y dijo el pato: - Yo no iré. Y dijo el pavo: - Yo me cansaré. Y dijo la gallina sembradora:

- Yo solita lo amasaré.
Cuando el pan estuvo cocinadito y doradito, dijo la gallina:

#### **-¿Quién quiere venir conmigo a comer el buen pan de harina de trigo?**

Y gritó el pato:

- ¡Yo soy tu amigo!

Y gritó el pavo:

- ¡Yo, que siempre lo he sido!

#### Pero la **GALLINA SEMBRADORA** gritó:

¡No, no y no! El pan es para mis pollitos, que son chiquitos y, para mí. ¡Tiii, tiiii, tiiii!

# **Ahora marca la alternativa correcta en cada pregunta.**

#### **1. ¿Cuál de estos hechos ocurrió primero en el cuento?**

- a. El pavo dijo: yo me cansaré.
- b. La gallina sembró solita el grano de trigo.
- c. La gallina encontró un grano de trigo.

#### **2. En el texto leído, ¿Qué significa cocinadito y doradito?**

- a. Que el pan se quemó.
- b. Que el pan está listo para comer.
- c. Que la gallina compartirá su pan.

#### **3. ¿Cómo eran el pato y el pavo?**

- a. Eran trabajadores y esforzados.
- b. Eran ociosos y trabajadores.
- c. Eran haraganes.

#### **4. ¿Cómo era la gallina?**

- a. Era inteligente y trabajadora.
- b. Era inteligente y haragana.
- c. Era inteligente y ociosa.

#### **5. ¿De qué trata principalmente este cuento?**

- a. De una gallina trabajadora.
- b. De unos animales que encontraron un grano de trigo.
- c. De un pavo que decía: yo me cansaré.

# **6. ¿Por qué crees que la gallina no compartió su pan con el pato y el pavo?**

- a. Porque había poco pan.
- b. Porque no lo ayudaron.
- c. Porque era mala y mentirosa.

#### **7. ¿Qué nos enseña principalmente este cuento?**

- a. Debemos descansar y dejar que otros trabajen.
- b. Debemos ser trabajadores, no haraganes.
- c. Debemos ser inteligentes, pero no trabajadores.

# **ANEXO N° 02**

# **EVALUACIÓN DE ENTRADA - MANEJO DE LA COMPUTADORA**

# *ENCUESTA DIRIGIDA A LOS ESTUDIANTES*

Estimados estudiantes su opinión es muy importante por lo que les pedimos leer bien las preguntas y marcar con una (x) la alternativa que creas conveniente. No dejes preguntas sin resolver. ¡Gracias por tu colaboración!

### **I. RESPONDE LAS SIGUIENTES INTERROGANTES:**

- 1 ¿Sabes manejar la computadora?
	- a) Si b) No
- 2 ¿Dónde aprendió a utilizar la computadora?
	- a) En casa. b) En cabinas públicas de internet.
	- c) En tu I.E. d) Otros……………………………..

3 ¿Con qué frecuencia utilizas la Tecnología e Informática?

- a) Diario. b) Una vez a la semana.
- c)2 ó 3 veces a la semana. d)Otros*…………………………….*
- 4 ¿Con qué finalidad utilizas más el internet?
	- a) De realizar tus trabajos educativos. b) Chatear.
	- c) De divertirte con juegos cibernéticos. d) Otros...............................
- 5 ¿Sabes qué es un curso virtual?
	- a) Si b) No
- 6 ¿Han utilizado alguna vez internet para comunicarse con sus compañeros y su profesor?
- a) Siempre b) Nunca c) A veces
- 7 ¿Te gustaría que el profesor impartiera sus actividades de aprendizajes en el área de Comunicación a través de videos, imágenes?
	- a) Si b) No c) A veces
	- 8 ¿Crees que con el uso de los programas interactivos en computadoras comprenderías mejor los contenidos del área de Comunicación a estudiar?
		- a) Si b) No
	- 9 ¿Cuál de los programas básicos has utilizado más? a) Word b) Excel c) Power Point
	- 10 ¿Te gustaría utilizar **sopa de letras** y **rompecabezas** para complementar tu aprendizaje en el área de Comunicación?
		- a) Si b) No c) A veces

# **ANEXO N° 03**

# *SESIÓN N° 01* **COMPRENDAMOS EL ORIGEN DEL CERRO LA VIEJA**

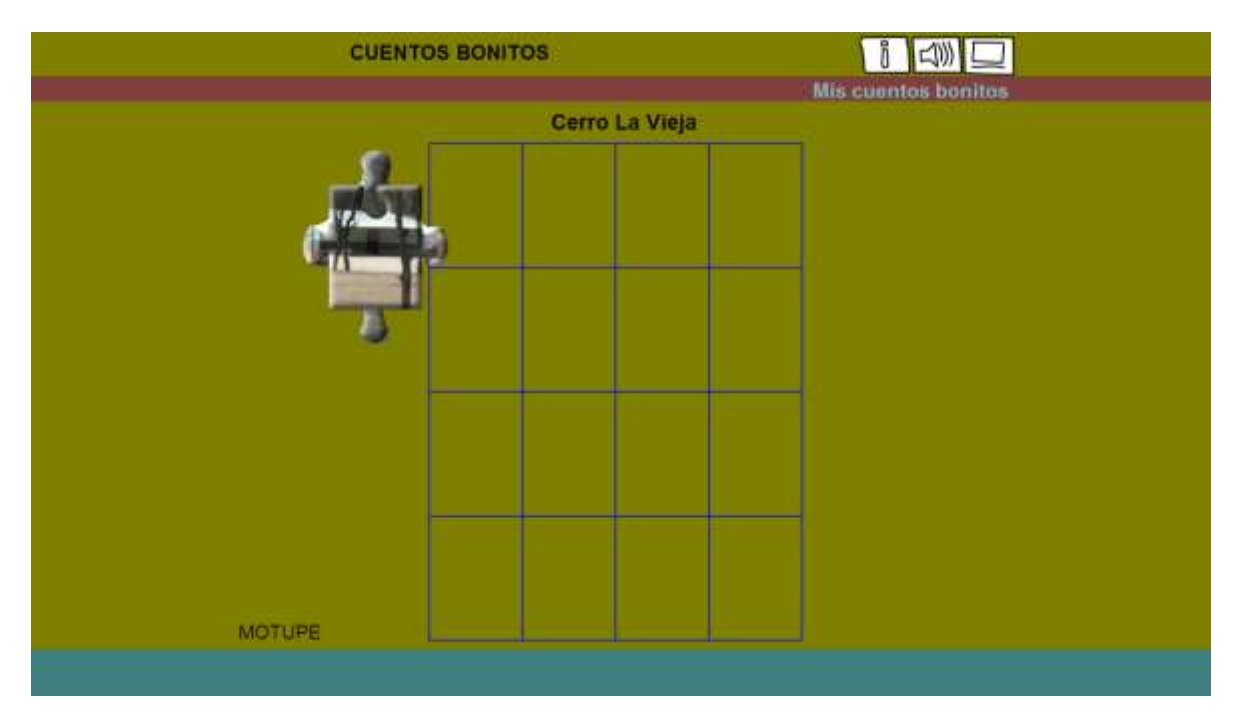

**PUZLE – ANTES**

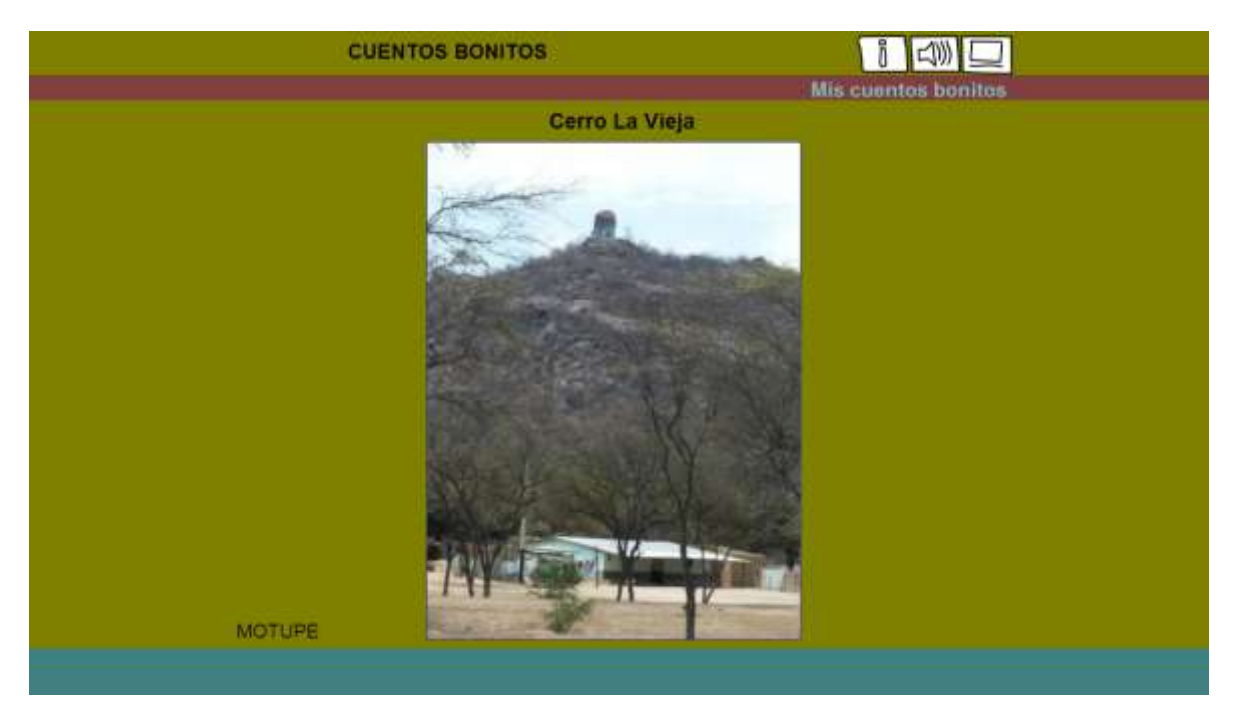

**PUZLE – DESPUÉS**

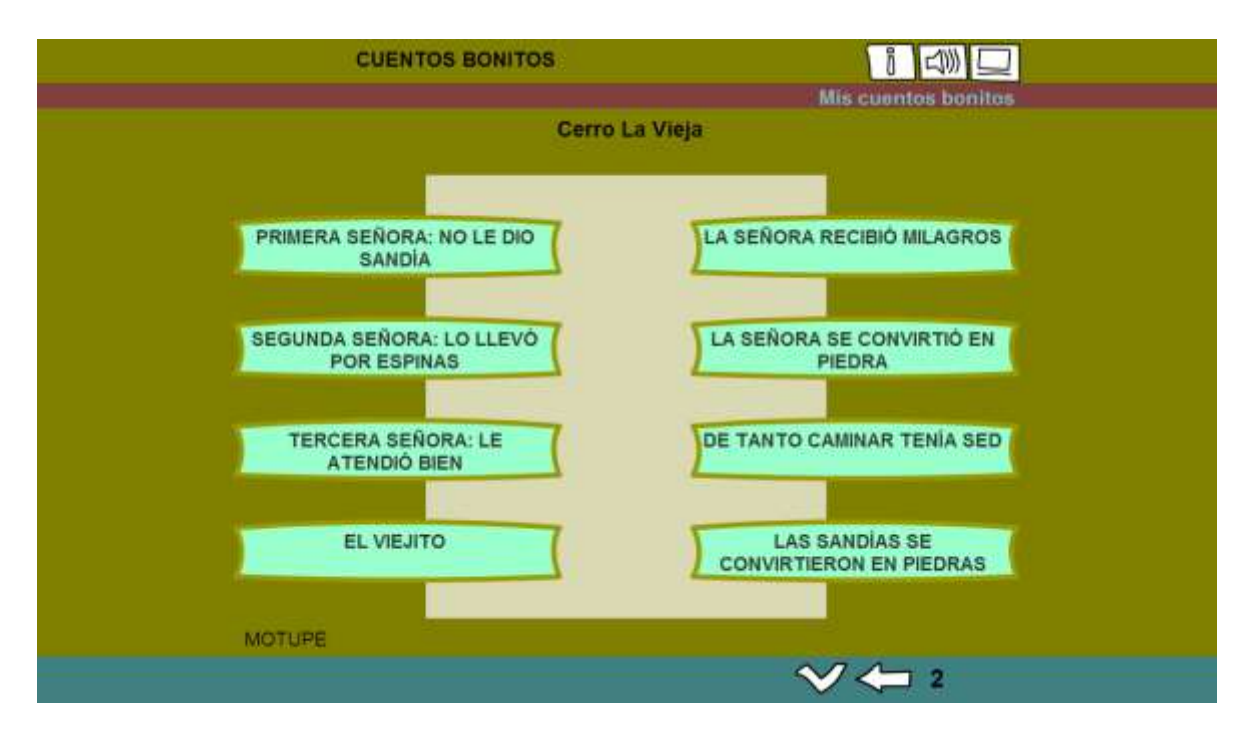

**RELACIONAR-ANTES** 

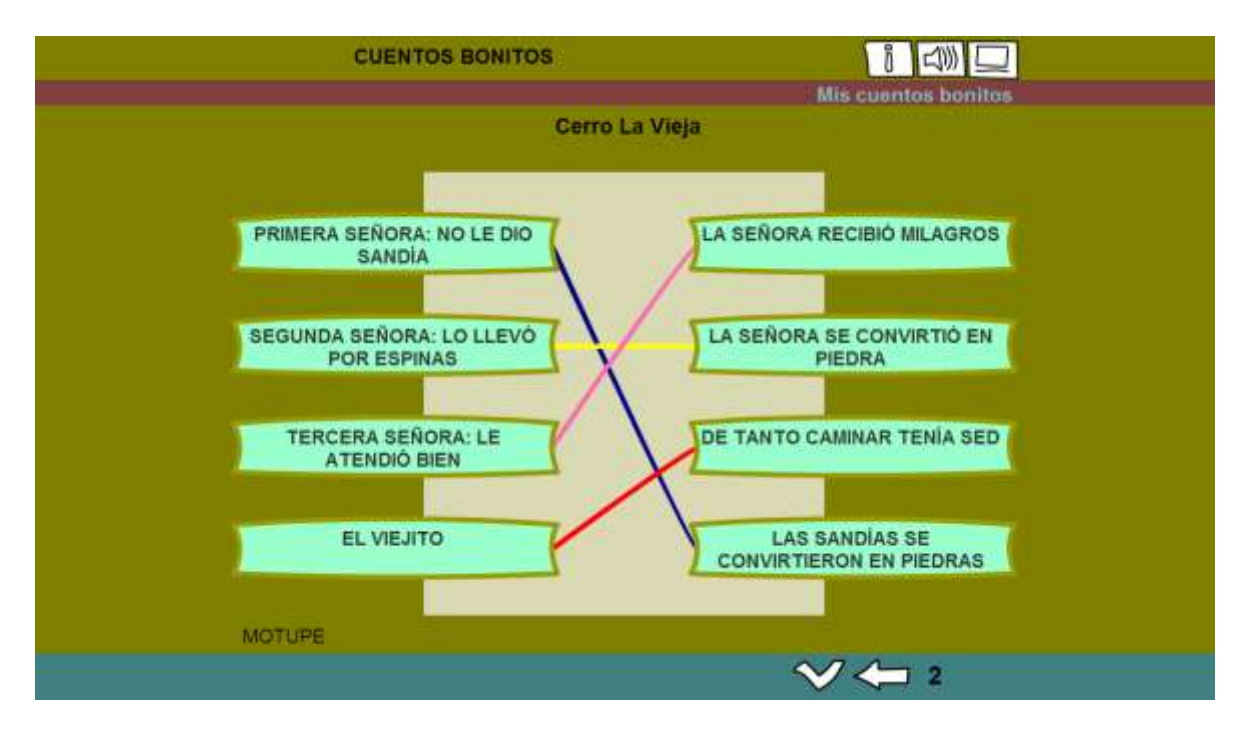

**RELACIONAR - DESPUÉS** 

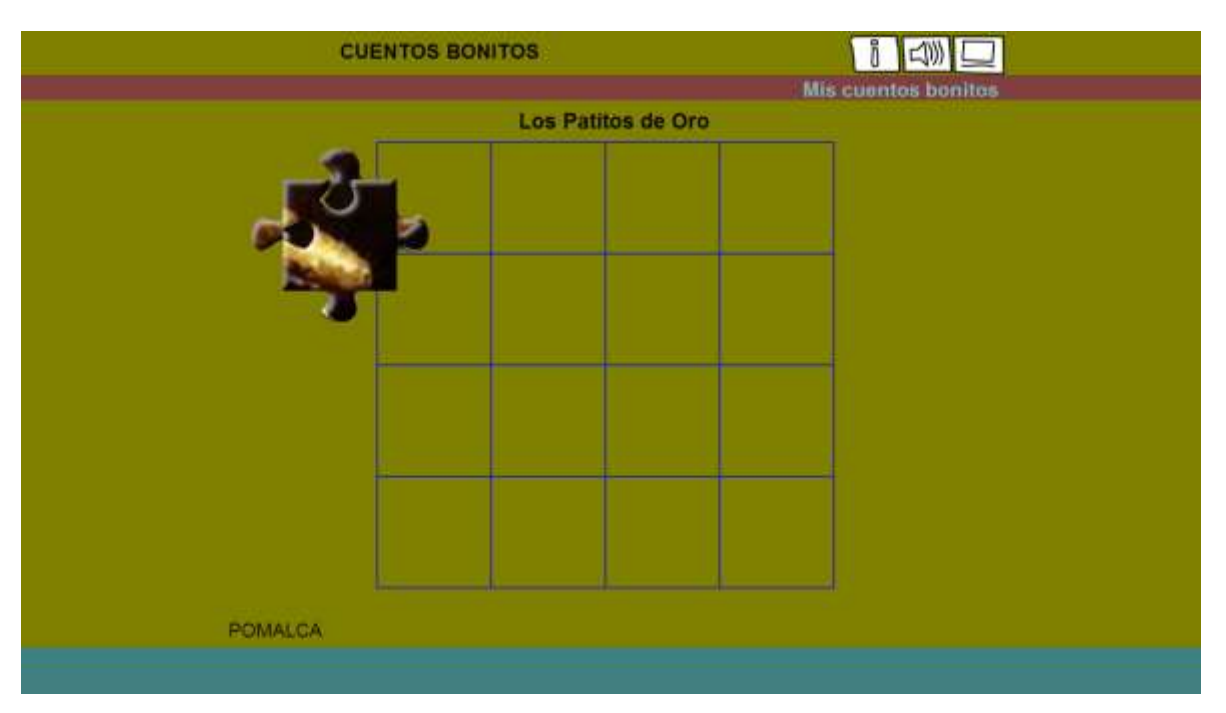

# SESIÓN N° 02 COMPRENDE EL TEXTO LOS PATITOS DE ORO

**PUZLE - ANTES** 

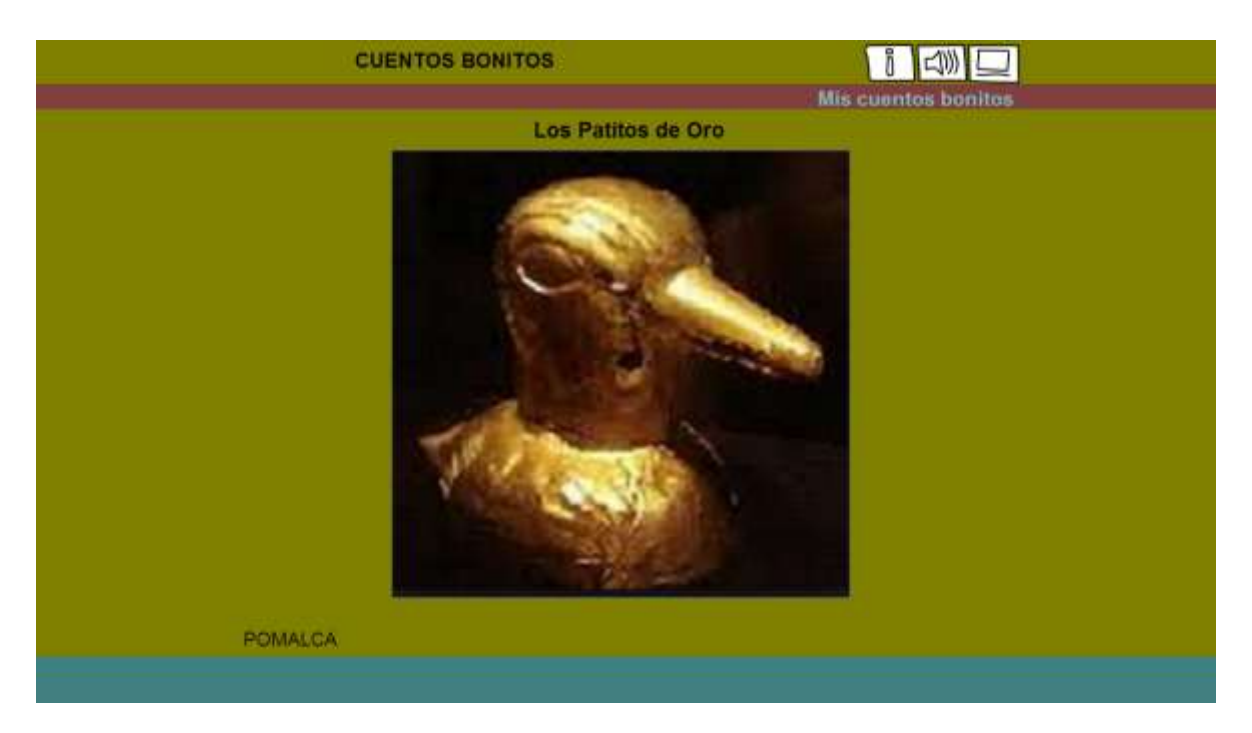

**PUZLE - DESPUÉS** 

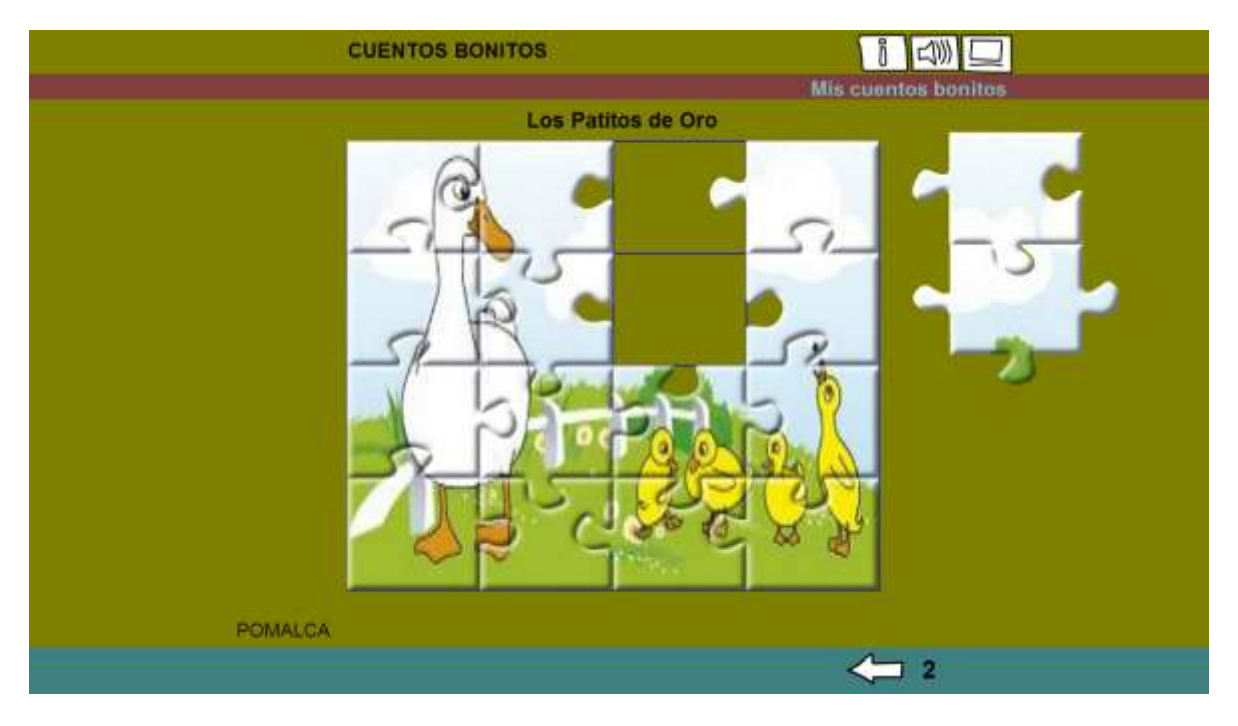

**PUZLE - DURANTE** 

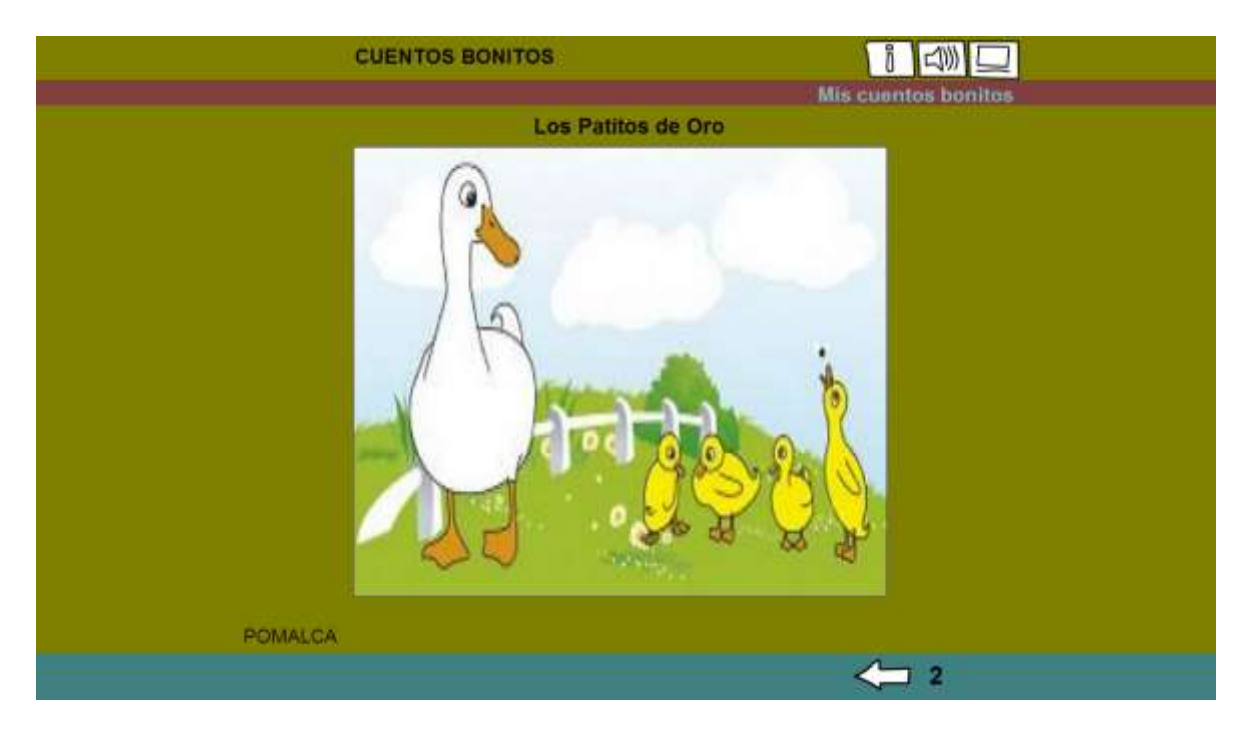

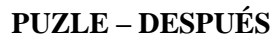

#### **CONFIGURANDO SOPA DE LETRAS**

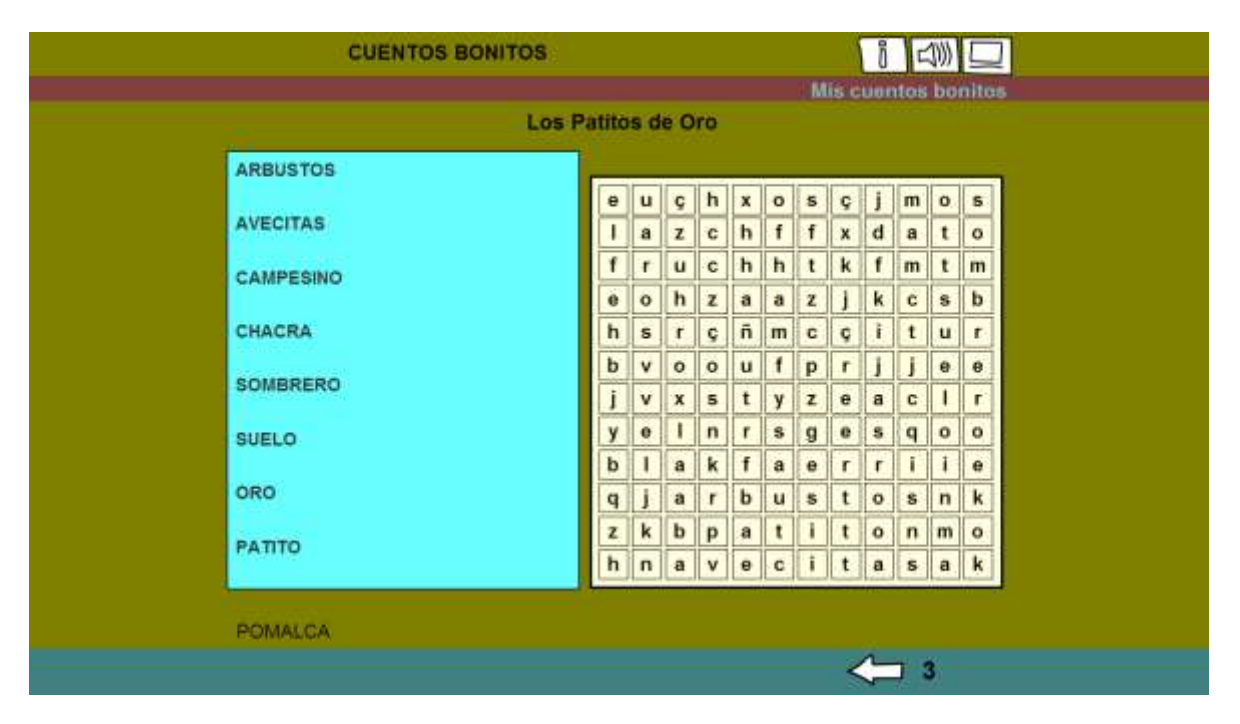

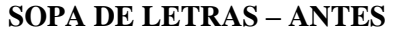

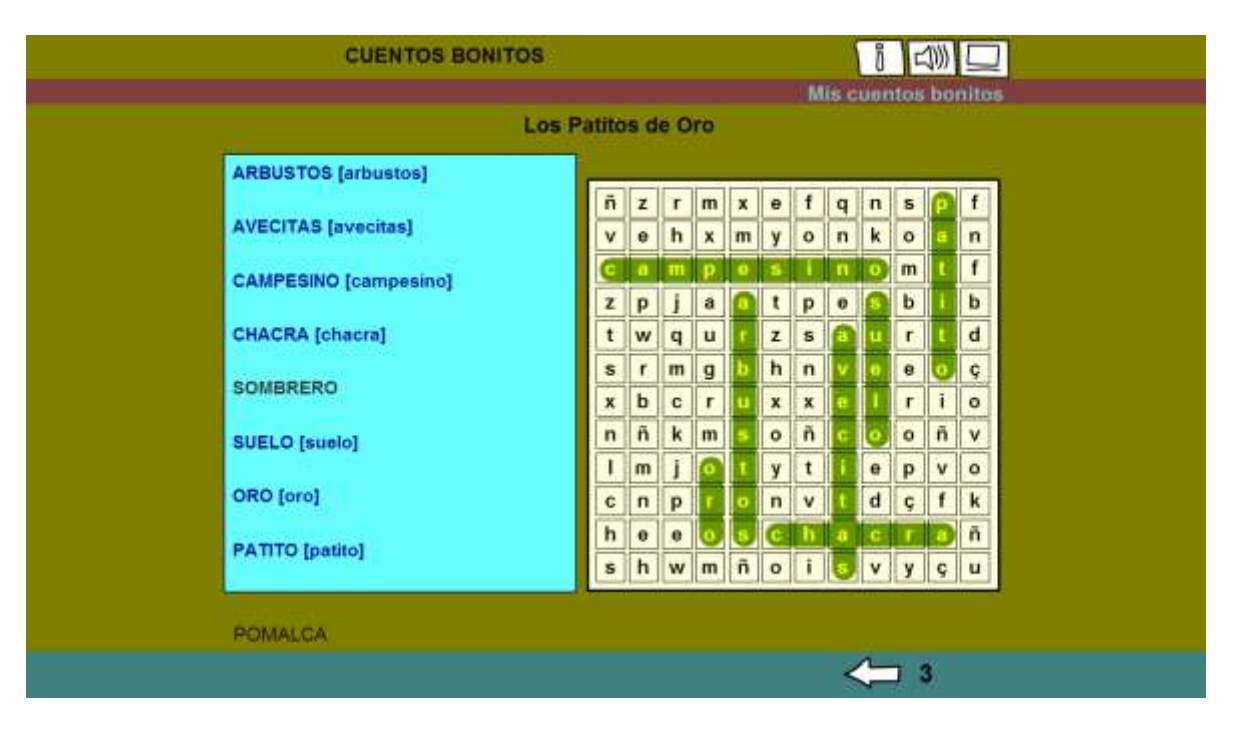

**SOPA DE LETRAS – DURANTE**

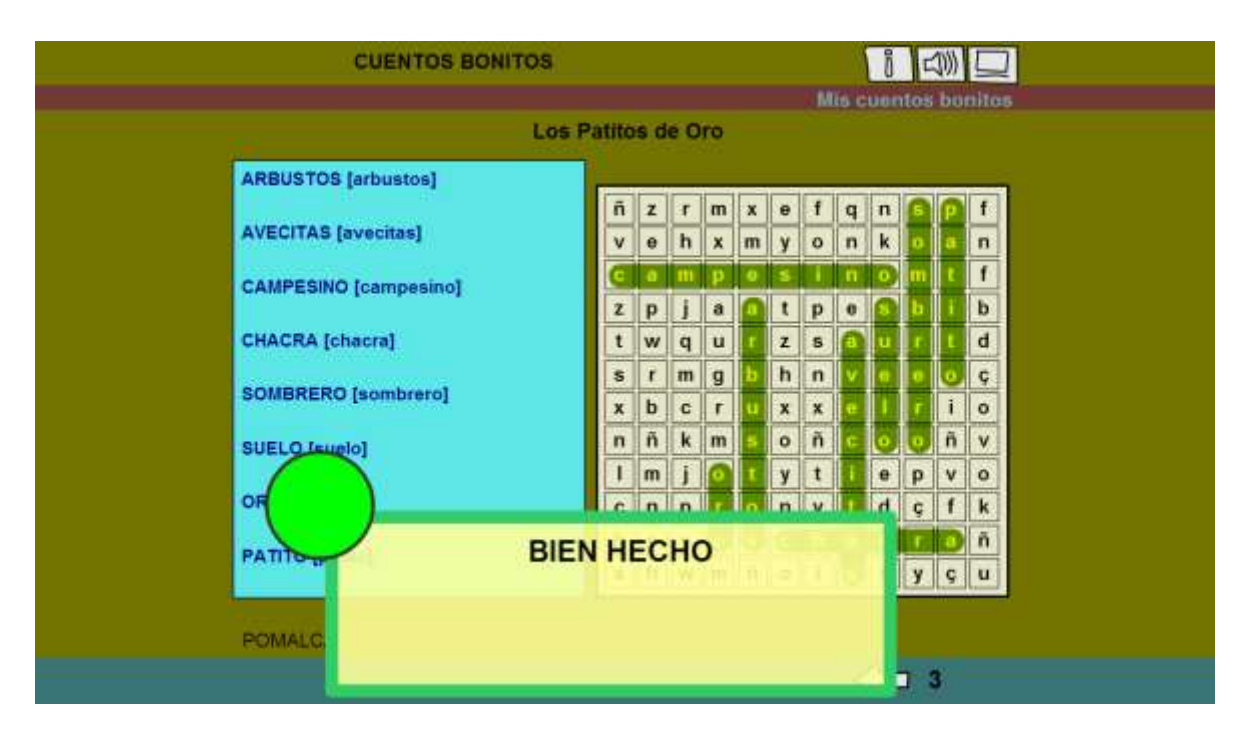

# SOPA DE LETRAS - DESPUÉS, INDICA QUE ESTÁ BIEN HECHO

# SESIÓN Nº 03 CONOZCAMOS AL AMIGO WARAWAO

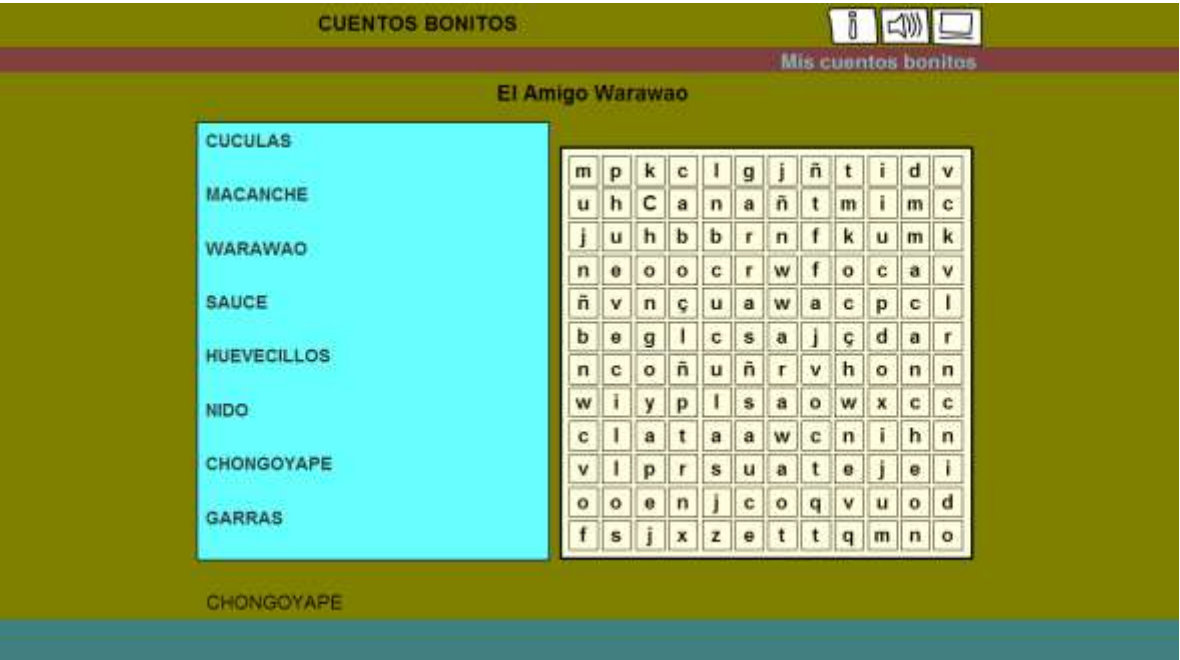

#### **SOPA DE LETRAS - ANTES**

| <b>CUENTOS BONITOS</b>           |                         |   |   |             |              |     |              |         |               |                  |                              | $\Box$              |
|----------------------------------|-------------------------|---|---|-------------|--------------|-----|--------------|---------|---------------|------------------|------------------------------|---------------------|
|                                  |                         |   |   |             |              |     |              |         |               |                  |                              | Mis cuentos bonitos |
| El Amigo Warawao                 |                         |   |   |             |              |     |              |         |               |                  |                              |                     |
| <b>CUCULAS [cuculas]</b>         |                         |   |   |             |              |     |              |         |               |                  |                              |                     |
| <b>MACANCHE</b> [macanche]       | m                       | p | ĸ | с           |              |     |              | ñ       |               | ĩ.               | d                            | v                   |
|                                  | u                       |   |   | a           | $\mathbf{n}$ |     | ñ            |         | m             | r.               | m <sub>1</sub>               | c                   |
| WARAWAO [warawao]                | j                       |   |   | b           | b            |     | $\mathsf{n}$ |         | ĸ             | u                |                              | k                   |
|                                  | $\overline{\mathbf{n}}$ |   |   | $\circ$     |              |     | w            |         | $\circ$       | $\mathbf{c}$     |                              | v                   |
| <b>SAUCE</b> [sauce]             | ñ                       |   |   | ç           |              |     |              | a       | $\mathbf{c}$  | p                |                              | ı                   |
| <b>HUEVECILLOS [huevecillos]</b> | b                       |   |   | ٠           |              |     |              |         | $\mathbf{Q}$  | $\mathbf{d}$     |                              | r                   |
|                                  | $\mathsf{n}$            |   |   | ñ           |              | ñ   |              | v       | $\mathfrak h$ | $\circ$          |                              | $\mathsf{n}$        |
| NIDO [nido]                      | w                       |   |   | p           |              |     |              | $\circ$ | W             | $\boldsymbol{x}$ |                              | c                   |
|                                  | c                       |   |   |             |              |     |              | c       | $\mathsf{n}$  | T                |                              |                     |
| <b>CHONGOYAPE [Chongoyape]</b>   | v                       |   |   | ٢           |              |     |              |         | $\bullet$     | j                |                              |                     |
| <b>GARRAS</b> [garras]           | o                       |   |   | $\mathbf n$ |              |     |              | q       | V             |                  | $\mathbf{u} \mid \mathbf{o}$ |                     |
|                                  |                         |   |   | $j \mid x$  | z            | o l |              |         |               | ttqmn            |                              |                     |
|                                  |                         |   |   |             |              |     |              |         |               |                  |                              |                     |
| CHONGOYAPE                       |                         |   |   |             |              |     |              |         |               |                  |                              |                     |
|                                  |                         |   |   |             |              |     |              |         |               |                  |                              |                     |

**SOPA DE LETRAS - DESPUÉS** 

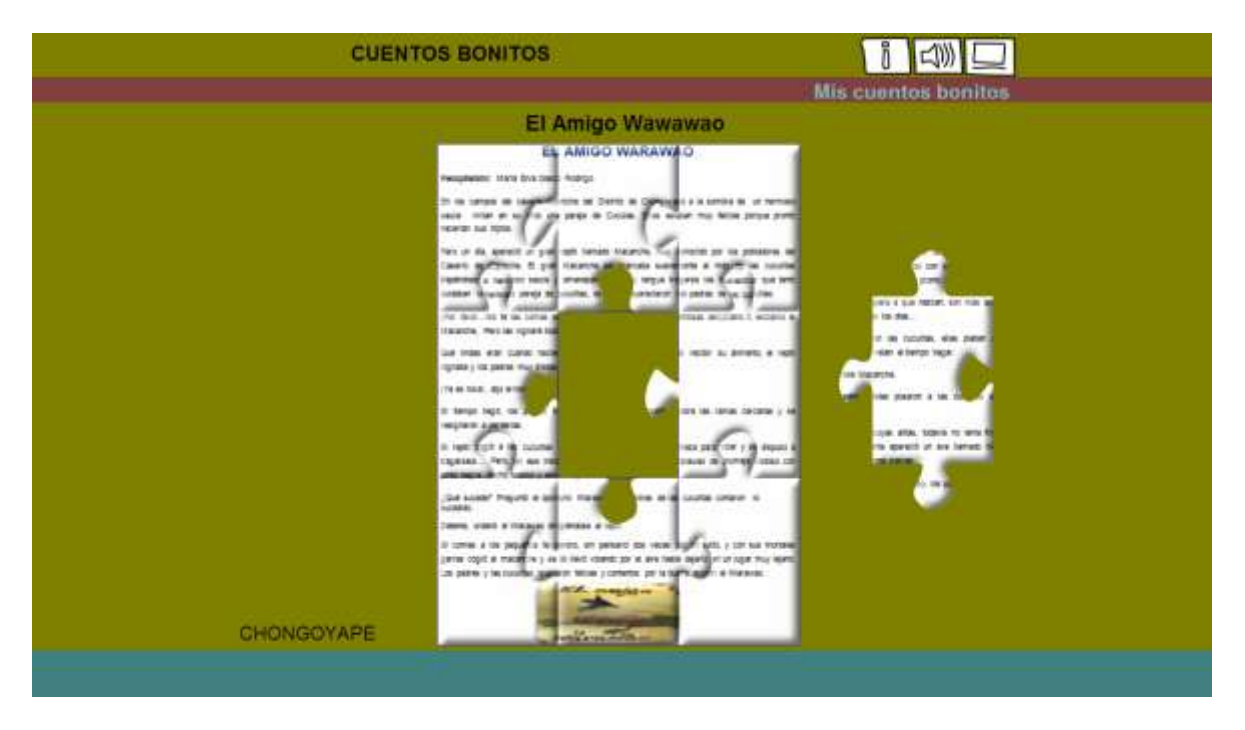

 $\pmb{\quad \text{PUZLE} - \text{DURANTE}}$ 

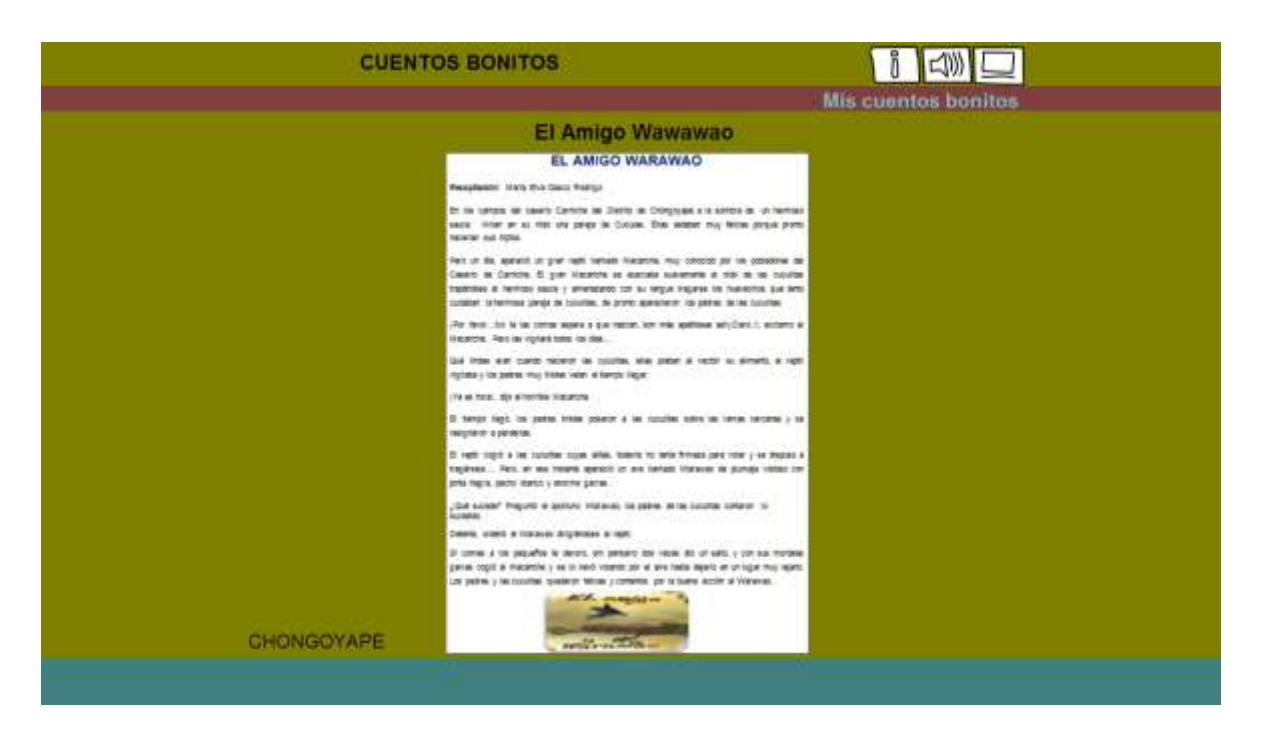

**PUZLE - DESPUÉS** 

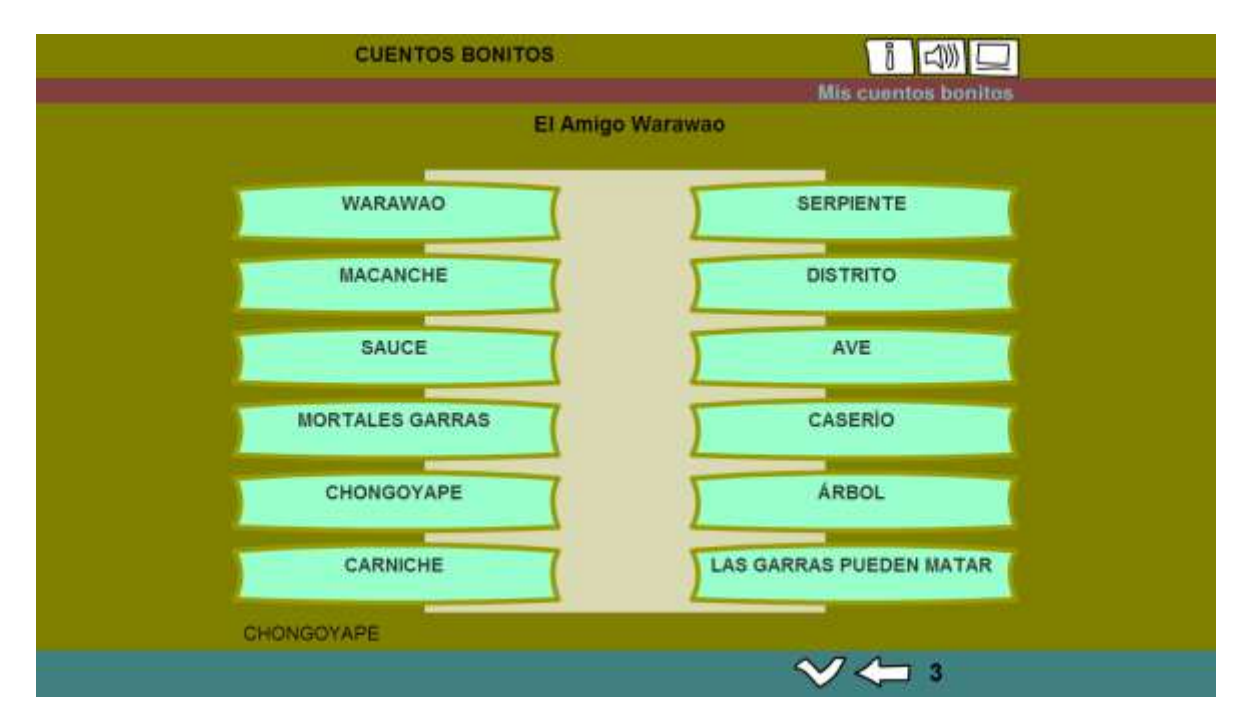

**RELACIONAR-ANTES** 

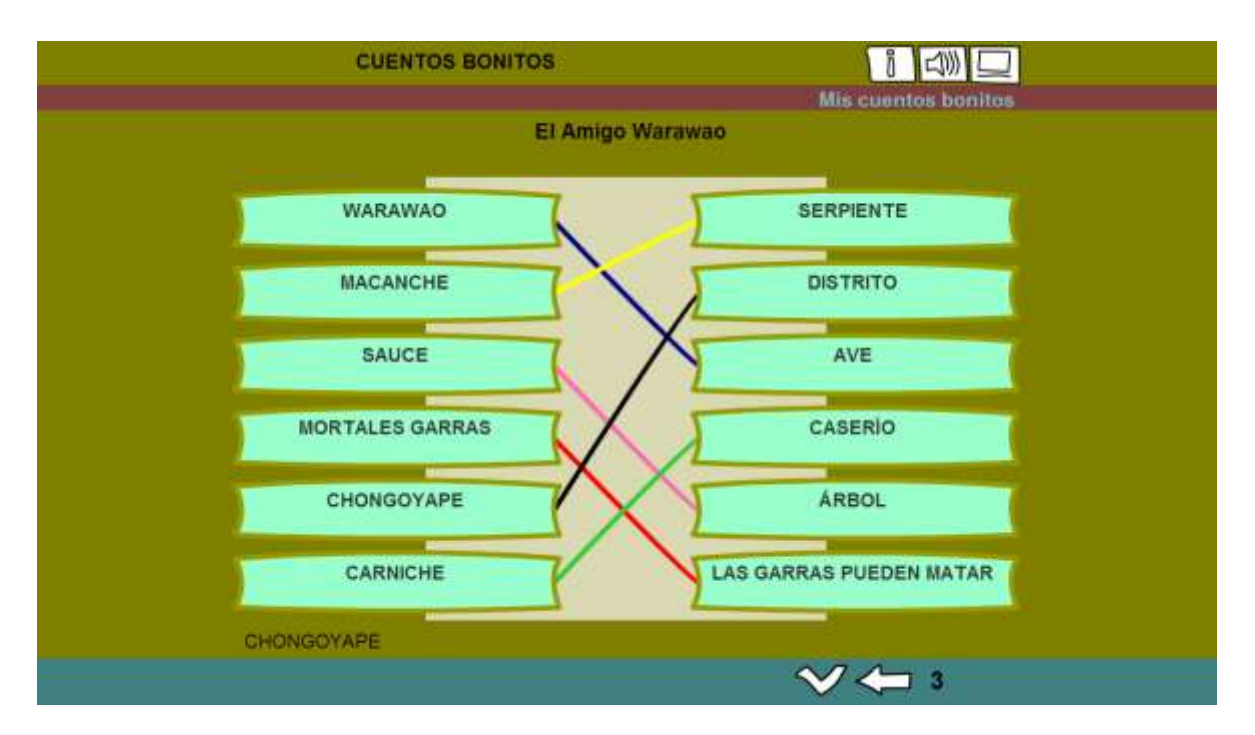

**RELACIONAR – DESPUÉS**

# *SESIÓN N° 04* **COMPRENDE EL TEXTO LA GALLINA SEMBRADORA**

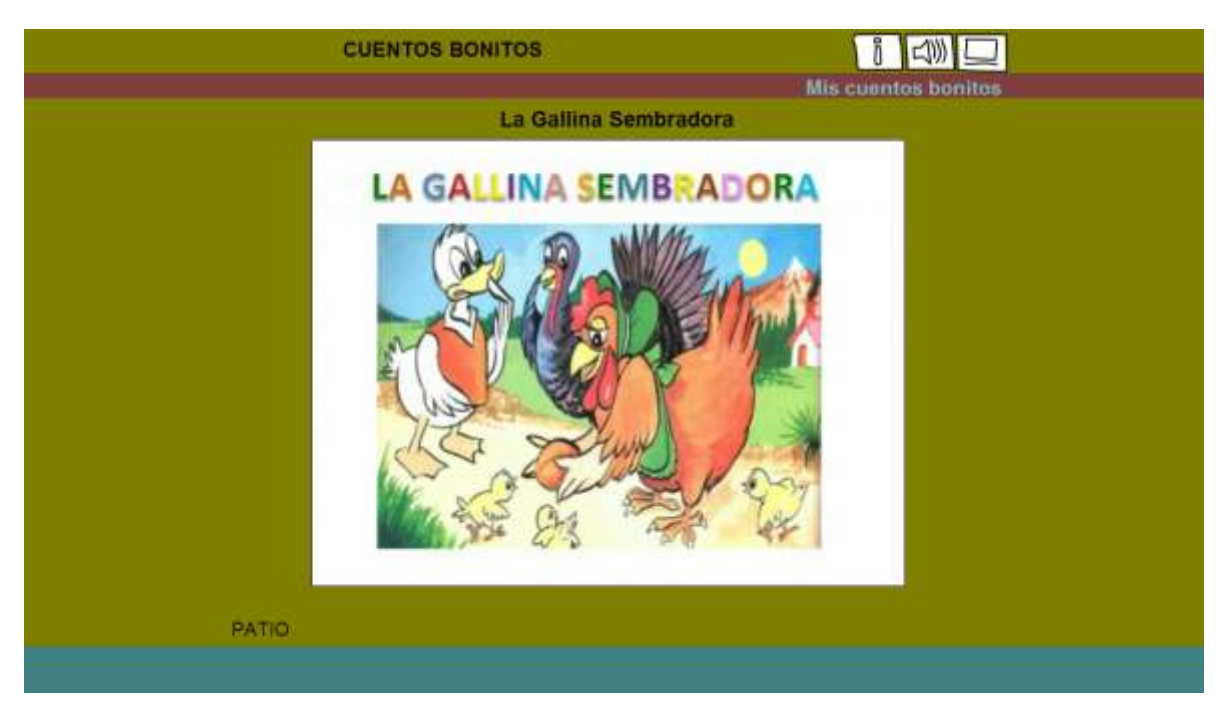

**PUZLE – DESPUÉS (TERMINADO DE ARMAR)**

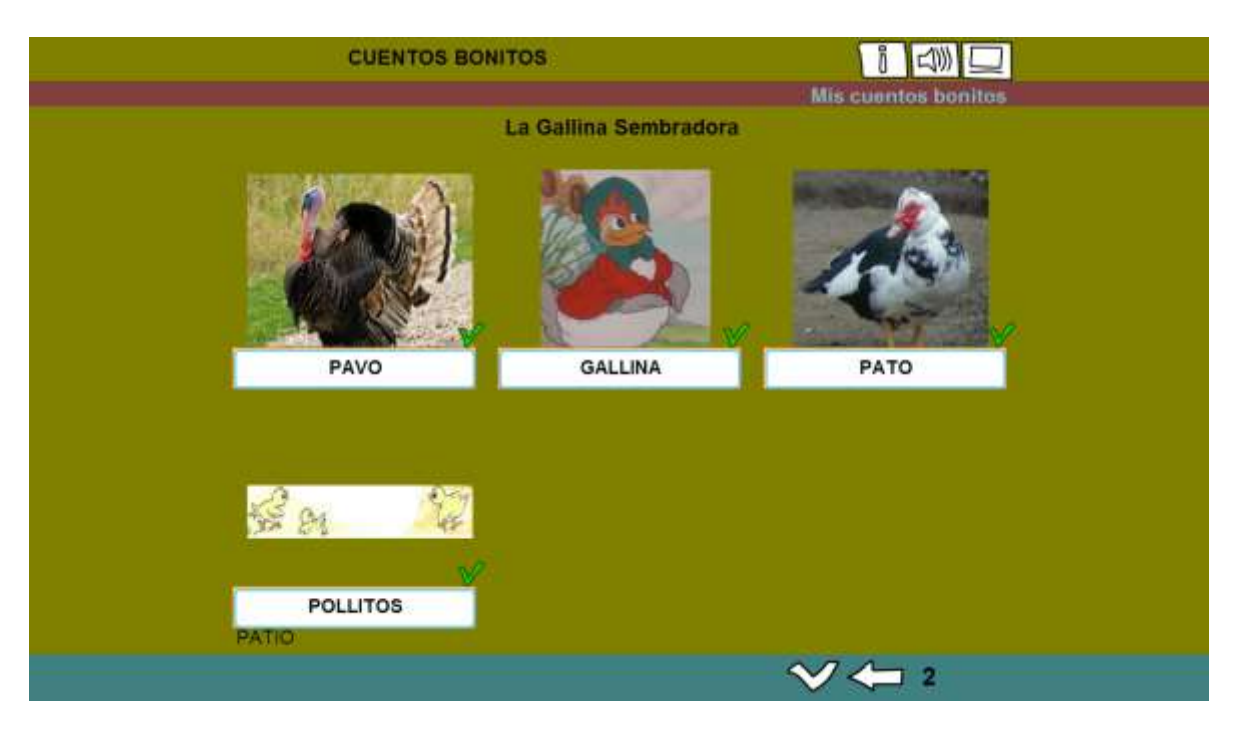

**IDENTIFICAR IMÁGENES – DESPUÉS (TERMINADO)**

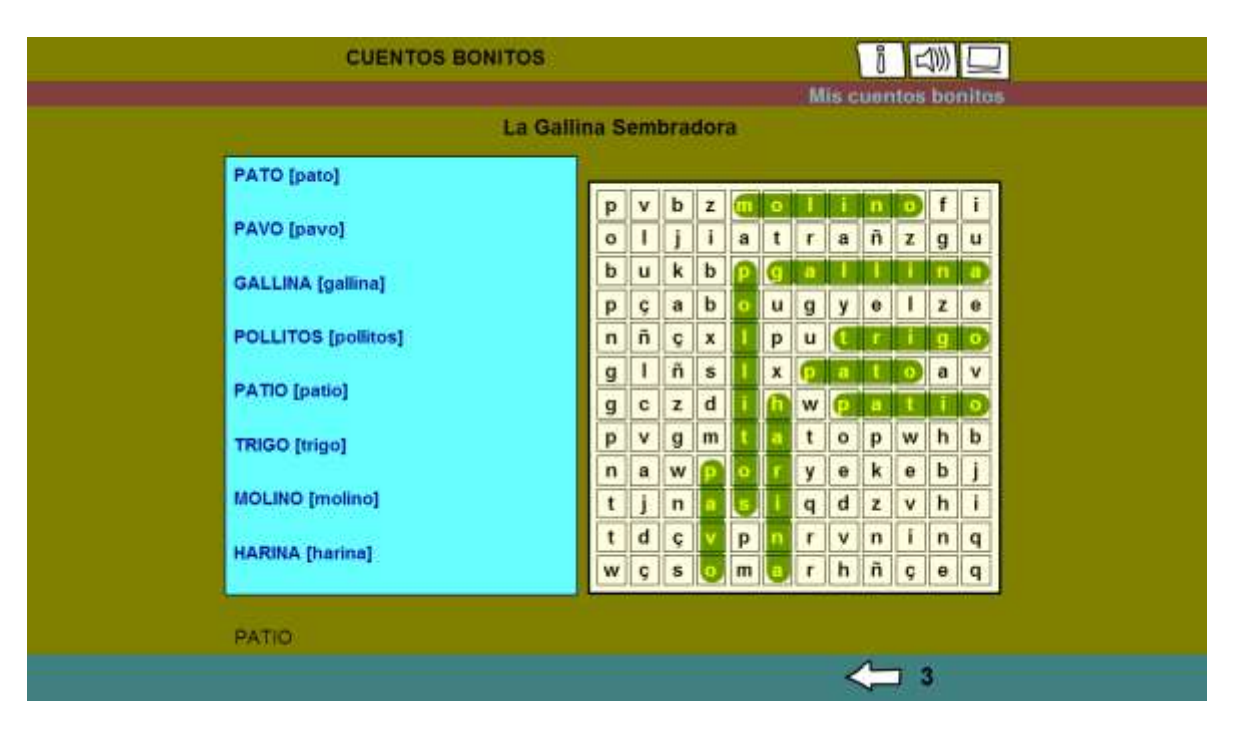

**SOPA DE LETRAS – DESPUÉS (TERMINADO)**

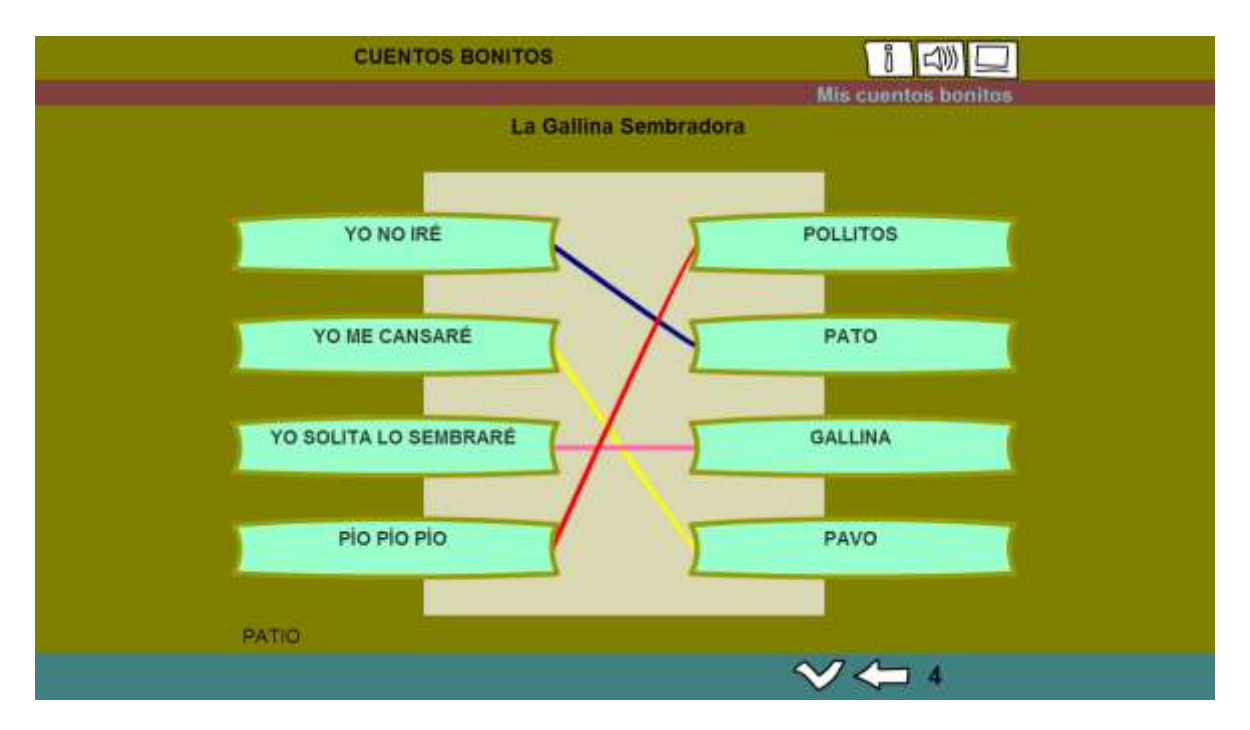

**RELACIONAR – DESPUÉS (TERMINADO)**

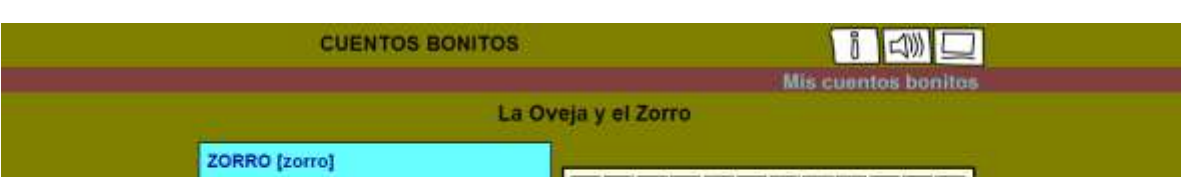

# *SESIÓN N° 05* **LEEMOS Y COMPRENDEMOS EL CUENTO: LA OVEJA Y EL ZORRO**

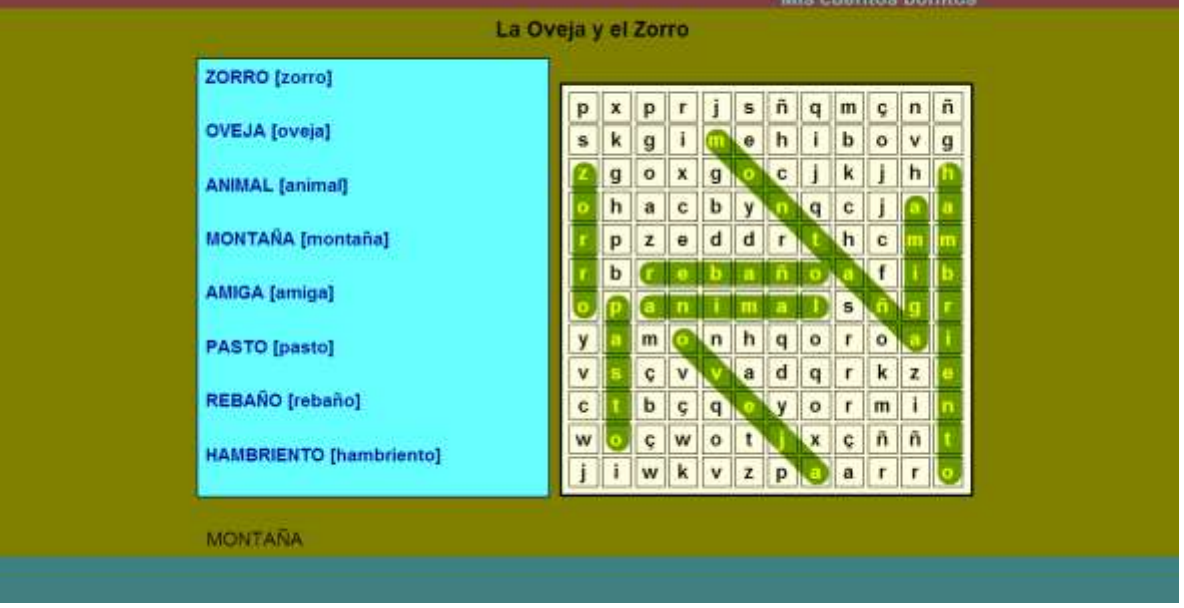

**SOPA DE LETRAS – DESPUÉS (TERMINADO)**

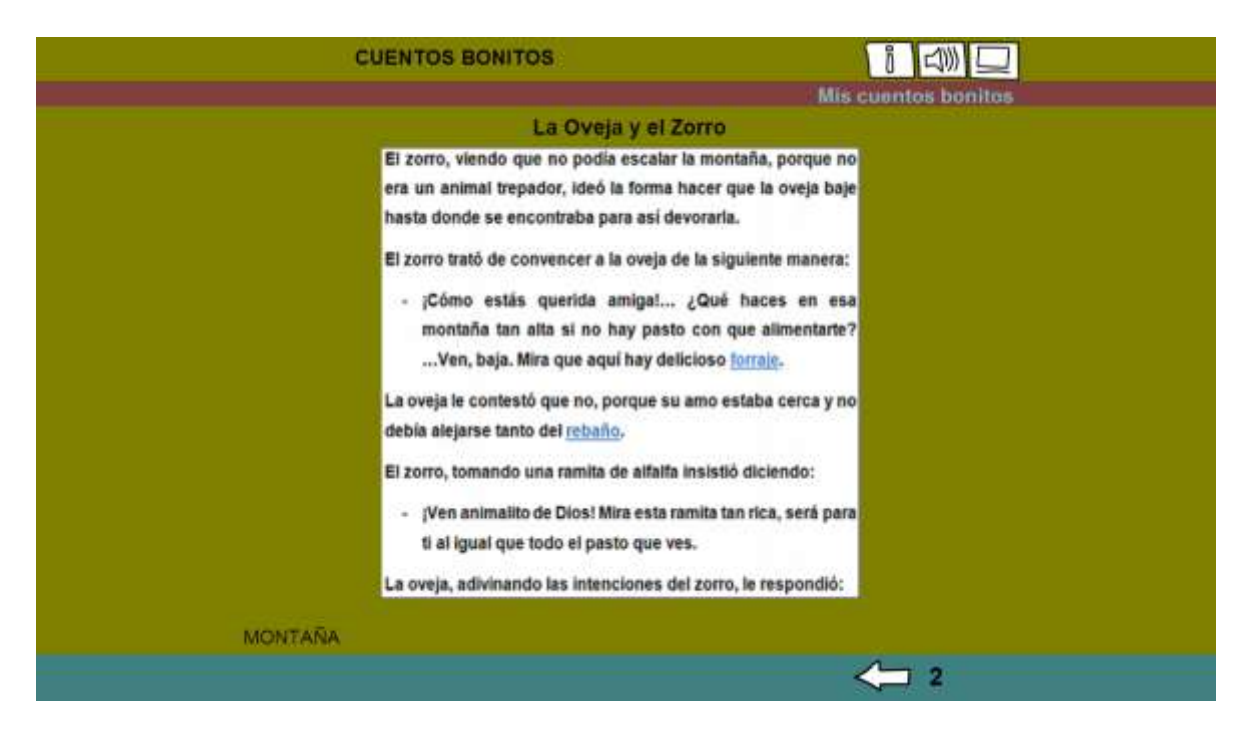

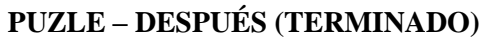

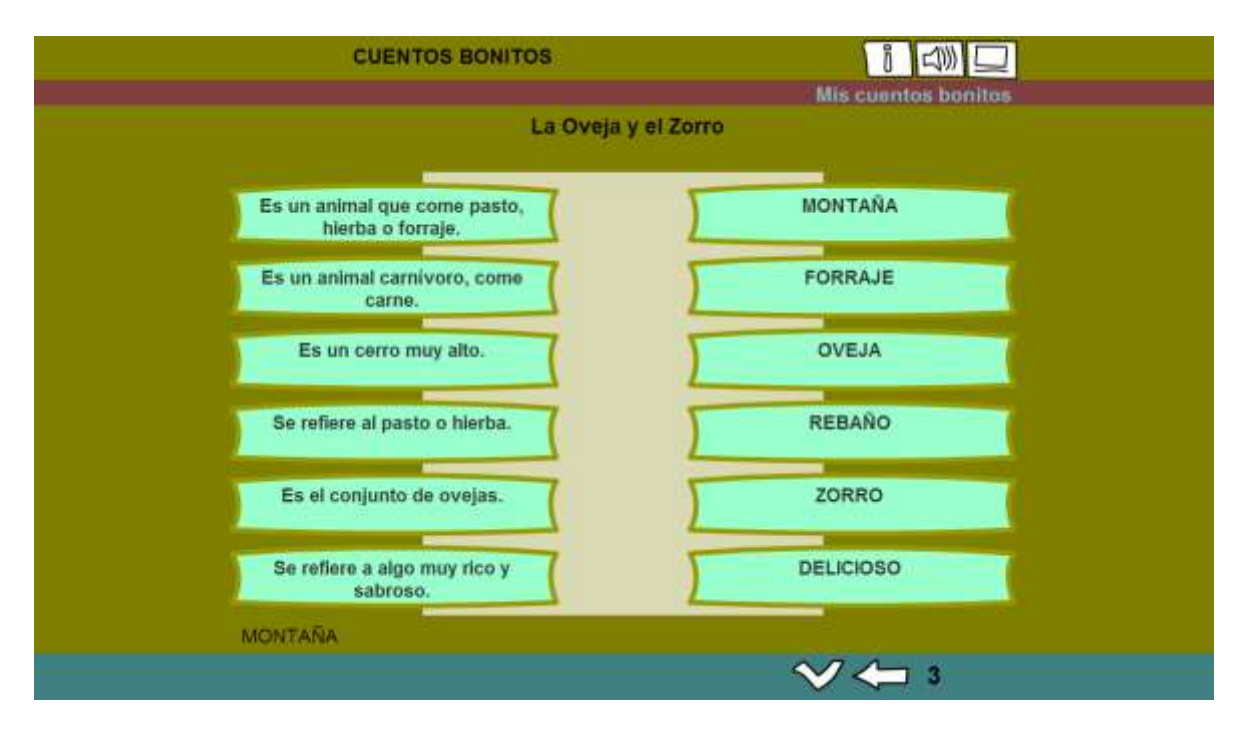

**RELACIONAR - ANTES** 

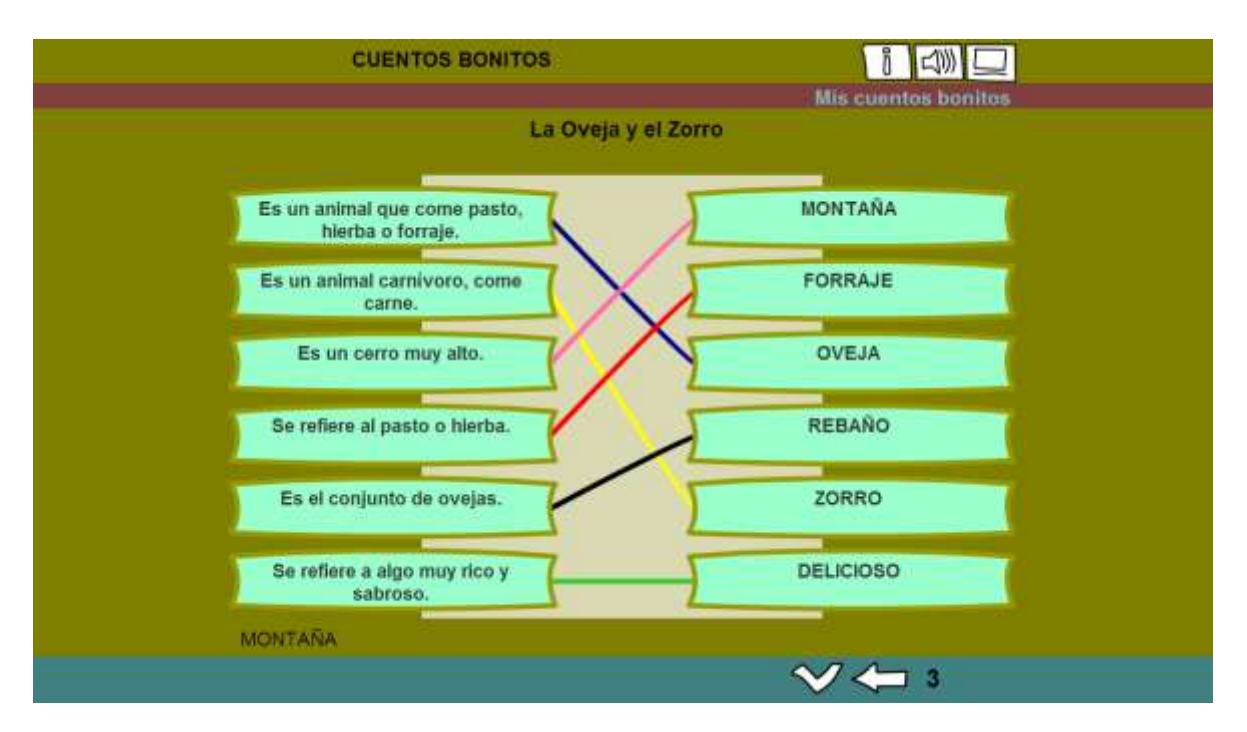

**RELACIONAR - DESPUÉS** 

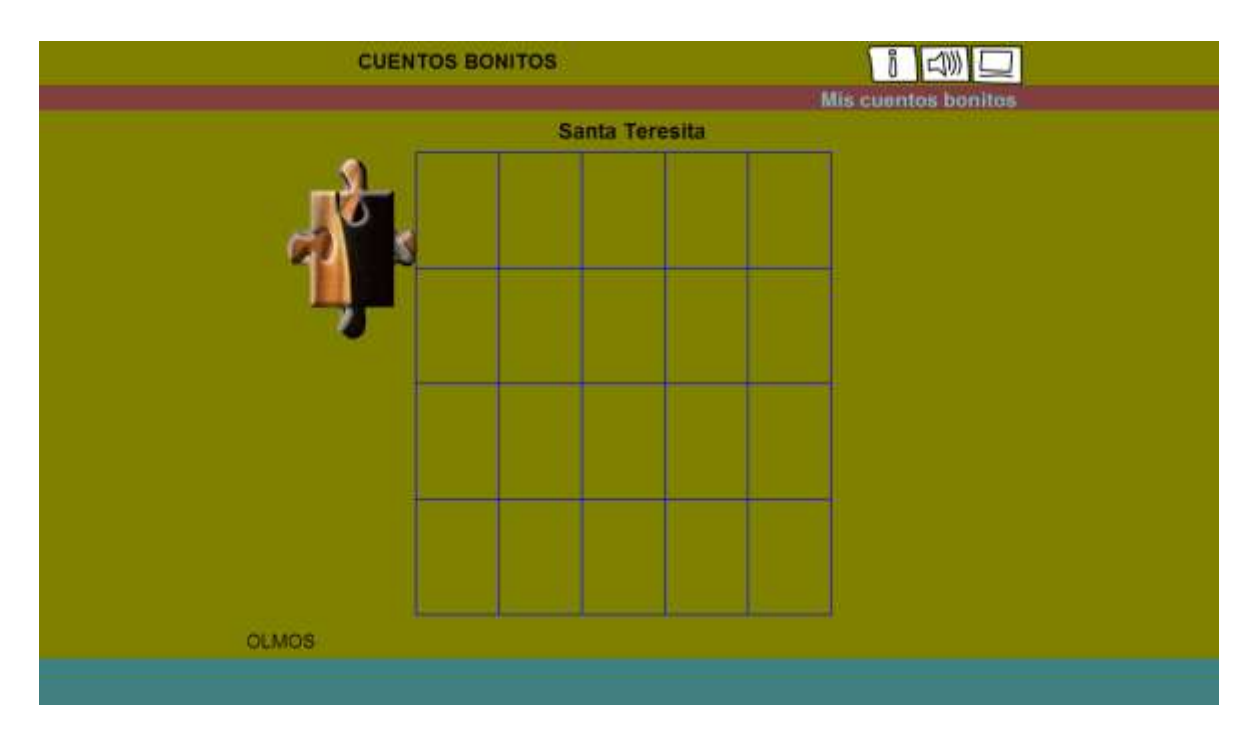

# SESIÓN Nº 06 CONOZCAMOS LA HISTORIA DE SANTA TERESITA

**PUZLE - ANTES** 

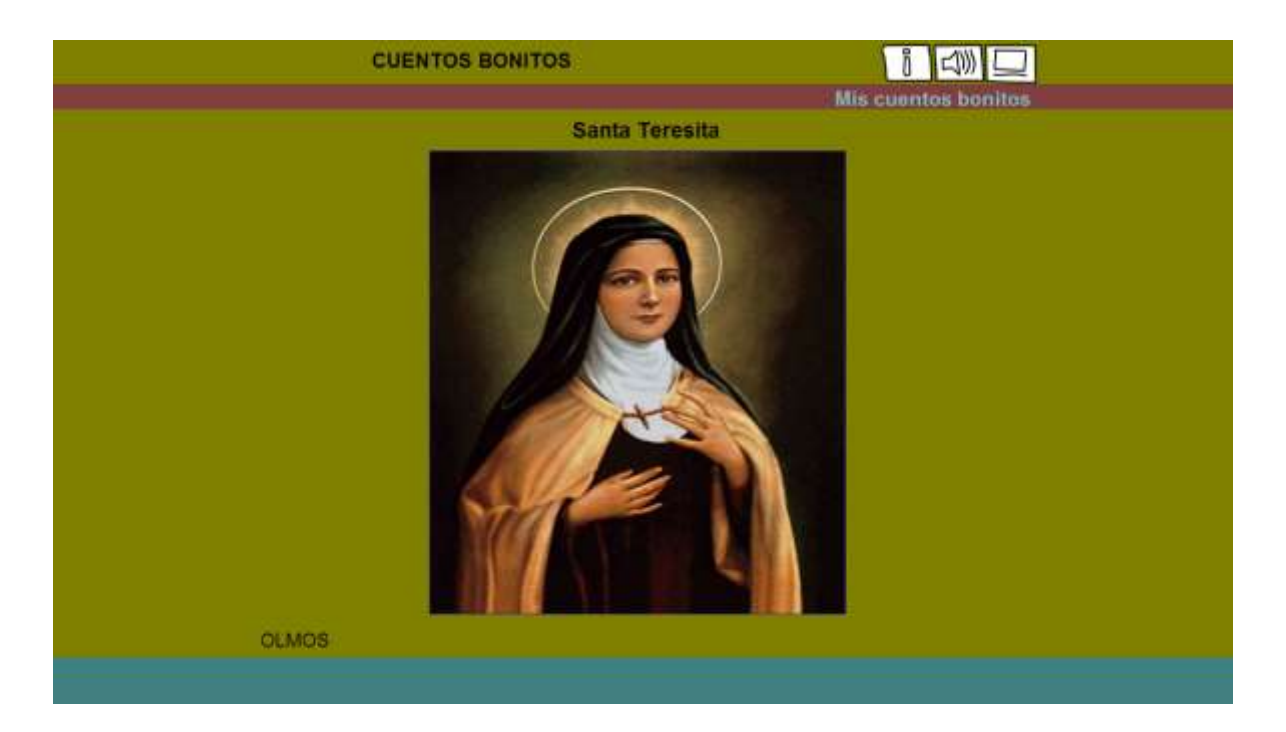

# **PUZLE - DESPUÉS**

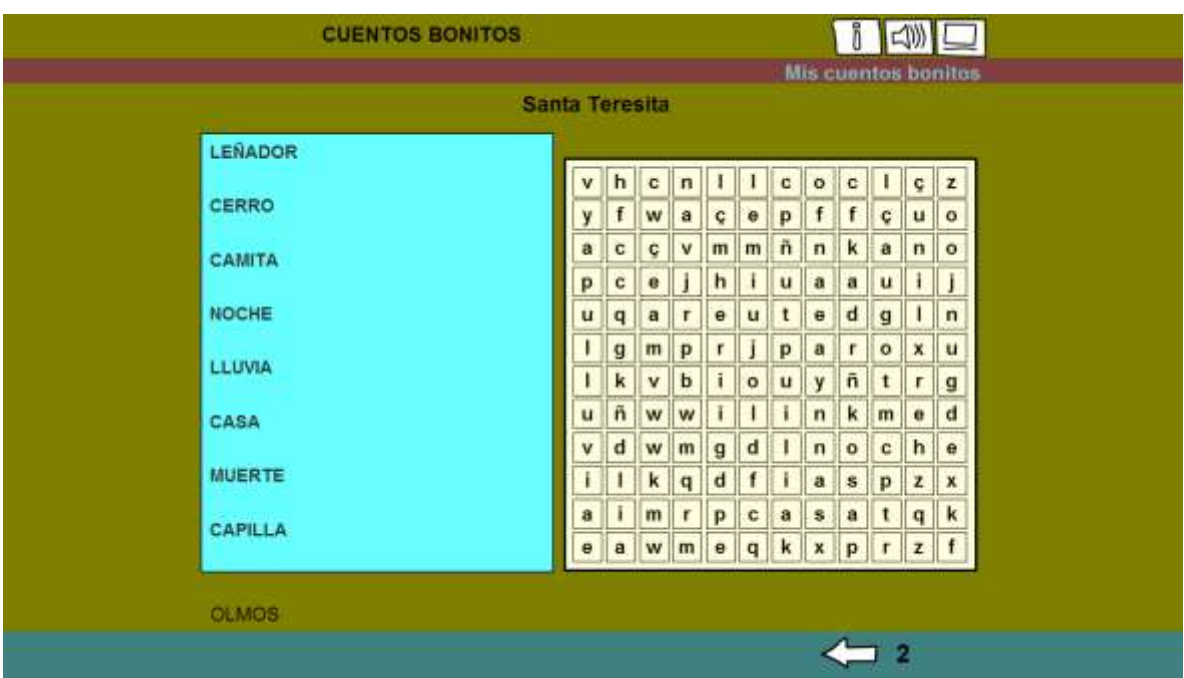

# **SOPA DE LETRAS - ANTES**

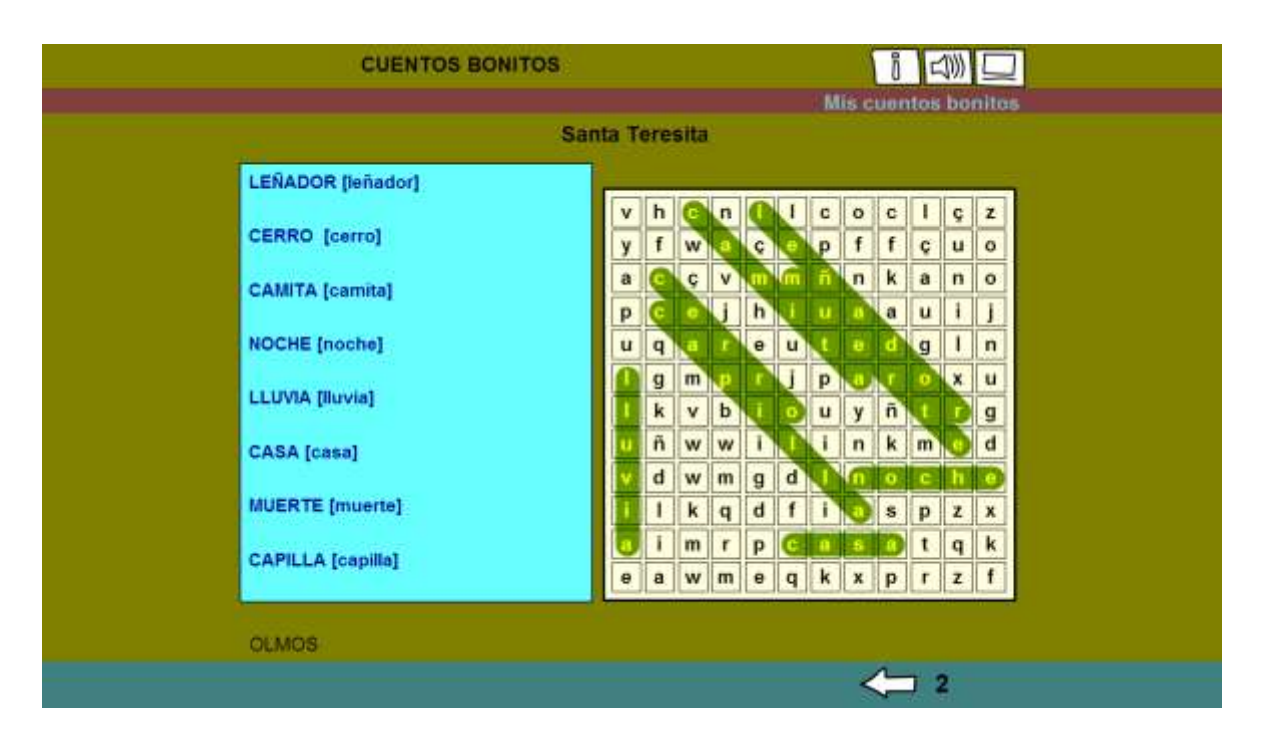

**SOPA DE LETRAS - DESPUÉS** 

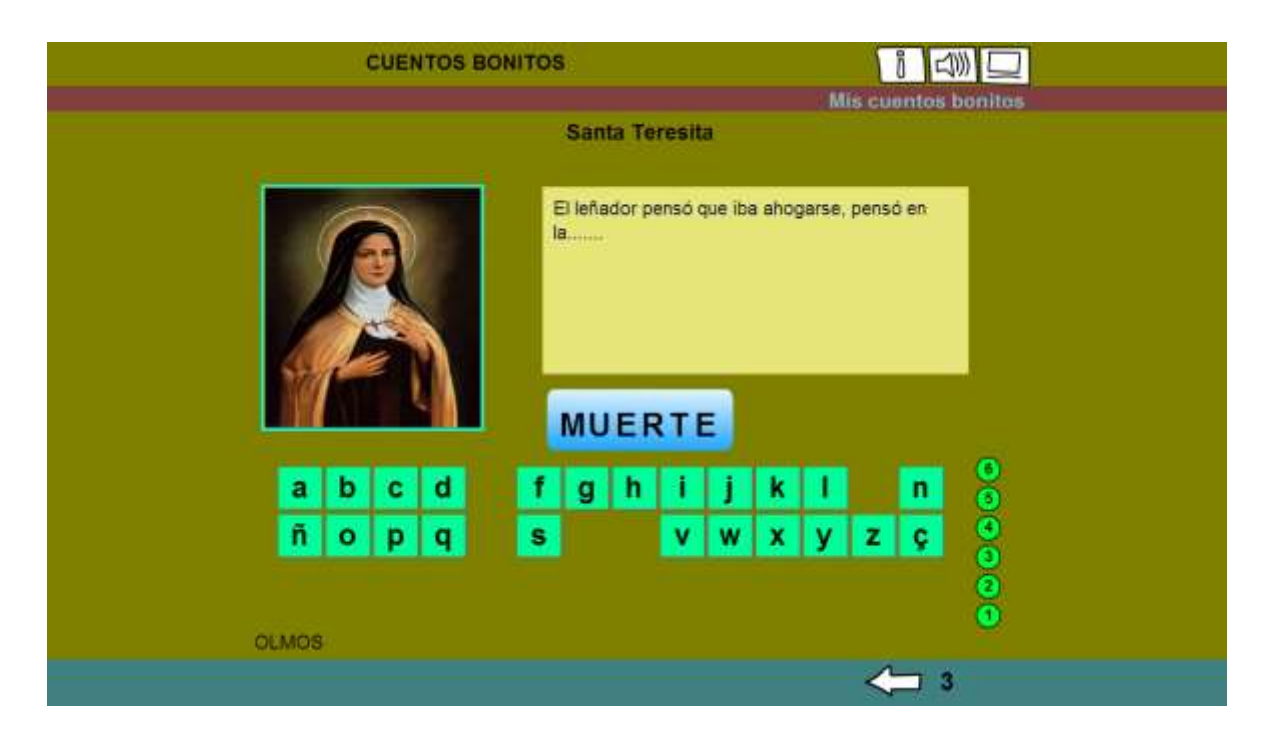

PALABRA SECRETA - DESPUÉS (TERMINADO)

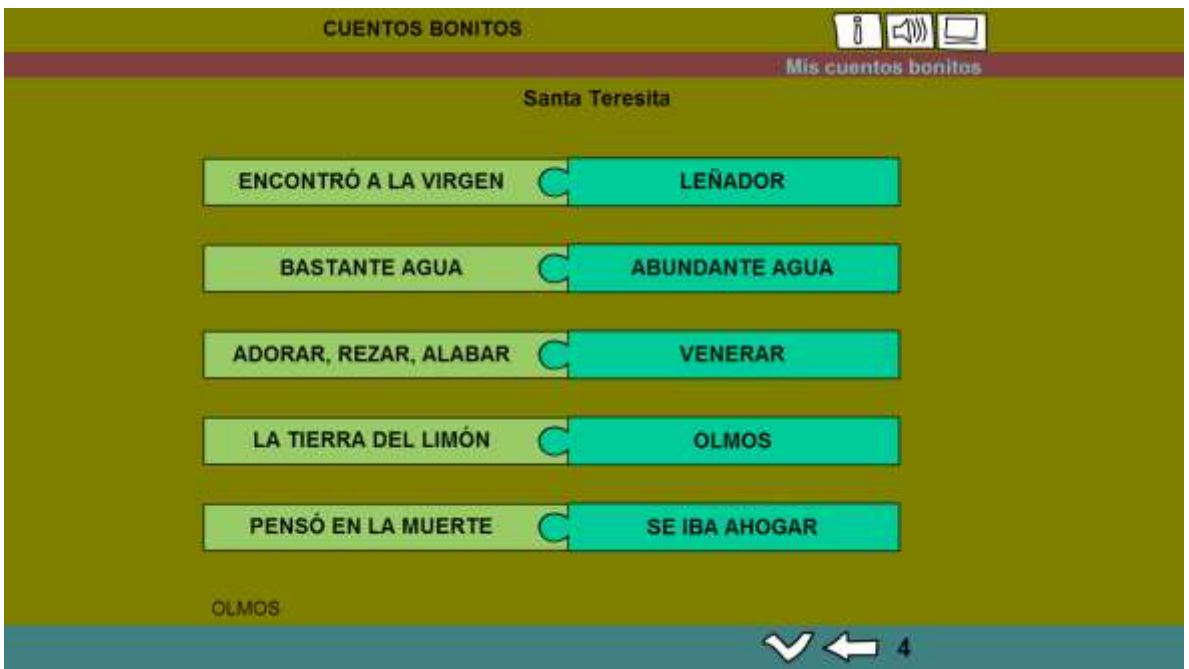

**ARRASTRAR TEXTOS – DESPUÉS (TERMINADO)**

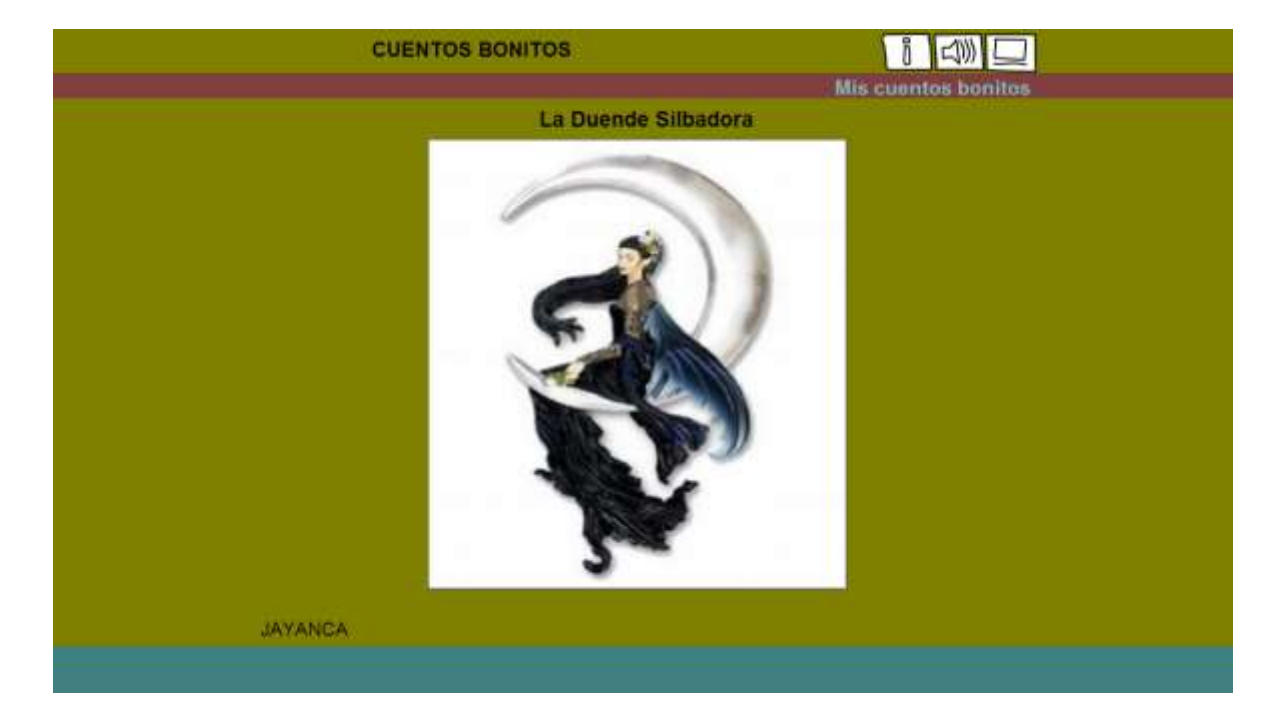

*SESIÓN N° 07* **COMPRENDE EL TEXTO LA DUENDE SILBADORA**

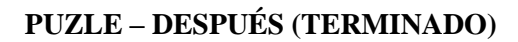

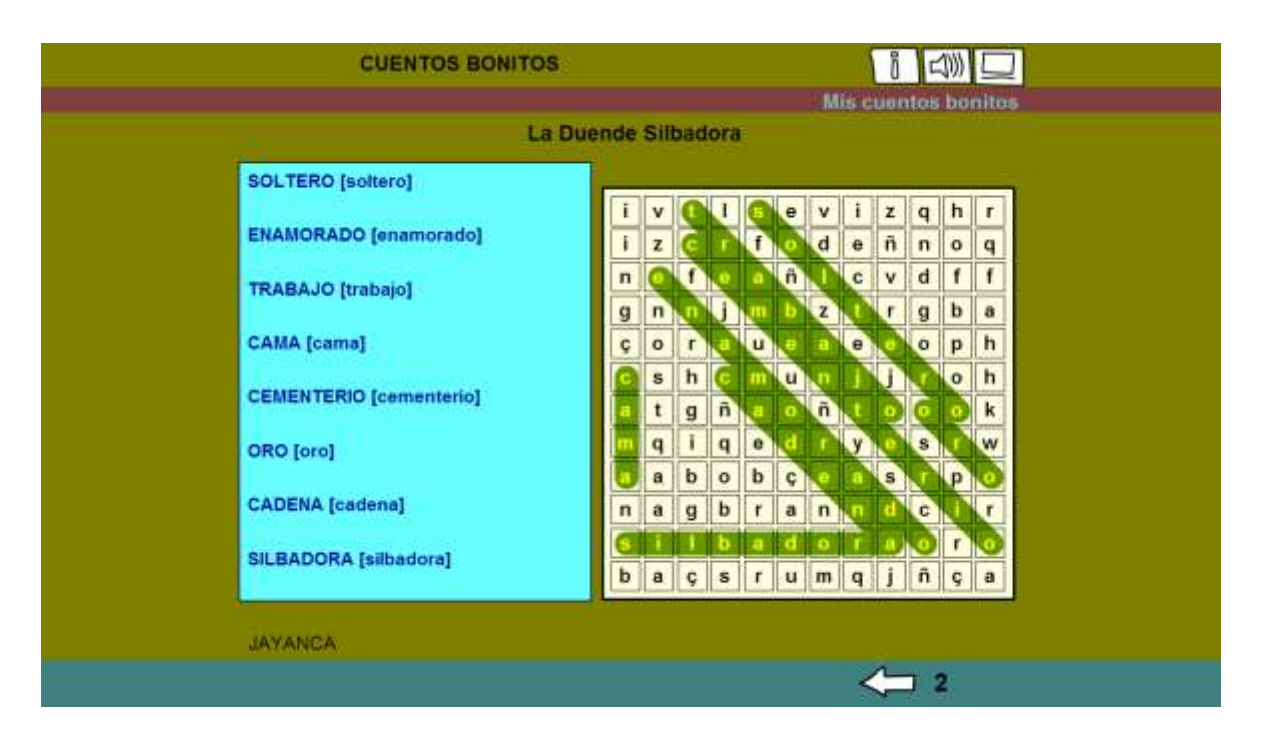

**SOPA DE LETRAS – DESPUÉS (TERMINADO)**

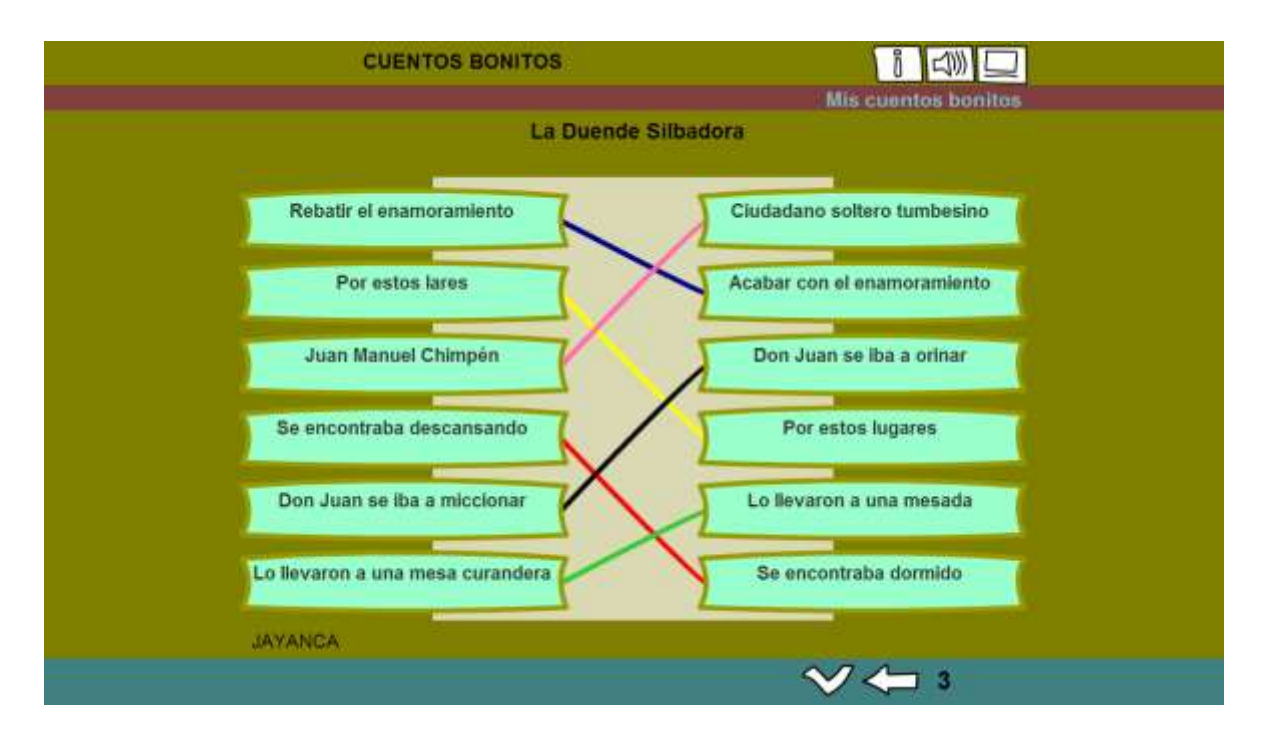

**RELACIONAR – DESPUÉS (TERMINADO)**

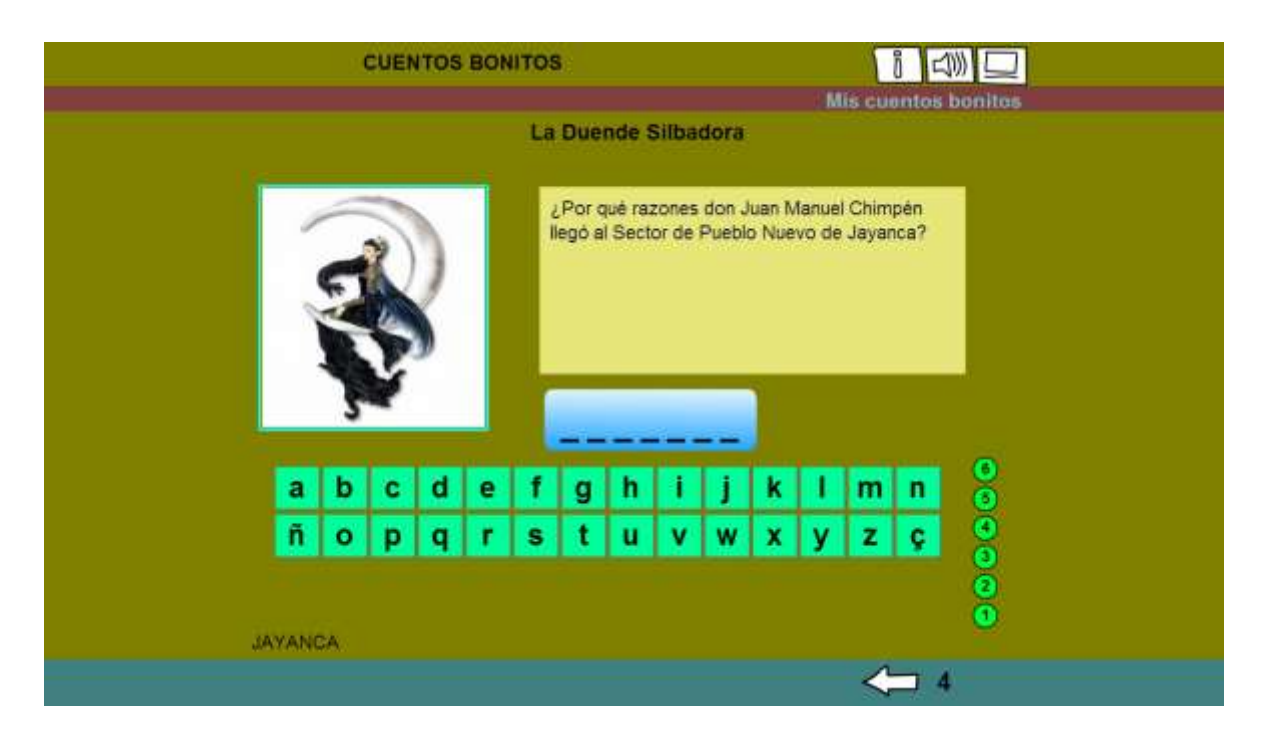

**PALABRA SECRETA – ANTES DE COMENZAR LA ACTIVIDAD**

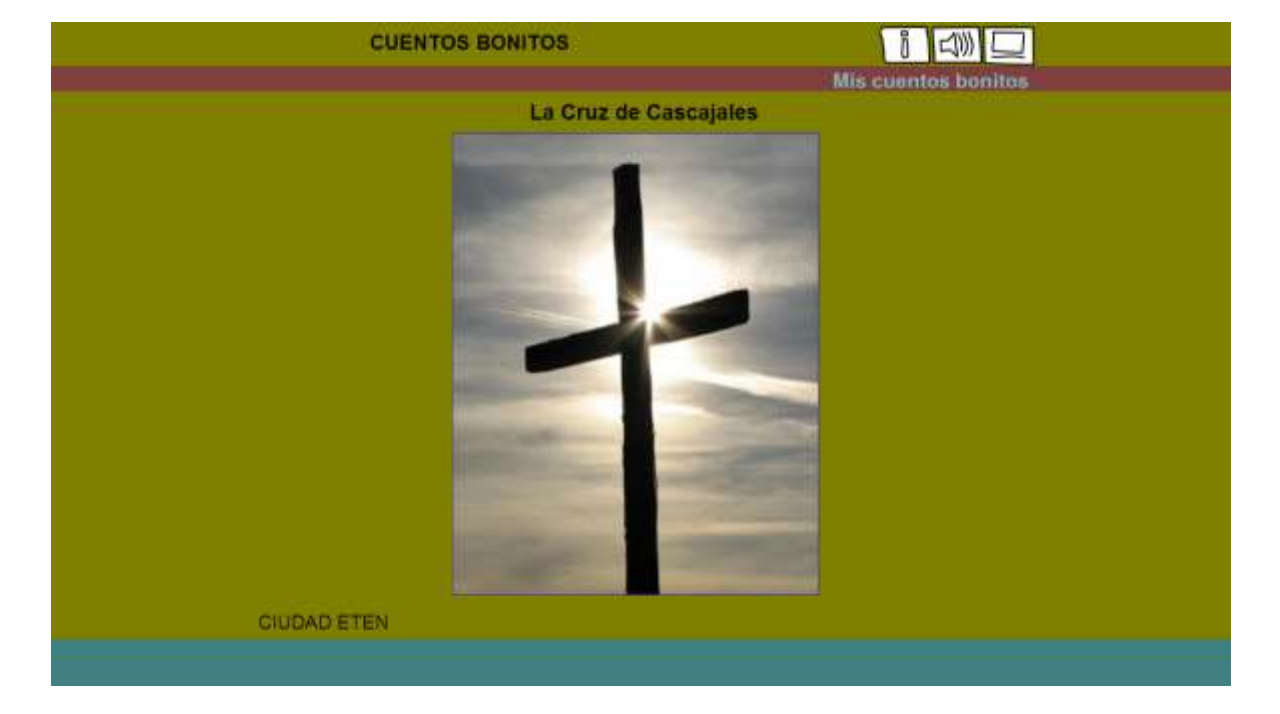

*SESIÓN N° 08* **CONOZCAMOS LA HISTORIA DE LA CRUZ DE CASCAJALES**

# **PUZLE – DESPUÉS (TERMINADO)**

| <b>CUENTOS BONITOS</b>         |                       |   |              |              |               |              |              |                           |              |              |              | $1$ $\sim$                 |  |
|--------------------------------|-----------------------|---|--------------|--------------|---------------|--------------|--------------|---------------------------|--------------|--------------|--------------|----------------------------|--|
|                                |                       |   |              |              |               |              |              |                           |              |              |              | <b>Mis cuentos bonitos</b> |  |
|                                | La Cruz de Cascajales |   |              |              |               |              |              |                           |              |              |              |                            |  |
| <b>AGRICULTOR [agricultor]</b> |                       |   |              |              |               |              |              |                           |              |              |              |                            |  |
| RAIZ [raiz]                    | x                     | b | ñ            | a            |               |              |              | m                         |              |              |              |                            |  |
|                                |                       |   |              | c            | h             | $\mathsf{w}$ |              | $\mathbf e$               |              |              | s            | h                          |  |
| ALGARROBO [algarrobo]          |                       |   |              | a            | $\mathbf{e}$  |              | w            | m                         |              |              | $\mathbf{g}$ | d                          |  |
|                                |                       |   |              | P            | $ \tilde{n} $ |              | r            | $\mathbf{f}$              |              |              | ç.           | c                          |  |
| <b>SANGRE [sangre]</b>         |                       |   |              | y            | y             |              |              | $n \mid \tilde{n}$        |              |              | y            | w                          |  |
| <b>VECINOS</b> [vecinos]       | p                     |   |              | $\mathsf{n}$ | $\mathbf{z}$  |              | g            | $\circ$                   |              |              | $x +$        |                            |  |
|                                | g                     |   |              | ī.           | v             |              | $\bf k$      | $\mathbf k$               |              |              | g            | u                          |  |
| CRUZ [cruz]                    | 'n                    |   |              | h            | $\mathsf{n}$  |              | ı            |                           | m            |              |              | q                          |  |
|                                | a                     |   |              | k            | w             |              | $\mathbf{e}$ | $\boldsymbol{\mathsf{x}}$ | $\mathbf{c}$ | t            |              | q                          |  |
| <b>CASERIO</b> [caserio]       | y                     |   |              | b            | $z \mid a$    |              | c            | w                         | s.           | $\mathbf{y}$ |              | $\mathbf{q}$               |  |
| <b>CHISPEAR</b> [chispear]     | c.                    |   |              | t            | $\times$      | $\mathbf{q}$ | s            | $\mathbf{t}$              |              | $h$ $g$      |              | W                          |  |
|                                |                       |   | $\mathbf{s}$ | $\sim$       |               |              |              |                           |              |              |              | k                          |  |
|                                |                       |   |              |              |               |              |              |                           |              |              |              |                            |  |
| <b>CIUDAD ETEN</b>             |                       |   |              |              |               |              |              |                           |              |              |              |                            |  |
|                                |                       |   |              |              |               |              |              |                           |              |              |              |                            |  |

**SOPA DE LETRAS – DESPUÉS (TERMINADO)**

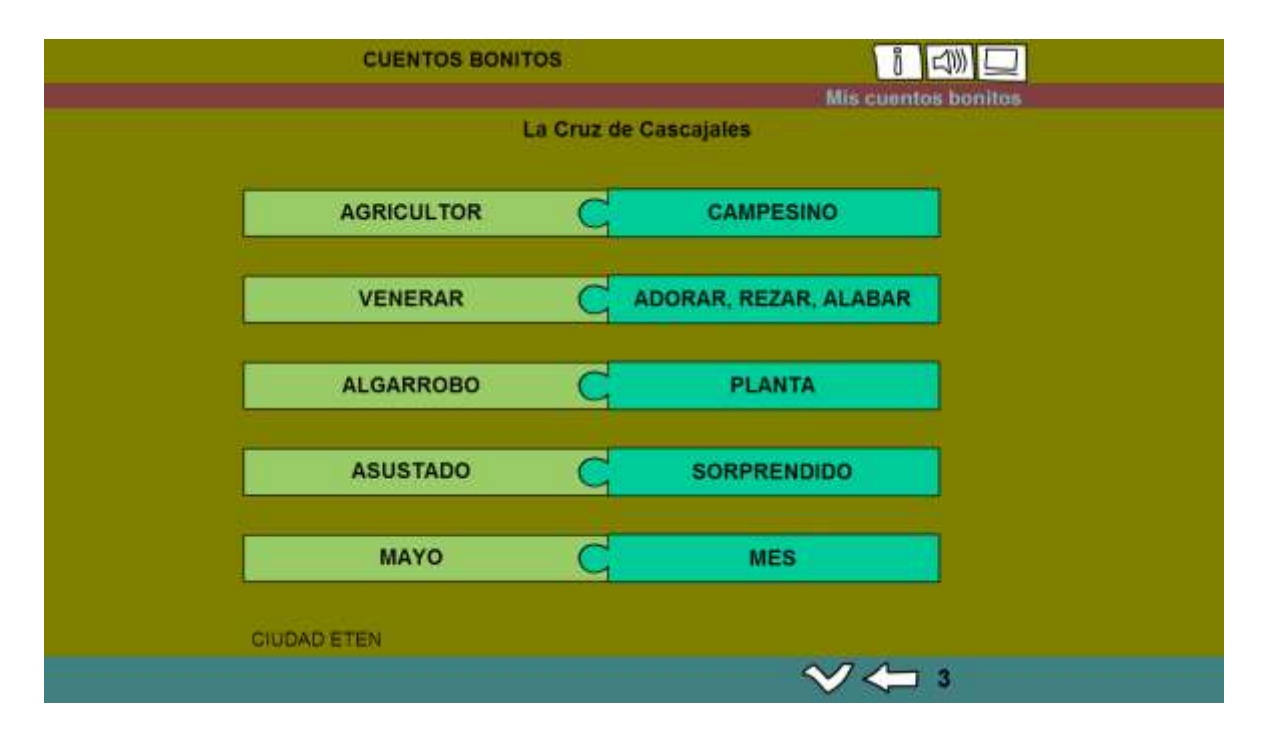

**ARRASTRAR TEXTOS – DESPUÉS (TERMINADO)**

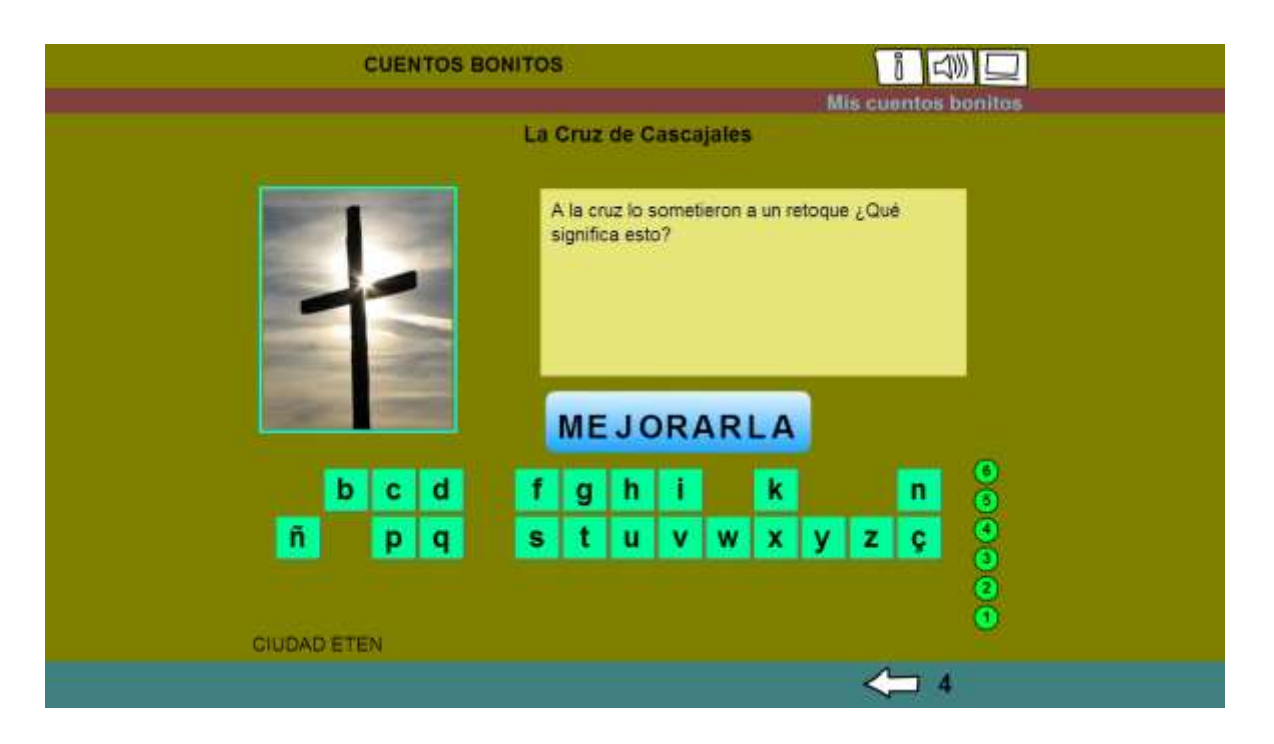

PALABRA SECRETA - DESPUÉS (TERMINADO)

#### **ANEXO N° 04: SESIONES**

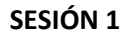

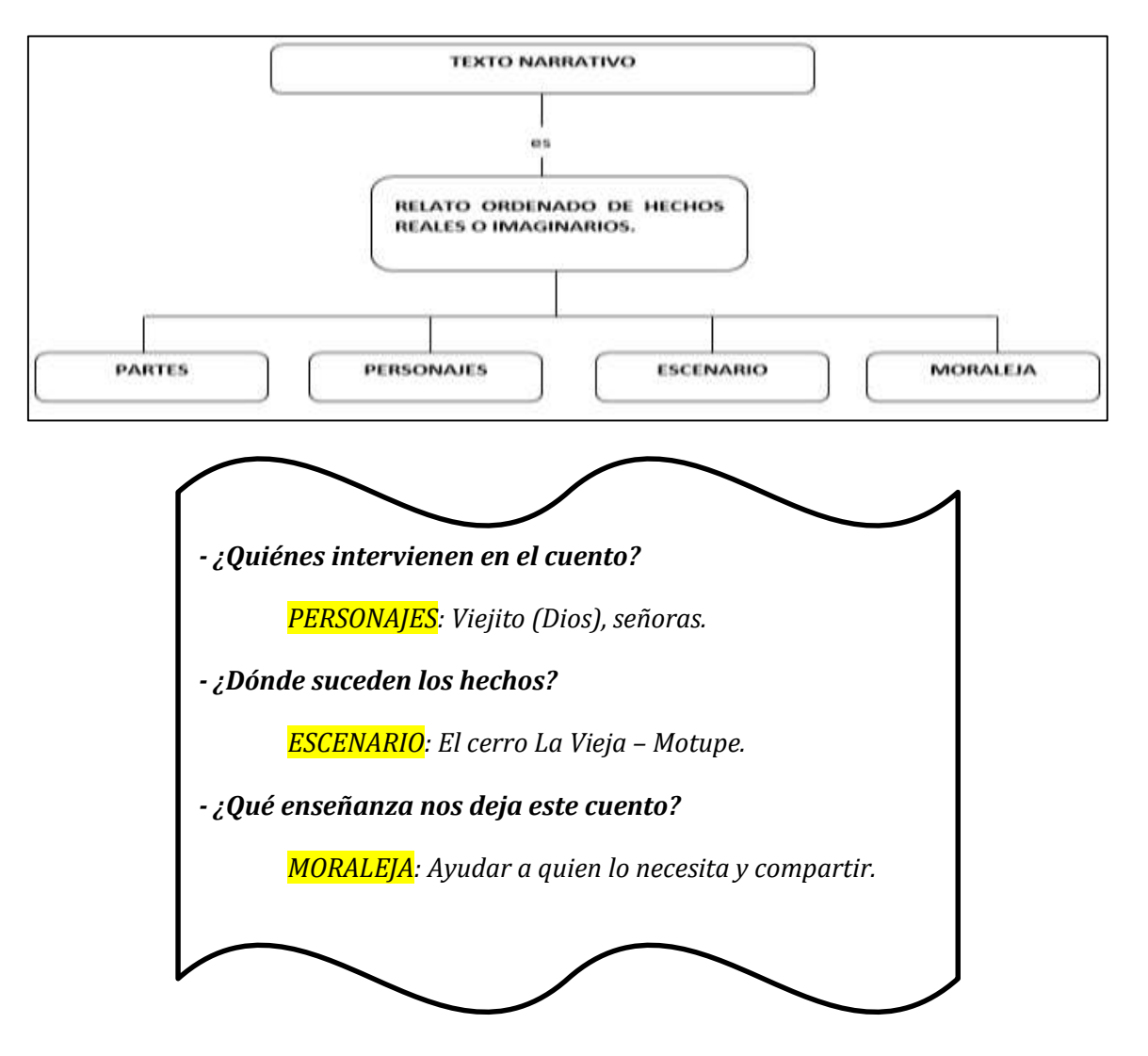

**EL CERRO Y LA VIEJA**

#### **Recopilación:** Yahaira Pupuche Cueva

Había una vez un viejito que iba por Motupe viendo corazones de cada humano, el viejito un día de tanto caminar tenía sed, en una chacra vio unas enormes sandías y el viejito se acercó a la dueña de la chacra que si le podía regalar una sandía porque tenía sed y la señora lo negó diciéndole que las sandías eran piedras y el viejito le respondió de piedras serán y las sandías se convirtieron en piedras.

El viejito siguió viendo corazones y le preguntó a una señora cuál de los caminos es el correcto y la señora lo lleva por un camino lleno de espinas, el viejito aguantaba todo el dolor. Y el viejito llegó a una casa de una señora quien le ayudó, le lavó sus pies y los secó y, el viejito le dijo a la señora si le podía hacer un caldo de gallina, la señora le respondió sólo tengo tres gallinas, hazme nomás y la señora lo hizo su caldo de gallina, el viejito lo agradeció y le dijo las plumas de la gallina ponlas en tu corral al otro día vas a tener bastantes gallinas y el viejito antes que se vaya le dijo a la señora cuando escuche un trueno váyase al otro lado del cerro porque va a caer el cerro y la señora al siguiente día al amanecer se va a su corral y encuentra bastantes animales y la señora al escuchar el trueno la señora se fue al otro lado del cerro y cuando pasó todo la señora ve en el cerro que en la punta había una piedra en forma de viejita era la señora que le envió por un camino lleno de espinas al viejito.

La señora buena dijo ese viejito es Dios y así se llamó el cerro La Vieja.

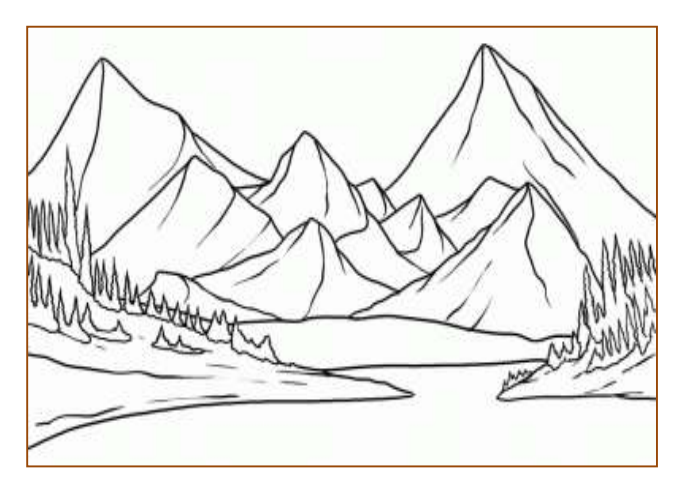

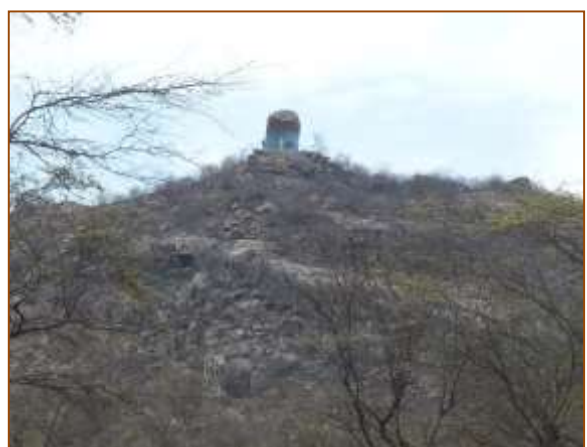

# **HOJA DE EVALUACIÓN**

**Nombres y apellidos\_\_\_\_\_\_\_\_\_\_\_\_\_\_\_\_\_\_\_\_\_\_\_\_\_\_\_\_\_\_\_\_\_\_\_\_\_\_\_\_\_\_\_\_\_\_\_\_\_\_\_\_\_\_\_\_\_\_\_**

Grado: 2° "C" Fecha

**Marca la respuesta correcta en:**

### **1. ¿En qué lugar ocurren los hechos?**

- A. Monsefú
- B. Mórrope

# C. Motupe

# **1. ¿Cuál señora se convirtió en piedra?**

- A. La señora que le lavó los pies
- B. La señora que no le dio sandía
- C. La señora que le llevó por espinas

# **2. La señora que recibió el milagro de las gallinas ¿Qué pensó del viejito?**

- A. Que era Dios
- B. Que era un turista
- C. Que era un comprador de gallinas

# **4. ¿Cómo era la señora que le lavó los pies al viejito?**

- A. Era mala
- B. Era buena
- C. Era bromista

# **5. ¿Para qué el viejito iba viendo corazones?**

- A. Para ver quien era buena persona
- B. Para curar el dolor de corazón a las personas
- C. Para enamorarse de las personas.

#### **SESIÓN 2**

# **LOS PATITOS DE ORO**

#### **Recopilación:** Elmer Fernández Gastelo

Por las tardes en la Huaca Collús de Pomalca, de entre los arbustos sale una pata silvestre con sus patitos a pasear, los ojos de estas avecitas brillan de manera sobrenatural, al igual que las bellas plumas de la madre, los pequeños son de bellas plumas doradas, muchas personas lo han visto, pero son tan **escurridizos** que cuando intentan cazarlos se esconden detrás de los arbustos.

Cierto día un campesino que estaba trabajando en su chacra vio a un patito que graznaba asustado por que había quedado solo, pues se había alejado del resto de la camada; el campesino corrió y con la ayuda de su sombrero lo atrapó.

Contento por haberlo conseguido se dispuso a tenerlo entre sus manos, con mucho cuidado continuó apretando el sombrero al suelo y con la otra mano metió rápidamente dentro de él, pero se dio un gran susto al sentir que lo que estaba dentro del sombrero era un objeto muy duro, aún no repuesto del susto levantó suavemente su sombrero dándose con un gran sorpresa, el patito era de oro macizo, muy contento, dejando su tarea corrió a su casa a enseñarle a su mujer, ésta muy emocionada hizo correr la noticia entre sus vecinas de la afortunada cacería de su esposo y desde entonces muchas personas hasta ahora, salen en su busca para atraparlos.

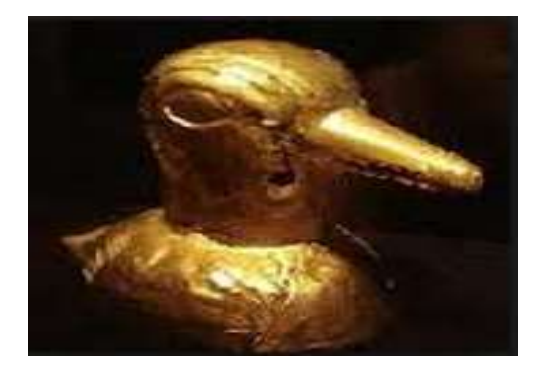

### **HOJA DE EVALUACIÓN**

**Nombres y apellidos\_\_\_\_\_\_\_\_\_\_\_\_\_\_\_\_\_\_\_\_\_\_\_\_\_\_\_\_\_\_\_\_\_\_\_\_\_\_\_\_\_\_\_\_\_\_\_\_\_\_\_\_\_\_\_\_\_\_\_**

Grado: 2° "C" Fecha\_\_\_\_\_\_\_\_\_\_\_\_\_\_\_\_\_\_\_\_\_\_\_\_\_\_\_.

## **Marca la respuesta correcta en:**

# **1. ¿Dónde ocurrieron los hechos?**

- A. Pomalca
- B. Pucalá
- C. Pátapo

# **2. ¿Quién atrapó un patito?**

- A. Un panadero
- B. Un campesino
- C. Un turista

# **3. En el texto, ¿qué quiere decir "afortunada cacería"?**

- A. Tener buena suerte para cazar
- B. En la casa todos tienen suerte
- C. Los patitos son suertudos

### **4. ¿Quién corrió la noticia entre sus vecinos?**

- A. La esposa del turista
- B. La esposa del vecino
- C. La esposa del campesino.

### **5. En el texto leído ¿Qué quiere decir la palabra escurridizos?**

- A. Que se pueden escapar
- B. Que corren bastante
- C. Que se pueden bañar.

#### **SESIÓN 3**

# **EL AMIGO WARAWAO**

#### **Recopilación:** María Elva Gasco Rodrigo

En los campos del caserío Carniche del Distrito de Chongoyape a la sombra de un hermoso sauce vivían en su nido una pareja de Cuculas. Ellas estaban muy felices porque pronto nacerían sus hijitos.

Pero un día, apareció un gran reptil llamado Macanche, muy conocido por los pobladores del Caserío de Carniche. El gran Macanche se acercaba suavemente al nido de las cuculitas trepándose al hermoso sauce y amenazando con su lengua tragarse los huevecillos que tanto cuidaban la hermosa pareja de cuculitas, de pronto aparecieron los padres de las cuculitas:

¡Por favor…No te las comas espera a que nazcan, son más apetitosas así! ¡Claro..!!, exclamó el Macanche, Pero las vigilaré todos los días…

Qué lindas eran cuando nacieron las cuculitas, ellas piaban al recibir su alimento, el reptil vigilaba y los padres muy tristes veían el tiempo llegar.

¡Ya es hora!, dijo el horrible Macanche.

El tiempo llegó, los padres tristes posaron a las cuculitas sobre las ramas cercanas y se resignaron a perderlas.

El reptil cogió a las cuculitas cuyas alitas, todavía no tenía firmeza para volar y se dispuso a tragársela…. Pero, en ese instante apareció un ave llamado Warawao de plumaje vistoso con pinta negra, pecho blanco y enorme garras.

¿Qué sucede? Preguntó el oportuno Warawao, los padres de las cuculitas contaron lo sucedido.

Detente, ordenó el Warawao dirigiéndose al reptil.

Sí comes a los pequeños te devoro, sin pensarlo dos veces dio un salto, y con sus mortales garras cogió al macanche y se lo llevó volando por el aire hasta dejarlo en un lugar muy lejano. Los padres y las cuculitas quedaron felices y contentos por la buena acción el Warawao.

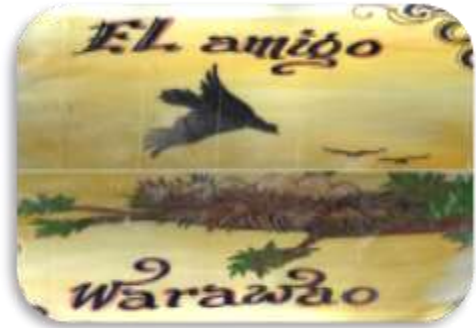

#### **HOJA DE EVALUACIÓN**

**Nombres y apellidos\_\_\_\_\_\_\_\_\_\_\_\_\_\_\_\_\_\_\_\_\_\_\_\_\_\_\_\_\_\_\_\_\_\_\_\_\_\_\_\_\_\_\_\_\_\_\_\_\_\_\_\_\_\_\_\_\_\_\_**

**Grado: 2° "C" Fecha\_\_\_\_\_\_\_\_\_\_\_\_\_\_\_\_\_\_\_\_\_\_\_\_\_\_.**

#### **Marca la respuesta correcta en:**

#### **1. Warawao es:**

- A. Un ave
- B. Una serpiente
- C. Una cucula

#### **2. ¿Quién quería comerse a las cuculitas?**

- A. Warawao
- B. La serpiente
- C. Un campesino

# **3. ¿Qué es un macanche?**

- A. Una cucula
- B. Una serpiente
- C. Un Warawao

### **4. En el texto leído ¿Qué quiere decir mortales garras?**

- A. Las garras pueden matar
- B. Las garras se han muerto
- C. Las garras huelen mal

#### **5. ¿Dónde vivían las aves?**

- **A.** A la sombra de un faique
- **B.** A la sombra de un algarrobo
- **C.** A la sombra de un sauce.

#### **SESIÓN 4**

# **LA GALLINA SEMBRADORA**

La gallina sembradora estaba picoteando en el patio y se encontró un grano de trigo:

#### **-¿Quién quiere venir conmigo a sembrar este grano de trigo?**

Y dijo el pato: - Yo no iré. Y dijo el pavo: - Yo me cansaré. Y dijo la gallina sembradora: - Yo solita lo sembraré.

Cuando el trigo estuvo maduro, dijo la gallina sembradora:

#### **-¿Quién quiere venir conmigo a llevar el trigo al molino?**

Y dijo el pato: - Yo no iré. Y dijo el pavo: - Yo me cansaré. Y dijo la gallina sembradora: - Yo solita lo llevaré.

Cuando el trigo estuvo molido y hecho harina, dijo la gallina:

#### **-¿Quién quiere venir conmigo para hacer pan de la harina de trigo?**

Y dijo el pato: - Yo no iré. Y dijo el pavo: - Yo me cansaré. Y dijo la gallina sembradora: - Yo solita lo amasaré.

Cuando el pan estuvo cocinadito y doradito, dijo la gallina:

#### **-¿Quién quiere venir conmigo a comer el buen pan de harina de trigo?**

Y gritó el pato: - ¡Yo soy tu amigo! Y gritó el pavo: - ¡Yo, que siempre lo he sido!

Pero la **GALLINA SEMBRADORA** gritó:

¡No, no y no! El pan es para mis pollitos, que son chiquitos y, para mí. ¡Tiii, tiiii, tiiii!

# **HOJA DE EVALUACIÓN**

# **Nombres y apellidos\_\_\_\_\_\_\_\_\_\_\_\_\_\_\_\_\_\_\_\_\_\_\_\_\_\_\_\_\_\_\_\_\_\_\_\_\_\_\_\_\_\_\_\_\_\_\_\_\_\_\_\_\_\_\_\_\_\_\_**

**Grado: 2° "C" Fecha\_\_\_\_\_\_\_\_\_\_\_\_\_\_\_\_\_\_\_\_\_\_\_\_\_\_.**

# **Marca la respuesta correcta en:**

# **1. ¿Cuál de estos hechos ocurrió primero en el cuento?**

- A. El pavo dijo: yo me cansaré
- B. La gallina sembró solita el grano de trigo
- C. La gallina encontró un grano de trigo

# **2. En el texto leído, ¿Qué significa cocinadito y doradito?**

- A. Que el pan se quemó
- B. Que el pan está listo para comer
- C. Que la gallina compartirá su pan

# **3. ¿Cómo eran el pato y el pavo?**

- A. Eran trabajadores y esforzados
- B. Eran ociosos y trabajadores
- C. Eran haraganes

# **4. ¿Cómo era la gallina?**

- A. Era inteligente y trabajadora
- B. Era inteligente y haragana
- C. Era inteligente y ociosa

# **5. ¿De qué trata principalmente este cuento?**

- A. De una gallina trabajadora.
- B. De unos animales que encontraron un grano de trigo.
- C. De un pavo que decía: yo me cansaré

# **6. ¿Por qué crees que la gallina no compartió su pan con el pato y el pavo?**

A. Porque había poco pan

- B. Porque no lo ayudaron
- C. Porque era mala y mentirosa

# **7. ¿Qué nos enseña principalmente este cuento?**

- A. Debemos descansar y dejar que otros trabajen
- B. Debemos ser trabajadores, no haraganes
- C. Debemos ser inteligentes, pero no trabajadores.

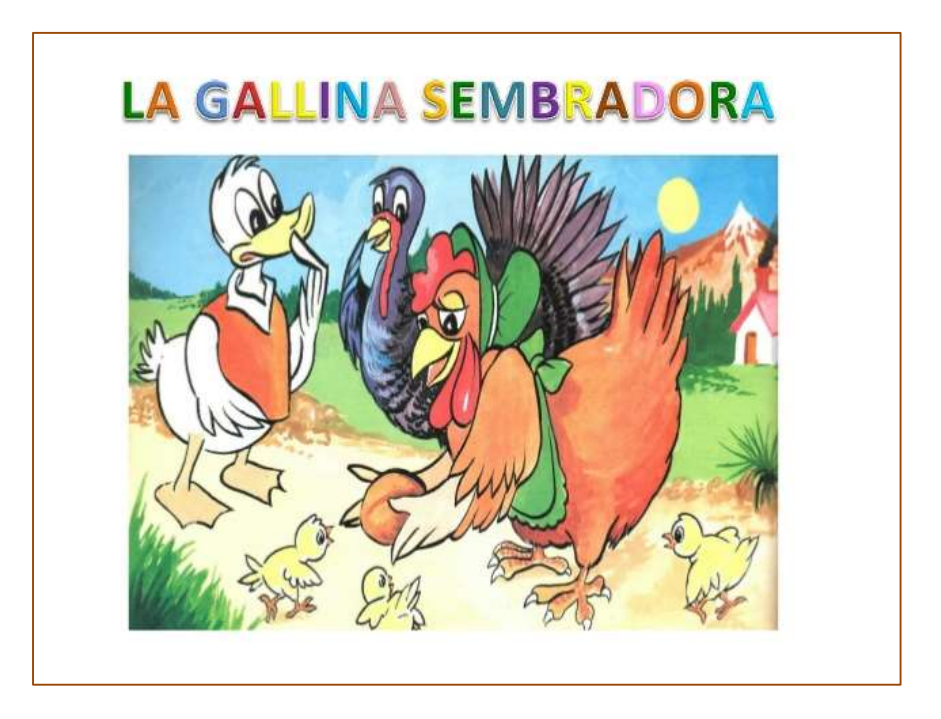

### **SESIÓN 5**

# **LA OVEJA Y EL ZORRO**

Cierto día nublado una oveja pastaba al filo de un abismo, cuando de pronto un zorro muy hambriento vio a lo lejos al pobre animalito.

El zorro, viendo que no podía escalar la montaña, porque no era un animal trepador, ideó la forma hacer que la oveja baje hasta donde se encontraba para así devorarla.

El zorro trató de convencer a la oveja de la siguiente manera:

¡Cómo estás querida amiga!... ¿Qué haces en esa montaña tan alta si no hay pasto con que alimentarte? …Ven, baja. Mira que aquí hay delicioso forraje.

La oveja le contestó que no, porque su amo estaba cerca y no debía alejarse tanto del rebaño.

El zorro, tomando una ramita de alfalfa insistió diciendo:

¡Ven animalito de Dios! Mira esta ramita tan rica, será para ti al igual que todo el pasto que ves.

La oveja, adivinando las intenciones del zorro, le respondió:

- Si, bajaré a comer ese delicioso pasto, pero cuando estés lejos de aquí sabido.

Y dejándolo al zorro, la oveja se retiró siguiendo a su amo quien la esperaba con el rebaño completo.

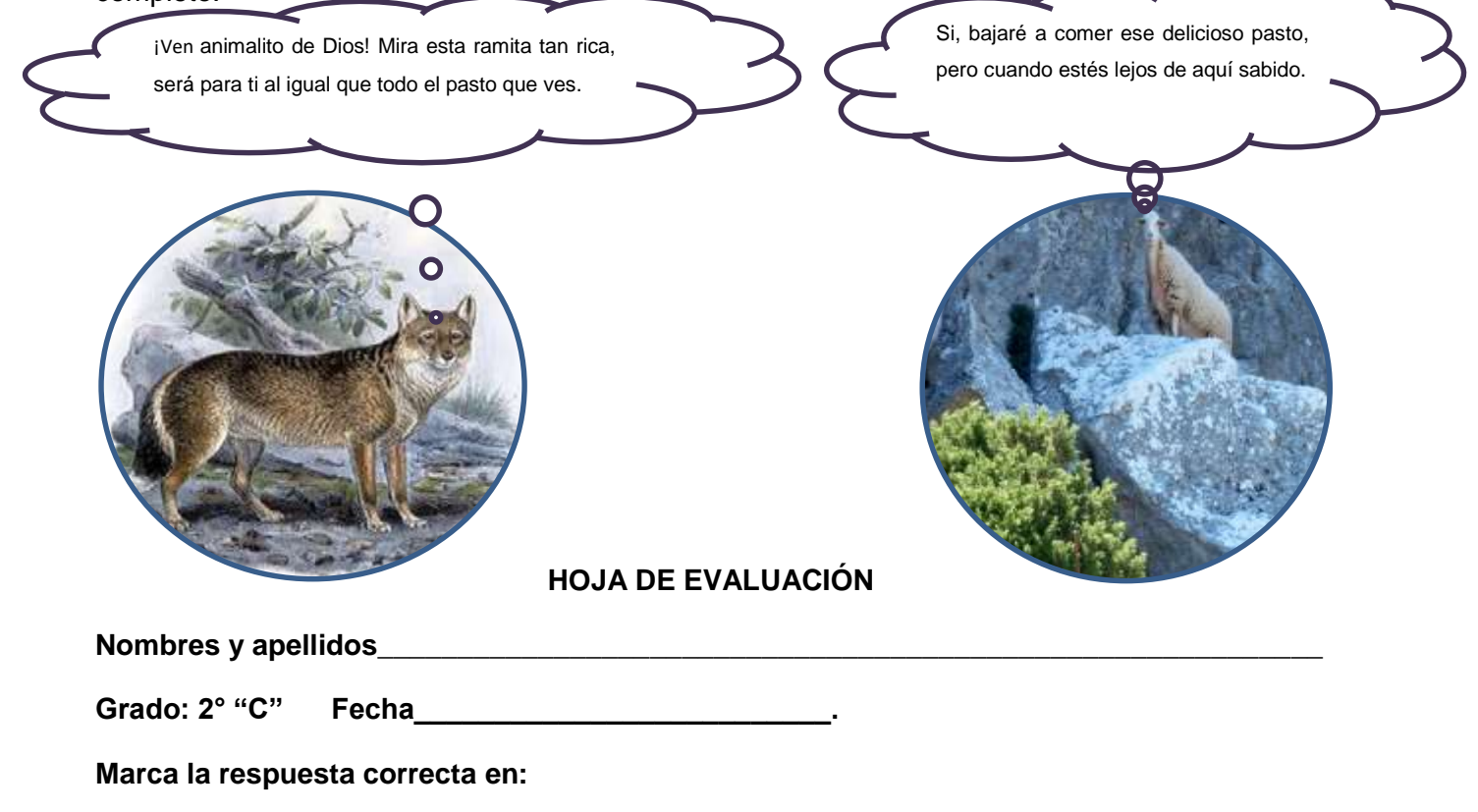

### **1. ¿Quiénes intervienen en el cuento?**

- A. El gato y el ratón
- B. La oveja y el zorro

C. La oveja y el león

## **2. ¿De qué trata el texto narrado?**

- A. De un zorro que quería comerse a la ovejita
- B. De una ovejita que quería comerse al zorro
- C. De un zorro y una oveja que querían comer juntos

### **3. ¿Por qué el zorro no podía escalar la montaña?**

- A. Porque no es un animal trepador
- B. Porque se cansaba muy rápido
- C. Porque no quería subir

### **4. En el texto leído ¿qué quiere decir la palabra forraje?**

- A. Es un forro que usan las ovejas
- B. Se refiere al pasto o hierba
- C. Se refiere al barranco junto al abismo

#### **5. ¿Quién era el amo de la oveja?**

A. Un pastor **B. Un perro** B. Un perro **C. Un zorro** 

### **6. ¿Qué es un rebaño?**

- A. Es un conjunto de zorros
- **B.** Es un conjunto de aves
- **C.** Es un conjunto de forraje.
#### **SESIÓN 6**

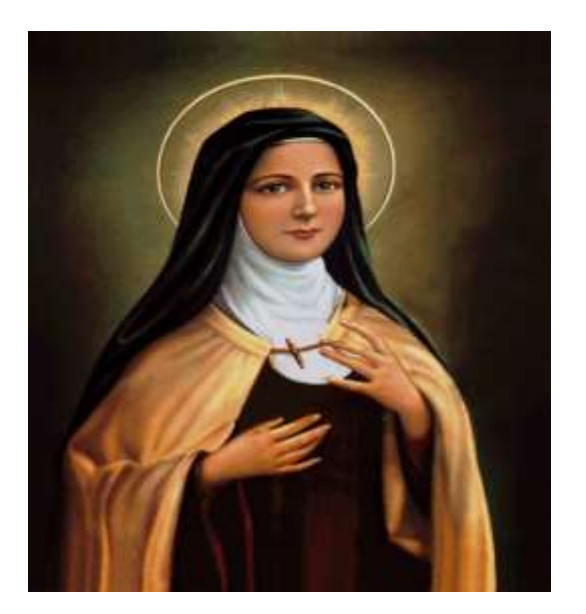

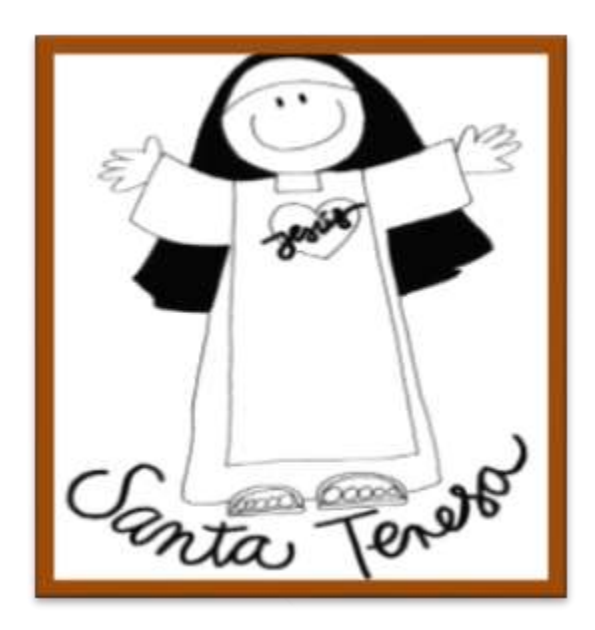

# **SANTA TERESITA**

#### **Recopilación:** Maydee Culquicondor Taboada

Hace muchos, muchos años, en Olmos, la tierra del limón, en un pueblo llamado Ñaupe, un día un señor que era leñador fue a un cerro y dice que en el cerro Colorado encontró la camita de varitas lindas y al lado una virgen la Santa Teresita dice que la encontró un 12 de abril en esa noche el señor se quedó dormido junto a la Santa Teresita.

Hubo una lluvia con truenos y todo, al percibir el hombre, no pudo correr a su casa, el río llevaba abundante agua y no lo podía cruzar dice que lo único que pensó fue en la muerte cuando de pronto una voz que le decía "hijo ven aférrate a mí yo te protegeré a ti y a todo el pueblo ten fe en mí" el hombre sin dudar la abrazó y una rama de un árbol se prendió y luego a la media hora vino más fuerte la lluvia pero sin truenos y todo el fuego se apagó.

Al señor no le pasó nada, todos fueron a aquel cerro la bajaron de ahí le hicieron una capilla de material rústico y lo adoraron hasta el día de hoy.

Desde entonces la veneran. Es la patrona del pueblo.

### **HOJA DE EVALUACIÓN**

**Nombres y apellidos\_\_\_\_\_\_\_\_\_\_\_\_\_\_\_\_\_\_\_\_\_\_\_\_\_\_\_\_\_\_\_\_\_\_\_\_\_\_\_\_\_\_\_\_\_\_\_\_\_\_\_\_\_\_\_\_\_\_\_**

Grado: 2° "C" Fecha **Fecha \_\_\_\_\_\_\_\_\_\_\_\_\_\_\_\_\_\_\_\_\_\_**.

**Marca la respuesta correcta en:**

#### **1. ¿Cuál es la tierra del limón?**

- A. Olmos
- B. Ñaupe
- C. El cerro Colorado

### **2. ¿Cómo cayó la lluvia esa noche?**

- A. Con granizo
- B. Con truenos
- C. Con relámpagos

### **3. ¿Quién dijo: "hijo ven aférrate a mí yo te protegeré a ti y a todo el pueblo, ten fe en mí"?**

- A. El leñador
- B. El arbolito
- C. Santa Teresita

#### **4. ¿Por qué el leñador pensó en la muerte?**

- A. Pensó que iba a ahogarse
- B. Pensó que su familia se había ahogado
- C. Pensó que era un sueño

#### **5. En el texto leído ¿qué quiere decir la veneran?**

- A. La adoran
- **B.** La queman
- **C.** La detestan.

#### **SESIÓN 7**

### **LA DUENDE SILBADORA**

#### **Recopilación:** Ana Gonzales Túllume

Allá por los años 1987, en el sector Pueblo Nuevo del Distrito de Jayanca: vivía Don Juan Manuel Chimpén, un ciudadano soltero natural del Departamento de Tumbes que llegó por estos lares por motivos de trabajo, pero sucedió que la "DUENDE SILBADORA" llegó a enamorarse tanto de él que lo sacaba desde su cama donde se encontraba descansando mediante un silbo, tal es así que salía adormecido, sin darse cuenta, se lo llevaba hasta la puerta del cementerio y recién allí reaccionaba y se ponía a llorar, porque no se acordaba como había llegado hasta este lugar.

Al día siguiente durmió en medio de su hermano y sobrino y aún así lo silbaba y lo sacaba, amaneciendo con una cadena de oro en su cuello. La Familia asustada por lo que acontecía lo llevaron a una mesa curandera donde poco o nada se pudo hacer para rebatir el enamoramiento poseído por la silbadora. Incluso cada vez que Don Juan Manuel Chimpén se iba a miccionar de pronto escuchaba un llanto de la silbadora que nunca lo dejaba en paz.

Un buen día así como llegó se fue, no se supo nada de don Juan Manuel, y cada vez que se juntan los del barrio por las noches se decía: "cuidado con la silbadora".

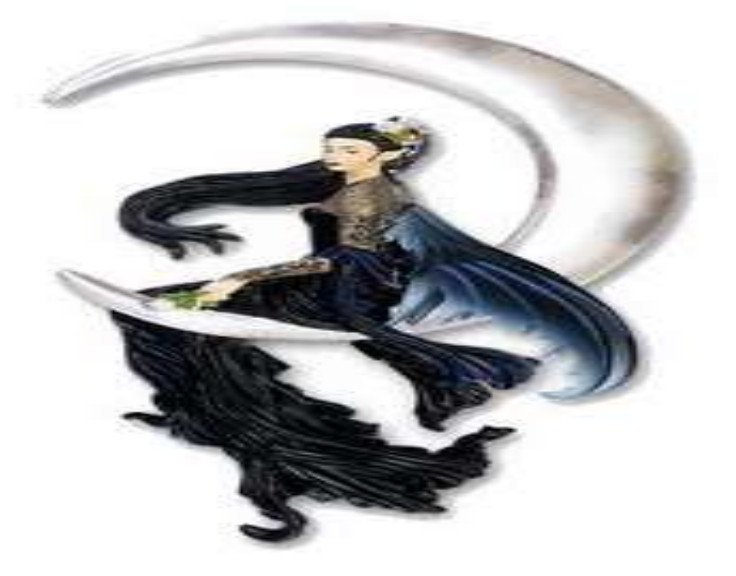

### **HOJA DE EVALUACIÓN**

**Nombres y apellidos\_\_\_\_\_\_\_\_\_\_\_\_\_\_\_\_\_\_\_\_\_\_\_\_\_\_\_\_\_\_\_\_\_\_\_\_\_\_\_\_\_\_\_\_\_\_\_\_\_\_\_\_\_\_\_\_\_\_\_**

**Grado: 2° "C" Fecha\_\_\_\_\_\_\_\_\_\_\_\_\_\_\_\_\_\_\_\_\_\_\_\_\_\_.**

### **Marca la respuesta correcta en:**

### **1. ¿De dónde era natural don Juan Manuel Chimpén?**

- A. Túcume
- B. Tumbes
- C. Jayanca

### **2. ¿Qué sentía la Duende Silbadora por don Juan Manuel?**

- A. Se había enamorado de él.
- B. Le tenía mucha cólera y envidia
- C. Lo silbaba para conversar en la noche de luna

### **3. En el texto leído, ¿qué significa la frase rebatir el enamoramiento?**

- A. Terminar con el enamoramiento
- B. Que siga enamorada de don Juan Manuel
- C. Que se enamore de otro vecino del pueblo de Jayanca

#### **4. ¿Qué significa por estos lares?**

- A. Por estos lugares
- B. Por la selva peruana
- C. Por la ciudad de Tumbes

# **5. ¿Por qué vino por Jayanca don Juan Manuel Chimpén?**

- A. Por amor
- **B.** Por trabajo
- **C.** Por conocer el lugar.

### **SESIÓN 8**

# **LA CRUZ DE CASCAJALES**

### **Recopilación:** Pierina Alejandra Espino Rojas

Una vez un agricultor de Ciudad Eten estaba en el monte cortando una raíz de algarrobo y hubo un momento en que le chispeó sangre a sus ojos y asustado corrió a avisar a los vecinos y no le creyeron tampoco le hacían caso, hasta que la curiosidad de unos de los vecinos regresó con él para realizar la misma acción; el acontecimiento fue sorprendente al volver a chispear sangre, se quedó ensimismado y se arrodillaron ante tal suceso, se persignaron y lo recogieron para trasladarlo al caserío y someterlo a un retoque y seguirle dando la forma de cruz.

En la actualidad la Veneran y celebran su fiesta el 3 de mayo de todos los años*.*

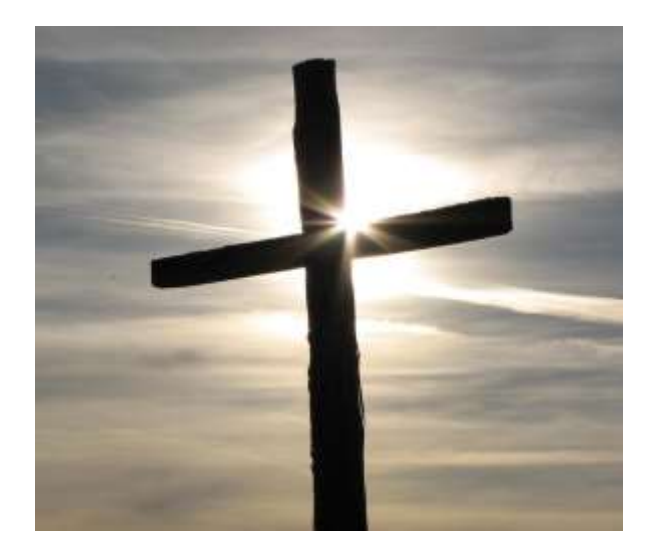

# **HOJA DE EVALUACIÓN**

**Nombres y apellidos\_\_\_\_\_\_\_\_\_\_\_\_\_\_\_\_\_\_\_\_\_\_\_\_\_\_\_\_\_\_\_\_\_\_\_\_\_\_\_\_\_\_\_\_\_\_\_\_\_\_\_\_\_\_\_\_\_\_\_**

Grado: 2° "C" Fecha

**Marca la respuesta correcta en:**

**1. ¿Dónde celebran a la CRUZ DE CASCAJALES?**

- A. Un ave
- B. Jayanca
- C. Ciudad Eten

# **2. ¿Quién estaba cortando una raíz de algarrobo?**

- A. Un turista
- B. Un campesino
- C. Un mecánico

# **3. ¿Cuál fue la señal que originó la creencia y veneración a la cruz?**

- A. Chispeó agua de la raíz, mientras la cortaban
- B. Chispeó sangre de la raíz, mientras la cortaban
- C. Chispeó petróleo de la raíz, mientras la cortaban

# **4. ¿Por qué le celebran a la cruz el 3 de mayo?**

- A. Porque esa fecha chispeó sangre por primera vez
- B. Porque esa fecha es el cumpleaños de quien lo encontró
- C. Porque esa fecha chispeó agua por primera vez

# **5. En el texto leído ¿qué quiere decir la veneran?**

- A. La adoran
- B. La cortan
- C. La queman.